# **HONDOPLUS**

**Users Manual**

**version 5.2**

**Date of Program Version: January 17, 2013**

**Date of Latest Manual Revision: July 31, 2021**

**H. Nakamura, J. D. Xidos, A. C. Chamberlin,**

**C. P. Kelly, R. Valero, K. R. Yang, J. D. Thompson, J. Li, G. D. Hawkins, T. Zhu,** 

**B. J. Lynch, Y. Volobuev, D. Rinaldi,** 

**D. A. Liotard, C. J. Cramer, and D. G. Truhlar**

**including**

# **HONDO 99**

**Users Manual**

**version 99.6 June 1999**

**M. Dupuis, A. Marquez, and E.R. Davidson**

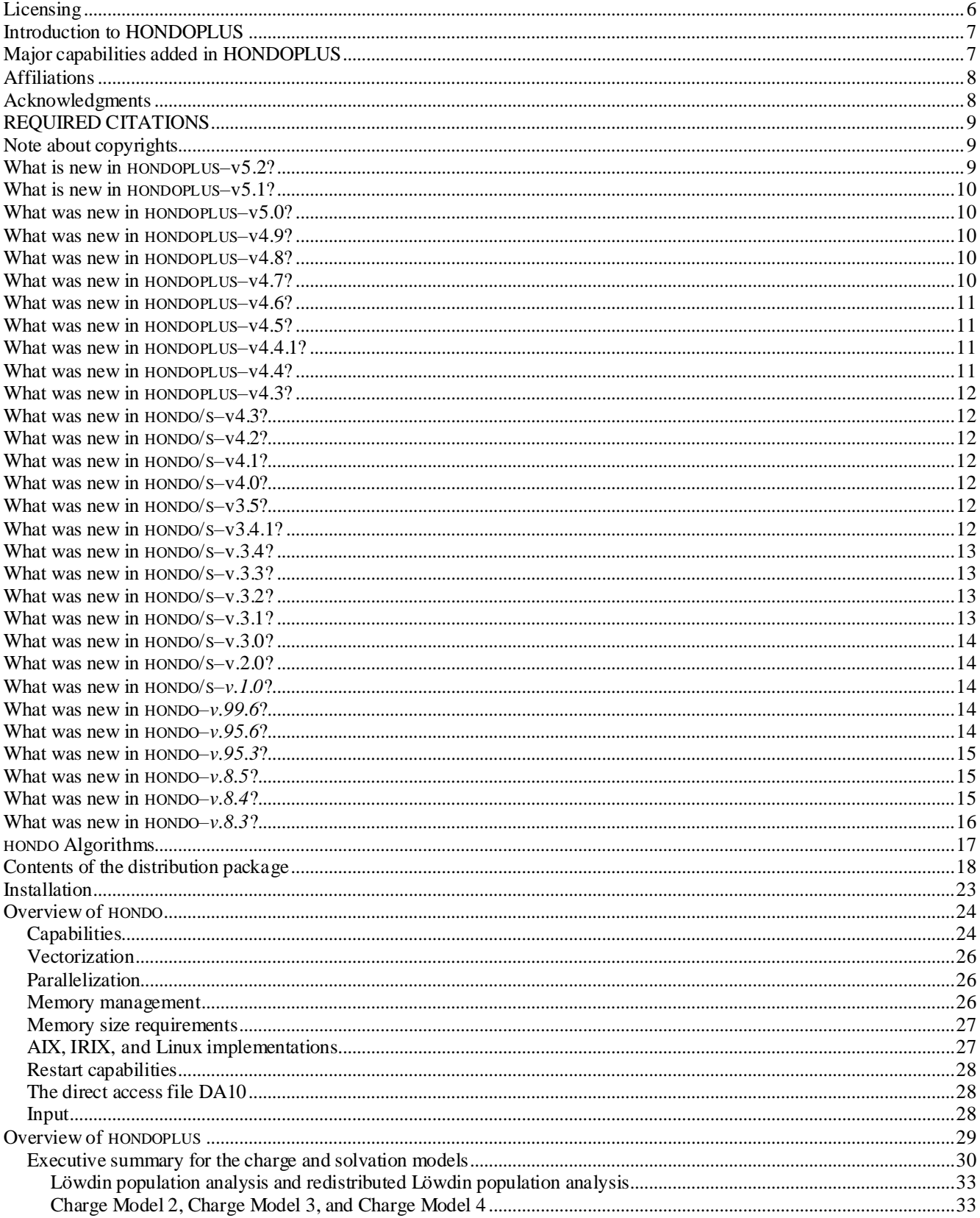

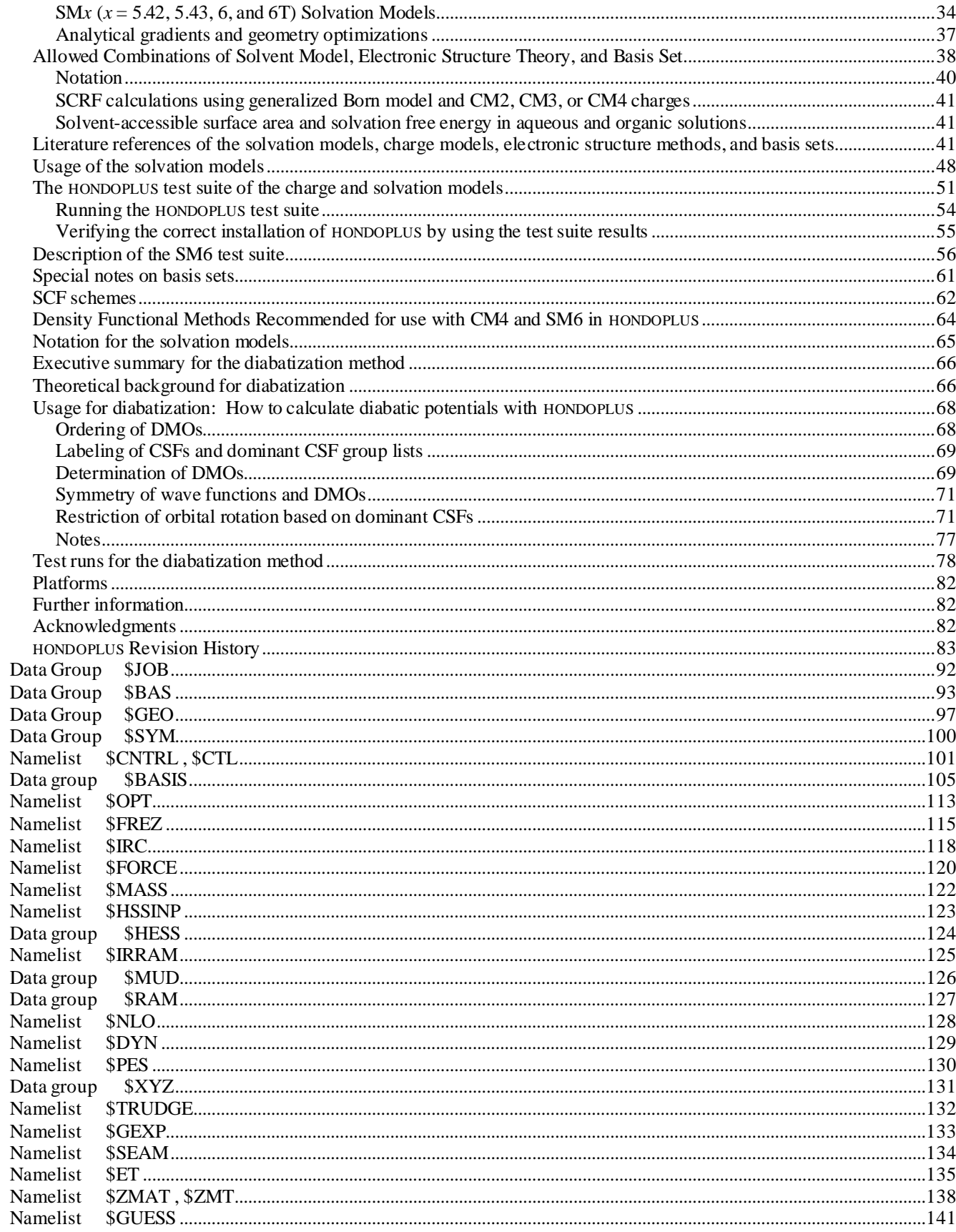

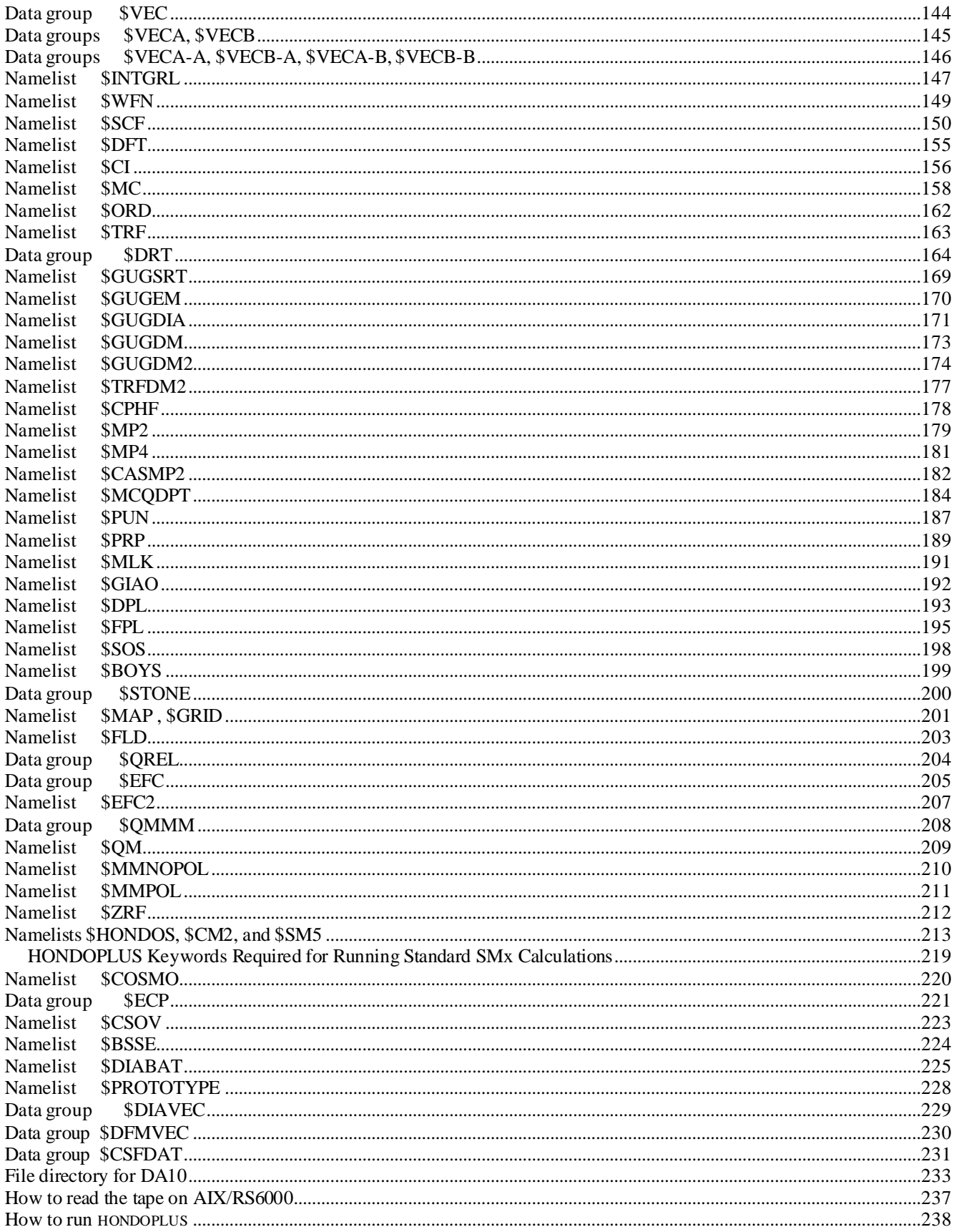

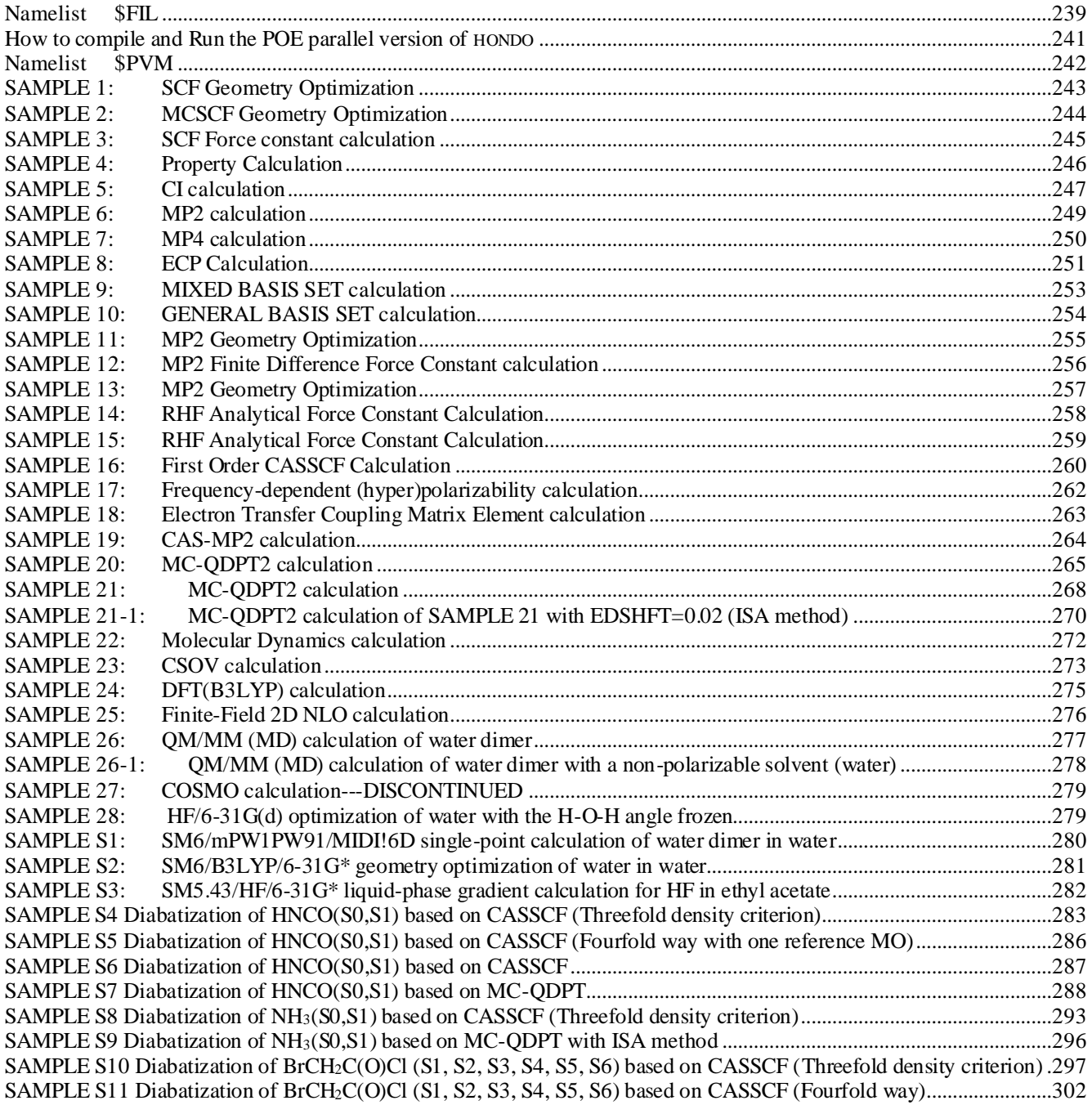

## **Licensing**

*HONDOPLUS* - version 5.2 is licensed under the [Apache License, Version 2.0.](https://www.apache.org/licenses/LICENSE-2.0.txt)

The manual of *HONDOPLUS* - version 5.2 is licensed under [CC-BY-4.0](https://creativecommons.org/licenses/by/4.0/).

Publications of results obtained with the *HONDOPLUS* - version 5.2 software should cite the program and/or the article describing the program.

No guarantee is made that this software is bug-free or suitable for specific applications, and no liability is accepted for any limitations in the mathematical methods and algorithms used within. No consulting or maintenance services are guaranteed or implied.

The use of the *HONDOPLUS* - version 5.2 implies acceptance of the terms of the licenses.

## **Introduction to HONDOPLUS**

HONDOPLUS is a modified version of the HONDO-v99.6 electronic structure program. HONDOPLUS began as HONDO/S, with solvation methods added to HONDO. As additional capabilities were added, not related to solvation, the name was changed to HONDOPLUS.

As compared to HONDO, the HONDOPLUS program has enhancements in the following areas:

- Major new capabilities
	- diabatization
	- solvation
	- new methods for calculating partial atomic charges
	- intruder state avoidance in MRMP2 and MC-QDPT
- Other enhancements
	- additional basis sets
	- user-defined density functionals
	- improved portability
	- improved manual
	- more complete test suites.

A list of capabilities of HONDO is given in the "Overview of HONDO" section of the manual. The enhancements in HONDOPLUS are summarized above and are described in detail in the revision summaries in the "What's New" sections of the manual. The major new capabilities are summarized next:

# **Major capabilities added in HONDOPLUS**

#### *• Diabatization*

The fourfold way is a method of diabatization of coupled electronic states based on defining diabatic molecular orbitals (DMOs), re-expressing CASSCF or MC-QDPT wave functions in terms of DMOs, and transforming to diabatic configuration state functions by configurational uniformity. The diabatic states span the same space as *N*adiabatic states, which may be the *N* lowest-energy adiabatic states, or the ground state may be excluded. There are three options:

- diabatize CASSCF wave functions based on state-averaged CASSCF DMOs
- diabatize MC-QDPT wave functions based on MC-QDPT DMOs
- diabatize MC-QDPT wave functions based on state-averaged CASSCF DMOs.

The program also computes the diagonal and off-diagonal elements of the diabatic potential energy matrix.

#### References for diabatization:

H. Nakamura and D. G. Truhlar, J. Chem. Phys. **115**, 10353 (2001), **117**, 5576 (2002), **118**, 6816 (2003). K. R. Yang, X. Xu, and D. G. Truhlar, Chem. Phys. Lett., submitted.

#### *• Solvation*

HONDOPLUS includes:

- the analytic surface area (ASA) algorithm for solvent-accessible surface areas and their gradients
- the generalized Born approximation (GBA) for implicit-solvent calculations of free energies of solvation
- the following universal generalized Born solvation models:
	- SM5.42R and SM5.42
	- SM5.43R and SM5.43
	- SM6
	- SM6T

Universal solvation models may be applied to almost any solvent.

References for solvation capabilities:

ASA D. A. Liotard, G. D. Hawkins, G. C. Lynch, C. J. Cramer, and D. G. Truhlar, J. Comp. Chem. **16**, 422 (1995). GBA C. J. Cramer and D. G. Truhlar, J. Am. Chem. Soc. **113**, 8305 (1991). SM5.42 T. Zhu, J. Li, G. D. Hawkins, C. J. Cramer, and D. G. Truhlar, J. Chem. Phys. **109**, 9117 (1998). SM5.43 J. D. Thompson, C. J. Cramer, and D. G. Truhlar, Journal of Physical Chemistry A **108**, 6532-6542 (2004). SM6 C. P. Kelly, C. J. Cramer, and D. G. Truhlar, J. Chem. Theory Comput. **1**, 1133 (2005). SM6T A. C. Chamberlin, C. J. Cramer, and D. G. Truhlar, J. Phys. Chem. B **110**, 5665 (2006).

#### *• Charge analysis*

HONDOPLUS includes the following additional methods for charge analysis:

- Löwdin population analysis (LPA)
- redistributed Löwdin population analysis (RLPA)
- the following class IV charge models
	- charge model 2 (CM2)
	- charge model 3 (CM3)
	- charge model 4 (CM4)

References for these methods:

- LPA P. O. Löwdin, Phys. Rev. **97**, 1474 (1955). J. Baker, Theor. Chim. Acta **68**, 221 (1985).
- RLPA J. D. Thompson, J. D. Xidos, T. M. Sonbuchner, C. J. Cramer, and D. G. Truhlar, PhysChemComm **5**, 117 (2002).
- CM2 J. Li, T. Zhu, C. J. Cramer, and D. G. Truhlar, J. Phys. Chem. A **102**, 1820 (1998).
- CM3 P. Winget, J. D. Thompson, J. D. Xidos, C. J. Cramer, and D. G. Truhlar, J. Phys. Chem. A **106**, 10707 (2002).
- CM4 C. P. Kelly, C. J. Cramer, and D. G. Truhlar, J. Theor. Comput. Chem, **1**, 1133 (2005).

## *• Intruder state avoidance*

The intruder state avoidance (ISA) method of H.A. Witek, Y.-K. Choe, J.P. Finley, and K. Hirao, J. Comput. Chem. **10**, 957 (2002) has been implemented. The starting code for the modification was taken from the GAMESS program with permission from Professor Mark Gordon, Ames Laboratory, Iowa State University.

#### **Affiliations**

M. Dupuis, Pacific Northwest National Laboratory, EMSL, K8-91, P.O.Box 999, Richland WA 99352, USA.

- A. Marquez, Department of Chemistry, University of Sevilla, Sevilla, Spain.
- E.R. Davidson, Department of Chemistry, Indiana University, Bloomington IN 47405, USA.
- H. Nakamura, J.D. Xidos, C.P. Kelly, R. Valero, K.R. Yang, J.D. Thompson, B.J. Lynch, J. Li, G.D. Hawkins, T. Zhu, Y. Volobuev, C.J. Cramer and D.G. Truhlar, Department of Chemistry and Supercomputer Institute, University of Minnesota, Minneapolis MN 55455-0431, USA.
- D. Rinaldi, Laboratoire de Chimie Theoriqe, Universite de Nancy, I, Vandoeuvre-Nancy 54506, France.
- D.A. Liotard, Laboratoire de Physico-Chimie Theorique, Universite de Bordeaux 1, 33405 Talence, France.

# **Acknowledgments**

The HONDO program originated in the group of Harry F. King as part of the Ph.D. research of Michel Dupuis and John Rys. The development of the program has subsequently been led by Michel Dupuis. Antonio Marquez (University of Sevilla)

and Ernest R. Davidson (University of Indiana) have provided much code and many ideas. Recent contributions are due to: M. Klobukowski (University of Alberta), K. Hirao, T. Nakajima, K. Nakayama, Y. Kawashima, and H. Nakano (University of Tokyo); M. Aida (Hiroshima University); D.G. Truhlar, C.J. Cramer, H. Nakamura, J.D. Xidos, J.D. Thompson, C.P. Kelly, R. Valero, B.J. Lynch, Y. Volobuev, J. Li, and G.D. Hawkins (University of Minnesota); Dr. D.A. Liotard (Universite de Bordeaux 1), and D. Rinaldi (Universite de Nancy). Earlier contributions were due to: M.S. Gordon and Dr. M. Schmidt and their group (Iowa State University), J.P. Flament, P.M. Kozlowski, F. Johnston, S. Chin, E. Hollauer, S. Maluendes, A. Farazdel, S. Karna, P. Mougenot, C. Daniel, J.D. Watts, G.J.B. Hurst, H.O. Villar, W. Stevens, H. Basch, S. Elbert, B. Liu, K. Dyall, R. Lindh, T. Takada, B. Brooks, W. Laidig, P. Saxe, D. Spangler, and J. Wendoloski.

#### **REQUIRED CITATIONS**

Any publication based upon results obtained with this program should include the following citations:

HONDOPLUS–v.5.2, by H. Nakamura, J.D. Xidos, A.C. Chamberlin, C.P. Kelly, R. Valero, K. R. Yang, J.D. Thompson, J. Li, G.D. Hawkins, T. Zhu, B.J. Lynch, Y. Volobuev, D. Rinaldi, D.A. Liotard, C.J. Cramer, and D.G. Truhlar, University of Minnesota, Minneapolis, 2013, based on HONDO–v.99.6.

M. Dupuis, A. Marquez, and E.R. Davidson, "HONDO 99.6", 1999, based on HONDO 95.3, M. Dupuis, A. Marquez, and E.R. Davidson, Quantum Chemistry Program Exchange (QCPE), Indiana University, Bloomington, In 47405.

Any publication based upon results obtained with the CAS-MP2 program must include the following citation: P.M. Kozlowski and E.R. Davidson, J. Chem. Phys. **100**, 3672 (1994).

#### **Note about copyrights**

The original code up to HONDO 8.2 was not copyrighted. The HONDO 95.6 code is copyrighted to IBM Corporation. A license for the code can be obtained from the Quantum Chemistry Program Exchange, Indiana University. The enhancements to HONDO 99 are contributions from some of the developers listed above.

The SM*x* (*x* = 5.42, 5.43, or 6) solvation models, CM2, CM3, and CM4 charge models, the diabatic states algorithms, and the corresponding additions to the code and the manual are copyrighted as part of the Minnesota Charge and Solvation Technology and are included in HONDO 99 under a special understanding between the HONDO developers and the solvation model and charge model developers. The subroutines remain copyrighted to the authors and their institution. For further information about the solvation and charge model enhancements, contact Professor Christopher J. Cramer and Professor Donald G. Truhlar, Department of Chemistry, University of Minnesota, and for further information about the diabatic states enhancements, contact Professor Donald G. Truhlar, Department of Chemistry, University of Minnesota. Other enhancements to HONDOPLUS, in particular the mPW code and the diabatization code are also copyrighted and included in HONDO 99 under special understanding between the HONDO developers and the HONDOPLUS coauthors. The subroutines remain copyrighted to the authors and their institutions. For further information contact Professor Donald G. Truhlar, Department of Chemistry, University of Minnesota.

## **What is new in HONDOPLUS–v5.2?**

A new scheme has been added to the fourfold way diabatization of MC-QDPT wave functions with CASSCF DMOs. See "Direct Diabatization of Electronic States by the Fourfold Way: Including Dynamical Correlation by Multi-Configuration Quasidegenerate Perturbation Theory with Complete Active Space Self-Consistent-Field Diabatic Molecular Orbitals," K.R. Yang, X. Xu, and D.G. Truhlar, Chem. Phys. Lett., submitted.

#### **What is new in HONDOPLUS–v5.1?**

- The intruder state avoidance (ISA) method has been implemented. See H.A. Witek, Y.-K. Choe, J.P. Finley, and K. Hirao, *J. Comput. Chem.* **10** 957 (2002). The original code has been taken from the GAMESS program with permission from Professor Mark Gordon, Ames Laboratory, Iowa State University. The ISA method is useful in MRMP2 (single-state) and MCQDPT (multi-state) multireference perturbative calculations whenever so-called "intruder states" are present. Intruder states cause the energy denominators in some terms of the perturbation expansion to be close to zero. To avoid unphysically large contributions of those terms to the energy, in the ISA method each denominator *x* is replaced by  $x +$ EDSHFT/*x*. This change only has an important effect on small *x* values, whereas for large *x* the effect of such change is small. A new keyword EDSHFT has been added to the \$MCQDPT namelist. The recommended value of EDSHFT is  $0.02 E_h^2$  $E_h^2$  (where  $E_h$  denoes a hartree), although some experimentation might be required for a particular system in order to produce smooth potential energy surfaces. Note that only the non-relativistic part (i.e., without spin-orbit terms) of the ISA method as implemented in GAMESS has been introduced into HONDOPLUS-v5.1.
- A new capability has been added to the fourfold way diabatization procedure. In previous versions of HONDOPLUS, when using the fourfold way all the *N* adiabatic states included in a CASSCF or MCQDPT calculation had to be transformed to the diabatic representation. In HONDOPLUS-v5.1, an option is added to exclude the ground state from the fourfold way procedure. In this case, only the  $N-1$  excited adiabatic states and energies are transformed to the diabatic representation. The keyword NGRSTATE has been added to the \$DIABAT namelist to allow the user to run fourfold way calculations with or without the ground state included.
- The fourfold way now runs on non-IBM as well as IBM machines. The list of machines tested includes IBM Power 4 Regatta, Netfinity (Redhat Linux, pgf77 compiler), SGI Altix (Redhat Linux), and SunBlade 2000 (Solaris 9).

#### **What was new in HONDOPLUS–v5.0?**

A new method, SM6T, has been implemented. The model can be used to compute aqueous free energies of solvation as a function of temperature over the temperature range 273-373 K. This involved modification of both the bulkelectrostatic contributions,  $\Delta G_{END}$ , and the non-bulk electrostatic contributions,  $G_{CDS}$ . Three new keywords SolK, ReadK, and AvgK are now available.

SolK computes the free energy of solvation at the temperature specified ReadK computes free energies of solvation for a list if temperatures provided in a file AvgK computes free energies of solvation for a list of temperature provided in a file, but computes the electrostatic portion by computing  $\Delta G_{END}$  for the average of all the temperatures in the file and then using a scaling factor to compute  $\Delta G_{END}$  for the individual temperatures

#### **What was new in HONDOPLUS–v4.9?**

A number of refinements to the code have been made in order to make HONDOPLUS compatible with the gnu g77 compiler. With this compatibility, HONDOPLUS can now installed on more platforms than previous versions (*e.g.*, SGI Altix, Mac G5).

#### **What was new in HONDOPLUS–v4.8?**

For methods that use diffuse basis functions, ISCRF=1 (SCF Scheme I) is no longer available due to convergence problems. An extended test suite for SM6 has been added. The input and output files for this portion of the test suite are located under the directory /sm6.

#### **What was new in HONDOPLUS–v4.7?**

- The parameters sets for CM3/HF/MIDI! and CM3.1/HF/MIDI! have been added. CM3.1 is designed to give accurate charges for high-energy materials.
- The parameters sets for CM4/DFT/MIDI!6D, CM4/DFT/6-31G(d), CM4/DFT/6-31+G(d), and CM4/DFT/6-31+G(d,p), where DFT is any good density functional, have been added.
- The parameters sets for SM6/DFT/MIDI!6D, SM6/DFT/6-31G(d), SM6/DFT/6-31+G(d), and SM6/DFT/6-31+G(d,p) have been added.
- The section entitled "*Density Functional Methods Recommended for use with CM4 and SM6 in* HONDOPLUS–v4.7" has been added. This section gives a description of the density functionals available in HONDOPLUS–v4.7 that are recommended for use with CM4 and SM6.
- The keywords IRADII and ISTS was added. The IRADII keyword specifies the set of atomic -number-dependent radii that are used to build the molecular cavity. The ISTS keyword determines whether SM5- or SM6-type functionals are used.
- Coulomb radii are now defined for all atoms on the periodic table. In previous versions, atoms whose Coulomb radii were not optimized as part of a given solvent model were assigned default values of 0 Å for the SCRF portion of the solvation calculation. In HONDOPLUS–v4.7, atoms whose Coulomb radii have not been optimized are assigned a radius equal to Bondi's value for the van der Waal's radius. Atoms for which Bondi has not assigned atomic radii to a re assigned a value of 2.0 Å. Thus, Generalized Born calculations can be carried out for molecules containing any element on the periodic table.
- The keyword SolvRd was added. This keyword allows the user to specify a value for the solvent radius, which is used for the calculation of the solvent-accessible surface areas of the atoms of the solute.
- The "R" notation used by SM5.42 and SM5.43 to distinguish single-point solvation calculations based on rigid gas-phase geometries from liquid-phase geometry optimizations has been dropped for all models. The Pople style notation (i.e. level/basis//level/basis) is now used.

## **What was new in HONDOPLUS–v4.6?**

The parameters sets for SM5.43R (which may also be used for SM5.43) with the MPW*X*/MIDI!, MPW*X*/MIDI!6D, MPW*X*/6-31G(d), MPW*X*/6-31+G(d), and MPW*X*/6-31+G(d,p) with  $X = 0 - 60.6$ . The MPW*X* method uses Barone and Adamo's modified version of Perdew and Wang's exchange functional, Perdew and Wang's PW91 correlation functional, and a percentage *X* of Hartree-Fock exchange. The SM5.43R parameters are defined for any value of *X* between 0 and 60.6. These methods can be used for the calculation of the free energy of solvation. They can also be used to carry out geometry optimizations with analytic free energy gradients in the liquid phase, liquid-phase numerical Hessian calculations based on analytical free energy gradients, and potential of mean force calculations.

# **What was new in HONDOPLUS–v4.5?**

The parameters sets for SM5.43R (which may also be used for SM5.43) with the HF/6-31G(d), B3LYP/6-31G(d), mPW1PW91/6-31G(d), and mPW1PW91/6-31+G(d) methods have been added. These methods can be used for the calculation of the free energy of solvation. They can also be used to carry out geometry optimizations with analytic free energy gradients in the liquid phase, liquid-phase numerical Hessian calculations based on analytical free energy gradients, and potential of mean force calculations.

#### **What was new in HONDOPLUS–v4.4.1?**

A bug that affected liquid-phase geometry optimizations for systems larger than 15 atoms was fixed.

# **What was new in HONDOPLUS–v4.4?**

The program can now run on workstations running the RedHat Linux operating system.

#### **What was new in HONDOPLUS–v4.3?**

The name of the program changed.

#### **What was new in HONDO/S–v4.3?**

The algorithm of diabatization, called the "fourfold way", was improved by introducing the "pre-fourfold way" procedure.

#### **What was new in HONDO/S–v4.2?**

The Charge Model (CM3) parameters for the BLYP/6-31G\*, B3LYP/MIDI!6D, B3LYP/6-31G\*, and B3LYP/6-31+G\* methods were implemented. Both gas-phase and liquid-phase CM3 charges can be calculated for these methods. This charges can be used for generalized Born (GB) calculations of the electrostatic contribution to the free energy of solvation. In addition, the corresponding free energy gradient can be calculated and used in geometry optimizations. The test suite was extended to test the new CM3 parameter sets implemented in this version of the code.

#### **What was new in HONDO/S–v4.1?**

- The Charge Model 3 (CM3) parameters, which allow for evaluation of CM3 charges, were added. Both gas-phase and liquid-phase CM3 charges and the electrostatic contribution to the free energy of solvation using the generalized Born (GB) model can be calculated. In addition, CM3/GB analytical gradients may also be evaluated and used for geometry optimizations
- The redistributed Löwdin population analysis (RLPA) method was implemented. This new method can be used to evaluate gas-phase and liquid-phase RLPA charges. The RLPA charges can further be used in a calculation of the electrostatic contribution to the free energy of solvation using the generalized Born model and in a calculation of the corresponding free energy gradient, which can also be used for geometry optimizations.
- The namelist that controls Löwdin, RLPA, Charge Models 2 and 3, and SM5.42 solvation model specifications has been broadened to support the new options (options pertaining to CM3 and RLPA) as well as the previous ones. This namelist is now called \$HONDOS (although the old names, \$CM2 and \$SM5, may also be used if desired). To accommodate the CM3 Charge Model and the RLPA method, the allowed values of the ICMD keyword have been extended to include 300, 302, 303, and 315 – 319. Also, the HFE keyword, which specifies the percentage of HF exchange used in the mPW exchange functional for CM3 calculations, has been added.

The test suite was extended to test all of the CM3 parameter sets and to test the use of RLPA charges.

The MG3 and MG3S basis sets are now stored internally in the HONDOPLUS code. The keywords, MG3 and MG3S were added to \$BAS to request these new internally stored basis sets.

## **What was new in HONDO/S–v4.0?**

The algorithm to calculate diabatic states based on configurational uniformity was implemented.

### **What was new in HONDO/S–v3.5?**

All Fortran 90 code, which was introduced in version 3.2, has been removed. This modification was made in an effort to make HONDO/S a more portable code.

#### **What was new in HONDO/S–v3.4.1?**

Corrections to the SM5.42 parameters for silicon have been implemented, and the sample calculations have been updated. For details of the parameters and the parameterizations, refer to "Parameterization of a Universal Solvation Model for Molecules Containing Silicon"; Winget, P; Thompson, J. D., Cramer, C. J.; Truhlar, D. G. *J. Phys. Chem. B* **2002**, *106*, 5160.

# **What was new in HONDO/S–v.3.4?**

The MIDIX basis set (also known as MIDI!) is now stored internally. It can be requested with the MIDIX keyword in the \$BAS or \$BASIS data groups. Examples of the new keyword are given for test suite cases that use the MIDIX basis set.

The 6-31G and 6-31G\* basis sets for third row atoms have been added.

- Two versions of the 6-31G and 6-31G\* basis sets for Si and the third row are now available. See the section entitled *Special notes on basis sets* for further details. Test suite calculations for potassium, scandium, and bromine have been added.
- The SM5.42 parameters for silicon have been implemented, and sample calculations employing these parameters have been added to the test suite.
- PERL scripts for data collection from a large portion of the test suite output have been added for quick and easy checking that the program has been installed correctly.

# **What was new in HONDO/S–v.3.3?**

- HONDO is now compatible with SGI platforms running IRIX operating systems as well as with IBM platforms running AIX.
- New namelist names for \$OPTZ (now called \$FREZ) and \$MM (now called \$MMNOPOL) are now used to avoid portability problems.
- User-defined density functionals for energy and analytic gradient calculations have been added.
- The test suite was extended to illustrate the use of the new namelist names and to illustrate the new user defined density functionals.

# **What was new in HONDO/S–v.3.2?**

- CM2 partial atomic charge and SM5.42R solvation model calculations are available for unrestricted wave functions; SM5.42 solvation model calculations with analytical gradients are available for unrestricted wave functions that employ Cartesian basis functions.
- CM2 partial atomic charge and SM5.42R solvation model calculations for BPW91 wave functions; SM5.42/BPW91 solvation model calculations with analytical gradients are available for basis sets that employ Cartesian basis functions (*i.e.*, MIDI!6D, 6-31G\*, and DZVP).
- Generalized Born (GB) solvation model energy calculations using Löwdin charges are enabled. Analytical gradients are available for wave functions that employ Cartesian basis functions.
- Löwdin charge, CM2 charge, SM5.42R, SM5.42, and GB calculations for wave functions that employ spherical harmonic *f* functions.
- The DZVP basis set for H, C, N, O,F, Si, P, S, Cl, Br, and I is provided in file *dzvp.bas*.
- New test cases in the test suite that perform CM2/BPW91, SM5.42R/BPW91, SM5.42R/UHF, and Generalized Born (GB) calculations

# **What was new in HONDO/S–v.3.1?**

Energies and analytical gradients for BPW91, mPW1PW91, and MPW1K density functionals. Extended test suite to include geometry optimizations using each of the three new methods.

## **What was new in HONDO/S–v.3.0?**

Analytical gradients and geometry optimizations (local minima only) for SM5.42/RHF/MIDI!6D, SM5.42/RHF/6-31G\*, and SM5.42/RHF/6-31+G\*. Single point gradient calculations can be requested for cases where analytical gradients are available.

A larger test suite that includes gradient evaluations for SM5.42/RHF/MIDI!6D and SM5.42/RHF/6-31G\*, and the geometry optimization of 2,4-pentadione in acetonitrile solution.

## **What was new in HONDO/S–v.2.0?**

Löwdin atomic charges for wave functions that use spherical harmonic *d* functions. CM2 partial atomic charges for HF/MIDI!, B3LYP/MIDI!, and HF/cc-pVDZ. SM5.42R free energies of solvation for HF/MIDI!, B3LYP/MIDI!, and HF/cc-pVDZ. New test suite. Improved manual.

## **What was new in HONDO/S***–v.1.0***?**

Löwdin atomic charges for wave functions that use Cartesian basis functions. CM2 partial atomic charges for HF/MIDI!6D, HF/6-31G\*, and HF/6-31+G\*. SM5.42R free energies of solvation for HF/MIDI!6D, HF/6-31G\*, and HF/6-31+G\*.

## **What was new in HONDO***–v.99.6***?**

Molecular Dynamics driver for all wave functions and energies. DFT and U-DFT capabilities (standard with disk, serial and parallel) with LDA, SLYP, BLYP, and B3LYP functionals DFT and U-DFT analytic gradients QM/MM model of solute/water systems with 3-site models of water (TIP3P, POL1, POL2, …), including polarizable potentials and intra-molecular vibrational potential, for HF, MCSCF, and DFT wave functions. QM/MM analytic gradient for the above potentials COSMO continuum model for HF, MCSCF, and DFT wave functions. Truhlar-Cramer SM5.42R continuum model (energy only) for HF and DFT GIAO chemical shifts for SCF wave function (serial and parallel) CSOV fragment analysis Eigenvector Following method for transition-state search Potential-derived charges Option to do  $2\times 2$  orbital rotations of the initial guess orbitals Relativistic one-electron Darwin and Mass-Velocity terms treated in the SCF, CASSCF, DFT…. Calculate Cartesian gradients by finite difference when analytic gradients are not available Calculate Cartesian second derivate matrix by finite difference of the energy when analytic gradients and analytic hessian are not available

Details can be found in appropriate sections of this documentation**.**

#### **What was new in HONDO***–v.95.6***?**

Easy definition of LST in internal coordinates using Z-matrix input.

Details can be found in appropriate sections of this documentation**.**

## **What was new in HONDO***–v.95.3***?**

Change in the name numbering for ease of maintenance: The name is now based on the year and the month.

Standard, semi-direct, direct Restricted Open Shell MP2 energy calculation (ROHF-MP2).

Allow up to 30 primitive Gaussian functions in any given contracted shell.

Improved disk space utilization for storing the electron repulsion integrals on file FT08 and FT09 by means of the THIZE and MBYTES parameters in \$INTGRL.

Definition of alternate files where initial vectors and hessian matrices can be found. See parameters GSSFIL, HSSFIL, and FORFIL in namelists \$GUESS, \$OPT, \$SAD, \$IRC, and \$FORCE for details.

Capability for reading the '.car' file created from Biosym's INSIGHT graphical interface. See the parameter GEOFIL in the namelist \$BASINP for details.

Creation of a '.car' compatible file at the end of a run. Also a skeleton input file for the GAMESS code gets created.

Details can be found in appropriate sections of this documentation.

## **What was new in HONDO***–v.8.5***?**

Onsager's reaction field model for RHF, UHF, GVB energies and gradients.

Onsager's reaction field model for RHF in connection with NLO calculations, analytically or via finite field approach, for static or frequency-dependent field.

Initial version of CAS-MP2 code from Prof. E.R. Davidson's group.

Parallel standard, direct, semi-direct algorithm for first-order convergent CAS calculations.

Improved default for initial guess orbitals.

Easy flagging of 'ghost' atoms in \$BAS, \$GEO, and \$BASIS .

Code optimization in selected modules.

Definition of the \$MLK to control Mulliken's population analysis.

Population analysis in the spherical harmonics basis, if requested.

Details can be found in appropriate sections of this documentation.

#### **What was new in HONDO***–v.8.4***?**

Key word oriented input with Z-matrix compatibility.

Initial guess by concatenation of fragment molecular orbitals.

Direct and semi-direct algorithms for CAS, MCSCF, MP2 and UMP2 energies, and MP2 gradients, and for RHF analytical second derivatives calculations.

Direct and semi-direct algorithms for ROHF and GVB.

Direct and semi-direct algorithms for static hyperpolarizabilities.

Direct and semi-direct algorithms for dynamic hyperpolarizabilities.

Parallel algorithms for RHF, UHF, ROHF, and GVB energies and gradients.

Parallel algorithms for standard closed shell MP2 energy calculation.

Parallel direct algorithms for RHF, UHF, ROHF, and GVB.

Parallel semi-direct algorithms for RHF, UHF, ROHF, and GVB.

Parallel standard, direct and semi-direct algorithms for static hyperpolarizabilities.

Parallel standard, direct and semi-direct algorithms for dynamic hyperpolarizabilities.

Sum-over-states (hyper)polarizability calculations.

Stone's distributed multipole analysis.

Automatic determination of orbital symmetry in \$DRT input.

Tabulation of the compact effective core potentials and associated basis sets for all atoms up to Z=86, except the lanthanides.

Key words for 6-31G\*\*, 6-31G\*, 6-31G, 4-31G\*\*, 4-31G\*, 4-31G, 3-21G\*\*, 3-21G\*, and 3-21G basis sets in \$BASIS.

Details can be found in appropriate sections of this documentation.

# **What was new in HONDO***–v.8.3***?**

Capability for calculation of analytical MP2 energy gradient, for closed-shell HF wave function. First-Order CAS wave function calculation to allow larger basis sets in MCSCF. Semi-direct closed shell HF and UHF calculations. Option for using spherical harmonics basis functions only. Option for using more than 255 basis functions for HF, UHF, ROHF, GVB wave functions. In-memory algorithms for HF, UHF, ROHF, GVB, and MP2, and MP2-gradient. Improved HF second derivatives, MCSCF, MP4. Thermochemical data after vibrational analysis. Symmetry analysis of normal modes of vibration. Free-input format to replace fixed-format input. Details can be found in appropriate sections of this documentation.

# **HONDO Algorithms**

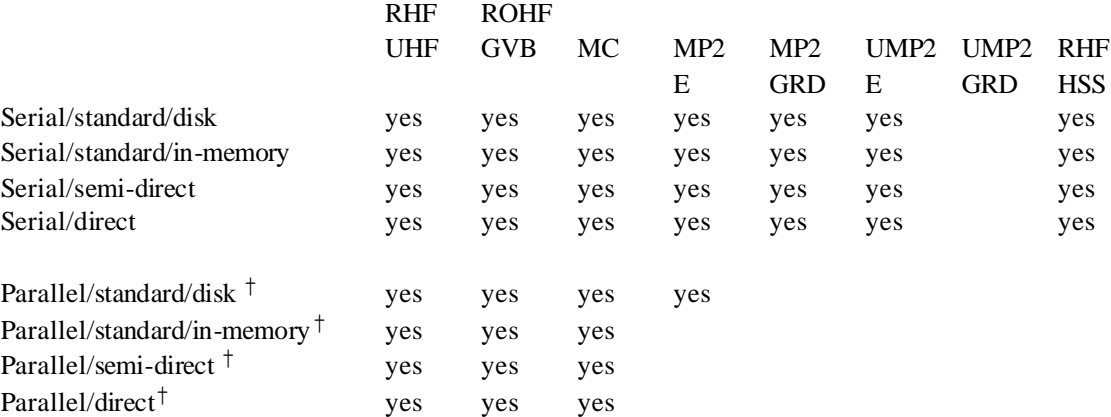

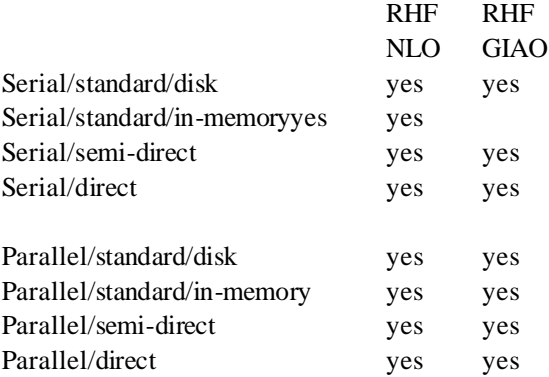

†The SGI and Linux versions of the HONDOPLUS code do not currently run in parallel.

#### **Contents of the distribution package**

- hondo\_ibm.f ... file with system-dependent routines for IBM AIX systems
	- hondo\_sgi.f ... file with system-dependent routines for SGI IRIX systems
	- hondo linux.f ... file with system-dependent routines for Linux RedHat systems
- ctl.f ... file with control subroutines
- drv.f ... file with driver subroutines
- dr2.f ... file with more driver subroutines
- mol.f ... ... file with molecular input subroutines
- sym.f ... file with point group symmetry subroutines
- bas.f ... file with basis set subroutines
- fld1.f ... file with original routines for point charges, field, and reaction field subroutines
- fld2.f ... file with routines for Löwdin population analysis, RLPA, CM2, CM3, and CM4 partial
	- atomic charges, and the SM*x* (*x* = 5.42, 5.43, 6, and 6T) solvation models
- ecp.f ... file with routines for effective core potential
- gss.f ... file with initial guess routines
- int.f ... ... file with integral routines
- rysq.f … file with Rys roots and weights routines in quadruple precision
	- rysd.f … file with Rys roots and weights rotuines in double precision (to avoid)
- wfn.f ... file with wave function driver routines
- scf.f ... ... file with SCF and GVB routines
- dir.f ... file with direct SCF routines
- dft.f … file with DFT routines
- mp2.f ... file with MP2 routines
- mp4.f ... file with MP4 routines
- ntn.f ... file with MCSCF routines
- ci1.f ... file with CI routines
- ci2.f ... file with more CI routines
- mr2.f ... file with CAS-MP2 routines
- mq2.f ... file with MR-MP2 routines
- prp.f ... file with property routines
- nlo.f ... file with more property routines
- giao.f … file with GIAO routines
- gia2.f … file with more GIAO routines
- der.f ... file with energy gradient routines
- df2.f … file with DFT gradient routines
- hss.f ... file with energy second derivative routines
- diab.f ... file with diabatization routines
- essl.f ... file with linear algebra routines (the source code in this file is currently not compiled)
- io.f … file with I/O routines
- rand 1.f ... file with random number generator for IBM systems
	- rand 2.f ... file with random number generator for Sun and Linux systems
- rand3.f ... file random number generator for systems running IRIX

The 'makefile' files are:

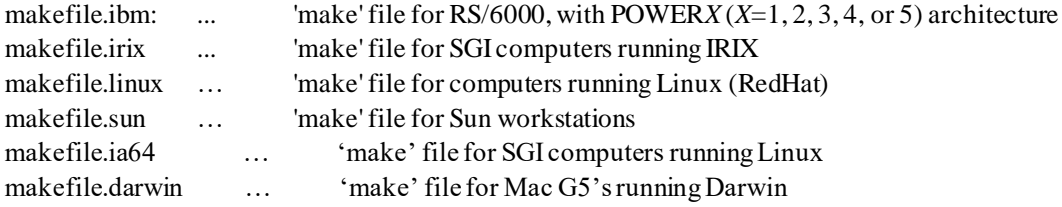

The make files create an executable called hondo.x. Note that the 'makefile' for the IBM will automatically detect the architecture of the user's machine (*i*.*e*., POWER1, POWER2, POWER3, or POWER4).

Input sample files reside in *hondoplus-v5.2/master/samples*:

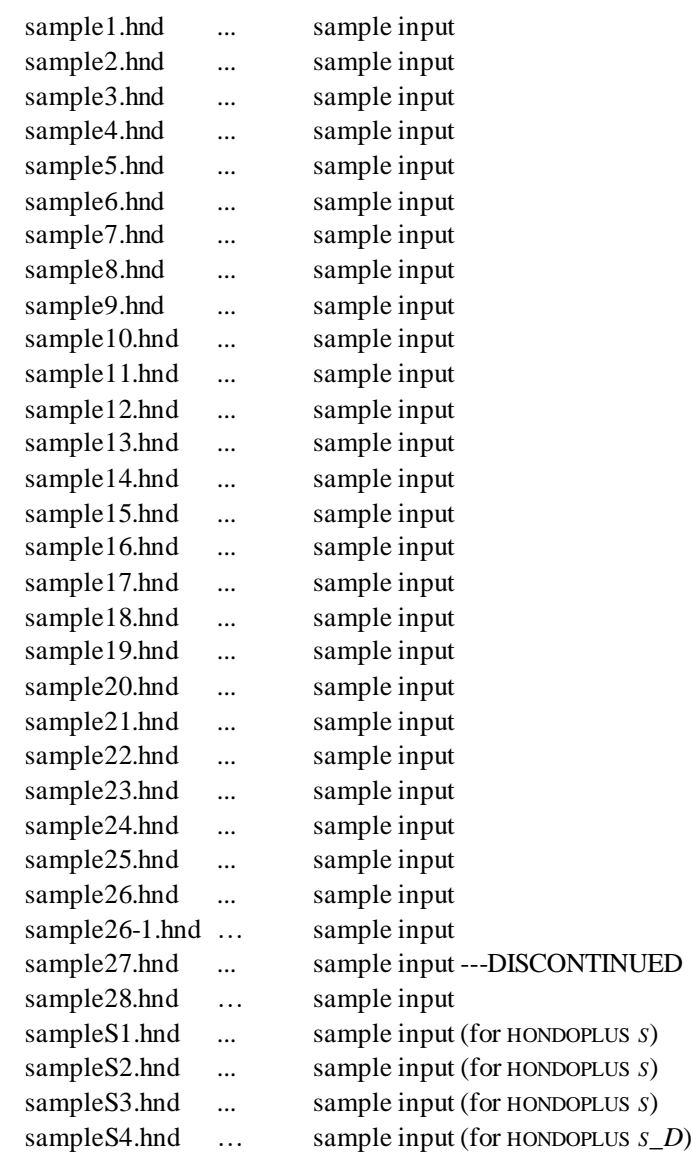

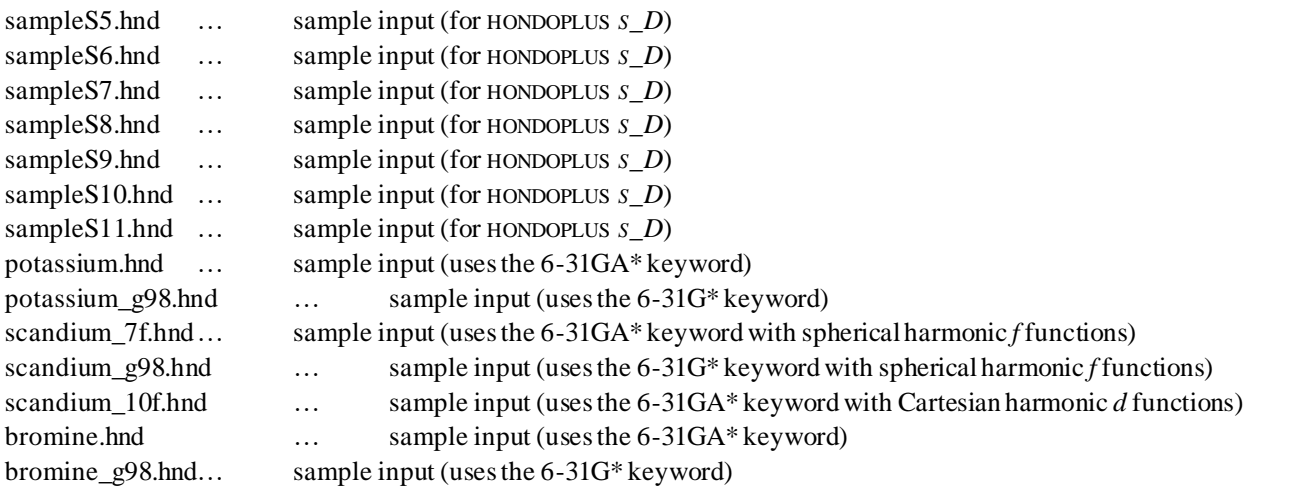

The last seven sample files listed above illustrate the use of the 6-31G\* and 6-31GA\* keywords for third row elements. The files named *element\_g98.hnd* use the 6-31G\* keyword and the files named *element*.*hnd* use the 6-31GA\* keyword. See the section titled *Special notes on basis sets*for further details.

Output files for all sample files can be found in */hondoplus-v5.2/master/samples*, along with machine dependent submission scripts to run them.

Files containing basis sets in HONDO/HONDOPLUS input format for use with HONDOPLUS reside in *./hondoplus-v5.2/HondoS/Input*(see *Special notes on basis sets*):

- 6-31GS.bas ... extended 6-31G\* basis set
- $\bullet$  6-31PGS bas  $\ldots$  extended 6-31+G\* basis set
- 6-31PGSS.bas … extended 6-31+G\*\* basis set
- ccpVDZ.bas ... extended cc-pVDZ basis set
- midi-bang.bas ... MIDI! basis set
- dzvp.bas ... DZVP basis set

The test suite input files, output files, and data collection and submission scripts for the charge and solvation models reside in *./hondoplus-v5.2/HondoS/Input* and *./hondoplus-5.1/HondoS/Output*. The table below lists the test cases that perfom each type of calculation:

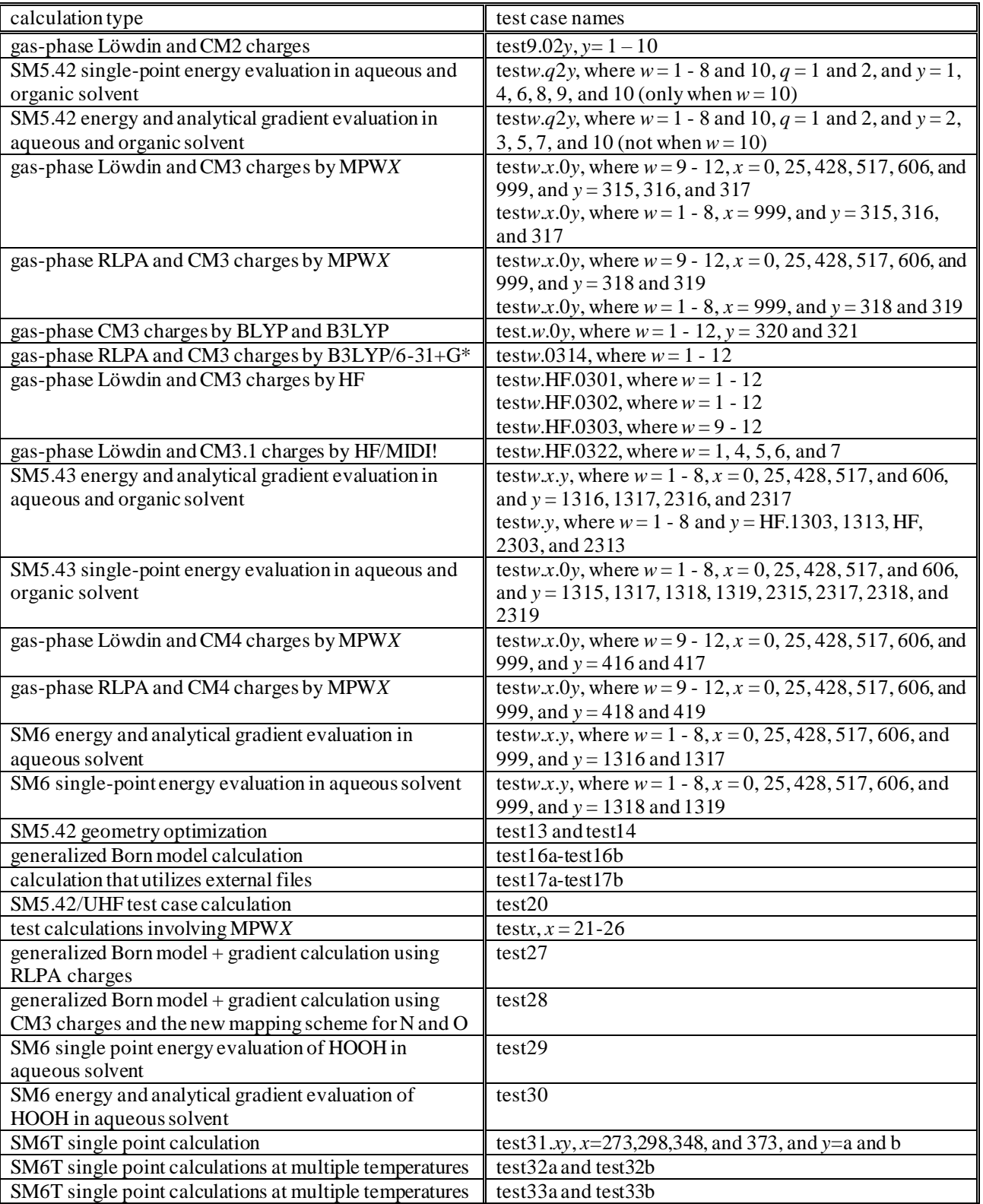

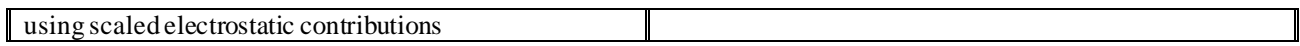

The Table below summarizes the submission and data collection scripts that are provided in this distribution of HONDOPLUS in the /*HondoS/Input* directory:

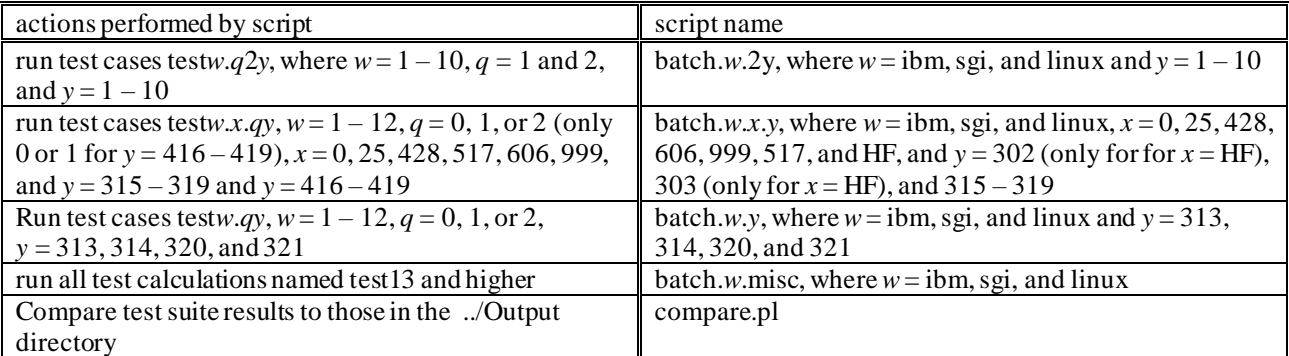

A detailed explanation of the charge and solvation model test suite is provided in the section entitled *The* HONDOPLUS *test suite of the charge and solvation models*.

The test suite input, output files, and submission scripts for diabatization by the fourfold way reside in *./hondoplus-v5.2/HondoS*\_*D*

- testD1\_x.inp  $(x=01-10)$  ... input of diabatization of LiF PESs based on MC-QDPT wave functions
- testD2\_y.inp (y=01-10) … input of diabatization of  $(H_2)_2$  PESs based on CASSCF wave functions functions
- testD3\_z.inp (z=01-25) ... input of diabatization of LiFH PESs based on MC-QDPT wave functions with CASSCF DMOs
- testD4\_k.inp (k=1-19) … input of diabatization of  $BrCH_2C(O)Cl$  based on CASSCF wave functions
- testD1\_run.csh … shell script file to calculate input files testD1\_x.inp
- testD2\_run.csh … shell script file to calculate input files testD2\_y.inp
- testD3\_run.csh … shell script file to calculate input files testD3\_z.inp
- testD4\_run.csh … shell script file to calculate input files testD4\_k.inp

The parallel extensions for the POE environment on the IBM SP6000 reside in *./hondoplus-v5.2/poe*:

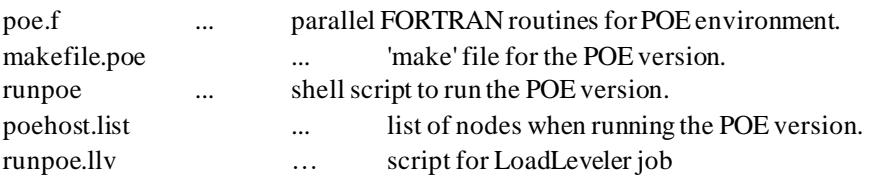

# **Installation**

HONDOPLUS version 5.2 has been tested on the following platforms:

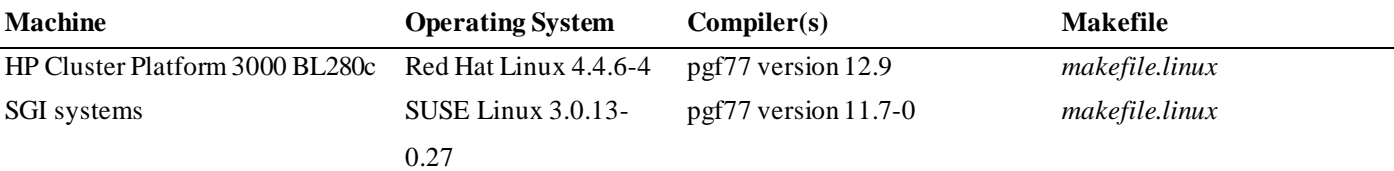

To make the program operational on one of these computer system, go through the following steps:

unzip and untar the distribution file:

*gunzip hondoplusv5.2.tar.gz tar –xvf hondoplusv5.2.tar*

Go to the 'master' directory:

*cd ./hondoplus-v5.2/master*

Compile and link the code using one of the makefiles listed in the table above. To install the code with the default compile r, type

*make –f makefile.X*

where X is the suffix to one of the makefiles listed in the table above. To install the code using the gnu g77 compiler, open the appropriate makefile for your system and follow the instructions that appear in the makefile.

#### Run the code:

*cd samples ../hondo.x sampleS1.hnd sample1.out &*

Further details are given in sections entitled *How to compile* HONDOPLUS and *How to run* HONDOPLUS of this manual. From this point on, we will only be concerned with the description of the capabilities and input options of the program. The next section contains an overview of the program. Then a detailed description of all the input parameters follows. Comments and suggestions on how to use the program in some specific situations are also included. Examples of typical calculations follow. Technical details on how to read the magnetic tape and run the program complete this document.

## **Overview of HONDO**

## *Capabilities*

The following capabilities are available in the present version of the program:

- Single configuration self-consistent-field wave functions (closed shell RHF, spin unrestricted UHF, restricted open shell ROHF),
- Generalized valence bond GVB and general multiconfiguration self-consistent-field MCSCF wave functions and configuration interaction CI wave functions can be calculated.
- The electron correlation correction to the energy of closed shell RHF wave functions can be calculated by means of Møller-Plesset (MP) perturbation theory at second-, third-, and fourth-order (with or without the triples).

The second-order energy correction can be calculated for open shell UHF wave functions.

A generalized Moller-Plesset second-order energy correction for CAS SCF wave functions can be calculated.

Solvation calculations:

- SM*x* ( $x = 5.42, 5.43, 6$  and 6T) solvation model energy for RHF, UHF, and restricted and unrestricted DFT wave functions using selected basis sets. Analytical gradients and geometry optimizations with the SM5.42, SM5.43, and SM6 models for restricted and unrestricted HF, DFT, and hybrid DFT wave functions with basis sets using Cartesian *d* shells. See Overview of HONDOPLUS for a more complete discussion.
- Generalized Born solvation model energies for any restricted or unrestricted HF, DFT, or hybrid DFT wave function, and analytical gradients and geometry optimizations for any HF, DFT, or byrbid DFT wave function that employs Cartesian basis functions
- Solvent effects can be accounted for via Onsager's Reaction Field model for closed- and open-shell RHF, for openshell UHF, and GVB wave functions. Energy gradients can be calculated.
- COSMO solvation model energy and gradients for HF, DFT, and MCSCF wave functions.
- QM/MM solvation model enengy and gradients for HF, DFT, and MCSCF wave functions using TIP3P-like potentials.
- QM/MM solvation model energy and gradients for HF, DFT, and MCSCF wave functions using polarizable MM potentials.

The effective core potential approximation can be used.

Relativistic one-electron Darwin and mass-velocity terms treated self-consistently.

- Optimization of molecular geometries using the gradient of the energy with respect to nuclear coordinates is possible with all SCF wave functions, and for the MP2 corrected energy for closed-shell SCF wave functions.
- Optimization can be carried out in the cartesian space or in the internal coordinate space with the possibility of freezing some Cartesian or internal coordinates.
- The force constant matrix in Cartesian space, and the vibrational spectrum, including infrared and Raman intensities, can be calculated with all cases where analytical gradients of the energy are available (all SCF energies and the closed-shell MP2 energy).
- For closed-shell SCF wave functions, analytical calculation of the force constant matrix is available, for all other cases the finite difference approach is used.
- Calculation of the dipole moment and polarizability derivatives with respect to the nuclear coordinates is possible, for use with a previously available force constant matrix.
- The force constant matrix can be transformed to the internal coordinate basis.

Transition state structures can be determined via calculation of the energy gradients.

The *Intrinsic Reaction Coordinate* (IRC) pathway can be determined in all case where analytical energy gradients are available. Note: the IRC is another name for the minimum energy path (MEP) in isoinertial coordinates.

Molecular energies for several points on a potential energy surface can be calculated in a single run.

- Non-gradient optimization of basis function exponents is possible. The source code can be modified to carry out optimization of other non-linear parameters, for example contraction coefficients and even geometrical parameters.
- The minimum energy point on the crossing seam surface between two potential energy surfaces can be determined with RHF, UHF, ROHF, GVB, and MCSCF wave functions.
- All wave functions for which the program can compute analytical energy gradients.
- The ubiquitous electronic coupling matrix element  $V_{AB}$ , for example found in electron transfer formalism can be calculated with RHF and UHF wave functions. The effects of triple excitations).

The following electronic properties can be extracted from the wave function:

CM2, CM3, and CM4 partial charges for restricted and unrestricted HF, DFT, and hybrid DFT wave functions Löwdin partial charges for restricted and unrestricted HF, DFT, and hybrid DFT wave functions

redistributed Löwdin populations analsysis charges for restricted and unrestricted HF, DFT, and hybrid DFT wave functions

Mulliken population analysis

- valency and bond order analysis
- dipole moment
- quadrupole moment
- octapole moment
- spin density at the nuclei

electrostatic field at the nuclei

electrostatic field gradient at the nuclei

- hyperfine interactions (Fermi contact term and anisotropic interaction)
- orbital localization

electron and spin density maps

electrostatic potential maps

sum-over-states (hyper)polarizabilities

dipole polarizabilities and hyperpolarizabilities

frequency dependent (hyper)polarizabilities

- Stone's distributed multipole analysis and electrostatic potential
- Potential-derived-charges

Chemical shift tensors using GIAO formalism for SCF closed shell wave functions

The potential due to finite point charges for a classical representation of an environment, or a uniform electric field can b e incorporated into the one-electron Hamiltonian.

Conversion data are created to use as input data for other programs:

the structure plotting program from GAMESS

the orbital/density plotting program from GAMESS

Bader's AIMPAC program

Bouman's RPAC program

Other features are as follows:

The program uses Gaussian-type basis functions with angular momentum *s*, *p*, *d*, *f*, and *g* (*g* functions may not be used when using effective core potentials if the energy gradient is requested or when analytical calculation of the second derivative matrix is requested; *f* functions can be used for Löwdin and RLPA, calculations. This version of the code can handle up to 128 atoms and 512 shells for a total of 2048 unique gaussian exponential functions; RHF, UHF, ROHF, GVB, CAS, MC, and MP2 calculations are no longer limited to a maximum of 255 basis functions. For all the other types of energy calculation, the 255 basis function limit is still enforced. There is a maximum of 3072 basis functions allowed in all cases, even for direct algorithms.

## *Vectorization*

`

Some substantial effort has been put into the vectorization of various modules of the code wherever appropriate. Vectorization appears under two different forms: use of the library of vectorized routines, and explicit vectorization.

Key subroutines that contain calls to routines available in the IBM Engineering And Scientific Subroutines Library (ESSL) have been grouped together in *hondo\_ibm.f* and *hondo\_linux.f.* For SGI platforms, calls to the same subroutines that are available in the linear algebra package (LAPACK) have been grouped together in the *hondo\_sgi.f*. It is intended that the subroutines in these files will replace the subroutines with the same name that can be found in the other 'master' files. In order to activate the vectorized code the user need only to link the file *hondo\_ibm.*f or *hondo\_sgi.*f ahead of the other files.

Many subroutines have been modified for better detection of vector operations by the compiler. These routines ought to be compiled with the vectorizing option turned on.

Finally in the subroutine HONDO of the file *ctl.f* the logical variable *VECTOR* is defined to indicate whether the code can make use of the vectorizing Fortran compiler or not. This applies presently only to the electron repulsion integral module *int.f* and their derivatives *der.f*, and *hss.f*. If *VECTOR=.TRUE*., the routines modified for vectorization will be executed. If *VECTOR=.FALSE*., then only the scalar forms of the routines will be executed.

# *Parallelization*

Software is provided to run the program in a parallel mode, for distributed-memory systems. In particular the software additions to run under the POE, MPI, PVM3 and TCGMSG environments are included on the tape. The installation directives mentioned in the appropriate sections of this manual assume that POE, MPI, PVM3 and/or TCGMSG have been installed and are operational. Note that only selected functions have been implemented in parallel. RHF, UHF, ROHF, and GVB energy and gradient calculations, as well as MP2 energy calculations are set up to run in parallel execution mode. The current SGI version of HONDO does not run in parallel.

## *Memory management*

The memory is dynamically allocated, depending on the number of basis functions. A common block labelled /SCM/ defines the working area where the data manipulation is done in most of the modules of the program. When a calculation requires more memory than defined in /SCM/ the program stops. If needed, the user can increase or decrease the size of the COMMON block /SCM/ by changing the dimension of the block and specifying the appropriate memory size in the variable MEMSCM which is defined in a DATA statement. These two changes must be done in the 'main' program

*HND99* in the file *hondo\_ibm.f*, *hondo\_sgi.f* or *hondo\_linux.f* (for the POE version the changes have to be made in the file *poe.f*, for the MPI version in the file *mpi.f*, for the PVM3 version in the file *pvm.f*, for the TCGMSG version in the file *tcg.f*).

The common block */SCM/* is used as working area for most of the modules. No data is permanently stored there, i.e. any data stored there is subject to be written over by some other module, so that all necessary data for the execution of a particular module must be read into memory at the start of the execution of the module.

The common block */LCM/* is used in a different way. If */LCM*/ is big enough to hold the two electron repulsion integrals over atomic functions, then those integrals are stored there and the calculation proceeds in the 'in-memory' mode, rather than in the traditional way in which an integral file is created on disk. */LCM/* may be too small to hold the integrals, but it may be large enough that supermatrices can be generated in canonical order on the fly via a temporary storage into */LCM/* . The SCF, UHF, ROHF, GVB, MP2, and MCSCF modules can all work with integrals 'in-memory' or sorted supermatrices, which reduces the computer time. The code decides which algorithm to use on the basis of the size of these two common blocks.

## *Memory size requirements*

No overlay directives are provided to link and load the program as the virtual memory management of the operating system manages the pages of the code. The source code requires approximately 16 megabytes (MB) of memory to load, exclusive of the memory required for the common blocks */SCM/* and */LCM/* . The size of these common blocks then determines the total region size for the program. If */SCM/* is 500000 words long and */LCM/* 250000 words long, then they occupy 4 megabytes and 2 megabytes, and the total region size needed to load HONDO is about 22 MB .

In addition, the common block */LCM/* is also used to hold the electron repulsion integrals when the in-memory algorithms are in operation. This applies to RHF and UHF SCF and MP2 energy calculations only right now. The size of the */LCM/* common block may be changed in a way similar to the */SCM/* common block.

# *AIX, IRIX, and Linux implementations*

To make HONDOPLUS compatible with the IBMs, SGIs, and machines running Linux, all system dependent routines have been grouped together into files *hondo\_ibm.f*, *hondo\_sgi.f*, and *hondo\_linux.f*. In the process of making HONDOPLUS compatible on the SGI architecture, we discovered several problems with the way the program reads namelists. If two namelists names begin with the same series of characters, with one of the namelist names being longer than the other namelist name, the program does not always distinquish between the two in the input file. This appears to be a bug in the F90 compiler for IRIX systems. The following is a summary of a solution to this problem:

- The \$MM namelist name is now referred to as \$MMNOPOL. This namelist is used to define parameters for a nonpolarizable molecular mechanics solvent. The name of this namelist has been changed to avoid conflicts with the \$MMPOL namelist, which is used to define a polarizable molecular mechanics solvent. A sample calculation (sample26-1.hnd) has been added to the HONDO test suite to illustrate the use of this new namelist name.
- The \$OPTZ namelist is now referred to as \$FREZ. This namelist is generated internally by the program, and is used to define frozen internal coordinates in a geometry optimization. This name change was made to avoid conflicts with the \$OPT namelist. Note that the user may define the \$FREZ namelist in his or her input file, but we found that the program ignores it in both the SGI and IBM versions of the code. (This was also the case for the \$OPTZ namelist). To specify internal coordinates as frozen, we suggest using the features of the \$GEO data group (see the section *entitled Data group \$GEO*). A sample calculation (sample28.hnd) has been added to illustrate the use of this new namelist name.
- If the \$QM namelist and the \$QMMM data group are defined in the same input, the \$QM namelist must always occur first. Although the information supplied by the \$QMMM data group is not formally aquired in the same way it would be if it were a namelist, the program still may try to interpret it as the \$QM namelist. A sample calculation (sample26-1.hnd) has been added to illustrate the way these two namelist should be used.
- If the \$GUGDM and \$GUGDM2 namelists are defined in the same input, the \$GUGDM namelist must always occur first.

Note that other namelists and data groups with similar names exist, but we have tested their use extensively and found no problems with them.

Finally, the user needs to be careful of the types of characters used in the title section of the \$GEO data group. On the SGI version of HONDOPLUS, the program may misinterpret the '/' character and other special characters. It appears that the program will ignore all namelists and use default settings. To avioid this problem, place single or double quotation marks around the title in the \$GEO data group when the title contains special characters, see *sample28.hnd* and *test22.in* in the test suite.

An additional problem seen with some compilers occurs when a logical variable is included in the input. If the value of the logical variable is not enclosed in periods the program will ignore the following variable, ie ReadK=TRUE may cause problems whereas ReadK=.True. or ReadK=.T. should not.

## *Restart capabilities*

The program checks for CPU time, and it can be stopped and restarted where it left off. The restart data is printed and punched automatically on file FT07. A restart value of IREST = 1 works always and is very safe. Other restart options may not work in all cases because of the complexity of the program. More information is available with the description of the IREST parameter in the namelist \$CNTRL.

The direct access file DA10 must have been allocated permanently on disk at the end of the initial run, and must be accessed for the continuation run, as it contains information pertinent to the calculation.

#### *The direct access file DA10*

The file DA10 is a direct access file used throughout the program to store important data, such as the molecular orbital coefficients, and other pieces of information. This file is needed for a restart job, as the first record on the file contain s many parameters values saved when the initial job terminated. The directory of the DA10 file is listed in a section of the documentation below.

## *Input*

Free format (see *AIX, IRIX, and Linux Implementations* for several notable exceptions) NAMELIST is used to input the data. In some cases the input is read as a data group which is a collection of data with a fixed format and is preceded with a keyword characteristic of the data. Note that we are currently switching to home-made 'free-format' input for some of these data groups for ease-of-use, specifically \$BASIS, \$ECP, \$EFC, \$XYZ, and \$DRT. The home-made free-format differs from the standard free-format in that character strings need not be surrounded by quotes, so that fixed-format data of old may be read as is in most cases. In doing so we are able to maintain a high level of compatibility with the old fixed-format input. However note that free-format input requires that all input parameters be given specifically, so that in some cases the old input data will not work. Also, any two input parameters have to be separated by a blank space, so that some old input data may not be interpreted correctly. This is mostly true for the \$ECP data group. Finally character strings may not contain

blanks within them, something that was allowed in the fixed-format input of old. A description of the namelists and data groups follows in the next sections.

The traditional way of inputting the data to the program is to create a suitable input file with a text editor. However a muc h more convenient way of preparing an input file is to make use of the interactive window-based interface of KGNGRAF. This interface is menu-driven and allows the user to select most different options through pop-up windows. Use of KGNGRAF eliminates the need to know the format of the input file, to be aware of all possible options for all the input parameters, and their hierarchical relations. KGNGRAF is a "friendly" graphical interface that provides numerous other capabilities tailored to electronic structure studies. KGNGRAF was developed by Steven Chin from IBM-Kingston.

Note that at the very start of the program the input file (FT05) is copied onto FT04, which is then used by the program as the input file. The program rewinds FT04 each time it searches for a particular namelist or data group. So there are no restrictions on the order in which the input data is given (see *AIX, IRIX, and Linux Implementations* for several notable exceptions), comment cards may be inserted into the input file and will be ignored by the program, and multiple occurrences of namelists or data group are allowed. In this case the program uses the first occurrence of a namelist or of a data group. This is of course quite convenient, as a file can contained several versions of a data group , but there are also drawbacks, as it is easy to make mistakes and use the wrong data.

A recent enhancement to the program is its Z-matrix compatibility. Z-matrix is the term used to characterize the method of input of the atoms of the molecule, whereby the atomic connectivity is specified along with bond lengths, bond angles, torsion angles, and the like. Additionally several basic functions can be invoked by use of key words. To this end the program makes use of four newly defined free-formatted data groups. These data groups are \$JOB , \$BAS , \$GEO, and \$SYM. Because they provide a very simple way to define a calculation, these data groups will be presented first.

Before going on to the specification of the namelists and data group, we want to emphasize that only one data group is absolutely required to run the program. It is one of the two data groups \$BASIS or \$GEO .The other data groups and namelists may be omitted if the user is satisfied with the default values of other parameters.

### **Overview of HONDOPLUS**

HONDOPLUS contains two additional modules that have been added to the HONDO *99* code. The first is a module for incorporation of Löwdin charges and redistributed Löwdin population analysis (RLPA) charges, the CM2, CM3, and CM4 charge models, and the SM5.42, SM5.43, SM6, and generalized Born (GB) solvation models. The second is a module to calculate diabatic states based on configurational uniformity and the fourfold way.

In order to make the following clear, we note that the following basis sets involve Cartesian *d* functions:

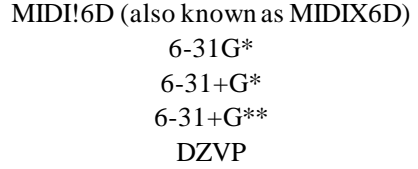

and the following basis sets involve spherical harmonic *d* functions:

MIDI! (also known as MIDI!5d, MIDIX, and MIDIX5D) cc-pVDZ

#### *Executive summary for the charge and solvation models*

- Gas-phase and liquid-phase Löwdin partial atomic charges can be obtained for all restricted and unrestricted Hartree-Fock (HF), density-functional theory (DFT), and hybrid DFT wave functions. For calculations using the 6-31+G\* and 6-31+G\*\* basis sets, gas-phase and liquid-phase redistributed Löwdin population analysis (RLPA) partial atomic charges can be obtained for all restricted and unrestricted HF, DFT, and hybrid DFT methods.
- Gas-phase and liquid-phase Löwdin partial atomic charges can be obtained for all restricted and unrestricted Hartree-Fock (HF), density-functional theory (DFT), and hybrid-DFT wave functions. For calculations using the  $6-31+G^*$ and 6-31+G\*\* basis sets, gas-phase and liquid-phase redistributed Löwdin population analysis (RLPA) partial atomic charges can be obtained for all restricted and unrestricted HF, DFT, and hybrid DFT methods.
- Gas-phase and liquid-phase CM2 class IV charges can be determined for the following combinations of electronic structure theory and basis set (using either a restricted or an unrestricted formalism):

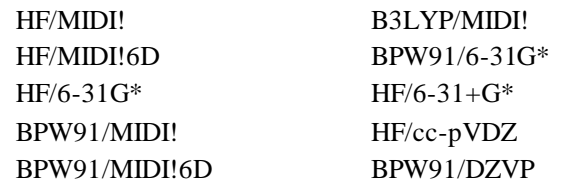

Gas-phase and liquid-phase CM3 class IV charges can be determined for the following combinations of electronic structure theory and basis set (using either a restricted or an unrestricted formalism):

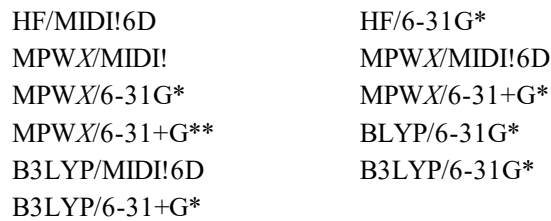

MPW*X* is a method that uses the mPW exchange functional of Adamo and Barone (Adamo, C.; Barone, V. *J. Chem. Phys.* **1998**, *108*, 664), the PW91 correlation functional (Perdew, J. P. Electronic Structure of Solids '91; Zieesche, P., Eshrig, H., Eds.; Akademie: Berlin, 1991) and a percentage of HF exchange, *X*. Note that MPW*X* includes the following special cases:

> $MPW0 \equiv mPWPW91$  $MPW6 = MPW1S$  $MPW25 \equiv mPW1PW91$  $MPW42.8 \equiv MPW1K$  $MPW60.6 \equiv MPW1KK$

For all of the MPW*X* methods listed above, CM3 has been parameterized for five specific values of *X*, namely 0, 25, 42.8, 60.6, and 99.9, and these parameter sets are available in HONDOPLUS. Every CM3 and CM4 parameter is a linear or a

quadratic function of the percentage of HF exchange used in the mPW exchange functional. So, in addition to the specific CM3 and CM4 parameter sets (i.e. when *X* in MPW*X* is 0, 25, 42.8, 60.6, and 99) the CM3 and CM4 Charge Models are available for any value of *X* in MPW*X* between 0.0 and 99.9. The details of this correction are described fully in "The Effectiveness of Diffuse Basis Functions for Calculating Relative Energies"by Density Functional Theory" by Lynch, B. J.; Zhao, Y.; Truhlar, D. G. *J. Phys. Chem. A*, **2003**, *107*, 1384.

The CM3 model for the BLYP and B3LYP methods uses a slightly modified mapping scheme for compounds that contain N and O. For more information, see "Parameterization of Charge Model 3 For AM1, PM3, BLYP, and B3LYP" by Thompson, J. D.; Cramer, C. J.; Truhlar, D. G. *J. Comput. Chem.*, **2003**, *24*, 1291. We have also developed a special CM3 model for assigning partial atomic charges to high-energy materials. This model is called CM3.1, and it uses the same mapping scheme as the CM3 model for BLYP and B3LYP. This model has been parameterized for use with HF/MIDI!, and is described in "Accurate Partial Atomic Charges for High-Energy Molecules with the MIDI! Basis Set" by Kelly, C. P.; Cramer, C. J.; Truhlar, D. G. *Theor. Chem. Acc.*, **2005**, *113*, 133.

Gas-phase and liquid-phase CM4 class IV charges can be determined for the following combinations of electronic structure theory and basis set (using either a restricted or an unrestricted formalism):

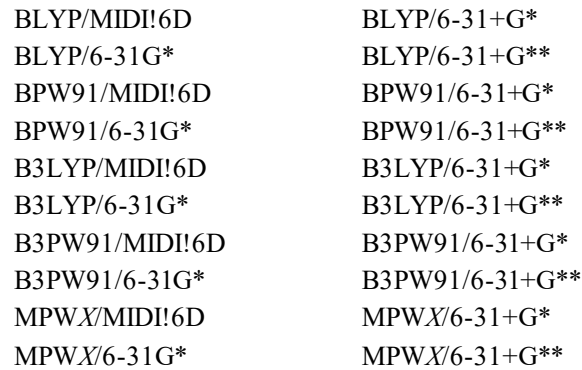

Liquid-phase calculations based on gas-phase geometries can be performed with SM5.42 for the following restricted and unrestricted Hartree-Fock, DFT, and adiabatic-connection-method wave functions (i.e. hybrid DFT wave functions) that employ spherical harmonic or Cartesian *d* functions:

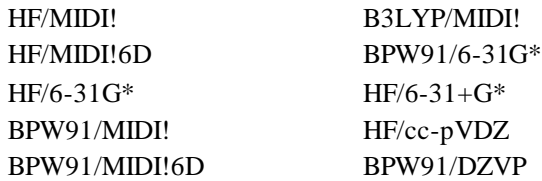

Liquid-phase calculations based on gas-phase geometries can be performed with SM5.43 for the following restricted and unrestricted Hartree-Fock, DFT, and adiabatic-connection-method wave functions (i.e. hybrid DFT wave functions) that employ spherical harmonic or Cartesian *d* functions:

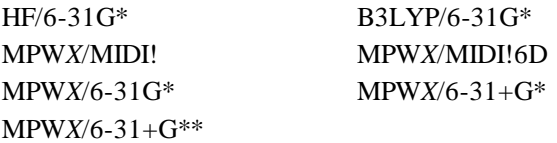

Liquid-phase calculations based on gas-phase geometries can be performed with SM6 for the following restricted and unrestricted DFT and adiabatic-connection-method wave functions (the four basis sets for which SM6 is parameterized use Cartesian *d* functions):

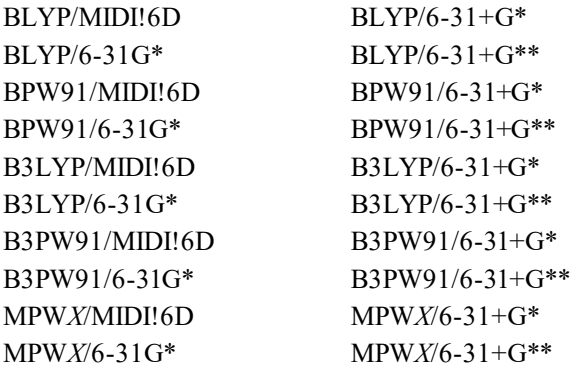

Liquid-phase analytical gradients are available for basis sets that use Cartesian *d* shells, namely:

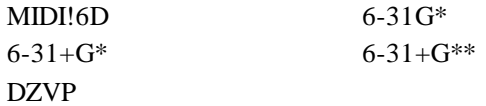

The availability of liquid-phase analytical gradients allows for efficient geometry optimization of liquid-phase minima and saddlepoints and for liquid-phase evaluation of numerical Hessians and vibrational frequencies based on liquid-phase analytical gradients.

Generalized Born electrostatic solvation energy calculations using Löwdin partial atomic charges are available for all restricted and unrestricted HF, DFT, and hybrid DFT wave functions that use any Cartesian or spherical harmonic basis set as long as the basis set does not contain functions of higher angular momentum than *f*. For methods using the 6-31+G\* and 6-31+G\*\* basis sets, generalized Born electrostatic solvation energy calculations using redistributed Löwdin population analysis (RLPA) partial atomic charges are also available for all restricted and unrestricted HF, DFT, and hybrid DFT methods.

Analytical gradients of the generalized Born electrostatic solvation energy using Löwdin or RLPA partial atomic charges are available for all RHF, UHF, DFT, unrestricted DFT, and restricted and unrestricted hybrid DFT wave functions that use Cartesian *d* and *f* basis functions. Where analytical gradients are available, so are geometry optimizations of liquid-phase minima and saddle points, and the evaluation of liquid-phase numerical Hessians and vibrational frequencies based on liquid-phase analytical gradients.

# Löwdin population analysis and redistributed Löwdin population analysis

Löwdin population analysis, like Mulliken population analysis, provides class II atomic partial charges, but the Löwdin method has certain advantages. It was added to the code because it is the first step in the CM2 and some of the CM3 and CM4 charge models (redistributed Löwdin population analysis is used for the other CM3 and CM4 models). Having added this capability, there may be some independent interest in Löwdin population analysis since it can be u sed with any basis set, whereas CM2 and CM3 can only be used for combinations of level and basis set for which parameters are available. (For CM4, calculations that employ any good density functional, along with the MIDI!6D,  $6-31G^*$ ,  $6-31+G^*$ , and  $6-31+G^{**}$  basis sets, can be performed.) It is expected that Löwdin's method will often yield more useful population analyses than Mulliken's method.

Partial atomic charges obtained from Löwdin population analysis can, however, be sensitive to basis set size, particularly for extended basis sets that include diffuse functions. We have developed and implemented a new method, called redistributed Löwdin population analysis (or RLPA), which alleviates some of this sensitivity to basis set size. RLPA charges are used as the starting point for CM3 charges when the  $6-31+G^*$  or  $6-31+G^{**}$  basis set is used.

# Charge Model 2, Charge Model 3, and Charge Model 4

Charge Model 2 (CM2), Charge Model 3 (CM3), and Charge Model 4 (CM4) are our second-, third-, and fourth-generation models of class IV charges, respectively. Charge Model 3 has been parameterized with a larger training set than CM2 (398 data vs. 198 data), and it is available for different combinations of electronic structure theory and basis sets than CM2. Furthermore, it is parameterized for Li and for molecules that contain Si-O, Si-F, and Si-Cl bonds (CM2 is not). Charge Model 4 has been parametrized against the same training set that CM3 was, except that CM4 gives improved charges for aliphatic functional groups, which is important for modeling hydrophobic effects. Class IV charges are obtained by a semiempirical mapping of class II charges defined for a particular basis set. CM2, CM3, and CM4 use the same semiempirical mapping scheme. Class IV charges have the following advantages over class III charge models available in *Gaussian* (*e.g.*, ChElPG and Merz-Kollman algorithms):

- Class III charges are unreliable for buried charges (this problem is widely recognized, as discussed in work by Kollman and Francl and their respective coworkers). Class IV charge models provide a practical and stable way to obtain reasonable charges for buried atoms.
- Class III charges are at best as good as the basis set and wave function used, whereas class IV charges represent extrapolation to full CI with a complete basis.

Class IV charges are useful for any purpose for which ChElPG or Merz-Kollman charges are useful, but we believe that they are better.

#### SM*x* (*x* = 5.42, 5.43, 6, and 6T) Solvation Models

SM5.42, our earliest solvation model implemented in HONDOPLUS, is a universal Solvation Model based on SM5 functional forms for atomic surface tensions (hence the first three characters in the name of the method are SM5), built on class IV point charges (hence .4 comes next) of the CM2 type (hence 2). A more recent model, called SM5.43, uses the same functional forms for atomic surface tensions as does SM5.42, but SM5.43 uses CM3 charges (hence the 3 in the name). Our most recent solvent model, called SM6, is based on SM6 functional forms for atomic surface tensions and uses class IV CM4 point charges. The SM6T solvation model is an extension of SM6 to include the temperature dependence of the free energy of solvation relative to 298 K. It uses SM6 to compute the free energy of solvation at 298 and uses additional atomic surface tensions with the same functional form as SM6 to compute the temperature dependence of the free energy of solvation.

The SM*x* solvation models provide a way to calculate electronic wave functions in liquid-phase solution and free energies of solvation. The SM5 models are universal, *i.e.*, parameterized for water and any organic solvent. With universal models, if desired, one can calculate solvation free energies for two different solvents (*e.g.*, water and 1-octanol) and use the results to calculate log *P*, where *P* is the partition coefficient. Presently, the SM6 and SM6T models have only been parametrized for aqueous solvent.

For solvation calculations based on gas-phase geometries, the standard-state free energy of solvation  $\Delta G_{\rm s}^{\rm o}(\bf R)$  is given by two components:

$$
\Delta G_{\rm S}^{\rm o}(\mathbf{R}) = \Delta G_{\rm EP} + G_{\rm CDS} \tag{1}
$$

where

$$
\Delta G_{\rm EP} = \Delta E_{\rm E} + G_{\rm P} \tag{2}
$$

In equations (1) and (2),  $\Delta G$ FP is the bulk electrostatic component of the solvation free energy; it is the sum of the polarization energy *G*P (representing favorable solute-solvent interactions and the associated solvent rearrangement cost) and the distortion energy  $\Delta E_F$  (the cost of distorting the solute electronic charge distribution to be self-consistent with the solvent electric polarization). *GCDS* accounts for first-solvation-shell effects.

*G*EP is determined by a self-consistent reaction field (SCRF) calculation, which allows the solvent-induced change in the solute electronic wave function to be optimized variationally. *G*CDS is not a self-consistent term; it has no effect on the solute electronic wave function. In its simplest form *G*CDS is defined as:

$$
G_{\rm CDS} = \sum_{k} A_k \sigma_k \tag{3}
$$

where  $A_k$  is the exposed surface area of atom  $k$  (this depends on the solute's 3-D geometry and is calculated by the Analytical Surface Area (ASA) algorithm as described in reference *LH95* and as included in recent versions of *AMSOL*, and  $\sigma_k$  is the atomic surface tension of atom *k*. The atomic surface tension  $\sigma_k$  is itself a function of the solute's 3-D geometry and a small set of solvent descriptors. References *LH98*, *ZL98*, and *LZ99* present a more expanded form of *G*CDS than what appears in equation (3):

$$
G_{\text{CDS}} = \sum_{k} \sigma_k^A A_k \left( \{r_k : r_s^{\text{CD}} \} \right) + \sigma^{\text{CS}} \sum_{k} A_k \left( \{r_k : r_s^{\text{CS}} \} \right) \tag{4}
$$

where  $k$  represents atoms,  $\sigma_k^A$  is the partial atomic surface tension for atom  $k$ , and  $A_k\big(\{r_k^{},r_s^{CX}~\}\big),$ S  $A_k(\lbrace r_k; r_s^{\text{CX}} \rbrace)$ , with  $X = C$  or D, is the solvent-accessible surface area of atom k that is dependant upon a set of parameterized set or effective solute radii,  $\{r_k\}$  , and on one or another effective solvent radii,  $r_s^{\text{CD}}$  $r_{\rm S}^{\rm CD}$  and  $r_{\rm S}^{\rm CS}$  $r_{\rm S}^{\rm CS}$ . Although  $r_{\rm S}^{\rm CD}$  $r_{\rm S}^{\rm CD}$  and  $r_{\rm S}^{\rm CS}$  $r_{\rm S}^{\rm CS}$  have different nonzero values for some solvation models, they are both set to zero in the SM5.42 model. In the SM5.43, SM6 and SM6T model, we use 0.40 Å for both of these values. Each  $\sigma_k^A$  is a function of one-, two-, and/or three-atom surface tension coefficients,  $\widetilde{\sigma} \in \{ \widetilde{\sigma}_{z_k}, \widetilde{\sigma}_{z_k z_{k'}}, \widetilde{\sigma}_{z_k z_{k'} z_{k'}} \}$ , that depend on the atomic numbers  $z_k, z_{k'}$ , and  $z_{k''}$  of atoms k, k', and k'', respectively, and the switching functions,  $f_{z_k z_{k'}}(R_{kk'})$  and  $f_{z_k z_{k'} z_{k'}}(R_{kk'},R_{k'k''})$ , that are functions of interatomic distances,  $R_{kk'}$  and  $R_{k'k''}$ :

$$
\sigma_k = \tilde{\sigma}_{z_k} + \sum_{k'} \tilde{\sigma}_{z_k z_{k'}} f_{z_k z_{k'}} (R_{kk'}) + \sum_{k',k''} \tilde{\sigma}_{z_k z_{k'} z_{k'}} f_{z_k z_{k'} z_{k'}} (R_{kk'}, R_{k'k'})
$$
\n
$$
\tag{5}
$$

For water solvent,  $\sigma^{CS}$  is absorbed into  $\sigma_k^A$ , and a set of  $\widetilde{\sigma}_i \in \{ \widetilde{\sigma}_{z_k}, \widetilde{\sigma}_{z_k z_{k'}}, \widetilde{\sigma}_{z_k z_{k'} z_{k'}} \}$  is specifically determined constants (similar to  $\overline{\sigma}_k^A$ , which will be defined below).

For a particular organic solvent, each  $\tilde{\sigma}_i$  (with  $i = z_k$ ,  $z_{k'}$ , or  $z_{k''}$ ) and  $\sigma^{\text{CS}}$  are defined to be linear functions of bulk solvent properties:

$$
\tilde{\sigma}_i = \hat{\sigma}_i^{(n)} n + \hat{\sigma}_i^{(\alpha)} \alpha + \hat{\sigma}_i^{(\beta)} \beta \tag{6}
$$

$$
\sigma^{\text{CS}} = \hat{\sigma}^{(\gamma)}\gamma + \hat{\sigma}^{(\beta^2)}\beta^2 + \hat{\sigma}^{(\phi^2)}\phi^2 + \hat{\sigma}^{(\psi^2)}\psi^2 \tag{7}
$$

where  $n, \alpha, \beta, \gamma, \phi$ , and  $\psi$  refer to the index of refraction, Abraham's hydrogen bond acidity and hydrogen bond basicity, macroscopic surface tension, electronegative halogenicity, and aromaticity, respectively. The constants  $\hat{\sigma}_i^{(n)}$ ,  $\hat{\sigma}_i^{(a)}$ ,  $\hat{\sigma}_i^{(\beta)}$ ,  $\hat{\sigma}^{(\gamma)}$ ,  $\hat{\sigma}^{(\beta^2)}$ ,  $\hat{\sigma}^{(\psi^2)}$ , and  $\hat{\sigma}^{(\psi^2)}$  have been optimized using a large number of solvent/solute combinations for which experimental solvation energies are available.

The surface tension functional forms are the same in all SM5.42 and SM5.43 models. For SM6 and SM6T, we use a new set of functional forms. The SM6 functional forms are believed to be better for most purposes than those use d in SM1–SM5.

#### Incorporating temperature dependence into the SM*x* models

To account for the variation of the free energy of solvation as a function of temperature, the temperature dependence of both the bulk electrocstatic, ΔG<sub>EP</sub>, and the non-bulk electrostatic, ΔG<sub>CDS</sub>, contributions are included. The

effect of temperature on the bulk-electrostatic contributions to the free energy of solvation is accounted for using a temperature dependent dielectric constant,  $\varepsilon(T)$  which was computed using the following equation

$$
\varepsilon(T) = 249.21 - .79T + .00072T^2 \tag{8}
$$

where *T* is the temperature of the aqueous solvent. This is a empirically derived equation found in the *CRC Handbook of Chemistry and Physics 76th edition*, ed. Lide, D. R., 1995, CRC Press, New York. The variation of the free energy of solvation due bulk electrostatic contributions are quite small. The majority of the temperature dependence of aqueous free energies of solvation must by accounted for using  $\Delta G_{CDS}$ .

In SM6T the  $\Delta G_{CDS}$  term mimics the thermodynamic equation for the temperature dependence of free energies of solvation where the thermodynamic properties, the heat capacity and the entropy of solvation, have been replaced parameterized atomic surface tensions:

$$
G_{\rm CDS}(T) = (T - 298) \sum_{k} A_k \sigma_k^B + \left( T - 298 - T \ln \frac{T}{298} \right) \sum_{k} A_k \sigma_k^C
$$
 (9)

where  $\sigma_k^B$  and  $\sigma_k^C$  are atomic surface tensions with identical functional forms to those of  $\sigma_k$ . Caution should be used in assigning any physical meaning to the atomic surface tensions shown above. Note that the model has only been developed for C, H, and O containing compounds in aqueous solutions for the temperature  $273$  to  $373$  K. A comment on using gas-phase geometries to calculate solvation free energies.

For SM1–4 and SM5.4, geometry optimization in solution was an essential part of the parameterization. SM5.42, SM5.43, SM6 and SM6T are parameterized in such a way that one fixes the geometry at a reasonable value (any reasonably accurate gas-phase geometry should be acceptable) and calculates the solvation energy without changing the geometry. Thus, geometry optimization in the presence of solvent is not required to obtain accurate solvation free energies. This method of obtaining solvation parameters based on gas-phase geometries was adopted for several reasons. First, previous experience has shown that the difference one gets from re-optimizing the geometry in the presence of solvent in *almost* all cases is small—less than the average uncertainty in the method or in any competing method. Second, for many solutes, less expensive (e.g. semiempirical or molecular mechanics methods) can yield accurate gas-phase geometries. Third, for other solutes, such as transition states, solutes with low-barrier torsions, multiple low-energy conformations, weakly bound complexes, and in cases where one or more solvent molecules are treated explicitly, more expensive levels of theory might be needed to yield accurate geometries. Finally, solvation energies obtained using gas-phase geometries can be added conveniently to gas-phase energies for separable-equilibrium-solvation dynamics calculations.

In some cases, geometry optimization in the presence of solvent is important. In these cases, one can also apply the SM5.42, SM5.43, or SM6 models at a solute geometry **R** that is not an approximation to an equilibrium gas-phase geometry. This type of calculation corresponds to the fixed-**R** solvation energy, which is still given by  $\Delta G_S^{\circ}(\bf R)$  of equation (1). Evaluation of this quantity for geometries that do not correspond to an equilibrium structure is useful for dynamics calculations because the potential of mean force is given by

$$
W(\mathbf{R}) = V(\mathbf{R}) + \Delta G_{\mathcal{S}}^{\circ}(\mathbf{R})
$$
\n(10)

where *VI* is the gas-phase potential energy surface (which is itself given by the sum of the gas-phase electronic energy and the gas-phase nuclear repulsion energy). If one applies the SM5.42, SM5.43, or SM6 models to a geometry optimized in solution and subtracts the gas-phase energy at a geometry optimized for the gas phase, one obtains the true solvation energy for the given method.

Note that both free energies of solvation and potentials of mean force depend on temperature; all of our solvation models except SM6T are currently only parameterized for a single temperature, namely 298 K.

Furthermore  $\Delta G_{\rm S}^{\rm o}(\bf R)$  depends on standard state choices; the values given directly by the SM5 models correspond to using the same molar density (*e.g.*, one mole per liter) in the gas phase and in the liquid-phase solution. Furthermore the liquid-solution standard state corresponds to an ideal dilute solution at that concentration. However, one may adjust the results to correspond to other choices of standard state by standard thermodynamic formulae. Note that
changing the standard state corresponds to adding a constant to *W*I; thus the gradient of *W*I, which is used for dynamics, is not affected.

### Analytical gradients and geometry optimizations

Analytical gradients of SM5.42, SM5.43, and GB liquid-phase wave functions have been implemented in HONDOPLUS beginning with version 3.0. In particular, HONDOPLUS contains analytical gradients for restricted and unrestricted wave functions and for basis sets that employ Cartesian basis functions. However, analytical gradients are still not available SCF scheme III, and for basis sets with spherical harmonic *d* and *f* functions.

The availability of gradients allows for efficient geometry optimization in liquid-phase solution. This is necessary in many cases. For example, the transition state geometry for the  $S_N2$  reaction of ammonia and chloromethane (the Menschutkin reaction) depends strongly on solvent. Other applications include the study of phase-dependent reaction mechanisms and molecular conformational preferences.

Equation  $(1)$  can be rewritten as:

$$
\Delta G_S^{\circ}(\mathbf{R}) = G^{\circ}(l, R_e(g)) - G^{\circ}(g, R_e(g))
$$
\n(11)

 $\overline{\phantom{a}}$ where  $\Delta G_S^{\circ}(\mathbf{R})$  is the difference in the standard-state free energy of a molecular species fixed in its gas-phase equilibrium geometry,  $R_e(g)$ , in liquid-phase solution, *l*, and in the gas phase, *g*. Furthermore,

$$
G^{\circ}(l, R_e(g)) = E(l, R_e(g)) + G_{\rm p}(R_e(g)) + G_{\rm CDS}(R_e(g))
$$
\n(12)

and

$$
G^{\circ}(g, R_e(g)) = E(g, R_e(g))
$$
\n(13)

where  $E(l, R_e(g))$  is the SCRF energy in the presence of the solvent, while  $E(g, R_e(g))$  is the gas-phase SCF energy.

Geometry optimization in solution yields the solute equilibrium geometry,  $R_e(l)$ . In the SM5.42, SM5.43, and SM6 models, the definition of  $\Delta G_S^{\circ}$  is analogous to the definition of  $\Delta G_S^{\circ}(\mathbf{R})$  in equation (9):

$$
\Delta G_{\rm S}^{\rm o} = G^{\rm o}(l, R_e(l)) - G^{\rm o}(g, R_e(g))
$$
  
=  $E(l, R_e(l)) + G_{\rm p}(R_e(l)) + G_{\rm CDS}(R_e(l)) - E(g, R_e(g))$  (14)

A full derivation of the analytical gradient is presented in the paper by T. Zhu *et al.* entitled "Analytical Gradients of a Self-Consistent Reaction-Field Solvation Model Based on CM2 Atomic Charges" (*J. Chem. Phys.* **1999**, *110*, 5503- 5513).

Note that the current implementation of SM6T cannot be used to optimize solute geometries.

# SCRF calculations using the generalized Born model and CM2, CM3, or CM4 charges

A self-consistent-reaction-field method based on the generalized Born approximation and CM2, CM3, or CM4 charges has been implemented in the program. One can use the SCRF orbitals to calculate the polarization and distortion energies and solvated atomic partial charges and to investigate solvation effects on the atomic charge distribution, multipole moments, and other one-electron properties. In addition, the SCRF calculation is one of the two components of a calculation of the free energy of solvation.

# *Allowed Combinations of Solvent Model, Electronic Structure Theory, and Basis Set.*

 When using HONDOPLUS, the SM5.42 models should only be applied with the ten combinations of basis sets and density functionals for which parameters are currently available in *Gaussian*:

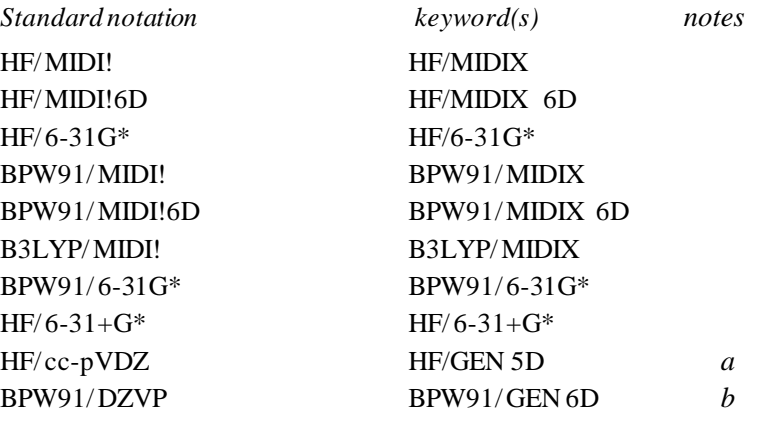

*a*See *Special notes on basis sets* section

 *Note that the DZVP basis set must be provided as a general basis.* 

Similarly, the SM5.43 models should only be applied with the seven combinations of basis sets and density functionals for which parameters are currently available in HONDOPLUS:

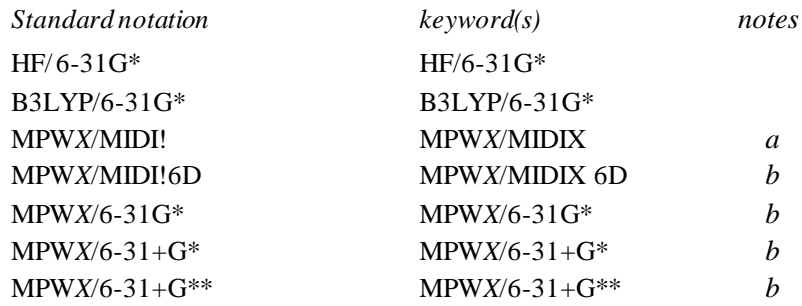

*a*Analytic gradients not available for this method.

*The SM5.43 parameters developed for this method can be applied to wave functions that use* any value *X* of percentage Hartree-Fock exchange.

The SM6 model has been tested against several different density functionals, and has been shown to retain its accuracy when different density functionals besides MPW*X* (the method against which the CM4 and SM6 parameters were originally developed). Thus, the SM6 model is only basis-set-dependent, and can be used with any good density functional. Currently, CM4 and SM6 parameters exist for the following four basis sets:

```
MIDI!6D
 6-31G*
6 - 31 + G^*6-31+G**
```
A list of density functionals that are available in HONDOPLUS and that are recommended for use with CM4 and/or SM6 are listed in the section entitled "Density Functional Methods Recommended for use with CM4 and SM6 in HONDOPLUS".

The SM6T model is applicable to the the same combinations of theory and basis set as SM6. The temperature dependence of the bulk-electrostatic term,  $\Delta G_{\text{FNP}}$ , is quite small and so the variation due to the level of electronic structure theory is within the error of the model. Thus, parameterization of the temperature-dependent component of the model for multiple levels of theory and basis sets is unnecessary and only depends on the applicability of SM6.

# Why Use SM5.42, SM5.43, or SM6?

- The semiempirical CDS terms make the above models more accurate than alternative models for absolute free energies of solvation of neutral solutes.
- SM5.42 and SM5.43 are universal models, *i.e.*, the semiempirical parameters are adjusted for water and for all solvents for which a small number of required solvent descriptors are known or can be estimated; this includes essentially any organic solvent.
- SM5.42, SM5.43, and SM6 use class IV charges to calculate the bulk electrostatic contribution to the solvation free energy; this is typically more accurate than calculating the charge distribution directly from the approximate wave function. This has two consequences:

The electrostatics are more accurate.

CM2, CM3, and CM4 yield very accurate charges both in the gas phase and in liquid-phase solutions, and this is useful for a qualitative understanding of solvent-induced changes in the solute.

- SM5 and SM6 parameterizations included an extremely broad range of solute functional groups, including molecules containing phosphorus, which are very hard to treat.
- SM5 and SM6 do not need to be corrected for outlying charge error, which can be large in some other methods.

Furthermore, our most recent model, SM6, has several advantages compared to earlier solvent models (e.g. SM5.42 and SM5.43) developed within our group:

- SM6 can be used with any of the density functional methods supported in HONDOPLUS. For a list of recommended density functional methods that are supported in HONDOPLUS, see the section entitled "*Density Functional Methods Recommended for use with CM4 and SM6 in* HONDOPLUS".
- SM6 significantly outperforms SM5.42, SM5.43, as well as all other competing continuum solvation models that it has been tested against for predicting aqueous solvation free energies of ions. This is important because aqueous solvation free energies of ions can be used in various thermodynamic cycles to calculate p*K*a .
- When explicit water molecules are added to the calculation (which is sometimes required for accurately calculating aqueous solvation free energies of some solutes, in particular ions with concentrated regions of charge) the performance of SM6 signficantly improves, whereas the performance of SM5.42, SM5.43, and most other competing continuum solvation models that SM6 has been tested against worsens. Thus, unlike other popular continuum solvation models, SM6 can be applied to solute-water clusters.
- SM6 uses an improved set of surface tension functionals; using this new set of surface tension functionals significantly improves the performance of the model for molecules containing peroxide functional groups.
- SM6 uses class IV CM4 charges, which give more realistic partial atomic charges for aliphatic groups than our previous class IV models; this is important for accurately modeling hydrophobic effects.

## Why Use SM6T?

- SM6T is one of the few implicit models capable predicting aqueous free energies of solvation as a function of temperature. SM6T has been tested against a much broader range of compounds than prior models.
- SM6T is based on a very well tested solvation models and so shares in the positive aspects of this models, as described above and uses a physically reasonable approach to parameterize the temperature dependent component of the model.

# Notation

The following notation is recommended:

Geometry optimized at level X/Y in the gas phase, followed by a single-point SM*x* solvation calculation at level W/Z, where W/Z is one of the choices supported by ICMD:

 $\text{SMx}/\text{W/Z}/\text{X/Y}$ 

If X/Y is the same as W/Z, then / /X/Y may be substituted by //*g,*, where *g* denotes gas-phase:

SM*x*/W/Z//*g*

*Previously, solvation calculations carried out using gas-phase geometries were denoted by including an "R" suffix after the name of the SMx model. Here, this older notation has been replaced with the notation above.* 

For a liquid-phase geometry optimization the //X/Y is dropped, and this calculation is denoted as follows:

# SMx/W/Z

*Previously, solvation calculations carried out using liquid-phase geometries were denoted by dropping the "R" suffix after the name of the SMx model. Here, we drop this suffix for all solvation calculations and use the notation described above.* 

## SCRF calculations using generalized Born model and CM2, CM3, or CM4 charges

A self-consistent-reaction-field method based on the generalized Born approximation and CM2, CM3, or CM4 charges has been implemented in the program. One can use the SCRF orbitals to calculate polarization and distortion energies and solvated atomic partial charges and to investigate solvation effects on the atomic charge distribution, multipole moments, and other one-electron properties. In addition, the SCRF calculation can be used to calculate the free energy of solvation. Note that in SM*x* models, the GB calculation is one of two components of the solvation energy (the other being based on solvent-accessible surface areas), but in the GB model it is the only component. As a consequence, GB calculations are more sensitive to the atomic radii (Coulomb radii) than are SM*x* calculations.

## Solvent-accessible surface area and solvation free energy in aqueous and organic solutions

The calculation of free energies of solvation by SM*x* models requires that one add the so-called CDS term to the polarization energy and the distortion energy. In particular, the standard-state free energy of solvation is given by eq. (1) where  $G_{\text{CDS}}$  is the specific contribution from short-range effects associated primarily with the first solvation shell. Calculation of *G*<sub>CDS</sub> is based on the Analytic Surface Area (ASA) algorithm. Both SM5.42 and SM5.43 can be used to calculate solvation free energies in aqueous solution and organic-solvent solutions. Currently, SM6 and SM6T are parametrized for aqueous solvent only.

# *Literature references of the solvation models, charge models, electronic structure methods, and basis sets*

## ASA algorithm

*LH95* Liotard, D. A; Hawkins, G. D.; Lynch, G. C.; Cramer, C. J.; Truhlar, D. G. "Improved Methods for Semiempirical Solvation Models" *J. Comp. Chem*. **1995**, *16*, 422.

### MIDI! Basis set

- *EG96* Easton, R. E.; Giesen, D. J.; Welch, A.; Cramer, C. J.; Truhlar, D. G. "The MIDI! Basis Set for Quantum Mechanical Calculations of Molecular Geometries and Partial Charges" *Theor. Chim. Acta* **1996**, *93*, 281.
- *LC98* Li, J.; Cramer, C. J.; Truhlar, D. G. "MIDI! Basis Set for Silicon, Bromine, and Iodine" *Theor. Chem. Acc.* **1998**, *99*, 192.
- *TW01* Thompson, J. D.; Winget, P.; Truhlar, D. G. "MIDIX basis set for the lithium atom: Accurate geometries and partial atomic charges with minimal computational cost", *PhysChemComm*, **2001**, *4,* 72.

# Corrected modified Perdew-Wang hybrid DFT method

*LZ03* Lynch, B. J.; Zhao, Y.; Truhlar, D. G. "The Effectiveness of Diffuse Basis Functions for Calculating Relative Energies by Density Functional Theory", *J. Phys. Chem. A* **2003**, *107*, 1384.

### MPW1K

*LF00* Lynch, B. J.; Fast, P. L.; Harris, M.; Truhlar D. G. "Adiabatic Connection for Kinetics", *J. Phys. Chem. A* **2000**, *104*, 4811.

# MPWPW91, mPW1PW91, and MPW*X*

- *AB98* Adamo, C.; Barone, V.; "Exchange functionals with Improved Long-Range Behavior and Adiabatic Connection Methods without Adjustable Parameters: The mPW and mPW1PW Models" *J. Chem. Phys.* **1998**, *108*, 664.
- *PT02* Pu, J.; Truhlar, D. G. "Parameterized Direct Dynamics Study of Rate Constants of H with CH4 from 250 to 2400K", *J. Chem. Phys*. **2002**, *116*, 1468.

### Löwdin population analysis

*LD50* Löwdin, P. –O. *J. Chem. Phys.* **1950**, *18*, 365. (b) Del Re, G.; In *Quantum Science*; Calais, J. –L., Goscinski, O., Linderberg, J., Öhrn, Y., Eds.;Plenum Press: New York, 1976; p 53.

## Redistributed Löwdin population analysis

*TX02* Thompson, J. D.; Xidos, J. D.; Sonbuchner, T. M.; Cramer, C. J.; Truhlar, D. G. "More Reliable Partial Atomic Charges when using Diffuse Basis Sets", *PhysChemComm*, **2002**, *5*, 117.

## Original parameterizations of the CM2 Charge Model

*LZ98* Li, J.; Zhu, T.; Cramer, C. J.; Truhlar, D. G. "A New Class IV Charge Model for Extracting Accurate Partial Charges from Wave Functions" *J. Phys. Chem. A* **1998**, *102*, 1820.

## Parameterization of the CM2 model for HF/ cc-pVDZ

*LX99* Li, J.; Xing, J.; Cramer, C. J.; Truhlar, D. G. "Accurate Dipole Moments from Hartree-Fock Calculations by Means of Class IV Charges" *J. Chem. Phys.* **1999**, *111*, 885.

## Original parameterizations of the CM3 Charge Model

*WT02* Winget, P.; Thompson J. D.; Xidos, J. D.; Cramer, C. J.; Truhlar, D. G. "Charge Model 3: A Class IV Charge Model based on Hybrid Density Functional Theory with Variable Exchange" *J. Phys. Chem. A*, **2002**, *106*, 10707.

#### Extension of CM3 to AM1, PM3, BLYP, and B3LYP

*TC03* Thompson, J. D.; Cramer, C. J.; Truhlar, D. G. "Parameterization of Charge Model 3 For AM1, PM3, BLYP, and B3LYP" *J. Comput. Chem.*, **2003**, *24*, 1291.

#### Extension of CM3 and CM3.1 to HF/MIDI!

*KC05a* Kelly, C. P.; Cramer, C. J.; Truhlar, D. G. "Accurate Partial Atomic Charges for High-Energy Molecules with the MIDI! Basis Set" *Theor. Chem. Acc.*, **2005**, *113*, 133.

# Parameterizations of the CM4 Charge Model

*KC05b* Kelly, C. P.; Cramer, C. J.; Truhlar, D. G. "SM6: A Density Functional Theory Continuum Solvation Model for Calculating Aqueous Solvation Free Energies of Neutrals, Ions, and Solute-Water Clusters" *J. Theor. Comput. Chem* **2005**, *1*, 1133.

## SM5.42/DFT method and ISCRF=1 option

*ZL98* Zhu, T.; Li, J.; Hawkins, G. D.; Cramer, C. J.; Truhlar, D. G. "Density Functional Solvation Model Based on CM2 Atomic Charges" *J. Chem. Phys.* **1998**, *109*, 9117.

## SM5.42/MIDI!6D method and more efficient version of ISCRF=1 option

*LH98* Li, J.; Hawkins, G. D.; Cramer, C. J.; Truhlar, D. G. "Universal Reaction Field Model Based on *Ab Initio* Hartree-Fock Theory" *Chem. Phys. Lett.* **1998**, *288*, 293.

### Additional SM5.42 parameterizations and ISCRF=2 option

*LZ99* Li, J.; Zhu, T.; Hawkins, G. D.; Winget, P.; Liotard, D. A.; Cramer, C. J.; Truhlar, D. G. "Extension of the Platform of Applicability of the SM5.42R Universal Solvation Model" *Theor. Chem. Acc.* **1999**, *103*, 9.

## SM5.42 parameterization for Si

*WT02* Winget, P.; Thompson, J. D.; Cramer, C. J.; Truhlar, D. G. "Parameterization of a Universal Solvation Model for Molecules Containing Silicon" *J. Phys. Chem. B*, **2002**, *106*, 5160.

## Parameterization of SM5.42 for soil

*WC00* Winget, P.; Cramer, C. J.; Truhlar, D. G. "Prediction of Soil Sorption Coefficients Using a Universal Solvation Model" *Env. Sci. Technol.* **2000**, *34*, 4733.

## SM5.43 parameterizations for HF/6-31G\*, B3LYP/6-31G\*, mPW1PW91/6-31G\*, and mPW1PW91/6-31+G\*

*TC04* Thompson, J. D.; Cramer, C. J.; Truhlar, D. G. "New Universal Solvatoin Model and Comparison of the Accuracy of the SM5.42R, SM5.43R, C-PCM, D-PCM, and IEF-PCM Continuum Solvation Models for Aqueous and Organic Solvation Free Energies and Vapor Pressures" *J. Phys. Chem. A* **2004**, *108*, 6532.

SM5.43 parameterizations for MPW*X*/MIDIX, MPW*X*/MIDI!6D, MPW*X*/6-31G\*, MPW*X*/6-31+G\*, and MPW*X*/6-  $31+G$ \*\*

*TC05* Thompson, J. D.; Cramer, C. J.; Truhlar, D. G. "Density-Functional Theory and Hybrid Density-Functional Theory Continuum Solvation Models for Aqueous and Organic Solvents: Universal SM5.43 and SM5.43R Solvation Models for Any Fraction of Hartree-Fock Exchange" *Theor. Chem. Acc.* **2005**, *113*, 107.

### SM6 aqueous model

*KC05b* Kelly, C. P.; Cramer, C. J.; Truhlar, D. G. "SM6: A Density Functional Theory Continuum Solvation Model for Calculating Aqueous Solvation Free Energies of Neutrals, Ions, and Solute-Water Clusters" *J. Theor. Comput. Chem* **2005**, *1*, 1133.

### SM6T aqueous model

*AC06* Chamberlin, A. C.; Cramer, C. J.; Truhlar, D. G. "Predicting Free Energies of Solvation as Functions of Temperature" *J. Phys. Chem. A*. **2006** *In Press.*

#### Analytical gradients of the SM5.42, SM5.43, and SM6 models

*ZL99* Zhu, T.; Li, J.; Liotard, D. A.; Cramer, C. J.; Truhlar, D. G. "Analytical Gradients of a Self-Consistent Reaction-Field Solvation Model Based on CM2 Atomic Charges" *J. Chem. Phys.* **1999**, *110*, 5503.

### Overview article including SM5.42

*HZ99* Hawkins, G. D.; Zhu, T.; Li, J.; Chambers, C. C.; Giesen, D. J.; Liotard, D. A.; Cramer, C. J.; Truhlar, D. G. "Universal Solvation Models" in *Combined Quantum Mechanical and Molecular Mechanical Methods*, Gao, J., Thompson, M. A., Eds.; American Chemical Society: Washington DC; 1998; pp. 201-219.

Sample applications of SM5.42

- *TC98* Truhlar, D. G.; Cramer, C. J. "Solvent Effects on 1,3-Dipolar Addition Reactions" *Faraday Discussions* **1998**, *110*, 477.
- *LC99* Li, J.; Cramer, C. J.; Truhlar, D. G. "Application of a Universal Solvation Model to Nucleic Acid Bases. Comparison of Semiempirical Molecular Orbital Theory, *Ab Initio* Hartree-Fock Theory, and Density Functional Theory" *Biophys. Chem.* **1999**, *78*, 147.
- *WH00* Winget, P.; Hawkins, G. D.; Cramer, C. J.; Truhlar, D. G. "Prediction of Vapor Pressures from Self-Solvation Free Energies Calculated by the SM5 Series of Universal Solvation Models" *J. Phys. Chem. B*, **2000**, *104*, 4726.
- *WW00* Winget, P.; Weber, E. J.; Cramer, C. J.; Truhlar, D. G. "Computational Electrochemistry: Aqueous Oxidation Potentials for Substituted Anilines," *Phys. Chem. Chem. Phys.,* **2000**, *2***,** 1231.
- *CR99* Chuang, Y.-Y.; Radhakrishnan, M. L.; Fast, P. L.; Cramer, C. J.; Truhlar, D. G. "Direct Dynamics for Free Radical Kinetics in Solution: Solvent Effect on the Rate Constant for the Reaction of Methanol with Atomic Hydrogen" *J. Phys. Chem. A* **1999**, *103*, 4893.
- *ST01* Sicinska, D.; Truhlar, D. G.; Paneth, P. "Solvent-Dependent Transition states for Decarboxylations", *J. Am. Chem. Soc.* **2001**, *123*, 7863.
- *SP02* Sicinska, D.; Paneth, P.; Truhlar, D. G. "How Well Does Microsolvation Represent Macrosolvation? A Test case: Dynamics of Decarboxylation of 4-Pyridylacetic Acid Zwitterion" *J. Phys. Chem. B* **2002**, *106*, 2708.

# Quick index to literature

The references for the methods supported by *MN-GSM-v5.2* are as follows:

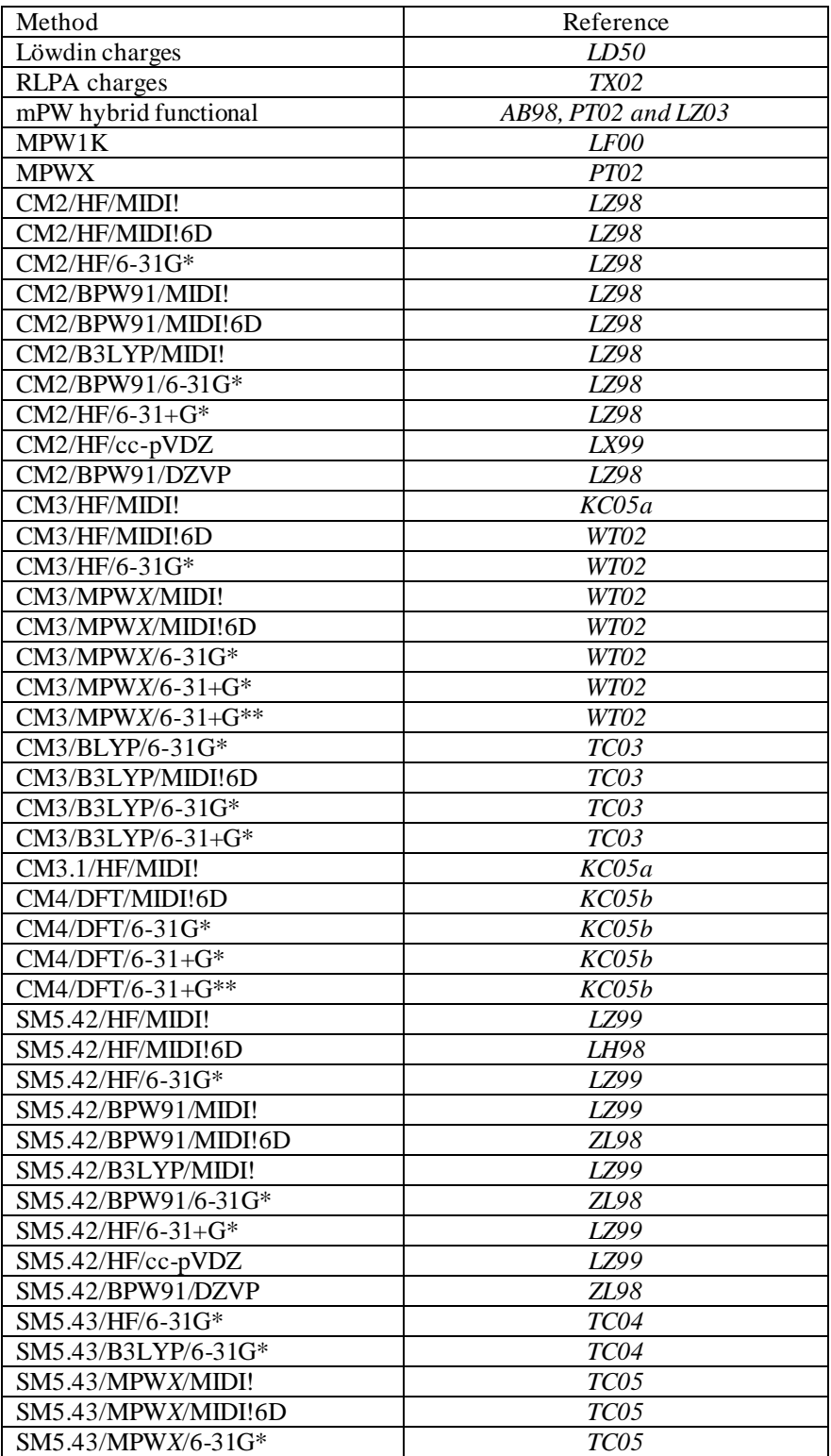

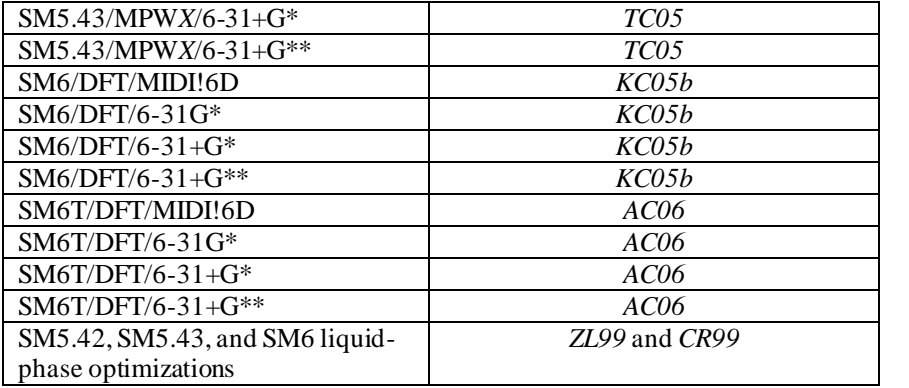

### *Usage of the solvation models*

HONDO and HONDOPLUS input options are discussed in detail later in this manual. This section contains additional information for HONDOPLUS users.

As discussed at length above, input for HONDO consists of a series of NAMELIST and DATA entries that can be entered in any order in the input file (with a few exceptions, see *AIX, IRIX, and Linux Implementation*s). It should be noted that all namelist and data input statements must be preceded by a single blank space. To run a CM2, CM3, SM5.42R, SM5.42, SM5.43R, SM5.43, or generalized Born calculation, the following namelist and data groups must be defined in the input file:

- \$CTL, to specify the type of calculation (single-point energy, single-point energy plus gradient, etc.), the wave function and the type of algorithm to use for storing the two-electron integrals. The type of calculation is requested with the 'RUNFLG' keyword. For a single-point energy calculation, which can be used to carry out a Löwdin population analysis, an RLPA calculation, a CM2, CM3, or CM4 calculation, a calculation with the generalized Born method, or an single-point SM*x* (*x* = 5.42, 5.43, or 6) calculation, RUNLFG should be set to 0. For a calculation of the energy and the gradient with the generalized Born method or with the SM5.42, SM5.43, or CM6 method, RUNFLG should be set to -3. For geometry optimizations to a minimum or to a first order saddle point, RUNFLG should be set to 1 or 3, respectively. Finally, to compute the Hessian with the generalized Born model, SM5.42, SM5.43, or with SM6, RUNFLG should be set to 2. Another important keyword in this namelist is the 'DIRECT' keyword. This keyword determines which type of algorithm to use to store the two -electron integrals. By default, HONDOPLUS uses a conventional algorithm, i.e., the integrals are calculated once for a given SCF calculation, stored on disk, and retrieved from disk as needed. This is a logical choice for most calculations. However, for versions of HONDOPLUS that are compiled on 32-bit machines, the user may run into problems with file size limits. In this case, the DIRECT keyword should be set to 1 for a direct algorithm or 2 for a semi-direct algorithm. The DIRECT=1 option requests that the two-electron integrals are calculated as needed, so none of them are stored on disk. The DIRECT=2 option requests to store some of the two-electron integrals on disk, but not all of them. This latter option works with some other options in the \$INTGRL namelist, which is fully described later on in the manual. Note that the direct algorithms (DIRECT=1 or DIRECT=2) are not supported for DFT calculations yet.
- \$BAS, to specify the basis set to use in the calculation. For example, to carry out a calculation by HF/6 -31G\* (for molecules that do not contain iodine), the \$BAS data group would be:

or

## \$BAS 6-31G\* \$END

## \$BAS 6-31GA\* \$END

In addition, a general basis set (i.e., a basis set not stored internally in the HONDOPLUS code) can be entered; in this case, the basis set for every atom in the molecular species must be specified in order. Samples S1 and S3 provide examples of this. The files *midi-bang.bas*, *6-31GS.bas*, *6-31PGS.bas, 6-31PGSS.bas*, *ccpVDZ.bas*, and *dzvp.bas* are provided in the 'hondoplus-v5.2/HondoS/Input' directory for the users' convenience. These files contain the MIDI!, 6-31G\*,  $6-31+G^*$ ,  $6-31+G^{**}$ ,  $cc$ -pvDZ, and DZVP basis sets, respectively, in HONDO/HONDOPLUS input format. The section entitled *Special notes on basis sets* provides more details on the makeup of these basis sets. Note that keywords exist to request calculations with the 6-31G\* and MIDI! basis sets. Further examples of general basis set input are available in the test suite input files that are also located in the 'hondoplus-v5.2/HondoS/Input' directory.

\$GEO, for defining the geometry of the molecule. The first line after the \$GEO statement is a title line. This is followed by specifying the geometry of the molecule using either Cartesian coordinates or a Z-matrix. Cartesian and Z-matrix input is free format. Cartesian input is in the form "atom label *x*-coordinate *y*-coordinate *z*coordinate", where the coordinates are in angstroms. The form of the Z-matrix is described in detail in the section entitled *Data group \$GEO*. The atom labels for both Cartesian and Z-matrix input must consist of the atomic symbols, optionally followed by a character string that must start with a number. Inputting atomic numbers as atom labels is not supported by HONDO.

In addition to these data groups, one of the following namelists must also be defined in the input:

- \$HONDOS, \$CM2, or \$SM5 for specifying various options for a CM2, CM3, or an SM*x* (*x* = 5.42, 5.43, 6 or 6T) calculation. These namelists all define the same input parameters for a HONDOPLUS calculation, but only one of them should be defined in the input file. If more than one of these namelists are defined in an input file, the input options defined in the other namelists will be ignored. The section entitled *Namelists \$HONDOS, \$CM2, and \$SM5* provides details for the various options available. Although default values exist for all keywords, the user should take care in setting ISCRF, ICMD, and IAQU. If an organic solvent is used  $(IAQU = 0)$ , the user should input as many solvent descriptors that are available for that particular solvent. For a given solvent, these values can be derived from experiment or from interpolation or extrapolation of data available for other solvents. Solvent parameters for common organic solvents are tabulated in the *Minnesota Solvent Descriptor Database*. Links to the latest version of this database is available at: http://comp/chem.umn.edu/hondoplus. This version of HONDOPLUS also assumes that the input geometry for a geometry optimization in solution is already the gas-phase optimum geometry.
- To run a CM2, CM3, CM4 an SM*x* (*x* = 5.42, 5.43, 6 or 6T), or a GB calculation using a DFT or hybrid DFT wave function, the \$SCF namelist is required. The DFTFLG keyword must be set equal to 1 to indicate that a DFT wave function is to be employed. The DFTFUN keyword must also be set to the integer value that is assigned to the desired DFT wave function. CM2 and SM5.42 currently support B3LYP (DFTFUN=6) and BPW91 (DFTFUN=7) wave functions, CM3 and SM5.43 supports MPW*X* hybdrid DFT (DFTFUN=8 for MPW1K, 9 for mPW1PW91, and 3*X* for MPW*X*, where *X*/10 is the percentage of HF exchange in the mPW functional), and CM4 and SM6 support any of the density functional methods available in HONDOPLUS, along with the following basis sets: MIDI! $6D$ ,  $6-31G(d)$ ,  $6-31+G(d)$ , and  $6-31+G(d,p)$ . A full listing of available DFT wave functions are provided in the *Namelist \$SCF* section, and those DFT methods recommended for use with CM4 and SM6 are given in the section entitled "*Density Functional Methods Recommended for use with CM4 and SM6 in*  HONDOPLUS". The grid used for DFT calculations can be adjusted using the \$DFT namelist.

Some other useful input options are available in the \$SCF namelist, in particular, *MAXIT = X* and *ACURCY = Y*. The option *MAXIT* sets the maximun number of SCF and SCRF cycles to *X* (default is 30), and the *ACURCY* option sets the convergence on the density matrix to be *Y* (default is 0.00001).

To run an SM5.42, SM5.43, or SM6 geometry optimization in solution, the \$OPT namelist may also be defined. This namelist controls the convergence threshold on the maximum component of the gradient with the CVGOPT keyword (default  $= 0.0005$ ), the maximum number of energy calculations allowed with the NPTOPT keyword (default  $= 50$ ), and what type of Hessian is initially used with the INHESS keyword (default is to use 0.5\*unit matrix). We have tested geometry optimizations in solution with analytical gradients for a number of simple cases and have found no trouble when using the default Hessian. However, for saddle point optimizations, we have found that using the default initial Hessian never leads to a first order saddle point. We therefore suggest that saddle point optimizations should either not be attempted with SM5.42, SM5.43, and SM6, or that an initial Hessian is calculated and used for a subsequent saddle point optimization. Note that at this time SM6T cannot be used in combination with geometry optimization.

Examples of HONDOPLUS input and output for the solvation models are presented in Sample S1, S2, and S3 and in the test suite located in the '*hondoplus-v5.2/HondoS*' directory.

HONDOPLUS is executed with the following command line:

*/directory/hondoplus-v5.2/master/hondo.x input\_file output\_file*

where *directory* is the UNIX path to the HONDOPLUS distribution directory and *input\_file* and *output\_file* are the HONDOPLUS input and output files, respectively. Alternatively, if the user executes */directory/hondoplus-v5.2/master/hondo.x* with no other input, the program will ask the user for an input and an output file name.

# *The HONDOPLUS test suite of the charge and solvation models*

A comprehensive test suite for CM2, CM3, CM4, SM5.42, and SM5.43 has been put together for HONDOPLUS (SM6 was tested in a different way than SM5.42 and SM5.43; the test suite for SM6 is described below). This is the releva nt part of a more general test suite that is used by all codes that implement these models.

Ten molecules have been selected such that all of the CM2 parameters and all of the SM5.42 atomic surface tension parameters are tested. The ten molecules are nitroethyne, methyl disulfide, fluorochlorobromoiodomethane, water, hydrazine, acetamide, hydrogen cyanide, hydrogen thionophosphate, 1-(*P*-fluorophosphino)-1-silylmethanesulfonic acid and orthorsilic acid. These calculations are named test $1.x2y - \text{test10}.x2y$ , where *x* indicates if a gas-phase calculation of the CM2 charges  $(x = 0)$ , an SM5.42 free energy of solvation evaluation in aqueous solution  $(x = 1)$ , or an SM5.42 free energy of solvation evaluation in liquid chloroform  $(x = 2)$  is carried out, the number 2 indicates that CM2 charges are used in the calculation, and the value of *y* corresponds to the value of ICMD (see the section entitled *Namelists \$GMSOL and \$CM2* for allowed values of ICMD) used in the calculation. For calculations corresponding to  $x > 0$ , SCF Scheme I is used except for those calculations involving SM5.42/HF/6-31+G\* (ICMD = 8, testw. $x28$ ,  $w=1-8$ ); many SCRF evaluations using  $ICMD = 8$  and  $ISCRF = 1$  diverge (note that  $ISCRF = 1$  is no longer available for methods that use diffuse basis function s because of this property), so where appropriate, SCF scheme II is used (ISRCF=2). In addition, when  $x > 0$ , when the basis set employed uses Cartesian *d* shells, and when ISCRF = 1, analytical gradient evaluations are performed (i.e., for ICMD = 2, 3, 11, and 12). The table below summarizes this portion of the test suite.

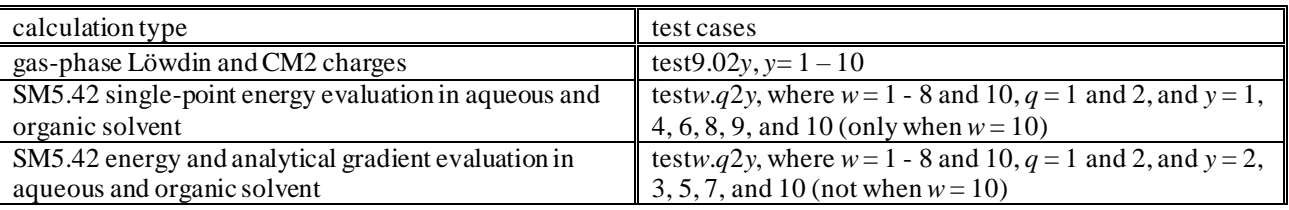

Eight of these ten molecules are used to test most of the CM3 and CM4 parameters and all of the SM5.43 parameters (CM3 and SM5.43 do not contain parameters for I). Because CM3 and CM4 are also parameterized for Li and for molecules that containing Si-O, Si-F, and Si-Cl bonds, three additional compounds, orthosilic acid, HSi(OH)FCl and Li<sub>2</sub>C<sub>2</sub>N<sub>2</sub>OFClSH<sub>13</sub>

(test10, test11, and test12, respectively), have been added to the test suite. These test calculations are named test1.*qy* – test12.*qy*, where  $q = 0, 1,$  or 2 and y is the value of ICMD used in the calculation. Note that in the portion of the test suite that tests the CM2 parameters, a value of 2 for CM2 was included in the name before the value of ICMD, while an analogous value of 3 for CM3 and 4 for CM4 is already included in the values of ICMD that request a calculation of CM3 or CM4 charges. The table below summarizes this portion of the test suite:

Nine of these tem molecules (CM3 and SM5.43 parameters are not available for iodine) are used to test most of the CM3 and CM4 parameters and all of the SM5.43 parameters. Because CM3 is also parameterized for Li and for molecules that contain Si-O, Si-F, and Si-Cl bonds, two additional compounds, HSi(OH)FCl and  $Li_2C_2N_2OFClSH_{13}$  (test11 and test12, respectively) are used. These test calculations are named test11.*x*.*qy* – test12.*x*.*qy*, where *x* is the percentage of HF exchange used in MPW*X* multiplied by 10 (e.g., MPW42.8 corresponds to  $x = 428$ ), the *q* is 0 to indicate a gas-phase calculation, 1 to indicate a calculation in water, and 2 to indicate a calculation in an organic solvent, and *y* indicates the value of ICMD. For the HF/MIDI!6D and HF/6-31G\* parameter sets, the test calculations are named test1.HF.*qy* – test12.HF.*qy*, for  $y = 302$  and 303. For BLYP and B3LYP, the CM3 test calculations are named test1.*qy* – test12.*qy*, where *y* = 313, 314, 320, and 321. Note that in the portion of the test suite that tests the CM2 parameters, a value of 2 for CM2 was included in the name before the value of ICMD, while an analogous value of 3 for CM3 is already included in the values of ICMD that request a calculation of CM3 charges. The table below summarizes the part of the test suite that tests the CM3 and SM5.43 parameters:

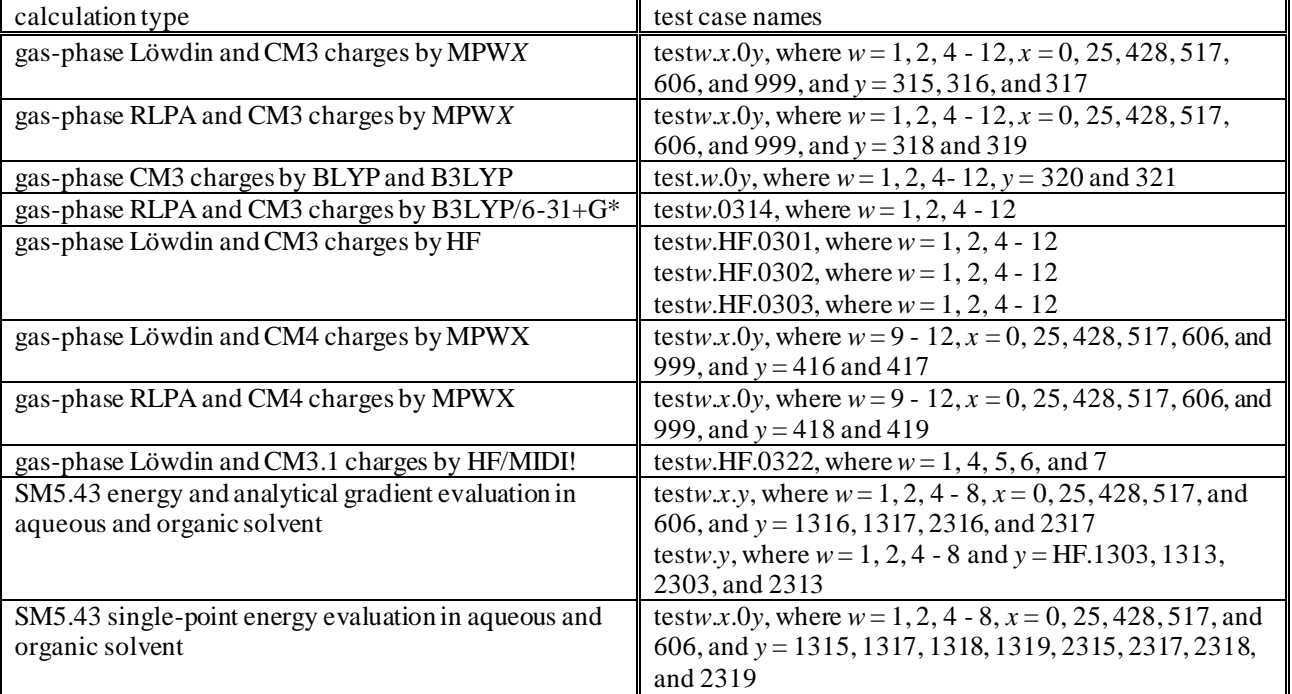

The remaining test jobs test the remaining keywords available in HONDOPLUS:

Two test calculations are performed using SM5.42/HF/MIDI!6D (ISCRF = 1):

geometry optimization of 2,4-pentadione in acetonitrile solution (test13).

transition state optimization for the  $S_N2$  reaction of NH<sub>3</sub> and CH<sub>3</sub>Cl in aqueous solution (the Menschutkin reaction; test14b). Two numerical Hessian calculations are carried out: test14a generates a Hessian using forward differences that is required for the transition state optimization in test14b and test14c generates a more accurate Hessian using central differences to ensure that the stationary-point is a first-order saddle point via vibrational frequency analysis.

Test case test16a performs a Generalized Born electrostatic solvation energy and gradient evaluation using Löwdin partial atomic charges and UHF/6-31G(df) for the peroxide radical in aqueous solution. Test16a also tests the use of Cartesian *f*  functions and unrestricted wave functions. Test16b evaluates the free energy of solvation for HOO<sup>–</sup> in water using GB/RHF/MG3 to test the use of spherical harmonic d and f functions

Test cases test17a tests the ICSAVE = 1 option, while test17b tests the ICREAD = 1 option. The CM2 charges calculated in test17a are written to a file, CM2CHG. The charges in file CM2CHG are read in and used in test17b. Both test cases perform an SM5.42R/HF/MIDI!6D calculation of water solute in acetone solvent, using ISCRF = 2, and both produce the same energetic results.

HONDOPLUS versions up to and including version 3.1 did not evaluate the Mayer bond order matrix correctly for unrestricted wave functions (see *Revision History* for HONDOPLUS version 3.1.1 for more details). Test case test20 was added to illustrate the correct evaluation of the Mayer bond order, CM2 charges, solvation energy, and gradient for an unrestricted wave function that yields results that are significantly different from those obtain when using HONDOPLUS versions up to 3.1. The calculation is for  $\text{CH}_4^+$  in water solvent using SM5.42/UHF/6-31G\* level of theory.

Test cases test21, test22, test23, and test26 test the MPW*X* method. Test case test21 is a geometry optimization of diatomic Li by mPW1PW91/6-311G<sup>\*</sup>. Test case test22 is a geometry optimization of the hydroxyl radical by mPW1PW91/6-311G\*\*. Test case test23 is a geometry optimization of the hydroxyl radical by mPW1PW91/6-31G\*. Test case test26 is a single point energy calculation of hydroxyl radical by MPW1K/6-31G\*\*. Test cases test24 and test25 test the DFTFUN keyword (defined in the \$SCF namelist), which allows for specification of an arbitrary percentage of HF exchange in all DFT methods available in HONDO. Test case test24 tests the DFTFUN keyword for BH&HLYP, while test case test25 tests the DFTFUN keyword for BPW91.

Test case test27 tests the calculation of the electrostatic contribution to the aqueous free energy of solvation of water usi ng RLPA charges. In addition, the corresponding free energy gradient is also calculated.

The CM3 model has been extended to the BLYP and B3LYP methods for several basis sets (ICMD = 313, 314, 320, and 321). The CM3 model for these methods uses a new charge-mapping scheme for compounds that contain N and O. To test the new mapping scheme, test case test28 has been added to the test suite. In test28, the electrostatic contribution to the aqueous free energy of solvation of *pyramidal*-formamide using CM3 charges calculated by B3LYP/6-31G\* are calculated. An analytical gradient calculation is also carried out in test28.

The SM6 model uses a new surface tension for oxygen atoms. This new surface tension is tested in test29 and test30.

The SM6T model uses three new keywords SolK, ReadK, and AvgK. The the two molecules used for testing the SM6T keywords, 2-propanol and furfural, were selected to show the variability of the electrostatic contribution to the free energy of solvation and to test the available surface tension parameters. The calculations were performed using the MPW<Blank> level of theory. The tests are denoted test31.*xy*, test32*y* and test33*y*. (*x* denotes the temperatures at which the calculation was performed 273, 298, 348, 373 K and *y* denotes the compounds 2-propanol, a, and furfural, b.) The SM6T model uses three new keywords SolK, ReadK, and AvgK. SolK is tested in the test set test31.*xy*. The ReadK option is tested in the pair of tests labeled test32*x*. The AvgK option is tested tested in the pair of tests labeled test33*x*

The table below lists the test cases that perform each type of calculation named test13 and higher:

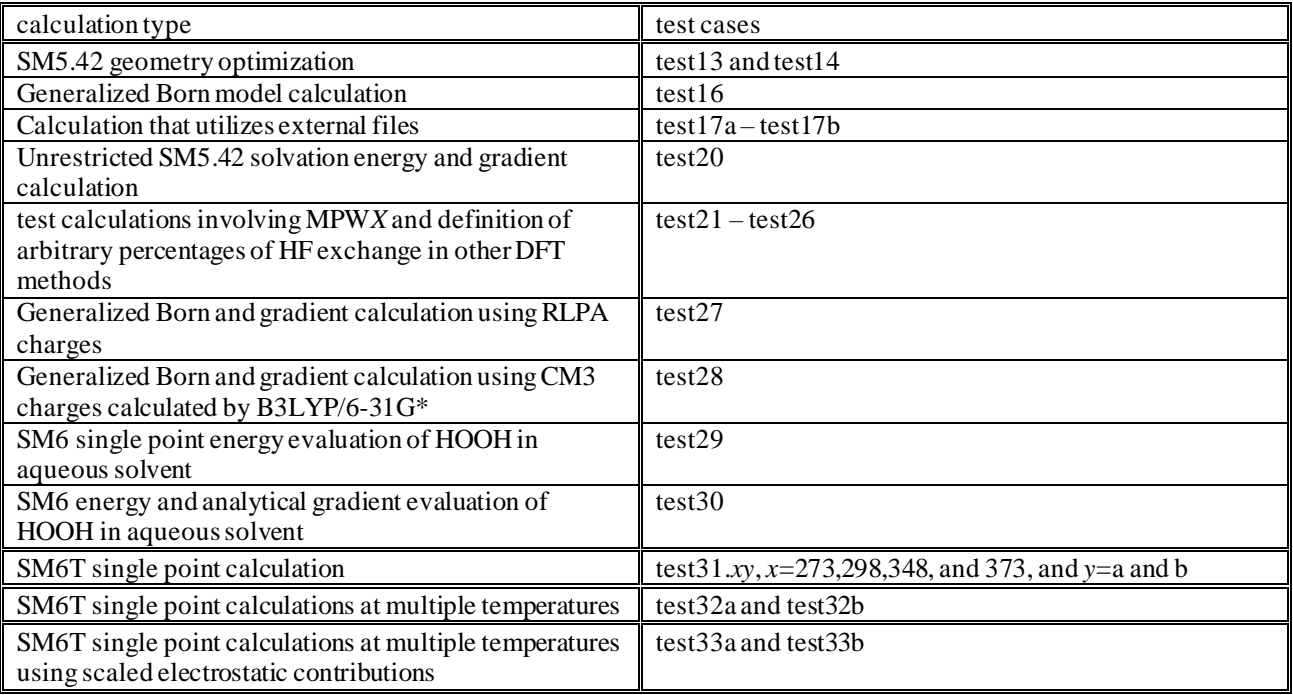

Running the HONDOPLUS test suite

Since the test suite of the charge and solvation models is rather extensive, the test calculations that test specific capabilities of these methods in HONDOPLUS are grouped together in a single execution script. For example, all calculations that test the CM2 and SM5.42 parameters for ICMD = 1 are all included in one execution script. The table below summarizes the contents of each script provided in this distribution:

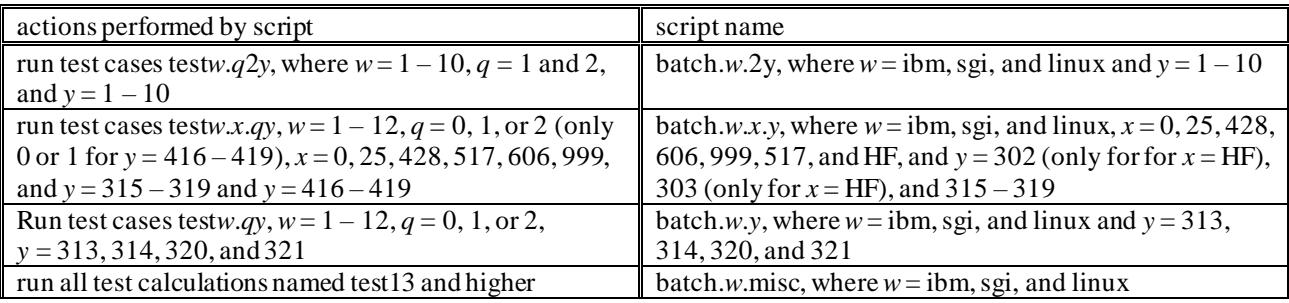

Each execution script can be run interactively using the commands:

*sh batch.w.2y sh batch.w.x.y sh batch.w.y*

*sh batch.w.misc*

The execution scripts can also be easily modified so that they can be submitted to a queue.

# Verifying the correct installation of HONDOPLUS by using the test suite results

A PERL script, named compare.pl, is provided in the HONDOPLUS distribution (it is located in the /HondoS/Input directory). This script compares important output from test suite output files to corresponding output files located in /HondoS/Output. The script is executed using the command:

# *./compare.pl output-file(s)*

where *output-file* is a test suite output file. Note that you can select more than one output file to compare, e.g., you can use the command:

# *./compare.pl \*.log > compare.out*

to compare all output files in the test suite.

# *Description of the SM6 test suite*

Eight molecules have been selected such that all of the SM6 atomic surface tension parameters are tested. In all cases, calculations were performed using MPW*X* (where *X* is the fraction Hartree-Fock exchange). The eight molecules are nitroethyne (test1.*a*.1*b*), methyl disulfide (test2.*a*.1*b*), hydrogen peroxide (test3.*a*.1*b*), water (test4.*a*.1*b*), hydrazine (test5.*a*.1*b*), acetamide (test6.*a*.1*b*), hydrogen cyanide (test7.*a*.1*b*), and hydrogen thionophosphate (test8.*a*.1*b*). In the names above, *a* is the value of *X*in MPW*X* (between 0 and 999), and *b* is the value of ICMD (between 416 and 419).

While testing SM6, it became apparent that two important global issues related to performing liquid-phase calculations with the SM*x* models needed to be tested in a systematic way. The first is related to performing geometry optimizations in solution. This issue is discussed in more detail and is tested in the subsection "*Liquid-Phase Geometry Optimizations*". The second issue is related to the difference between using SCF Scheme I and SCF Scheme II (see the section " *SCF Schemes*" for more information on the difference between these two SCF schemes), for calculations involving diffuse basis sets. This issue is discussed in more detail and is tested in the subsection "*SCF Schemes for Diffuse Basis Functions*".

# Liquid-Phase Geometry Optimizations

Two important issues that arise when optimizing geometries is the level of accuracy that should be used for both the SCF convergence tolerance (this is also an issue for single-point calculations) and the gradient convergence tolerance. In the first section of the SM6 test suite, we tested whether or not the default values for these two criteria in HONDOPLUS are reasonable for performing liquid-phase geometry optimizations. For both single-point calculations and geometry optimizations in HONDOPLUS, by default, the SCF convergence is set to  $10^{-5}$  a.u., the gradient convergence tolerance is set to 0.0005 a.u./bohr for the maximum value of the gradient, and to 1/3 the value of tolerance for the maximum value of the gradient for the root mean square of the gradient. (For users familiar with the *Gaussian* program, it is informative to note that in *Gaussian*, by default, the SCF convergence for single-point calculations is set to 10-3 a.u., the SCF convergence for geometry optimizations is set to  $10^{-8}$  a.u., the gradient convergence tolerance is set to 0.00045 a.u./bohr for the maximum value of the gradient, and to 2/3 the value of tolerance for the maximum value of the gradient for the root mean square of the gradient).

To test the default options in HONDOPLUS, we performed full geometry optimizations in both the gas and liquid phases (using SCF Scheme I for the liquid-phase part of the calculation) for all jobs with the suffix 1416 (SM6/MPW*X*/MIDI!6D calculations) and 1417 (SM6/MPW*X*/6-31G\* calculations), resulting in 96 total test jobs in this portion of the SM6 test suite. As an example of the protocol used for this portion of the test suite, for test job test3.428.1416, the geometry of hydrogen peroxide is first optimized in the gas-phase at the MPW1K/MIDI!6D level of theory, and then optimized in the aqueous phase at the SM6/MPW1K/MIDI!6D level of theory (these two calculations are all carried out as part of one job). For all of the test jobs in this part of the SM6 test suite, the aqueous solvation free energy is computed as the difference between the free energy of the equilibrium geometry in the gas-phase and the free energy of the equilibrium geometry in the aqueous phase. The results of this part of the test suite are summarized below.

For the majority of the SM6 liquid-phase geometry optimizations, setting the SCF convergence to the default value of  $10^{-5}$ a.u. (ACURCY=0.00001 in the \$SCF namelist), and setting the gradient convergence tolerance for the maximum value of the gradient to the default value of 0.0005 a.u./bohr (CVGOPT=0.0005 in the \$OPT namelist), resulted in successful geometry optimization in both the gas and aqueous phases. In some cases, however, it was found that larger values for the SCF convergence tolerance and for the gradient convergence tolerance were required in order to locate a stationary point in 100 or fewer steps (here, we did not test the effect of increasing the number of steps; although more steps could be requested using the NSTEP keyword in the \$STATPT namelist). In one case (test1.999.1417), an equilibrium geometry in the liquid phase could not be located, even when the SCF convergence tolerance and the gradient convergence tolerance were set to unreasonably large values. The remaining exceptions, along with the convergence tolerances required to run these calculations successfully, are listed below:

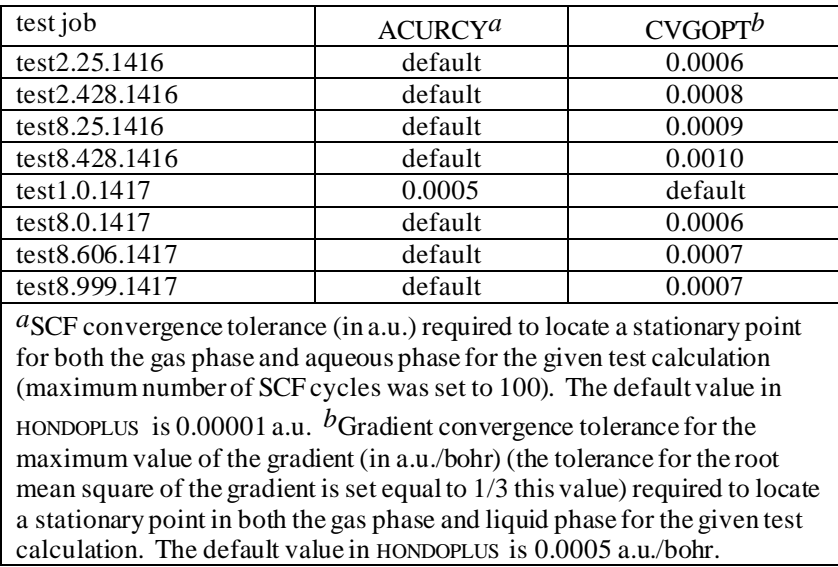

It is important to point out that although there are 9 cases listed above where geometry optimization in solution fails when the default options for the SCF convergence and the gradient convergence tolerance are used, the exceptions listed above make up only 8% of the total number of calculations performed as part of the above test (88 of the 96 total test jobs ran successfully when the default options were used). Thus, the above results demonstrate that in many cases, the default options in HONDOPLUS are suitable for performing geometry optimizations in solution. However, the user should be aware that in some cases the default options may lead to convergence problems. In these cases, depending on the non-default options specified, calculated results should be interpreted with some degree of caution.

## SCF Schemes for Diffuse Basis Functions

Another important issue that is tested in this section is the difference between using SCF Scheme I and SCF Scheme II for liquid-phase calculations involving diffuse basis functions. This is an important issue, because past experience has shown that in some cases, when SCF Scheme I is used with diffuse basis functions, the liquid-phase SCF calculation is unable to reach convergence (in particular, drastic fluctuations in the Mayer bond orders occur between the gas phase and the liquid phase when using SCF Scheme I, leading to poor SCF convergence). In cases where this occurs, using SCF Scheme II usually resolves this problem. (In contrast, this issue rarely arises when non-diffuse basis sets are used, as demonstrated by the results from above). To test the difference between the results obtained using SCF Scheme I and SCF Scheme II for basis sets containing diffuse basis functions, we carried out single-point calculations using both SCF Scheme I and SCF Scheme II, for all jobs with the suffix 1418 (SM6/MPWX/6-31+G\* calculations) and 1419 (SM6/MPWX/6-31+G\* calculations). For these calculations, we used gas-phase geometries calculated at the MPW25/MIDI! level of theory as input. For the test jobs described above, the computed solvation free energy is the difference between the free energy in the gas phase, evaluated at the MPW*X*/6-31+G\*\*//MPW25/MIDI! level of theory, and the free energy in the aqueous phase, evaluated at the SM6/MPW*X*/6-31+G\*\*//MPW25/MIDI! level of theory. The results of this test are summarized below.

For test jobs test3.*a*.1*b*, test4.*a*.1*b*, and test5.*a*.1*b*, (where  $a = 0, 25, 428, 517, 606,$  and 999 and  $b = 418$  and 419) using SCF

Scheme I and SCF Scheme II both led to converged, liquid-phase wave functions when the default value of  $10^{-5}$  a.u was used for the SCF convergence tolerance. The computed solvation free energies for these test jobs are listed in the table on the following page.

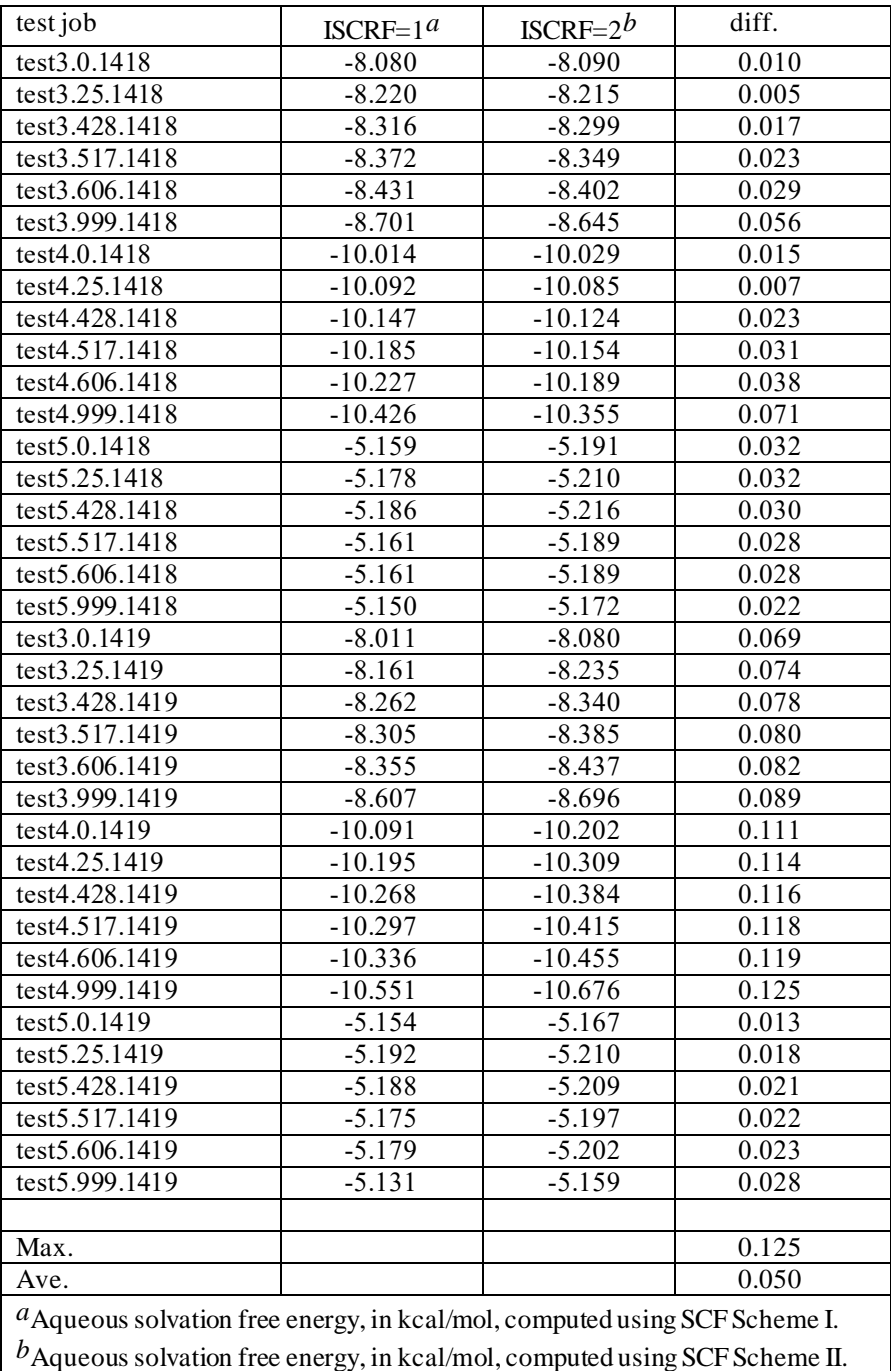

The table on the preceding page shows that for all test jobs where using SCF Scheme I and SCF Scheme II lead to converged, liquid-phase wave functions, the differences between the aqueous solvation free energies computed using SCF Scheme I and those computed using SCF Scheme II are very small in all cases. Even the maximum value of the difference, 0.125 kcal, is significantly smaller than the average error associated with any of our methods  $\sim$  0.5 kcal in solvation free energies for neutral solutes).

For the remaining test jobs not shown in the table above (test1.*a*.1*b*, test2.*a*.1*b,* test6.*a*.1*b*, test7.*a*.1*b,* and test8.*a*.1*b,* where  $a = 0, 25, 428, 517, 606,$  and 999 and  $b = 418$  and 419), using SCF Scheme I led to poor convergence in the SCF calculation. In all cases, when SCF Scheme II was used instead of SCF Scheme I, the liquid-phase wave functions converged quite readily (when the default value of  $10^{-5}$  a.u was used for the SCF convergence tolerance).

Because of the small difference between the aqueous solvation free energies computed using SCF Scheme I and those computed SCF Scheme II (see table above), and because for the majority of the test cases where diffuse basis functions were used, SCF Scheme I led to poor convergence, SCF Scheme I is no longer available for calculations that use diffuse basis-functions.

The input and output files for all of the calculations described above are located in the /sm6 directory. A listing of the i nput and output jobs in this directory is given in the table below.

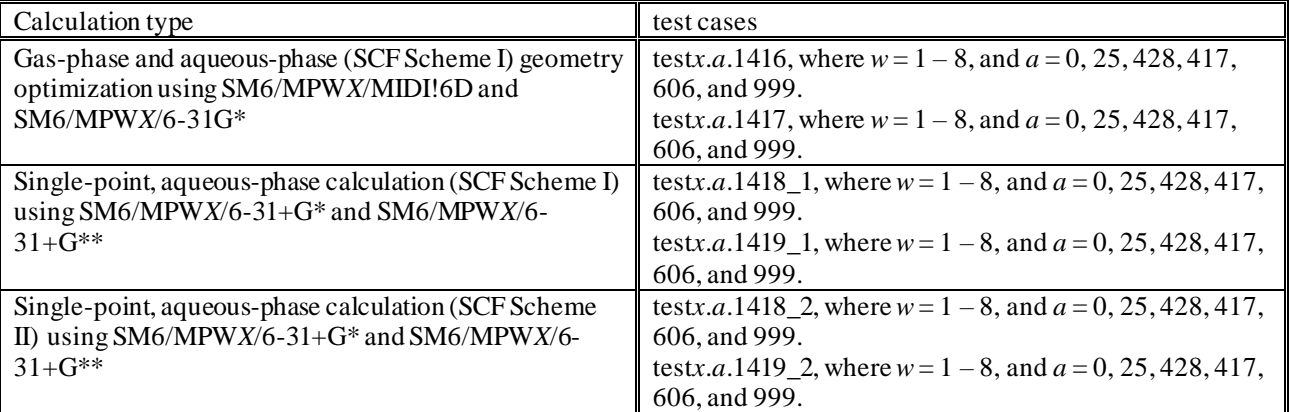

# *Special notes on basis sets*

## MIDI! basis set

The MIDI! basis set is defined for H, Li, C, N, O, F, Si, P, S, Cl, Br, and I. The MIDI! basis is similar to the 3 -21G basis set with the following key differences:

- The MIDI *s* and *p* orbitals have different exponents, whereas the 3-21G valence *s* orbitals are constrained to have the same exponents as the *p* orbitals. (Si, Br, and I, use the 3-21G basis set to which polarization functions were added.)
- The bang (!) indicates that there is a *d* shell on N, O, Si, P, S, Cl, Br, and I and a *p* shell on Li. There are no *p*-polarization functions on hydrogen either. Thus bang is part-way between star and no-star. In the MIDI! basis set, these *d* shells (and the *p* shell for Li) have been carefully optimized to reproduce high quality geometries and partial atomic charges.

Please note the following convention regarding MIDI! basis sets: the original MIDI! basis set used 5 spherical harmonic components for each *d* shell; and MIDI! by itself denotes using 5-component *d* shells. However, we sometimes use 6 Cartesian components for *d* shells; this is denoted MIDI!6D. For emphasis, sometimes we use MIDI!5D to denote MIDI!.

The MIDI! basis set is stored internally in HONDOPLUS. It may be requested with the MIDIX or MIDI! keyword in the \$BAS or \$BASIS data group. In addition, the MIDI! basis set for all available elements is provided in HONDO/HONDOPLUS format in the file named "midi-bang.bas", is located in the hondoplus-v5.2/HondoS directory.

# 6-31G\* and 6-31+G\* basis sets in CM2, CM3, CM4, and SM*x* (*x* = 5.42, 5.43, 6 and 6T)

Whenever we refer to the  $6-31G^*$  and  $6-31+G^*$  basis sets in conjunction with CM2, CM3, and/or SMx ( $x = 5.42, 5.43, 6$ ) and 6T), we refer to these basis sets as extended in "A New Class IV Charge Model for Extracting Accurate Partial Charges from Wave Functions," Li, J.; Zhu, T.; Cramer, C. J.; Truhlar, D. G. *J. Phys. Chem. A* **1998**, *102*, 1820-1831. The 6-31G\* basis set was not available for I, so we used the MIDI!6D instead. In addition, the 6-31+G\* basis set was also not available for I, so we used the MIDI!6D basis set augmented by diffuse *s* and *p* shells each having an exponent 0.03. The extended 6-31G\* and 6-31+G\* basis sets in HONDO/HONDOPLUS format are provided in the files named "6-31GS.bas" and "6-31PGS.bas," respectively. These files are located in the hondoplus-v5.2/HondoS directory. The 6-31G\* basis set is stored internally in HONDOPLUS, while the  $6-31+G^*$  basis set is not. Thus the  $6-31+G^*$  must always be inputted as a general basis set, and 6-31G\* must be inputted as a general basis set for molecules containing iodine.

For Si, a 6-31G and 6-31G\* basis has been developed independently by Gordon (Gordon, M.S. *Chem. Phys. Lett.* **1980**, *76*, 163), and by Francl *et al*. (Francl, M. M.; Petro, W. J.; Hehre, W. J.; Binkley, J. S.; Gordon, M. S.; DeFrees, D. J.; Pople, J. A. *J. Chem. Phys.* **1982**, *77*, 3654). The two basis sets give quantitatively different results. For example, silane optimized using Gordon's 6-31G\* basis set gives an energy of -291.2246 hartrees and a Si-H bond length of 1.481 angstroms, whereas Francl *et al* 6-31G\* basis set yields an energy of -291.2251 hartrees and a Si-H bond length of 1.476 angstroms. Both basis sets have been implemented in HONDOPLUS; the former can be requested with the 6-31GA, 6-31GA\*, or 6-31GA\*\* keyword in the \$BAS or \$BASIS data group and the latter can be requested with the 6-31G, 6-31G\*, or 6-31G\*\* keyword. The CM2 and SM5.42 parameterizations for Si used the 6-31G\* basis set developed by Francl and co-workers. This version of the basis set should be used if a CM2 or SM5.42 calculation with the 6 -31G\* basis set is performed for a molecule containing Si. However, we have observed very small differences in results for se veral Si containing compounds when either basis is used (see Winget, P.; Thompson, J. D.; Cramer, C. J.; Truhlar, D. G., *J. Phys. Chem. B*, **2001**, *106*, 5160).

Version 3.4 of HONDOPLUS is the first version that has the 6-31G and 6-31G\* basis sets for third row atoms stored internally. For K and Ca, there are two versions of 6-31G\* that have been implemented (they differ only in the value of the exponents of the polarization functions). Both versions use the 6-31G basis set that is implemented in GAUSSIAN (see "6-31G\* basis set for atoms K through Zn" Rassolov, V. A.; Pople, J. A.; Ratner, M. A.; Windus, T. L., *J. Chem. Phys.* **1998**, *109*, 1223). The polarization functions used in the GAUSSIAN version of 6-31G\* for K and Ca come from "Extension of Gaussian-2 (G2) theory to molecules containing third-row atoms K and Ca" Blaudeau, J.; McGrath, M. P.; Curtiss, L. A.; Radom, L. *J. Chem. Phys.* **1997**, *13*, 5016. However, a second version of the polarization functions have also been developed (see "6-31G\* Basis Set for Third-Row Atoms" Rassolov, V. A.; Ratner, M. A.; Pople, J. A.; Redfern, P. C.; Curtiss, L. A. *J. Comput. Chem.* **2001**, *22*, 976). The GAUSSIAN version of 6-31G\* for K and Ca may be requested with the 6-31G, 6-31G\*, and 6-31G\*\* keywords in the \$BAS or \$BASIS data group, and the other version may be requested with the 6-31GA (which would be identical to using the 6-31G keyword), 6-31GA\*, and 6-31GA\*\* keywords.

For third row transition metals, only one version of 6-31G and 6-31G\* exists (see "6-31G\* basis set for atoms K through Zn" Rassolov, V. A.; Pople, J. A.; Ratner, M. A.; Windus, T. L. *J. Chem. Phys.* **1998**, *109*, 1223). The authors of this work note that more stable results are obtained when spherical harmonic *f* polarization functions are used. We therefore suggest spherical harmonic *f* functions be used, i.e., by setting ISPHER equal to 1 in the \$CNTRL or \$CTL namelist when 6-31G\* is used. Note that the test case for scandium using spherical harmonic *f* polarization functions gives a slightly different electronic energy than that given in the paper mentioned above. This is because the authors used Cartesian *d* functions with spherical harmonic *f* functions. However, when ISPHER is set equal to 1, both spherical harmonic *d* and *f* functions are used in the calculation. Note also that identical results will be obtained when either 6-31G or 6-31GA, 6-31G\* or 6-31GA\*, or 6-31G\*\* or 6-31GA\*\* is used and when a third row transition metal is present in the molecule and Si is not.

For Ga – Kr, HONDOPLUS implements the 6-31G and 6-31G\* basis set implemented in GAUSSIAN (see "Compact Contracted Basis Sets for Third-Row Atoms: Ga – Kr" Binning, R. C., Jr.; Curtiss, L. A. *J. Comp. Chem*. **1990**, *11*, 1206). It can be requested with the 6-31G, 6-31G\*, and 6-31G\*\* keywords. HONDOPLUS also implements the 6-31G and 6-31G\* basis sets proposed in "6-31G\* Basis Set for Third-Row Atoms" Rassolov, V. A.; Ratner, M. A.; Pople, J. A.; Redfern, P. C.; Curtiss, L. A. *J. Comp. Chem.* **2001**, *22*, 976. It can be requested with the 6-31GA, 6-31GA\*, or 6-31GA\*\* keywords. When the CM2 or SM5.42 model calculation is requested for a system containing Br, the user should use the 6 -31G\* keyword, not the 6-31GA\* keyword because the GAUSSIAN versions were used in the parameterizations.

# cc-pVDZ basis set

Whenever we refer to the cc-pVDZ basis sets in conjunction with CM2 and/or SM5.42R, we refer to the cc-pVDZ basis set as extended in "Accurate Dipole Moments from Hartree-Fock Calculations by Means of Class IV Charges," Li, J.; Xing, J.; Cramer, C. J.; Truhlar, D. G. *J. Chem. Phys*. **1999**, *111*, 885-892. This extended basis set is identical to the cc-pVDZ basis set for all elements except Br and I; for Br and I we use the MIDI! basis set. This extended cc -pVDZ basis set must be inputted as a general basis set. The cc-pVDZ basis sets for all available elements are provided in HONDO format in the file named "ccpVDZ.bas" is located in the HondoS/Input directory.

# MG3 and MG3S basis set

The MG3 and MG3S basis sets were defined to use spherical harmonic *d* and *f* functions. Therefore, when using one of these basis sets, ISPHER should be defined to be equal to 1 in \$CNTRL or \$CTL.

# *SCF schemes*

If ISCRF = 0, only a gas-phase calculation is done, and this is the default. If ISCRF equals either 1 or 2, then the code does a liquid-phase SCF calculation. Two different SCF schemes have been implemented. The standard scheme, called scheme I, uses the current solution-phase bond order matrix values in in the Fock or Kohn-Sham operator at every step of the iteration. Scheme I is chosen by setting  $ISCRF = 1$ .

Scheme II uses the gas-phase bond order matrix values at the current geometry to calculate CM2, CM3, or CM4 corrections of Löwdin or RLPA charges in solution. Scheme II and its physical meaning may be "justified" as follows. The modification to the Löwdin or RLPA charges is parameterized to fit to experimental gas-phase dipole moments. So one can assume that the same modification applies to the solvated molecule with the same geometry in the liquid phase as in the gas

phase. The change of atomic partial charges due to the solvation effects is reflected by the change of Löwdin or RLPA charges, and all  $q_k^M$  are constants. This leads to a very simple expression for solvated Fock matrix elements:

$$
F_{ij}^{S} = F_{ij}^{g} - \sum_{n} V_{k_n} (\mathbf{S}^{2})_{in} (\mathbf{S}^{2})_{nj}
$$
 (15)

where  $V_{k_n}$  is the reaction field acting on atom *k* according to Eq. (3), *i, j*, and *n* are basis functions, and  $k_n$  is the atom on which basis function *n* is centered.

Usually scheme I and scheme II give very similar results. In principle (and in practice), scheme II converges to slightly different results, and thus it could be considered to be a different model. However, in our experience the difference is usually small, and scheme II sometimes has better convergence properties.

SCF Scheme III (ISCRF = 3) performs a liquid-phase SCRF based on user-provided atomic charges  $(ICREAD = 1)$ . These atomic charges remain constant during the SCRF calculation. Analytical gradients have not been implemented for  $ISCRF = 3$ .

# *Density Functional Methods Recommended for use with CM4 and SM6 in HONDOPLUS*

The CM4 and SM6 model can be used with any density functional, as long as the density functional gives a reasonable electronic distribution for the molecule of interest. Shown in the table below is a list of density functional methods recommended for use with CM4 and SM6 that are available in HONDOPLUS. For the hybrid density functional theory methods supported in HONDOPLUS, the percent Hartree-Fock exchange for each functional is also given.

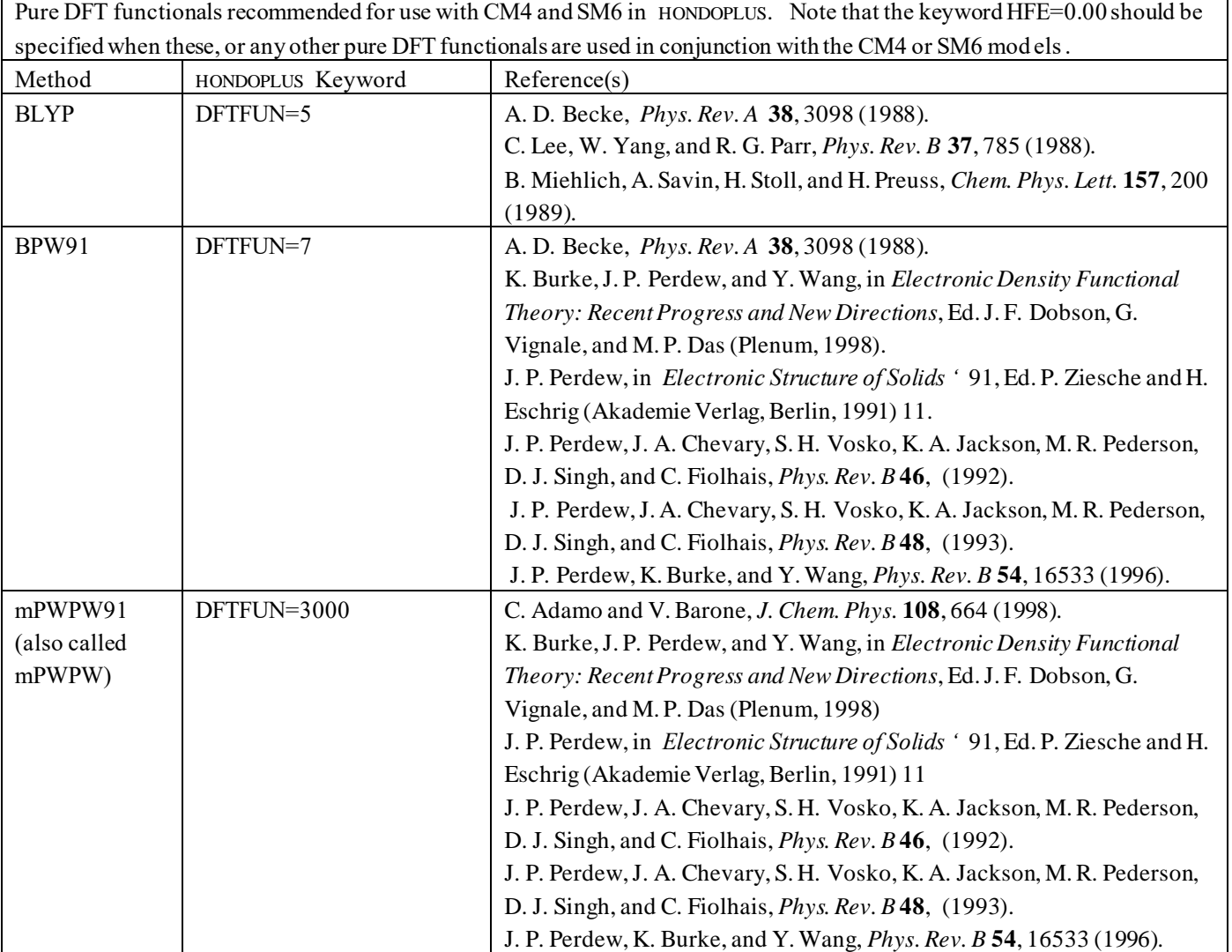

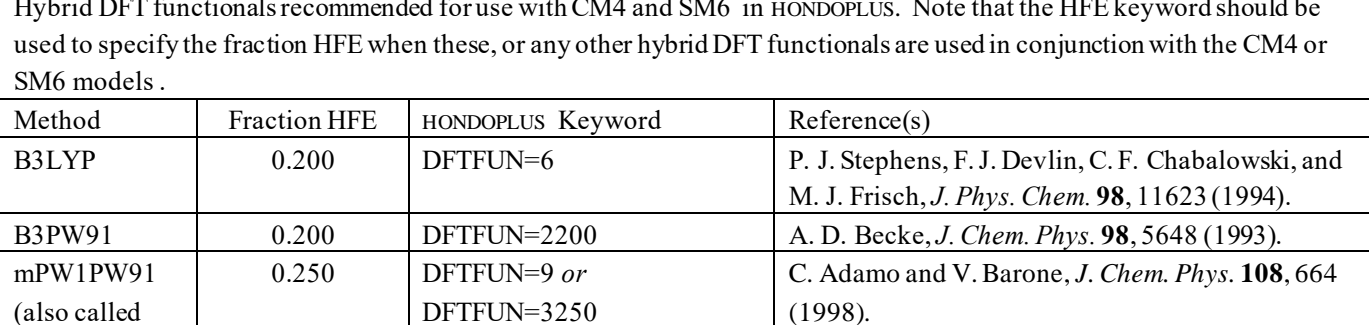

MPW1S 0.060 DFTFUN=3060 B. J. Lynch, Y. Zhao, and D. G. Truhlar, *J. Phys.* 

MPW1N 0.406 DFTFUN=3406 B. L. Kormos and C. J. Cramer, *J. Phys. Org. Chem.* 

*Chem. A* **107**, 1384 (2003).

*J. Phys. Chem. A* **104**, 4811 (2000).

B. J. Lynch, P. L. Fast, M. Harris and D. G. Truhlar

**15**, 712 (2002).

Hybrid DFT functionals recommended for use with CM4 and SM6 in HONDOPLUS. Note that the HFE keyword should be

### *Notation for the solvation models*

MPW1K 0.428 DFTFUN=8 *or*

MPW*X* 0.000 – 0.999 DFTFUN=3*XXX*

mPW1PW)

1. Geometry optimized at level X/Y in the gas phase, followed by a single-point SM*x* solvation calculation at level W/Z, where W/Z is one of the choices supported by ICMD:

SMx/W/Z/ /X/Y

2. If X/Y is the same as W/Z, then / /X/Y may be substituted by //*g,*, where *g* denotes gas-phase:

DFTFUN=3428

SM*x*/W/Z//*g*

*Previously, solvation calculations carried out using gas-phase geometries were denoted by including an "R" suffix after the name of the SMx model. Here, this older notation has been replaced with the notation above.* 

3. For a liquid-phase geometry optimization the //X/Y is dropped, and this calculation is denoted as follows:

SMx/W/Z

*Previously, solvation calculations carried out using liquid-phase geometries were denoted by dropping the "R" suffix after the name of the SMx model. Here, we drop this suffix for all solvation calculations and use the notation described above.* 

# *Executive summary for the diabatization method*

The algorithm for diabatization is based on the *configurational uniformity* concept. Diabatic configuration state functions (DCSFs) are constructed in terms of diabatic molecular orbitals (DMOs) that are determined by the *fourfold way*. Presently the program assumes that adiabatic states are CASSCF or CASSCF+MCQDPT wave functions. The inactive and external orbitals are the canonical orbitals of the CASSCF calculation, and the fourfold way is applied only to the active orbitals.

# *Theoretical background for diabatization*

# Quasidiabatic states

*N* diabatic states  $\phi_k$  ( $k=1,...N$ ) can be represented by a unitary transformation of *N* adiabatic states  $\psi_k$ , where *N* is the total number of electronic states includes in the dynamics; and usually N is the number of electronic states whose adiabatic energies are so close that one cannot neglect nonadiabatic vector couplings. Electronic states with vanishing nonadiabatic vector couplings are called strict diabatic states; however such strict diabatic states do not exist in the general case. Quasidiabatic states are defined as states for which scalar couplings (i.e., off-diagonal elements of the electronic Hamiltonian, and called diabatic couplings) are much larger than their vector couplings. Usually quasidiabatic states are called diabatic states, and this terminology is used in this manual.

There are many methods to calculate diabatic states, and the one available in HONDOPLUS is based on an orthogonal transformation of variationally determined adiabatic states. Such a transformation may be based on matrix elements of the nuclear-momentum operator, which yields a "dynamical" approach or on some measurement of smoothness of the wave functions against changes of nuclear geometry. The method in HONDOPLUS is based on such a smoothness criterion, introduced in:

H. Nakamura and D. G. Truhlar, "The direct calculation of diabatic states based on configurational uniformity," *J. Chem. Phys*. **115** 10353 (2001).

# Configurational uniformity

The configurational uniformity scheme is a method for defining diabatic states that is ba sed on smoothness, and it has several desirable properties for calculating global, physically reasonable diabatic potential energy surfaces (PESs) , in particular:

- 1. The resulting diabatic states are unique (within a scheme) for each nuclear geometry.
- 2. Diabatization is carried out by using only adiabatic wave functions and electronic Hamiltonian matrix elements with no other matrix elements required.
- 3. The procedure is systematic and the same for any molecular system.

To apply the configurational uniformity scheme, dominant CSF groups  $G_k$  ( $k = 1...N$ ) must be defined. The basis CSFs in a group  $G_k$  are prototypes for diabatic state  $\phi_k$ . Each of the basis CSFs in each group must belong to the same group over the entire nuclear coordinate space. A geometry in regions where adiabatic states are, to good approximation, the same as diabatic states is called a "potential reference geometry". Therefore are many potential reference geometries.

Practically one can use one or more of the potential reference geometries, e.g. an equilibrium geometry or geometries in asymptotic regions of a reaction to construct dominant CSF lists by calculating adiabatic states at these geometries. A geometry actually used to make dominant CSF lists is called a "reference geometry". When one treats a rearrangement reaction system, one may require physically reasonable diabatic PESs that agree with adiabatic PESs in asymptotic regions of both (or all, if more than two) arrangements (i.e., potential reference geometries existin both arrangements, and sometimes we must use them in more than one arrangement.) In such cases, a single reference geometry is not enough, and consistent dominant CSF group lists must be constructed by considering dominant CSFs in both (or all) arrangements, i.e., two or more reference geometries are required. Note that dominant CSFs in *G<sup>k</sup>* are not necessarily always dominant in all potential reference geometries simultaneously, but at least one CSF of  $G_k$  is dominant for  $\phi_k$  in any nuclear geometry.

## The fourfold way

 To construct CSFs, appropriate MOs are required. In order for the configurational uniformity approach to give suitable diabatic states, the follow conditions are required to be met:

- The deformation of MOs is smooth/or smooth enough along continuous nuclear coordinate paths. (This is called "MO uniformity".)
- The MOs should give a small number of dominant CSFs at potential reference geometries.

MOs meeting these requirements are called diabatic MOs (DMOs) and are determined by the fourfold way. To identify dominant CSFs, inactive orbitals (which are doubly occupied in all configurations) and virtual orbitals need not be considered; therefore the fourfold way is applied to only active MOs, where the total number of active MOs is called n. To distinguish the MOs used initially to calculate the adiabatic states from the DMOs, we call the former "adiabatic MOs" (AMOs). The sequence of steps is as follows. First the DMOs are defined by transformation of the AMOs, and the adiabatic states are re-expanded in term of the DMOs; then the configurational uniformity scheme is performed. Since the CASSCF wave functions are invariant to orbital rotation in the active space, the space spanned by DMOs may be considered to be energetically optimized, just like the space spanned by the AMOs.

The fourfold way consists of two criteria: the *threefold density criterion* and the *MORMO* criterion. The threefold density criterion consists in maximizing the  $D_3$  function giving by:

 $D_3(\alpha_N,\alpha_R,\alpha_T) = \alpha_N D^{(NO)} + \alpha_R D^{(ON)} + \alpha_T D^{(TD)}$ 

where  $\alpha_N$ ,  $\alpha_R$ , and  $\alpha_T$  are parameters and are usually fixed as 2, 1, and 0.5. D<sup>(NO)</sup> is the natural orbital term and is a function of diagonal elements of the state-averaged density matrix. D<sup>(ON)</sup> is the occupation number term and is defined by using density matrices of each of the adiabatic states. The transition density term D<sup>(TD)</sup> is based on the transition density matrix elements.

The MORMO criterion involves maximizing the MORMO term  $D^{(RO)}$ , which is a sum of the squares of overlaps of MOs with the reference MOs  $u_t^{(ref)}(Q)$ :

$$
D^{(RO)}\!\!=\!\sum_{\tau=1}^{\lambda}\!\!|\!\!<\!\!u_{\tau}^{(\text{ref})}\!|u_{\tau}\!\!>\!\!|^2
$$

and  $u_\tau^{\text{(ref)}}(Q)$  is defined as

$$
u_\tau {}^{(\text{ref})}(Q)\!\!=\!\!\sum_i\!a_i(Q^{(\text{ref})})\xi_i(Q)
$$

where  $\xi_i(Q)$  is an atomic orbital (i.e., basis function) at the current geometry Q, and  $a_i(Q^{(ref)})$  is an MO coefficient of the DMO at the reference geometry  $Q^{(ref)}$ . In the present algorithm, we assume that reference MOs are defined by the DMOs at one reference geometry. This one particular reference geometry that is used for this purpose is called the MORMO reference geometry. Thus if there is more than one reference geometry, one needs to select one reference geometry where reference MOs are defined. The fourfold way is carried out by the following steps:

By the MORMO criterion,  $\lambda$  DMOs are determined by orbital rotation within the active space. In this process, any elements of corresponding density matrices are also transformed. Since the total number of active MOs is  $\eta$ ,  $\lambda$  is less than or equal to n. Usually  $\lambda$  is much smaller than n. The choice of  $\lambda$  is discussed further below.

The new D<sub>3</sub> function, that is constructed by using density matrix elements corresponding to *only* n– $\lambda$  non-reference orbitals, is calculated. (To make the notation clear, this function is referred to as  $D_3$ <sup>free</sup>.)

The threefold density criterion is applied to the D<sub>3</sub><sup>free</sup> function; in this way the remaining  $\eta - \lambda$  DMOs are determined.

The threefold density criterion can always give suitable DMOs in any of the potential reference geometries; thus dominant CSF group lists can be obtained without reference MOs. How to select reference MOs depends on the dominant CSF lists, and the strategy will be summarized in the next section.

## *Usage for diabatization: How to calculate diabatic potentials with HONDOPLUS*

The main part of the input for diabatization is in the namelists **\$DIABAT**and **\$PROTOTYPE**and the data groups **\$CSFDAT**, **\$DIAVEC**, and **\$DFMVEC**. The program performs diabatization after calculation of adiabatic CASSCF or CASSCF/MCQDPT wave functions; thus inputs for CASSCF or CASSCF/MCQDPT are also necessary.

Although the algorithm for diabatization is systematic and general, this does *not*mean that the procedure is a black-box procedure. Especially the preliminary parts, constructing dominant CSF groups and selection of the reference MOs, may require some trial calculations and analysis of the results, perhaps combined with a knowledge of the relevant physics for the system under consideration. In this section, some topics relating to practical calculation as well as brief explanations of parameters are given. More details of the input will be given in a later part of this manual. For the details of a practical strategy for calculations, see these papers:

H. Nakamura and D. G. Truhlar, "The direct calculation of diabatic states based on configurational uniformity," *J. Chem. Phys*. **115**, 10353 (2001).

H. Nakamura and D. G. Truhlar, "Direct diabatization of electronic states by the fourfold way: II. Dynamical correlation and rearrangement processes," *J. Chem. Phys.* **117** 5576 (2002).

H. Nakamura and D. G. Truhlar, "Extension of the fourfold way for calculation of global diabatic potential energy surfaces of complex, multiarragement, non-Born-Oppenheimer systems: Application to HNCO(S0,S1)," *J. Chem. Phys.* **118** 6816 (2003).

R. Valero and D. G. Truhlar, "Nonadiabatic effects in C-Br scission in the photodissociation of bromoacetyl chloride", J. Chem. Phys. **125** 194305 (2006).

K. R. Yang, X. Xu, and D. G. Truhlar, "Direct Diabatization of electronic states by the fourfold way: Including dynamical correlation by multi-configuration quasidegenerate perturbation theory with complete active space selfconsistent-field diabatic molecular orbitals", Chem. Phys. Lett., submitted.

## Ordering of DMOs

To apply the configurational uniformity scheme, the CSFs must be labeled consistently over the entire nuclear coordinate space; thus DMOs have to be ordered correctly. Suppose that DMOs are obtained at a nuclear geometry Q', and CSFs are labeled by this set of DMOs. As the next step, DMOs  $u_{\tau}(Q)$  of the current geometry Q may be ordered with one-to-one correspondence between each  $u_{\tau}(Q)$  and the corresponding  $u_{\tau}(Q')$ . The one-to-one correspondence is identified, for example, by estimating an overlap-like quantity  $\sigma_{\tau}$  (Q,Q') as follows;

$$
\sigma_{\tau\tau}(Q, Q') = \langle u_{\tau}(Q) | v_{\tau}(Q, Q') \rangle,
$$

where  $v_{\tau}(Q, Q')$  is used to approximate  $u_{\tau}(Q'),$ 

$$
v\tau(Q,Q')\!\!=\!\!\sum_i a\tau_i(Q)\;\xi_i(Q)
$$

where  $\xi_i(Q)$  is an atomic basis function, and  $a_{\tau i}(Q')$  is the MO coefficient of the DMO at Q'. We call  $v_{\tau}(Q, Q')$  an "order reference MO". To get a suitable one-to-one correspondence, Q and Q'should be close enough. Note that this does *not*  mean that the results are path dependent, because the DMOs at Q are defined by the fourfold way, and the order reference MOs are used to order the resulting DMOs. In addition, one has to define a consistent molecular orientation to order DMOs by the above overlap-like quantity.

In the program, the DMOs  $u_{\tau}(Q)$  are ordered by the data group **\$DFMVEC** in input. **\$DFMVEC** contains MO coefficients to make order reference MOs. The procedure is follows;

- 1. Read **\$DFMVEC** from input.
- 2. Construct order reference MOs  $v_{\tau}(Q)$  that are defined by symmetric orthogonalization of orbitals of **\$DFMVEC**. (Thus the MO coefficients of the order reference MOs used in the program are slightly different from the data in **\$DFMVEC**.)
- 3. Estimate the overlap-like quantity between sets of  $u<sub>\tau</sub>$  and  $v<sub>\tau</sub>$ , and search for one-to-one correspondence.

To use **\$DFMVEC** for ordering, the option **NDFRM** (**\$DIABAT**) must be set to 1. When **NDFRM** is set to 0, the order reference MOs are defined by the canonical orbitals (AMOs) which are obtained in the CASSCF step. (Strictly speaking, the CASSCF method does not determine individual MOs uniquely; thus the definition of the AMOs is somewhat arbitrary in the CASSCF method. Therefore we take AMOs to be canonical MOs for the CASSCF wave functions.) The MO coefficients of the ordered DMOs obtained at the current geometry are written out to the \*pun file (FT07) as **\$DFMVEC**. Therefore one can use this data written as **\$DFMVEC** to make a new input of calculation of another geometry.

## Labeling of CSFs and dominant CSF group lists

The candidates for dominant CSFs are obtained by calculations at reference geometries with the threefold density c riterion. The label of each CSF is identified by GUGA (graphical unitary group approach), just as in the CI section of HONDO. If the option **NRCSF** (**\$DIABAT**) is set to 0, the program simply picks CSFs that have larger absolute values of CI

coefficients than **SLCTTH** (\$DIABAT) as dominant CSFs; then it assigns dominant CSFs of the adiabatic state  $\psi_k$  to the

group Gk. If **NRCSF=1,** the program reads data group **\$CSFDAT**in input and uses dominant CSF group lists defined in **\$CSFDAT**. **\$CSFDAT** consists of CI coefficients correlating to the CSFs written in **\$CSFDAT**. These CI coefficients are expansion coefficients of *diabatic states* obtained by transformation of adiabatic CI wave functions. In both cases, the new **\$CSFDAT** is written to the \*pun file. To get a suitable sign (phase factor) for diabatic states, **\$CSFDAT** may be required to be updated for new input, just like **\$DFMVEC**.

Since **\$CSFDAT**defines dominant CSF groups, one may need some trial calculations and manual modification of **\$CSFDAT** obtained by these trial calculations. As an example, when a system has two or more arrangements, one has to take suitable reference geometries and make lists from these geometries to make **\$CSFDAT**. This preliminary procedure is necessary. After **\$CSFDAT**is fixed, then it is simply updated to determine consistent phase factors of diabatic states. (By setting **NRCSF=1**, the dominant CSF groups are fixed; thus the **\$CSFDAT** written to \*pun file contains only the same CSFs as in the input.) Recall that a one-to-one correspondence between different reference geometries must be established to label CSFs consistently.

## Determination of DMOs

Although the threefold density criterion gives suitable DMOs at each potential reference geometry, the MORMO criterion is necessary for a general nuclear geometry. To apply the fourfold way, one has to define the reference MOs to apply the MORMO criterion. The current algorithm assumes that the reference MOs are defined by the DMOs at the MORMO reference geometry, which is one of the reference geometries, as explained above.

Selection of the reference MOs is based on the *fundamental CSF pattern* of the dominant CSFs. Assume that the CSF  $\gamma_1$  is in  $G_1$ , and  $\chi_2$  is in  $G_2$ . The fundamental CSF patterns are defined as follows;

$$
(\case 1) \ \chi_1: (u_1)^2 (u_2)^0
$$
  
\n
$$
\chi_2: (u_1)^0 (u_2)^2
$$
  
\n
$$
(\case 2) \ \chi_1: (u_1)^2 (u_2)^0
$$
  
\n
$$
\chi_2: (u_1)^1 (u_2)^1
$$
  
\n
$$
(\case 3) \ \chi_1: (u_1)^1 (u_2)^0
$$
  
\n
$$
\chi_2: (u_1)^0 (u_2)^1
$$
  
\n
$$
(\case 4) \ \chi_1: (u_1)^2 (u_2)^1
$$
  
\n
$$
\chi_2: (u_1)^1 (u_2)^2
$$

where  $(u_\tau)^m$  represents a configuration in which m electrons are occupied in the u<sub> $\tau$ </sub> orbital.

In cases 1 and 2, reference MOs might be unnecessary, i.e.,  $\lambda = 0$ . In cases 3 and 4, a reference MO for u<sub>1</sub> or u<sub>2</sub> is required. Note that a reference MO may be necessary only for u<sub>1</sub> or u<sub>2</sub>, not both, i.e.,  $\lambda = 1$ . Therefore one may be able to select one orbital, for instance, one that maintains well-defined valence bonding character (such as an atomic localized orbital), over the entire region.

Generally, dominant CSFs are more complicated; however, DMOs that are (1) doubly occupied or (2) unoccupied for all dominant CSFs are not meaningful for identifying dominant CSFs. (Note that the inactive and external MOs are not considered here. Furthermore, within the active MOs, we can ignore the above mentioned DMOs to distinguish each dominant CSF from the other dominant CSFs.) As a result one can focus on a small subset of DMOs rather than the wh ole active space and can apply a classification based on the fundamental CSF pattern. For example, consider:

$$
\frac{\left(\text{ex.1 } \right) \chi_1 \left(u_1\right)^2 \left(u_2\right)^2 \left(u_3\right)^1 \left(u_4\right)^0 \text{ in } G_1}{\chi_2 \left(u_1\right)^2 \left(u_2\right)^2 \left(u_3\right)^0 \left(u_4\right)^1 \text{ in } G_2}
$$

This pattern is an example of case 3, and a reference MO is necessary for  $u_3$  or  $u_4$ . Or consider:

$$
\begin{gathered}(ex.2)\,\chi_1\,(u_1)^2(u_2)^2(u_3)^1(u_4)^0\hbox{ in }G_1\\ \quad\chi_2\,(u_1)^2(u_2)^2(u_3)^0(u_4)^1\hbox{ in }G_2\\ \quad\chi_3\,(u_1)^2(u_2)^1(u_3)^1(u_4)^1\hbox{ in }G_1\end{gathered}
$$

First consider  $\chi_1$  and  $\chi_2$ . The pattern for these CSFs is the same as in (ex. 1), i.e., the pattern is case 3; thus one reference MO will be required. Next, consider  $\chi_3$  and  $\chi_2$ . By focusing on u<sub>2</sub> and u<sub>3</sub>, the pattern can be assigned as case 2, i.e., a reference MO is not necessary. As a result, one reference MO will be required for the above dominant CSF group list, (ex. 2).

Since some DMOs may change their valence bond character along a reaction pathway, the property that  $\lambda$  is much smaller than  $\eta$  is a great advantage of the fourfold way.

In the previous two papers, the DMOs obtained at a reference geometry were employed as the reference MOs without any modification (H. Nakamura and D. G. Truhlar, *J. Chem. Phys.* **115**,10353 (2001), and H. Nakamura and D. G. Truhlar, *J. Chem. Phys.* **117** 5576 (2002)). However the program allows a more relaxed definition of reference MOs. For instance, suppose that candidates for reference MOs are well-localized on the specific atoms, but have small delocalized tail parts. In this case, one may want to remove such a delocalized tail from reference MOs. One can use these sligh tly modified MOs as the reference MOs by modifying \$DFMVEC.

In the program,  $\eta$  is equal to the number of active orbitals in both CASSCF and MCQDPT calculations. The total number  $\lambda$ of reference MOs is specified by **NMLAP** (**\$PROTOTYPE**) in input. The MO coefficients of reference MOs are specified by data group **\$DIAVEC**. Note that **\$DIAVEC** must be fixed for all calculations of diabatic potentials to define a unique set of surfaces within the procedure.

Symmetry of wave functions and DMOs

The CASSCF and MCQDPT program can calculate specified adiabatic wave functions based on point groups. (See \$CNTRL and \$BASIS). The irreps of the target wave functions are identified by \$DRT with irreps of MOs.

Although diabatic wave functions belong to the same irreps as the adiabatic wave functions, there is no guarantee that DMOs have definite symmetry. However, in our experience, symmetry-unconstrained DMOs (i.e., DMOs that are not enforced to belong to specific irreps) are often almost equal to symmetry-constrained DMOs. If one focuses on diabatic PESs in only a restricted region, where the molecule keeps the same symmetry, it is useful to employ symmetry-constrained DMOs because the use of symmetry-constrained MOs reduces drastically the total number of CSFs in the CAS-CI space.

An important example is a triatomic molecule. In this case,  $C<sub>s</sub>$  symmetry is always conserved, and adiabatic states can be

calculated with a  $C_s$  symmetry constraint. As a result DMOs should be constrained to A' or A" irreps.

The program performs the fourfold way with separate orbital rotation for each irrep block when **NDMOSYM** (**\$DIABAT**) is set to 0. When **NDMOSYM=0**, the irrep of each of the reference orbitals specified by **\$DIAVEC** are assigned. (If \$DIAVEC data do not satisfy the symmetry, the program will assign an irrep to which they are closest.) The MORMO criterion is carried out by orbital rotation within only the subset of MOs that belong to the same irrep of each of the reference MOs.

If **NDMOSYM=1**, the fourfold way is performed without any symmetry constraint for MOs. In this case the active space is invariant, but there is a possibility that states that belong to different irreps than the irreps of the required states are found as CI roots when these DMOs are used for a CAS-CI calculation. Since diabatization must include only the target adiabatic states, such states that belong to different irreps must be dropped. In the program, the states that belong to the same irrep are found automatically. To do so, one needs to set **NSTRY** (**\$DIABAT**). For instance if **NSTRY=4**, the CI problem is solved until it finds the lowest four roots without symmetry constraint. Then the required states that belong to the same irrep are found from these four roots. If all the required states are not found in the eigenvectors associated with these four roots, the program will stop with an error message. The user must then set a larger value for **NSTRY**. Note that CASSCF or MCQDPT calculations themselves are performed with symmetry constraints (i.e. the AMOs belong to specific irreps) specified by \$BASIS, \$DRT and \$MCQDPT. If the molecule has no symmetry, **NDMOSYM=1** is not meaningful. Usually **NDMOSYM=1** is used at only a few geometries (e.g., reference geometries) to check if the symmetry-constrained DMOs are really similar to symmetry-unconstrained DMOs. Again, this is true in almost all cases.

Restriction of orbital rotation based on dominant CSFs

As an extension of the original fourfold way, one can separate the active space (i.e., the space where an orbital rotation is performed) into blocks. The blocks are, in particular, the three blocks: doubly occupied (DC), valence (VL), and virtual (VIR) blocks. The blocks are specified by the array **MOSLAB\_CHARACT**(**\$DIABAT**) as follows;.

MOSLAB CHARACT $(I)=2$  ...... I th DMO belongs to DC block MOSLAB\_CHARACT(I)=1 …… I th DMO belongs to VL block MOSLAB CHARACT $(I)=0$  ...... I th DMO belongs to VIR block

The DC block must contain only DMOs that are doubly occupied for *any* dominant CSFs in *any* group. The MOs assigned to the VIR block should be unoccupied orbitals in all of the dominant CSFs. The remaining MOs are placed in the VL block, and the MOs of the VL block contribute to identifying each dominant CSF, because only DMOs in the VL blo ck have different electronic occupation numbers in each dominant CSF. In other words, determination of DMOs in the VL

block is most critical. The whole active space can be treated as the VL block (i.e., one need not use the separation into three blocks) if the separation is not necessary, and this is the default (in which case the fourfold way is carried out by rotation of all active orbitals). Suppose, however, that we can separate the active space into these three blocks; in this case, we may b e able to perform the orbital rotation in the fourfold way within only the VL block.

This separation into these blocks and the restriction of orbital rotation can be justified by the following consideration. Suppose that we have suitable dominant CSF lists and can define the three blocks. From the definition of the DC block, the MOs in the DC block do not give a contribution to distinguish a dominant CSF from the other dominant CSFs. Thus the MOs of the DC block can be removed from the target of the fourfold way. For the VIR block, one can make a similar consideration. The MOs in the VIR block give no contribution to distinguish a dominant CSF from the other dominant CSFs; therefore these MOs also can be removed from the target of the fourfold way. As a result, as far as one can *extract* such MOs that are always doubly occupied MOs (DC) or unoccupied MOs (VIR) for all dominant CSFs, these MOs may not be required to be included in the fourfold way process. In other words, we can employ MOs in the DC and the VL blocks as the DMOs without modification. However, the AMOs are not always suitable as MOs in the DC or VIR block. In other words, some preliminary procedure will be required to separate orbitals into the three blocks before applying the fourfold way.

In the program, the *temporary* DMOs are determined by the threefold density criterion as the first preliminary procedure. If L MOs are specified as being in the DC block by the given dominant CSF list, the program takes temporary DMOs whose averaged occupation numbers are larger than the threshold **TH\_DOC** (**\$DIABAT**) as candidate MOs of the DC block. Then L DMOs are determined as the members of the DC block from these candidates by estimating overlap -like quantity with **\$DFMVEC**. By a similar procedure, where candidates are taken as the temporary DMOs that have smaller averaged occupation number than **TH\_VIR** (**\$DIABAT**), the VIR block is determined. The DMOs of the DC and the VIR block are determined in this processes, i.e. they are equal to the temporary DMOs, themselves. As the last step, the fourfold way is applied to the remaining temporary DMOs which are assigned to MOs in VL block. Thus the temporary DMOs and the resulting DMOs are different in VL block part. Recall that input that has no DOC or no VIR block is allowed, and this is recommended in usual cases. The use of **MOSLAB\_CHARACT** may be useful for diabatization for rearrangement processes of complex molecules. We note that this procedure uses **\$DFMVEC**, however it is used to select the MOs in the DC and VIR blocks from temporary (candidate) DMOs, and each temporary DMOs are independently of **\$DFMVEC** as well as DMOs in the VL block. Therefore the resulting DMOs are independent of a path through a nuclear coordinate space.

As a example to indicate usefulness of this algorithm, the two lowest singlet states of HNCO may be taken. When the geometry of HNCO is planar (i.e.,  $C_s$  symmetry), the two states correlate to A' and A". Thus adiabatic states should agree with diabatic states in any  $C_s$  geometry. In other words any  $C_s$  geometry is a potential reference geometry. To describe a global region, the three dominant CSFs  $\chi_1, \chi_2$ , and  $\chi_3$  will be taken as members of group G<sub>1</sub>. Also the group G<sub>2</sub> has  $\chi_4$  as a dominant CSF. When 12 electrons are distributed in 10 active orbitals, the dominant CSFs are follows:

- $\chi_1$ : 2222220000
- 2: 2222121000
- : 2222202000
- 4: 2222211000

By analysis of preliminary calculations, it was determined that one requires a single reference MO, which is the MO that correlates with the 6th DMO at the reference geometry. The best reference MO is a localized  $p_z$  orbital on the N atom to

describe all Cs geometries in both H+NCO and HN+CO asymptotic regions (H. Nakamura and D.G. Truhlar, "Extension of the fourfold way for calculation of global diabatic potential energy surfaces of complex, multiarragement, non-Born-

Oppenheimer systems: Application to HNCO(S0,S1)," *J. Chem. Phys.* **118** 6816 (2003) ). Since any C<sub>s</sub> geometry is a potential reference geometry for this system, the DMOs obtained by the fourfold way should be almost the same as MOs obtained by the threefold density criterion. To compare these, three types of calculations,(I) the threefold density criterion, (II) the fourfold way without separation into blocks, and (III) the fourfold way with separation such as

**MOSLAB\_CHARACT=2,2,2,2,1,1,1,0,0,0**, with the same geometry (HNCO molecule region) were performed. Note that the first four MOs are doubly occupied for all dominant CSFs  $\chi_1$ - $\chi_4$ , and the last three MOs are virtual for all dominant CSFs; thus the above separation into the three blocks is allowed. The summary of the results are follows:
(I) Threefold density criterion

---- DMOs based on CASSCF (active) ----  $VEC = 6 SYM = A EIG/OCC = 1.47144$ ------------------------------------------ 11 2 N Z -.49428 14 2 N Z -.37085 41 4 O Z .38645 44 4 O Z .28292  $VEC = 9 SYM = A EIG/OCC = .08990$ ------------------------------------------ 11 2 N Z -.49439 14 2 N Z -.19185 26 3 C Z .62492 29 3 C Z .37888 41 4 O Z -.44933 44 4 O Z -.19121 ----------------------------------------------- CI coefficients of dominant CSFs for all groups ----------------------------------------------- Adiabatic State # 1 ENERGY = -167.869594033 ------------------ ------------- <CSF> <Group #> <Coefficient> 2222220000 1 -.936686 2222121000 1 -.105651 2222202000 1 .005453 2222110000 2 .000000 Adiabatic State # 2 ENERGY = -167.721490246 ------------------ ------------- <CSF> <Group #> <Coefficient> 2222220000 1 .000000 2222121000 1 .000000 2222202000 1 .000000 2222110000 2 .932367 (II) Fourfold way without separation into DC, VL, and VIR blocks ---- DMOs based on CASSCF (active) ----

 $VEC = 6 SYM = A EIG/OCC = 1.39141$ ------------------------------------------ 11 2 N Z -.67679 14 2 N Z -.43012  $VEC = 9 SYM = A \quad EIG/OCC = .27544$ ------------------------------------------ 11 2 N Z -.26562 26 3 C Z .66720 29 3 C Z .40207 41 4 O Z -.49180 44 4 O Z -.23883 ----------------------------------------------- CI coefficients of dominant CSFs for all groups ----------------------------------------------- Adiabatic State  $#$  1 ENERGY =  $-167.869594033$ ------------------ ------------- <CSF> <Group #> <Coefficient> 2222220000 1 .773015

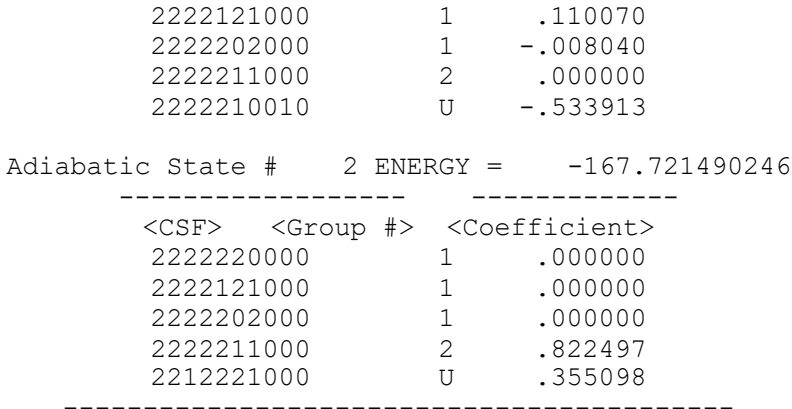

The two CSFs 2222210010 and 2212221000 cannot be obtained by the threefold density criterion, i.e., these CSFs cannot be defined as dominant CSFs, although these CSFs have CI coefficients that are too large to be neglected. (Thus, in the above we state the group # as U (unknown).

# (III) Fourfold way with **MOSLAB\_CHARACT=2,2,2,2,1,1,1,0,0,0**

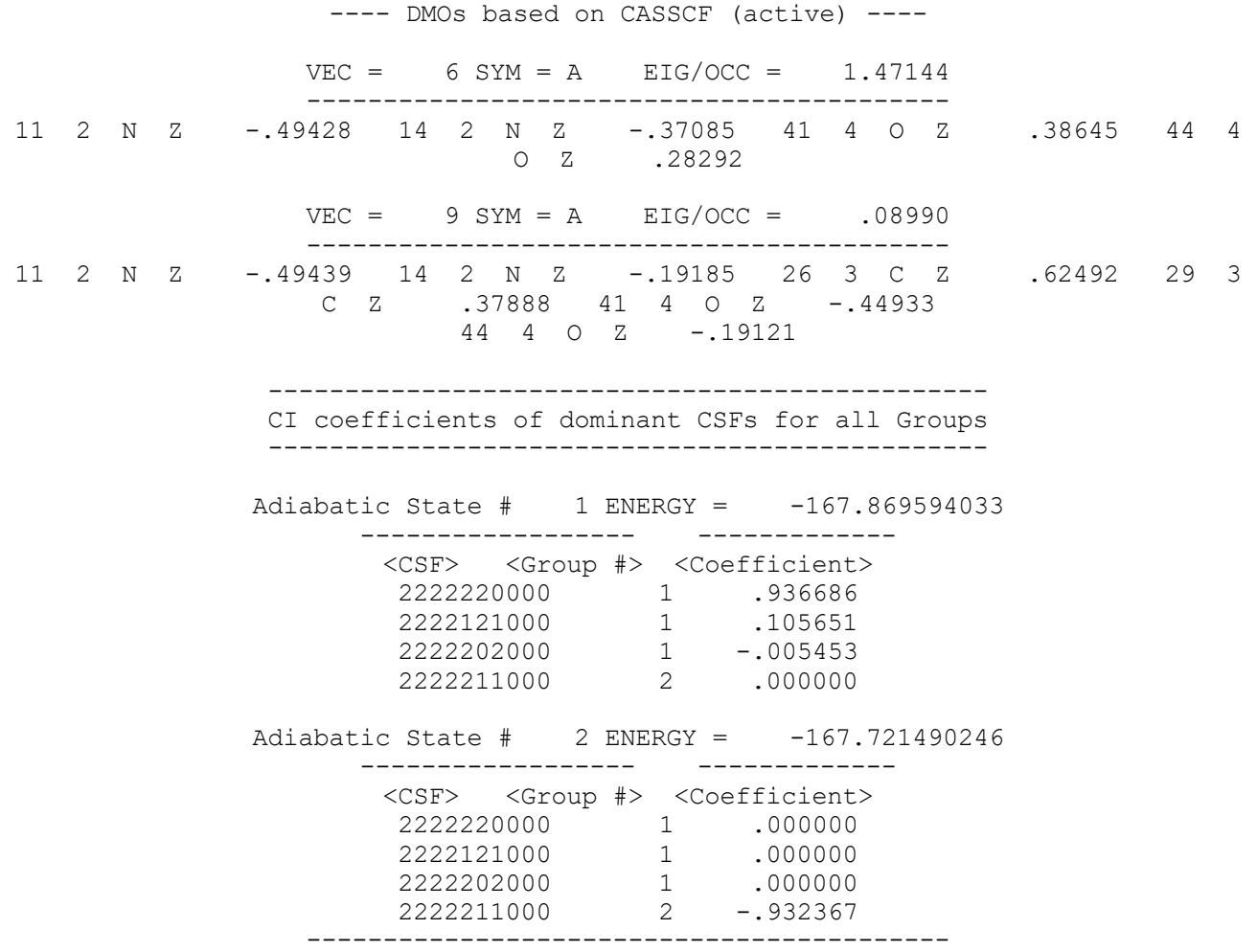

From these results in the cases (I) and (III), the 6th DMO is a  $\pi$  orbital bonding N to O, and the 9th DMO is a very delocalized orbital such as a  $\pi^*$  orbital in the N-C and C-O bonding regions at this molecular geometry. However in case (II) the 6th DMO is quite localized on the N atom as a pz orbital (by the MORMO criterion), and the 9th DMO is a  $\pi^*$ orbital bonding C to O. Thus the fourfold way without separation into the DC, VL, and VIR blocks provides very different DMOs from the DMOs obtained by the threefold density criterion although this geometry is potential reference geometry. CSFs (except  $\chi_1$ - $\chi_4$ ) that are defined as dominant CSFs have large CI coefficients in adiabatic and diabatic wave functions. Therefore the result of (II) is inconsistent with dominant CSF lists that are defined by the threefold density criterion. As a result, for instance, the suitable 6th DMO should change its chemical character from a  $\pi$  orbital bonding N and O to an atomic localized orbital on N with change of the arrangements from HN+CO to HNCO and H+NCO although the reference MO has the chemical character of an atomic localized orbital on N, and case (III) (i.e., the fourfold way with separation into blocks) can give such suitable DMOs. In other words, *use of* **MOSLAB\_CHARACT** *allows the smooth deformation not*  only of DMOs obtained by the  $D_3$  (free) functional but also of DMOs fixed by the MORMO criterion in the fourfold way step, *along reaction pathways*. This will provide particularly useful flexibility for diabatization in multi-arrangement systems. Recall that identification of the blocks by **MOSLAB\_CHARACT** depends on the electronic configurations of dominant CSFs to be used for diabatization, and **MOSLAB\_CHARACT** must be same *over the entire nuclear coordinate space*. Input and output files for these calculation are located in the directory *master/samples* as sample files, sampleS4 (I), sampleS5 (II) and sampleS6 (III).

Resolution DMOs and specific orientations for reference and resolution DMOs

Further extensions of the fourfold way were implemented for the treatment of complex, multi-arrangement reactions. Starting with the separation into DC, VL, and VIR blocks, resolution MOs are introduced to determine some (or all) of the DMOs in the DC block. The main motivation to introduce resolution MOs is to avoid undesirable mixing between DMOs that belong to different blocks caused by multiple reference geometries. Recall the list of dominant CSFs for HNCO:

: 2222220000 : 2222121000 : 2222202000 : 2222211000

The separation into blocks is carried out according to **MOSLAB\_CHARACT=2,2,2,2,1,1,1,0,0,0**. The 1<sup>st</sup>, 2<sup>nd</sup>, and 4<sup>th</sup> orbitals belonging to the DC block are chosen as resolution MOs. These orbitals are calculated at a collinear HN-CO geometry that has the role of a reference geometry. Pre-resolution MOs are obtained by the threefold way at the reference geometry; then, only the coefficients of these MOs in the AO basis larger than 0.1 are kept in the resolution MOs. After this operation, the u<sub>1,res</sub> MO is made up from py-type AOs centered on the C and O atoms (CO  $\pi$  bonding), the u<sub>2,res</sub> MO is an stype orbital centered on the N atom, and the u<sub>3,res</sub> MO is an s-type orbital centered on the C atom. The character of the 6<sup>th</sup> orbital belonging to the VL block is that of a localized  $p_z$ -orbital on the N atom at the HN + CO asymptote and that of a delocalized  $\pi^*$  orbital at the H + NCO asymptote. As already explained in the previous section, a convenient definition for the reference MO, u<sub>l,ref</sub>, is the localized  $p_z$ -type orbital on the N atom that is obtained after performing the threefold way at the same collinear HN + CO geometry as for the resolution MOs and removing minor components in the AO basis. The number of resolution MOs is specified as **NDLAP** (**\$PROTOTYPE**) in the input file (remember that the number of reference MOs is specified as **NMLAP** (**\$PROTOTYPE**)).

Next, two types of orientation need to be defined: a unique molecular standard orientation and the specific orientations for each of the resolution and reference MOs. For HNCO the standard orientation was chosen as follows: the N atom is put at the origin, the C atom is located on the x axis, and the H atom is located in the xy plane. The C atom has a negative value of x, and the H atom has a positive value of y. The presence of specific orientations is indicated as **NORIENT=1** (**\$PROTOTYPE**) in input. The choice of specific orientation for the reference MO,  $u_{1,ref}$ , is dictated by the following considerations: any geometry in either  $HN + CO$  or  $H + NCO$  is a potential reference geometry even if it is nonplanar. Therefore, the z axis of the specific orientation should agree with the direction normal to the HNC plane in arrangement  $HN + CO$  and to the direction normal to the NCO plane in arrangement  $H + NCO$ . The function used to define the specific orientation is introduced in H. Nakamura and D.G. Truhlar, *J. Chem. Phys.* **118** 6816 (2003). This function defines a rotation matrix from the z axis of the standard orientation to the z axis of the specific orientation and must be computed

with an external program for the particular geometry at which one is performing the fourfold way. This rotation matrix is then implemented in the **\$LCLVL**group in input. An example of the choice of resolution MOs and specific orientations for HNCO is sampleS7. The calculation is carried out at the following nonplanar HNCO geometry:

 $(r_{HN}, r_{NC}, r_{CO}, \langle HNC, \langle NCO, \langle HNCO \rangle) = (2.0 \text{ a}_0, 3.1 \text{ a}_0, 2.25 \text{ a}_0, 110.0^{\circ}, 100.0^{\circ}, 175.0^{\circ}).$ 

For this particular geometry, the rotation matrix related to the reference orbital is the unit matrix (see the abovementioned reference), and the **\$LCLVL**group is:

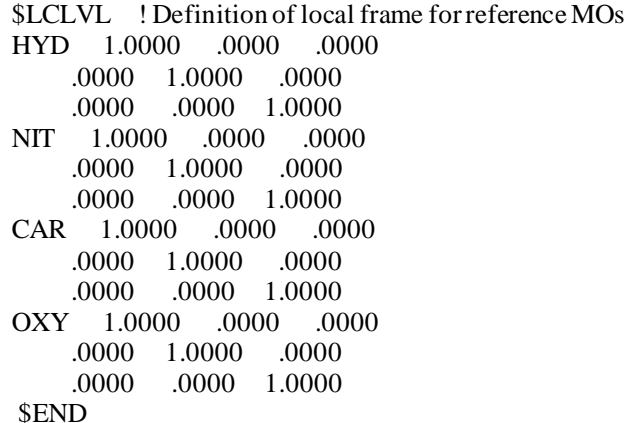

Note that because  $u_{1,ref}$  has AO coeffients only on the N atom, when the rotation matrix is not the unit matrix (i.e., at a geometry closer to the H + NCO asymptote, see cited paper) only the nitrogen atom part of the **\$LCLVL**group needs to be changed. The specific orientations for the resolution MOs are defined similarly. Thus, for  $u_{1,\text{res}}$  (s-type C orbital) and  $u_{3,\text{res}}$ (s-type N orbital) the specific and the standard orientations coincide, since these orbitals are invariant with respect to changes in the position of the atoms. For  $u_{1,res}$  (CO  $\pi$  bonding made up from  $p_y$ -type AOs) the specific orientation is defined as follows: the x axis of the specific orientation (i.e. the  $x<sup>1</sup>$  axis) is taken as the direction of the CO bond. The  $z<sup>1</sup>$  axis is taken as normal to the NCO plane, and the  $y<sup>1</sup>$  axis is taken as normal to the  $x<sup>1</sup>z<sup>1</sup>$  plane. The rotation matrices for the resolution MOs must be computed with an external program and specified in the **\$LCLDC** group. Only the rotation matrix for u2,res must be computed. For this purpose, one must first compare the reference geometry with the current geometry:

Reference geometry:  $(r_{HN}, r_{NC}, r_{CO}, \langle HNC, \langle NCO, \langle HNCO \rangle) = (1.95 \ a_0, 10.0 \ a_0, 2.13 \ a_0, 90.0^{\circ}, 180.0^{\circ}, 180.0^{\circ})$ Current geometry:  $(r_{HN}, r_{NC}, r_{CO}, \langle HNC, \langle NCO, \langle HNCO \rangle) = (2.0 \text{ a}_0, 3.1 \text{ a}_0, 2.25 \text{ a}_0, 110.0^{\circ}, 100.0^{\circ}, 175.0^{\circ})$ 

At the current geometry, the C-O bond has been rotated by 180 − 100 = 80 degrees with respect to the reference geometry. This is equivalent to an 80-degree rotation around the z axis. We will call this angle θ. Also, the C-O bond has been rotated out of the plane by 180 − 175 = 5 degrees; this is equivalent to a 5-degree rotation around the x axis. We will call this angle φ. The final orientation of the C-O bond is thus obtained as the product of these two rotations. The two corresponding rotation matrices of angles θ and φ and their product must now be defined. They are:

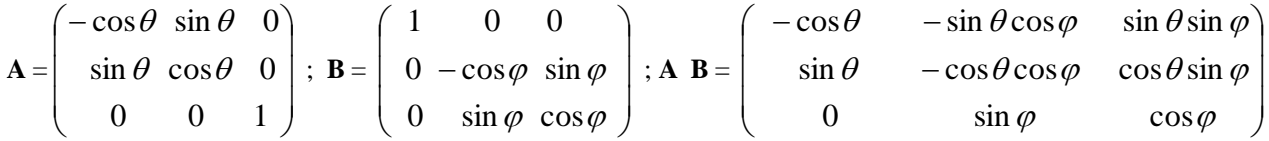

The result **A B** matrix for  $\theta = 80$  degrees and  $\varphi = 5$  degrees must be applied to both the C and the O atom; it is

 $\bf{A}$   $\bf{B}$  =  $\overline{\phantom{a}}$  $\overline{\phantom{a}}$  $\overline{\phantom{a}}$  $\bigg)$  $\backslash$  $\mathsf{I}$  $\mathbf{r}$  $\mathsf{I}$  $\setminus$ ſ −  $-.1736 -$ 0 .0872 .9962 .9848 .1730 .0151 .1736 .9811 .0858

Hence, the **\$LCLDC** group is as follows:

\$LCLDC ! Defimition of local frame for resolution MOs HYD 1.0000 .0000 .0000 .0000 1.0000 .0000 .0000 .0000 1.0000 NIT 1.0000 .0000 .0000 .0000 1.0000 .0000 .0000 .0000 1.0000 CAR -.1736 -.9811 .0858<br>.9848 -.1730 .0151 .9848 -.1730 .0151 .0000 .0872 .9962 OXY -.1736 -.9811 .0858 .9848 -.1730 .0151 .0000 .0872 .9962 HYD 1.0000 .0000 .0000 .0000 1.0000 .0000 .0000 .0000 1.0000 NIT 1.0000 .0000 .0000 .0000 1.0000 .0000 0000 .0000 0000<br>CAR 1.0000 .0000 00 CAR 1.0000 .0000 .0000 .0000 1.0000 .0000 .0000 .0000 1.0000 OXY 1.0000 .0000 .0000 .0000 1.0000 .0000 .0000 .0000 1.0000 HYD 1.0000 .0000 .0000 .0000 1.0000 .0000 .0000 .0000 1.0000 NIT 1.0000 .0000 .0000 .0000 1.0000 .0000 .0000 .0000 1.0000 CAR 1.0000 .0000 .0000 .0000 1.0000 .0000 .0000 .0000 1.0000 OXY 1.0000 .0000 .0000 .0000 1.0000 .0000 .0000 .0000 1.0000 \$END

#### **Notes**

At present, the program carries out the fourfold way only for the CASSCF or CASSCF+MCQDPT methods. To run diabatization based on CASSCF, set **WFNFLG=15** in **\$WFN**. MCQDPT diabatization is specified by **WFNFLG=16**. In the MCQDPT code, the procedure to label CSFs is slightly different from that for the CASSCF and CI codes in the HONDO. In the HONDOPLUS code, the method for labeling of CSFs is same as the method in the CASSCF and CI codes. When **WFNFLG=16**, the CASSCF step is performed as a preliminary procedure before MCQDPT. Since diabatic states are obtained after calculation of adiabatic states, any namelists or data groups to run CASSCF or MCQDPT are also required for input.

The maximum size of the active space for the fourfold way is 16 in the current version HONDOPLUS. (The calculation of adiabatic states by CI or MCSCF can involve more than 16 active MOs, although it could be very expensive. The limitation of 16 active MOs is only for the part of the code that carries out diabatization.)

MCQDPT adiabatic energies are not invariant to orbital rotation. In the current program, inactive and external orbitals are taken to be the same as the CASSCF canonical orbitals, and the active orbitals are DMOs based on the CASSCF wave functions that are used to calculate adiabatic MCQDPT energies. (As a preliminary procedure, these DMOs are calculated before MCQDPT diabatization.)

## *Test runs for the diabatization method*

Diabatic PES calculations for four systems, (1) LiF, (2)  $(H_2)_2$ , (3) LiFH, and (4) BrCH<sub>2</sub>COCl are located in the directory *HondoS* D as the test suite for HONDOPLUS diabatization. These calculations may be carried out by using shell script files. Since test runs carried out by these shell scripts are quite typical for calculating diabatic PESs, users may be able to use these shell scripts with modifications or as templates for their own calculations. The contents are follows:

- (1) LiF (the two lowest <sup>1</sup> $\Sigma$ ), testD1 x.inp (x = 01 10). Diabatization is based on MCQDPT wave functions followed by two-state state-averaged CASSCF.  $x=01$  corresponds to a LiF distance of 10.5 a<sub>0</sub>. When the index x increases to  $x+1$ , the LiF distance increases by 0.5  $a_0$ . To run these inputs, use the shell script file testD1\_run.csh.
- (2)  $(H_2)_2$  (the three lowest  ${}^{1}\Sigma^{+}$ ), testD2\_y.inp (y = 01 10). Diabatization is based on CASSCF. The state averaging is carried out with weights of  $0:1:1$  for the three states. The distance between the center of masses of the two  $H_2$  molecules is fixed at 10.0 a<sub>0</sub>, and the bond distances of the H<sub>2</sub> molecule are taken as 1.5- $\Delta$ r and 1.5+ $\Delta$ r. y = 01 is input for  $\Delta$ r = -0.08, and increasing the index y to y+1 corresponds to increasing  $\Delta$ r to  $\Delta$ r+0.02 a<sub>0</sub>. The input y = 5 (i.e.,  $\Delta$ r = 0) is the avoided crossing point. To run these test files, use the shell script file testD2\_run.csh.
- (3) LiFH  $(1A'$ ,2A'), testD3\_z.inp ( $z = 01 25$ ). Diabatization based on MC-QDPT wave functions with CASSCF DMOs. A reaction coordinate is taken along a path from Li+FH (reactant) to LiF+H (product) with fixed a LiFH bend angle of 90 degrees. The correspondence between the values of the reaction coordinate and the index z of the input is shown in the table. To run this example, use the shell script testD3\_run.csh.
- (4) BrCH<sub>2</sub>C(O)Cl (2-6 A), testD4  $k$ .inp (z = 01 19). Diabatization of states 2 to 6 (excluding ground state) based on state-averaged CASSCF. To run this example, use the shell script testD4\_run.csh.

In test examples (1)-(4), dominant CSF group lists and reference MOs are already defined. The data groups \$CSFDAT and \$DFMVEC of testD1\_01.inp, testD2\_01.inp, testD3\_01.inp and testD4\_01.inp are prepared. For details such as selection of reference MOs, see the following papers:

H. Nakamura and D. G. Truhlar, "The direct calculation of diabatic states based on configurational uniformity," *J. Chem. Phys.* **115** 10353 (2001).

H. Nakamura and D. G. Truhlar, "Direct diabatization of electronic states by the fourfold way: II. Dynamical correlation and rearrangement processes," *J. Chem. Phys.* **117** 5576 (2002).

H. Nakamura and D. G. Truhlar, "Extension of the fourfold way for calculation of global diabatic potential energy surfaces of complex, multiarragement, non-Born-Oppenheimer systems: Application to HNCO(S0,S1)," *J. Chem. Phys.* **118** 6816 (2003).

R. Valero and D. G. Truhlar, "Nonadiabatic effects in C-Br scission in the photodissociation of bromoacetyl chloride", J. Chem. Phys. **125** 194305 (2006).

K. R. Yang, X. Xu, and D. G. Truhlar, "Direct Diabatization of electronic states by the fourfold way: Including dynamical correlation by multi-configuration quasidegenerate perturbation theory with complete active space selfconsistent-field diabatic molecular orbitals", Chem. Phys. Lett., submitted.

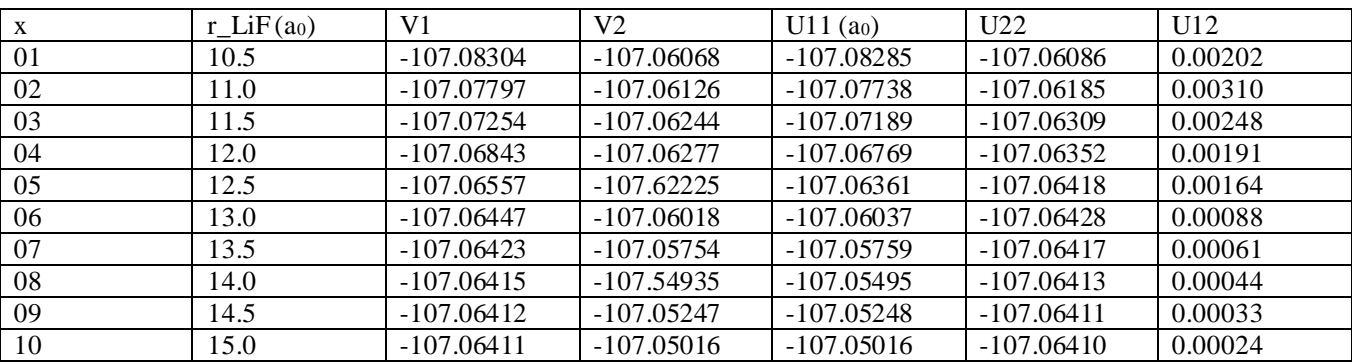

# **The results of testD1\_x (LiF with energies in hartree**)

The results of testD2 $\_\mathbf{y}$  ( $(\mathbf{H}_2)_2$  with energies in hartree)

|    | $\Delta r$ (a <sub>0</sub> ) | V <sub>1</sub> | V2         | V3         | U11        | U22        | U33        | U12     | U13     | U <sub>23</sub> |
|----|------------------------------|----------------|------------|------------|------------|------------|------------|---------|---------|-----------------|
| 01 | $-0.08$                      | $-2.24894$     | $-1.80233$ | $-1.77708$ | $-2.24892$ | $-1.80203$ | $-1.77739$ | 0.00207 | 0.00218 | 0.00274         |
| 02 | $-0.06$                      | $-2.24968$     | $-1.80025$ | $-1.78095$ | $-2.24966$ | $-1.79986$ | $-1.78136$ | 0.00210 | 0.00227 | 0.00274         |
| 03 | $-0.04$                      | $-2.25021$     | $-1.79580$ | $-1.78447$ | $-2.25019$ | $-1.79743$ | $-1.78507$ | 0.00203 | 0.00224 | 0.00274         |
| 04 | $-0.02$                      | $-2.22053$     | $-1.79457$ | $-1.78744$ | $-2.25051$ | $-1.79476$ | $-1.78850$ | 0.00208 | 0.00225 | 0.00275         |
| 05 | 0.00                         | $-2.25064$     | $-1.79457$ | $-1.78892$ | $-2.25061$ | $-1.79176$ | $-1.79176$ | 0.00222 | 0.00224 | 0.00281         |
| 06 | 0.02                         | $-2.25053$     | $-1.79580$ | $-1.78744$ | $-2.25051$ | $-1.78850$ | $-1.79476$ | 0.00223 | 0.00209 | 0.00275         |
| 07 | 0.04                         | $-2.25021$     | $-1.79800$ | $-1.78447$ | $-2.25019$ | $-1.78506$ | $-1.79743$ | 0.00222 | 0.00204 | 0.00274         |
| 08 | 0.06                         | $-2.24968$     | $-1.80025$ | $-1.78095$ | $-2.24966$ | $-1.78136$ | $-1.79986$ | 0.00226 | 0.00211 | 0.00274         |
| 09 | 0.08                         | $-2.24894$     | $-1.80233$ | $-1.7708$  | $-2.24892$ | $-1.77739$ | $-1.80203$ | 0.00218 | 0.00207 | 0.00274         |

# **The results of testD3\_z (LiFH with energies in hartree)**

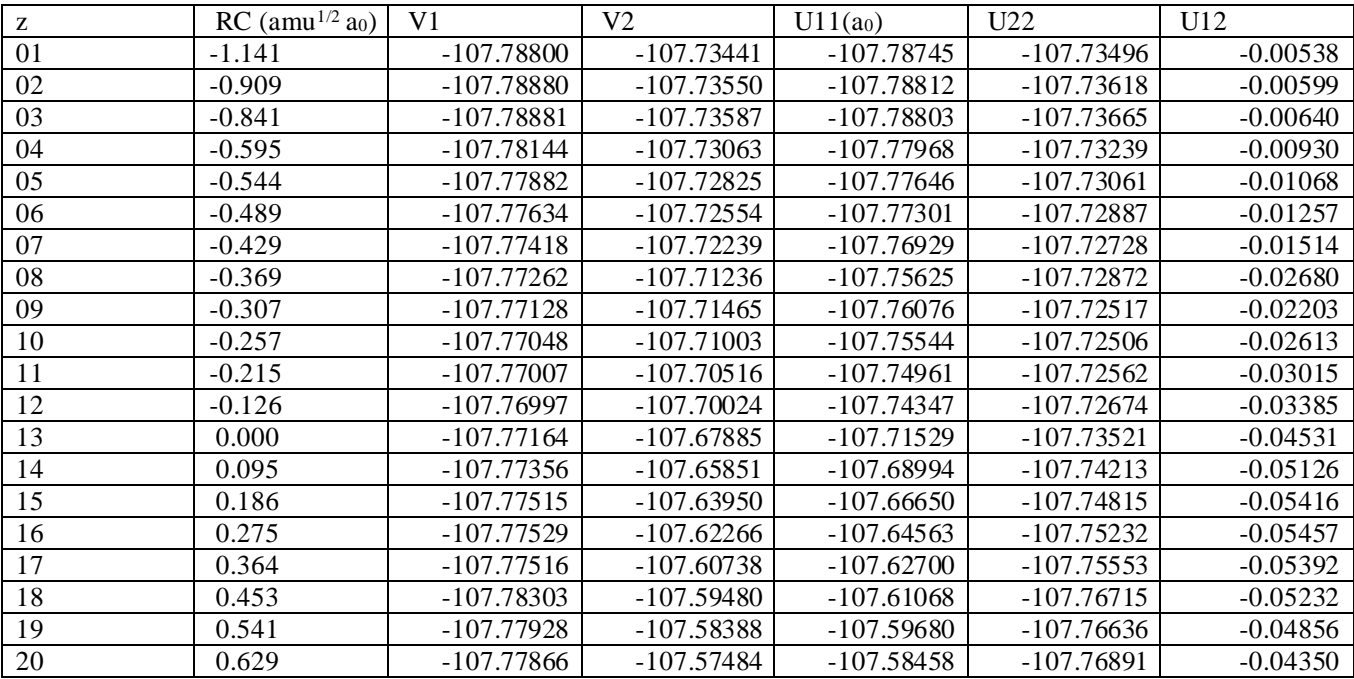

| 21          | 0.717 | -107.77891 | -107.57520 | $-107.57917$ | -107.77494 | $-0.02817$ |
|-------------|-------|------------|------------|--------------|------------|------------|
| $\sqrt{22}$ | 0.806 | -107.77941 | -107.57390 | -107.57622   | -107.77709 | $-0.02171$ |
| 23          | 0.894 | -107.77917 | -107.57203 | -107.57374   | -107.77746 | $-0.01873$ |
| 24          | 0.982 | -107.77864 | -107.57042 | $-107.57164$ | -107.77742 | $-0.01587$ |
| 25          | 1.070 | -107.77830 | -107.56829 | $-107.56919$ | -107.77740 | $-0.01374$ |

**The results of testD4\_k (BrCH2C(O)Cl with energies(to which 3180 has been added) in hartree)** 

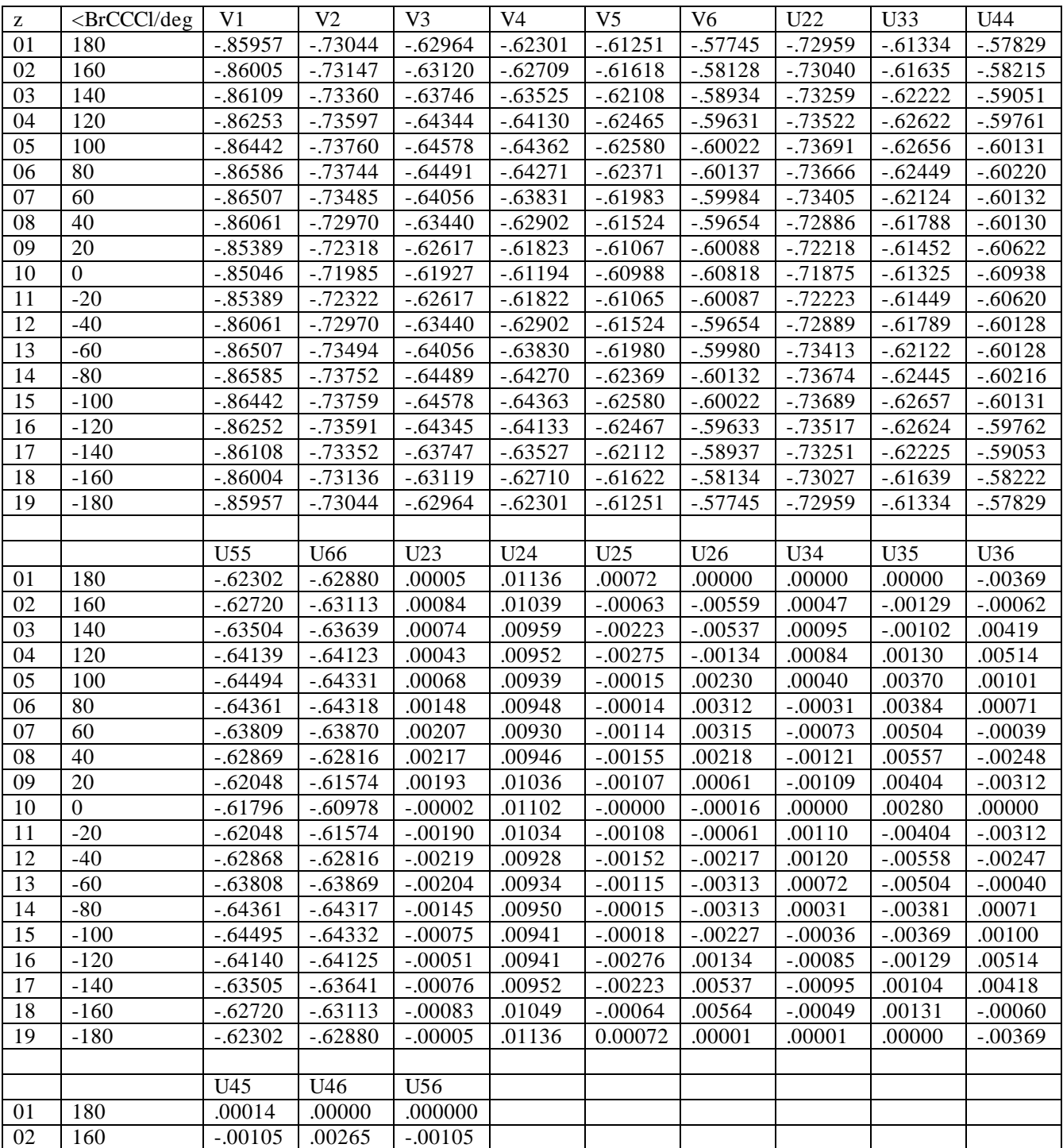

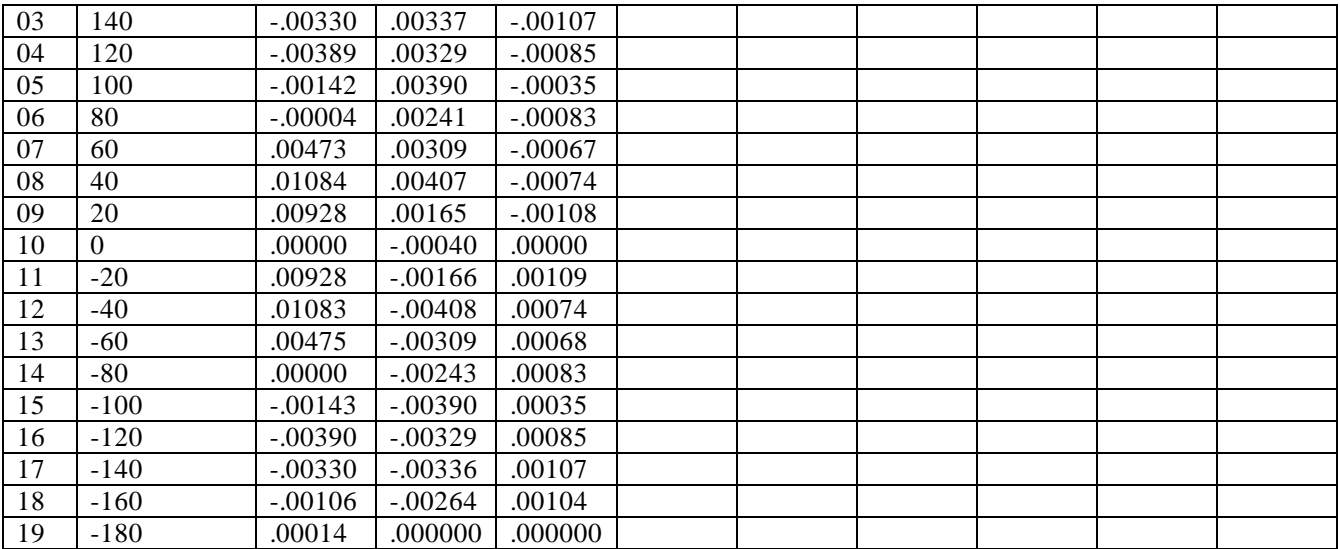

To carry out test runs, the user should make a work directory, e.g., *WORK*, and copy all files included in the directory *HondoS\_D* and the compiled program to *WORK*. Then the user should run shell script files in the directory *WORK.*

# *Platforms*

HONDOPLUS version 5.2 has been tested on the following platforms:

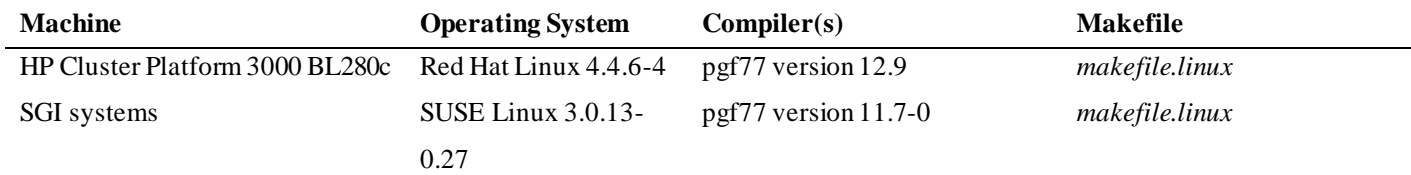

HONDOPLUS version 5.1 has been tested on the following platforms:

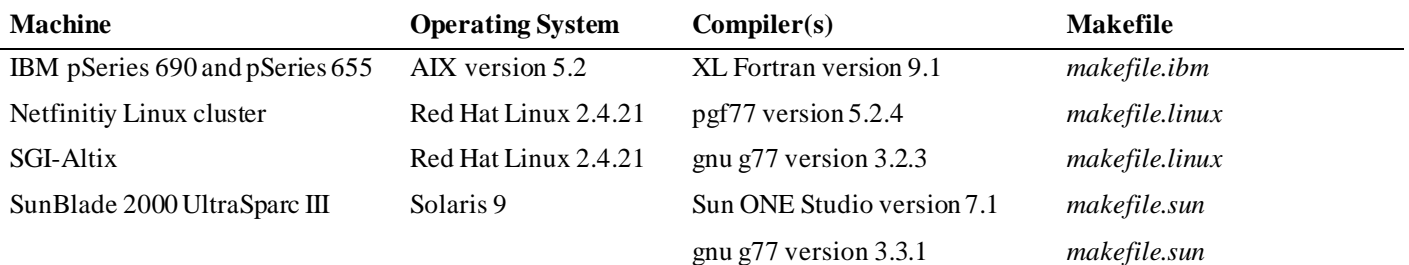

# *Further information*

Updated information, when available, will be posted at the University of Minnesota Computational Chemistry Web site: http://comp.chem.umn.edu/hondoplus.

# *Acknowledgments*

The authors are grateful to Michel Dupuis, M. Aida, Paul Winget, Patton Fast, Yao-Yuan (John) Chuang, and Laura Masgrau for assistance.

# *HONDOPLUS Revision History*

## **HONDO/S-v.1.0 (June 1999)**

Authors: J. Li, G.D. Hawkins, D.A. Liotard, C.J. Cramer, and D.G. Truhlar

This is the first standard version of HONDO/S. HONDO/S*–v.1.0* introduced Löwdin population analysis, the CM2 charge model, and the SM5.42R solvation model to HONDO *99* for wave functions that use Cartesian basis functions. This allowed for CM2 atomic charge and SM5.42R solvation energy evaluations using HF/MIDI!6D, HF/6-31G\*, and HF/6-31+G\*.

# **HONDO/S-v.1.0.1 (May 2000)**

Authors: J.D. Xidos, J. Li, G.D. Hawkins, D.A. Liotard, C.J. Cramer, and D.G. Truhlar

The description of the ISCRF option was corrected in this manual (*Namelist \$SM5, \$CM2*) and in subroutine SM5HAM.

An error in the evaluation of the N,C(2) surface tension term was corrected.

# **HONDO/S-v.2.0 (June 2000)**

Authors: J.D. Xidos, J. Li, G.D. Hawkins, D.A. Liotard, C.J. Cramer, and D.G. Truhlar

Subroutines SM5CM2, SM5HAM, and SM5S12 were modified to allow for CM2 and Löwdin atomic charge and SM5.42R solvation calculations involving wave functions that use spherical harmonic *d* functions. This allows for the calculation of CM2 and Löwdin atomic charges and of SM5.42R solvation free energies for HF/MIDI!, B3LYP/MIDI!, and HF/cc-pVDZ.

The N,C(3) surface tension term was added to subroutine SM5STN.

The SM5.42R output printed by HONDO/S now corresponds with that of other codes that implement SM5.42R.

File fld.f was split into two files: fld1.f and fld2.f, where fld2.f contains all of the CM2 and SM5 subroutines that were originally in fld.f, and fld1.f contains all of the other subroutines that were originally in fld.f.

The *Overview of* HONDO/S-v.2.0 section was added to the manual, and the *Namelist* \$SM5, \$CM2 section was modified.

#### **HONDO/S***–***v.3.0 (May 2001)**

Authors: J.D. Xidos, J. Thompson, J. Li, G.D. Hawkins, D. Rinaldi, T. Zhu, D.A. Liotard, C.J. Cramer, and D.G. Truhlar

Analytical gradients and the capability to optimize solute geometries in liquid solutions by the SM5.42/HF/MIDI!6D, and SM5.42/HF/6-31G\* solvation models with ISCRF = 1. Saddle point optimizations and liquid-phase Hessians are not currently available, however.

The Gauss-Legendre algorithm for the determination of the effective Born radii and their gradients has replaced the force trapezoid algorithm. A more complete description of the Gauss-Legendre quadrature and its implementation in HONDO/S is given in "Analytical energy gradients of a self-consistent reaction-field solvation model based on CM2 atomic charges", Zhu, T.; Li, J.; Liotard, D. A.; Cramer, C. J.; Truhlar, D. G. *J. Chem. Phys.* **1999**, *110*, 5503-5513.

The updating scheme for adding  $\Box$  to the Fock operator has been slightly modified. Previous versions of HONDO/S may have run into problems if it took more than 128 iterations to obtain SCF convergence, and this potential problem has been eliminated.

The exponent of the outer-valence SP function in the 6-31G\* basis set for the sulfur has been changed from 0.0.1195221 to 0.117167 so that it agrees with the published value of Francl, M. M.; Pietro, W. J.; Hehre, W. J.; Binkley, J. S.; Gordon, M. S.; DeFrees, D. J.; Pople, J. A. *J. Chem. Phys*. **1982**, *77*, 3654.

The capability to perform single-point energy + gradient calculations has been added with the addition of the new keyword GRADIENT in the \$JOB data group and with the new RUNFLG option of –3 (*i*.*e*. RUNFLG = -3) in the \$CNTRL and \$CTL namelists.

A gradient calculation is now performed for the test suite cases test1.*xy* to test8.*xy* where  $x = 0$  or 1 and  $y = 2$  or 3. A geometry optimization of 2,4-pentadione in acetonitrile (test10) has also been added to the test suite.

#### **HONDO/S-v.3.1 (May 2001)**

.

Authors:J. D Xidos, J. Thompson, G. D. Hawkins, J. Li, T. Zhu, B. J. Lynch, D. Rinaldi, D. A. Liotard, C. J. Cramer, and D. G. Truhlar

The mPW exchange functional and the PW91 correlation functional have been added for energies and gradients. Note that the mPW method in HONDO/S does not have the bug that is in *Gaussian98* (see reference *LZ03*).

The BPW91, MPW1K, and mPW1PW91 methods have been added. These methods can be used by setting the input variable DFTFUN equal to 7, 8, or 9 respectively.

A subroutine called SCFCLR has been added to the *scf.f* file. This subroutine prints out additional information during ONSAGER, QM/MM, and COSMO calculations.

Three test runs have been added: *test11.01.in, test11.02.in,* and *test11.03.in*. The test run *test11.01.in* is an mPW1PW91 optimization of Li2. The test run *test11.02.in* is a MPW1K optimization of OH. The test run *test11.03.in* is a BPW91 optimization of OH.

#### **HONDO/S-v.3.1.1 (June 12, 2001)**

.

Authors: J. D Xidos, J. Thompson, G. D. Hawkins, J. Li, T. Zhu, B. J. Lynch, D. Rinaldi, D. A. Liotard, C. J. Cramer, and D. G. Truhlar

Corrected the implementation of the Mayer bond order for unrestricted wave functions:

In Mayer's well-known paper on bond order (Mayer, I. *Chem. Phys. Lett.* **1983**, 97, 270), the bond order  $\bf{B}_{AB}$  between atoms A and B is defined as:

$$
\mathbf{B}_{AB} = \sum_{\lambda \in A} \sum_{\omega \in B} (\mathbf{PS})_{\omega \lambda} (\mathbf{PS})_{\lambda \omega} \tag{1}
$$

where **P** is the density matrix and **S** is the overlap matrix, and where basis functions *λ* and *ω* reside on atoms A and B, respectively. This formulation is only correct for restricted wave functions where all orbitals are doubly occupied. Later, in an addendum and in a full paper (Mayer, I. *Chem. Phys. Lett.* **1985**, *117*, 396; Mayer, I. *Int. J. Quant. Chem.* **1986**, *29*, 73), Mayer provided a formula for UHF wave functions:

$$
\mathbf{B}_{AB} = \sum_{\lambda \in A} \sum_{\omega \in B} \left[ (\mathbf{P} \ \mathbf{S})_{\omega\lambda} (\mathbf{P} \ \mathbf{S})_{\lambda\omega} + (\mathbf{P}^S \mathbf{S})_{\omega\lambda} (\mathbf{P}^S \mathbf{S})_{\lambda\omega} \right]
$$
  
=  $2 \sum_{\lambda \in A} \sum_{\omega \in B} \left[ (\mathbf{P}^{\alpha} \mathbf{S})_{\omega\lambda} (\mathbf{P}^{\alpha} \mathbf{S})_{\lambda\omega} + (\mathbf{P}^{\beta} \mathbf{S})_{\omega\lambda} (\mathbf{P}^{\beta} \mathbf{S})_{\lambda\omega} \right]$  (3)

where  $P^{\alpha}$  and  $P^{\beta}$  are the alpha and beta spin density matrices, respectively,  $P = P^{\alpha} + P^{\beta}$  is the spinless density matrix, and  $P^S = P^{\alpha} - P^{\beta}$  is the spin density matrix. Equations (2) and (3) reduce to equation (1) for restricted wave functions.

The implementation of the Mayer bond order matrix for unrestricted wave functions in previous versions of HONDO/S used the form:

$$
B_{AB} = \sum_{\lambda \in A} \sum_{\omega \in B} \left[ \left( \mathbf{P}^{\alpha} + \mathbf{P}^{\beta} \right) \mathbf{S} \right]_{\omega \lambda} \left[ \left( \mathbf{P}^{\alpha} + \mathbf{P}^{\beta} \right) \mathbf{S} \right]_{\omega \omega} \tag{4}
$$

The code that calculates CM2 charges in versions of *GAMESOL* up to version 3.0 and versions of *MN-GSM* up to version 99.6 also compute the Mayer bond order using equation (4). Equation (4) is correct for restricted wave functions but is incorrect for unrestricted wave functions. For information sake, we note that the code that calculates population analysis i n *GAMESS* and *HONDO* evaluates the Mayer bond order using equation (2) or (3). In version 3.1.1, equations (2) and (3) have been implemented in the evaluation of bond order for both restricted and unrestricted wave functions, and to evaluate the contributions of the bond order matrix to the Fock operator and the gradient.

#### **HONDO/S-v.3.2 (June 15, 2001)**

Authors: J. D Xidos, J. Thompson, G. D. Hawkins, J. Li, T. Zhu, B. J. Lynch, D. Rinaldi, D. A. Liotard, C. J. Cramer, and D. G. Truhlar

- 1. Enabled the evaluation of solvation energies and gradients using the Generalized Born model with Löwdin charges  $(ICMD = ICDS = 0).$
- 2. Subroutine SM5S12 has been modified to allow the evaluation of Löwdin charges for wave functions that employ spherical harmonic *f* functions.
- 3. The DZVP basis set is provided in the HONDO/S distribution in the file *dzvp.bas*.
- 4. The size of the test suite has been increased significantly to in order to test recent enhancements to the HONDO/S code, including CM2/BPW91 atomic charges, SM5/BPW91 evaluations, Generalized Born solvation model, liquid-phase numerical frequencies and saddle point optimization, the correct Mayer bond order for unrestricted wave functions, and Lowdin atomic charges using wave functions that employ spherical harmonic *f* functions.

#### **HONDO/S-v.3.3 (June 18, 2001)**

Authors: J.D. Xidos, J.D. Thompson, J. Li, G.D. Hawkins, T. Zhu, B.J. Lynch, Y. Volobuev, D. Rinaldi, D.A. Liotard, C.J. Cramer, and D. G. Truhlar

The following changes were made to enable HONDO to run on SGI platforms:

System dependent routines were combined into one file, called *hondo\_ibm.f* for IBM systems and *hondo\_sgi.f* for SGI systems. Specifically, the file *aix.f*, which contained timing routines, *vec.f*, which contained a subroutine that performs a generalized diagonalization were appended to the *hnd.f*. The file *hnd.f* now bears the name *hondo\_ibm.f* and *hondo\_sgi.f*. Additionally, subroutine FIFLSH (from file *io.f*) and subroutine MQ2FLSH (from file *mq2.f*) added to *hondo\_ibm.f* and *hondo* sgi.f. These two routines made a call to the FORTRAN routine FLUSH, which is used to write important data to backup files.

The \$MM namelist name has been changed to \$MMNOPOL to avoid potential conflicts with the \$MMPOL namelist. The \$OPTZ namelist name has been changed to \$FREZ to avoid conflicts with the \$OPT namelist.

Note also that the \$QM namelist must always occur before the \$QMMM data group if both are defined in the input. Similarly, the \$GUGDM namelist must always occur before the \$GUGDM2 namelist if both are defined in the input.

User-defined density functionals have been added with a modification of the DFTFUN keyword in the \$SCF namelist.

Extended test suite to illustrate the use of the new namelist names \$FREZ and \$MMNOPOL. The test suite has also been extended to illustrate the new capability of user defined density functionals.

## **HONDO/S-v.3.3.1 (August 6, 2001)**

Authors: J.D. Xidos, J.D. Thompson, J. Li, G.D. Hawkins, T. Zhu, B.J. Lynch, Y. Volobuev, D. Rinaldi, D.A. Liotard, C.J. Cramer, and D. G. Truhlar

A bug was fixed for DFT calculations. In particular, it is now possible to apply DFT to one-electron systems.

#### **HONDO/S-v.3.4 (August 6, 2001)**

Authors: J.D. Xidos, J.D. Thompson, J. Li, G.D. Hawkins, T. Zhu, B.J. Lynch, Y. Volobuev, D. Rinaldi, D.A. Liotard, C.J. Cramer, and D. G. Truhlar

The keywords MIDIX, 6-31GA, 6-31GA\*, and 6-31GA\*\* have been added. SM5.42 parameters for Si have been implemented.

An extended test suite was added to illustrate the new keywords and the newly developed solvation parameters for Si. Perl scripts have been added to collect data from a major portion of the *HONDO/S* test suite output for easy comparison to distributed results.

The debugging flags in the SGI version of the makefile have been removed, making this version of the code run as fast as the IBM versions.

## **HONDO/S-v.3.4.***1* **(January 7, 2002)**

Authors: J.D. Xidos, J.D. Thompson, J. Li, G.D. Hawkins, T. Zhu, B.J. Lynch, Y. Volobuev, D. Rinaldi, D.A. Liotard, C.J. Cramer, and D. G. Truhlar

The SM5.42 parameters for silicon were changed to their correct values according to "Parameterization of a Universal Solvation Model for Molecules Containing Silicon", Winget, P; Thompson, J. D., Cramer, C. J.; Truhlar, D. G. *J. Phys. Chem. B* **106**, 5160-5168 (2002).

#### **HONDO/S-v.3.5 (March 7, 2002)**

Authors: J.D. Xidos, J.D. Thompson, J. Li, G.D. Hawkins, T. Zhu, B.J. Lynch, Y. Volobuev, D. Rinaldi, D.A. Liotard, C.J. Cramer, and D. G. Truhlar

Update by: J. D. Thompson, H. Nakamura, and D. G. Truhlar

To make HONDO/S more portable, all Fortran 90 code has been removed. This change affects subroutines SM5INP, SM5SET, SM5ADD, SM5S12, SM5CM2, SAVCM2, SM5MOD, BORNRD, SM5CDS, OSM5, CDSSM5, SM5HAM, SM5NRG, SM5SOL, DOGEOM, GPDER, BOND\_ORDER, MATMUT, S12DER, EXPND1. These routines utilized several modules, which replaced several common blocks, dynamically allocated local work arrays (i.e., arrays defined only within that particular subroutine), and used case statements. In addition, subroutine SM5END was removed. This subroutine was called in subroutine HNDAUT, and it was used to deallocate several arrays at the very end of a given calculation.

## **HONDO/S-v.4.0 (March 14, 2002)**

Authors: H. Nakamura, J.D. Xidos, J.D. Thompson, J. Li, G.D. Hawkins, T. Zhu, B.J. Lynch, Y. Volobuev, D. Rinaldi, D.A. Liotard, C.J. Cramer, and D. G. Truhlar

Updates by: H. Nakamura and D. G. Truhlar

A new capability for calculating diabatic states based on configurational uniformity was added. The new capability contains two main parts:

- (1) Diabatization of CASSCF wave functions by the fourfold way. The details of the algorithm are given in "Th e direct calculation of diabatic states based on configurational uniformity", H. Nakamura and D. G. Truhlar, *J. Chem. Phys*. **115** 10353 (2001).
- (2) Diabatization of MCQDPT wave functions, which include dynamical correlation, by the fourfold way. The details of the algorithm are given in "Direct diabatization of electronic states by the fourfold way: Including dynamical correlation and a more general strategy for application to rearrangement processes,"H. Nakamura and D. G. Truhlar, to be published.

In addition, an extension of the fourfold way was added as an option (H. Nakamura and D. G. Truhlar, unpublished work). This algorithm allows orbital rotation within separated blocks (DC, VL, VIR) in the fourfold way step. Details are described in this manual.

The central parts of the routines that provide all of the above capabilities are contained in the new file diab.f. All necessary calculations for diabatization are performed through subroutines in diab.f. However, CASSCF or MCQDPT calculations are necessary before diabatization, and handling data obtained by these calculations is also necessary. Therefore the following subroutines in other files are slightly modified:

- (a) HNDCTL (ctl.f): modified to allow WFN = 15,16 in the namelist \$WFNFLG; these are options for diabatization
- (b) WFNX (wfn.f): modified to allow WFN = 15,16 in the namelist \$WFNFLG; these are options for diabatization
- (c) MCSCF (ntn.f): a new common block and a parameter were added to store irreps labels of MOs used in routines of diab.f
- (d) MQDRV (mq2.f): a new common block was added to store data to use routines in diab.f. Also a part that calls the subroutines DIABMQDR and DIABMQWR2 (diab.f) was added to handle data.

To carry out diabatization, two new namelists, \$DIABAT and \$PROTOTYPE, and three new data groups, \$DIAVEC, \$DFMVEC, and \$CSFDAT, were introduced and added in the manual.

A new test suite was added to illustrate diabatization scheme.

The part, "Overview of HONDO/S" was separated into the two parts, solvation models(this part of the code is the same as in version 3.5) and diabatization method (which is the new capability added in this version, 4.0).

#### **HONDO/S-v.4.1 (August 29, 2002)**

Authors: H. Nakamura, J.D. Xidos, J.D. Thompson, J. Li, G.D. Hawkins, T. Zhu, B.J. Lynch, Y. Volobuev, D. Rinaldi, D.A. Liotard, C.J. Cramer, and D. G. Truhlar Updates by: J. D. Thompson, C. J. Cramer, and D. G. Truhlar

The CM3 parameter sets, which allow for evaluation of CM3 charges, were added to this version of *HONDO/S*. This provides the capability to evaluate gas-phase CM3 charges, liquid-phase CM3 charges, and the electrostatic contribution to the free energy of solvation using the generalized Born model. The corresponding CM3/GB gradient may also be evaluated and used for geometry optimizations.

The redistributed Löwdin population analysis (RLPA) method was also added to this version of *HONDO/S* for two basis sets that have diffuse functions (6-31+G\* and 6-31+G\*\*). This new method can be used to evaluate gas-phase RLPA charges and liquid-phase RLPA charges for these two basis sets. The RLPA charges can further be used in a calculation of the electrostatic contribution to the free energy of solvation using the generalized Born model and of the corresponding free energy gradient, which can also be used for geometry optimizations.

The namelist has been broadened to support the new options as well as the previous ones. The namelist is now called \$HONDOS (although the old names, \$CM2 and \$SM5, may also be used if desired). To accommodate the new methods, the allowed values of the ICMD keyword have been extended to include 300, 302, 303, and 315 – 319. Also, the HFE keyword, which specifies the percentage of HF exchange used in the mPW exchange functional, has been added.

The MG3 and MG3S basis sets were added to HONDO/S. In addition, the keywords MG3 and MG3S were added to the \$BAS data group.

The test suite was extended to test all of the CM3 parameter sets and to test the use of RLPA charges.

## **HONDO/S-v.4.2 (September 6, 2002)**

Authors: H. Nakamura, J.D. Xidos, J.D. Thompson, J. Li, G.D. Hawkins, T. Zhu, B.J. Lynch, Y. Volobuev, D. Rinaldi, D.A. Liotard, C.J. Cramer, and D. G. Truhlar

Updates by: J. D. Thompson, C. J. Cramer, and D. G. Truhlar

The CM3 parameter sets for the BLYP and B3LYP methods were added to this version of *HONDO/S*. This provides the capability to evaluate gas- and liquid-phase charges and the electrostatic contribution to the free energy of solvation using the generalized Born model. The corresponding CM3/GB gradient may also be evaluated.

The keyword ICMD was extended to allow values of 313, 314, 320, and 321 to accommodate the new methods.

The test suite was extended to test the new CM3 parameter sets.

## **HONDO/S-v.4.3 (January 8, 2003)**

Authors: H. Nakamura, J.D. Xidos, J.D. Thompson, J. Li, G.D. Hawkins, T. Zhu, B.J. Lynch, Y. Volobuev, D. Rinaldi, D.A. Liotard, C.J. Cramer, and D. G. Truhlar

Updates by: J. D. Thompson, C. J. Cramer, and D. G. Truhlar

The algorithm of diabatization, "fourfold way", was improved by introducing "pre-fourfold way" procedure.

## **HONDOPLUS-v.4.3 (April 7, 2003)**

Authors: H. Nakamura, J.D. Xidos, J.D. Thompson, J. Li, G.D. Hawkins, T. Zhu, B.J. Lynch, Y. Volobuev, D. Rinaldi, D.A. Liotard, C.J. Cramer, and D. G. Truhlar Updates by: J. D. Thompson, C. J. Cramer, and D. G. Truhlar

The name of the program was changed.

## **HONDOPLUS-v.4.4 (August 29, 2003)**

Authors: H. Nakamura, J.D. Xidos, J.D. Thompson, J. Li, G.D. Hawkins, T. Zhu, B.J. Lynch, Y. Volobuev, D. Rinald i, D.A. Liotard, C.J. Cramer, and D. G. Truhlar

Updates by: J. D. Thompson, C. J. Cramer, and D. G. Truhlar

The program was ported to machines running the RedHat Linux operating system. This involved grouping system-dependent routines into a new source file, *hondo\_linuf.f* and creating a new makefile, *makefile.linux*.

## **HONDOPLUS-v.4.4.1 (March 12, 2004)**

Authors: H. Nakamura, J.D. Xidos, J.D. Thompson, J. Li, G.D. Hawkins, T. Zhu, B.J. Lynch, Y. Volobuev, D. Rinaldi, D.A. Liotard, C.J. Cramer, and D. G. Truhlar Updates by: J. D. Thompson, C. J. Cramer, and D. G. Truhlar

The dimensions of arrays DCOTDR in subroutine CDSSM5 and FGB in subroutine SM5CDS were incorrect. Instead of having dimensions of MXATM\*( $MXATM+1/2$ , where  $MXATM = 128$ , they had dimensions of MXATM. So molecules larger than 15 atoms would cause these two arrays to spill into other arrays. We have observed erroneous results for a liquid-phase geometry optimization of a 19 atom molecule. The dimensions of DCOTDR and FGB have been corre cted.

## **HONDOPLUS-v.4.5 (March 17, 2004)**

Authors: H. Nakamura, J.D. Xidos, J.D. Thompson, J. Li, G.D. Hawkins, T. Zhu, B.J. Lynch, Y. Volobuev, D. Rinaldi, D.A. Liotard, C.J. Cramer, and D. G. Truhlar

Updates by: J. D. Thompson, C. J. Cramer, and D. G. Truhlar

The SM5.43R and SM5.43 solvation models were added. In particular, parameter sets for HF/6-31G\*, B3LYP/6-31G\*, mPW1PW91/6-31G\*, and mPW1PW91/6-31+G\* were added. The test suite was updated to test these new models. Modifications to subroutines SM5INP, SM5SET, DOSOLV, COULRD, SM5STN, and OSM5 were made.

## **HONDOPLUS-v.4.6 (July 28, 2004)**

Authors: H. Nakamura, J.D. Xidos, J.D. Thompson, J. Li, G.D. Hawkins, T. Zhu, B.J. Lynch, Y. Volobuev, D. Rinaldi, D.A. Liotard, C.J. Cramer, and D. G. Truhlar

Updates by: J. D. Thompson, C. J. Cramer, and D. G. Truhlar

Additional parameter sets for the SM5.43R and SM5.43 solvation models were added. In particular, the SM5.43R and SM5.43 parameters for MPW*X*/MIDI!, MPW*X*/MIDI!6D, MPW*X*/6-31G(d), MPW*X*/6-31+G(d), and MPW*X*/6-31+G(d,p), where *X* can take on any value between 0 and 60.6, were added. The test suite was updated to test these new models. Modifcations to subroutines SM5INP, SM5SET, SM5STN, and OSM5 were made.

## **HONDOPLUS-v.4.7 (July 28, 2005)**

Authors: H. Nakamura, J.D. Xidos, C.P. Kelly, J.D. Thompson, J. Li, G.D. Hawkins, T. Zhu, B.J. Lynch, Y. Volobuev, D. Rinaldi, D.A. Liotard, C.J. Cramer, and D. G. Truhlar

Updates by: C.P. Kelly, C. J. Cramer, and D. G. Truhlar

The parameters sets for CM3/HF/MIDI! and CM3.1/HF/MIDI! have been added. CM3.1 is designed to give accurate charges for high-energy materials.

The parameters sets for CM4/DFT/MIDI!6D, CM4/DFT/6-31G(d), CM4/DFT/6-31+G(d), and CM4/DFT/6-31+G(d,p), where DFT is any good density functional, have been added.

The parameters sets for SM6/DFT/MIDI!6D, SM6/DFT/6-31G(d), SM6/DFT/6-31+G(d), and SM6/DFT/6-31+G(d,p) have been added.

The section entitled "*Density Functional Methods Recommended for use with CM4 and SM6 in* HONDOPLUS–v4.7" has been added. This section gives a description of the functionals in HONDOPLUS–v4.7 that are recommended for use with SM6.

The keywords IRADII and ISTS was added. The IRADII keyword specifies the set of atomic -number-dependent radii that are used to build the molecular cavity. The ISTS keyword determines whether SM5- or SM6-type functionals are used.

Coulomb radii are now defined for all atoms on the periodic table. In the past, atoms whose Coulomb radii were not optimized as part of a given solvent model were assigned default values of  $0 \text{ Å}$ . In HONDOPLUS–v4.7, atoms whose Coulomb radii have not been optimized are assigned a radius equal to Bondi's value for the van der Waal's radius. Atoms for which Bondi has not assigned atomic radii to are assigned a value of 2.0 Å. Thus, Generalized Born calculations can be carried out for molecules containing any element on the periodic table.

The keyword SolvRd was added. This keyword allows the user to specify a value for the solvent radius, which is used for the calculation of the solvent-accessible surface areas of the atoms of the solute.

The "R" notation used by SM5.42 and SM5.43 to distinguish single-point solvation calculations based on rigid gas-phase geometries from liquid-phase geometry optimizations has been dropped for all models. The Pople style notation (i.e. level/basis//level/basis) is now used.

## **HONDOPLUS-v.4.8 (September 2, 2005)**

Authors: H. Nakamura, J.D. Xidos, C.P. Kelly, J.D. Thompson, J. Li, G.D. Hawkins, T. Zhu, B.J. Lynch, Y. Volobuev, D. Rinaldi, D.A. Liotard, C.J. Cramer, and D. G. Truhlar

Updates by: C.P. Kelly, C. J. Cramer, and D. G. Truhlar

For methods that use diffuse basis functions,  $ISCRF = 1$  (SCF Scheme I) is no longer available due to convergence problems.

An extended test suite for SM6 has been added. The input and output files for this portion of the test suite are located under the directory /sm6.

#### **HONDOPLUS-v.4.9 (November 17, 2005)**

Authors: H. Nakamura, J.D. Xidos, C.P. Kelly, J.D. Thompson, J. Li, G.D. Hawkins, T. Zhu, B.J. Lynch, Y. Volobuev, D. Rinaldi, D.A. Liotard, C.J. Cramer, and D. G. Truhlar Updates by: C.P. Kelly, C. J. Cramer, and D. G. Truhlar

The code is now compatible with with the gnu g77 compiler.

## **HONDOPLUS-v.5.0 (November 17, 2005)**

Authors: H. Nakamura, J.D. Xidos, A.C. Chamberlin , C.P. Kelly, J.D. Thompson, J. Li, G.D. Hawkins, T. Zhu, B.J. Lynch, Y. Volobuev, D. Rinaldi, D.A. Liotard, C.J. Cramer, and D. G. Truhlar Updates by: A. C. Chamberlin, C. J. Cramer, and D. G. Truhlar

Minor corrections to the code were implemented.

The atomic surface tensions used to compute the temperature dependence of the free energy of solvation have been added.

A new keyword (SolK) has been added to read in the temperature of a liquid aqueous solution and to compute free energies of solvation at the given temperature. The keyword only accepts values within the range of 273 to 373 K

A new keyword (ReadK) has been added to read in temperatures from a file named 'Temperatures' and to compute free energies of solvation for a particular molecule in aqueous solution. Note that this approach uses the solution-phase electronic structure as an initial guess for successive temperatures, so one may obtain identical electronic energies if the temperatures are very near to one another. To avoid this either use very strict convergence criteria, or do not order similar temperatures very near one another. The differences in electronic energies are very small anyway.

Another keyword (AvgK) which is similar to ReadK computes the electrostatics by computing the electronic energy of the solute in solution at the average of all the temperatures in the file 'Temperatures' and then uses a scaling factor to comput e the electronic energy at a given temperature. Note that this option is considerably faster than the ReadK option.

An additional test suite for SM6T has been added. The input and output files are located in *hondoplus-v5.0/HondoS/sm6t/*

## **HONDOPLUS-v.5.1 (February 17, 2007)**

Authors: H. Nakamura, J.D. Xidos, A.C. Chamberlin , C.P. Kelly, R. Valero, J.D. Thompson, J. Li, G.D. Hawkins, T. Zhu, B.J. Lynch, Y. Volobuev, D. Rinaldi, D.A. Liotard, C.J. Cramer, and D. G. Truhlar Updates by: R. Valero and D. G. Truhlar

The intruder state avoidance (ISA) method has been implemented. The original code has be en taken from the GAMESS program with permission from Professor Mark Gordon, Ames Laboratory, Iowa State University. A new keyword EDSHFT has been added to the \$MCQDPT namelist. Note that only the non-relativistic part (i.e., without spin-orbit terms) of the ISA method as implemented in GAMESS has been introduced into HONDOPLUS-v5.1.

In HONDOPLUS-v5.1, an option is added to exclude the ground state from the fourfold way procedure. In this case, only the N-1 excited adiabatic states and energies are transformed to the diabatic representation. The keyword NGRSTATE has been added to the \$DIABAT namelist and allows to run fourfold way calculations with or without the ground state included.

The fourfold way now runs on non-IBM as well as IBM machines. The list of machines tested includes IBM Power 4 Regatta, Netfinity (Redhat Linux, pgf77 compiler), SGI Altix (Redhat Linux), and SunBlade 2000 (Solaris 9).

## **HONDOPLUS-v.5.2 (January 15, 2013)**

Authors: H. Nakamura, J.D. Xidos, A.C. Chamberlin , C.P. Kelly, R. Valero, K.R. Yang, J.D. Thompson, J. Li, G.D. Hawkins, T. Zhu, B.J. Lynch, Y. Volobuev, D. Rinaldi, D.A. Liotard, C.J. Cramer, and D. G. Truhlar Updates by: K.R. Yang and D. G. Truhlar

A new scheme has been added to the fourfold way diabatization of MC-QDPT wave functions with CASSCF DMOs. See K.R. Yang, X. Xu, and D.G. Truhlar, *Chem. Phys. Lett.*, submitted.

#### **Data Group \$JOB**

#### **Function**

This data group provides an easy, shorthand specification of key parameters defining a run. There are only four different types of input parameters, each taking on a limited number of assignments. They are: a. a wave function selection parameter, b. an automated procedure selection parameter, and lastly c. three parameters related to the use of symmetry, to the calculation of molecular properties, and to the selection of the computational algorithm (standard, semi-direct, direct).

## **Parameters**

## *Wave function selection*

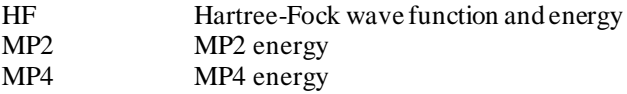

#### *Automated Procedure selection*

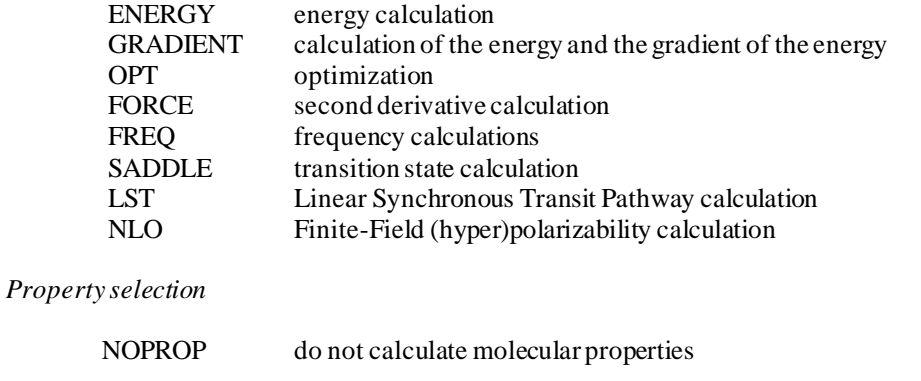

*Symmetry selection*

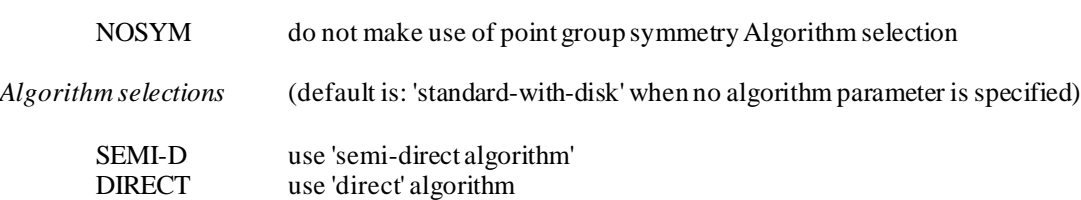

#### **Comments**

One and only one wave function parameter may be specified. One and only one automated procedure parameter may be specified. One and only one algorithm parameter may be specified. The other two parameters are optional.

#### **Data Group \$BAS**

#### **Function**

This data group provides a means to specify a global basis set name, when all the atoms in the molecule all carry basis sets of a single type. Or else it is a means to assign external basis sets to each atom. When specifying a global basis set name, that name must be one of the standard 'internal' basis set names stored in the code. When specifying 'external' basis sets, the data group \$BAS must include at least as many names as there are atoms specified in the data group \$GEO. In that case the names can be either those of standard ''internal' basis sets or names of 'external' basis sets which then must be included in the input data. Additionally, the 'basis set' name can be DUMMY, which applies to 'dummy' atoms as specified in \$GEO.

The standard names are:

STO, STO-3G, 3-21G, 6-21G, 6-21G\*, 6-21G\*\*, 4-31G, 6-31G, 6-31G\*, 6-31G\*\*, 6-31GA, 6-31GA\*, 6-31GA\*\*, DZV, DZP, TZV, TZP, ECDZ, ECDP, ECTZ, ECTP, MINI, MIDI, MIDIX, MG3, and MG3S

External basis sets are specified by a group of data similar to those needed to define external basis sets in \$BASIS data group. Each set of data comprises a header card which has the format '\$name', followed by the shell and primitive Gaussian data, terminated with a '\$END' data card.

## **Comments**

As an example, the following record requests the 6-31G basis set for all the atoms on the molecule:

#### \$BAS 6-31G \$END

Another example would be for C2H4 molecule in which the atoms are entered through \$GEO in the order C, C, H, H, H, H:

\$BAS STO-1 STO-1 STO-0 STO-0 STO-0 STO-0 \$END \$STO-1 1 1S 3 STO 2 2SP 3 STO \$END \$STO-0 1 1S 3 STO \$END

The two carbon atoms have the basis set STO-1 assigned to them, while basis set STO-0 is assigned to all the H atoms. Basis set STO-1 is defined in records 2 through 6, while basis set STO-0 is defined in records 7 through 10. If a 'dummy' atom is specified in \$GEO (with an atom name of X or Bq), then the basis name given for this atom should be DUMMY as in the example below where the atoms are C, X, C, H, H, H, H:

\$BAS BAS-C, DUMMY, BAS-C, BAS-H, BAS-H, BAS-H, BAS-H, \$END \$BAS-C 1 SV 6 N31 2 D 1 1 0.8 1.0

\$END \$BAS-H 1 SV 6 N31

\$END

Note that the program will automatically assign an 'empty' basis set to a 'dummy' atom, so that an equally valid data would have been:

\$BAS 6-31G\*, \$END

The code will understand that all the atoms will have the 6-31G\* basis set, and will give no basis functions to the 'dummy' atom. What the program will not let you do, is specify an atom with its full atomic charge for which you ask for a 'dummy' basis.

\$BAS 6-31G, DUMMY, 6-31G, STO-3G, STO-3G, STO-3G, STO-3G, \$END

This ought to be done by means of \$EFC.

A working example with dummy atoms is as follows:

\$JOB HF ENERGY NOPROP \$END \$BAS 6-31G, \$END \$GEO H2O, 6-31G  $\Omega$ X 1 1.0 H 1 R1 2 theta1 H 1 R1 2 theta1 3 phi1  $R1 = 1.04$ theta $1 = 125.0$ phi1  $=$  180.0

\$END

Another form of it would be:

```
$JOB HF ENERGY NOPROP $END
$BAS BAS-O, DUMMY, BAS-H, BAS-H, $END
$GEO
H2O, 6-31G
O 
X 1 1.0 
H 1 R1 2 theta1
H 1 R1 2 theta1 3 phi1
R1 = 1.04theta1 = 125.0phi1 = 180.0
$END
$BAS-O 
1 SV 6 N31
$END
```
\$BAS-H 1 SV 6 N31

\$END

A third form of it would be:

```
$JOB HF ENERGY NOPROP $END
$BAS BAS-ALL, $END
$GEO
H2O, 6-31G
O 
X 1 1.0 
H 1 R1 2 theta1
H 1 R1 2 theta1 3 phi1
R1 = 1.04theta1 = 125.0phi1 = 180.0$END
$BAS-ALL
1 SV 6 N31
$END
```
When the MG3 or the MG3S basis set is used, spherical harmonic d and f functions should be used, i.e., ISPHER should be set to 1 in either \$CNTRL or \$CTL.

## **Namelist \$BASINP**

## **Function**

This namelist allows to specify the basis set input parameters such as NORMF, NORMP, ITOL, and IUNIT found in \$BASIS. See that data group description for information.

## **Parameters**

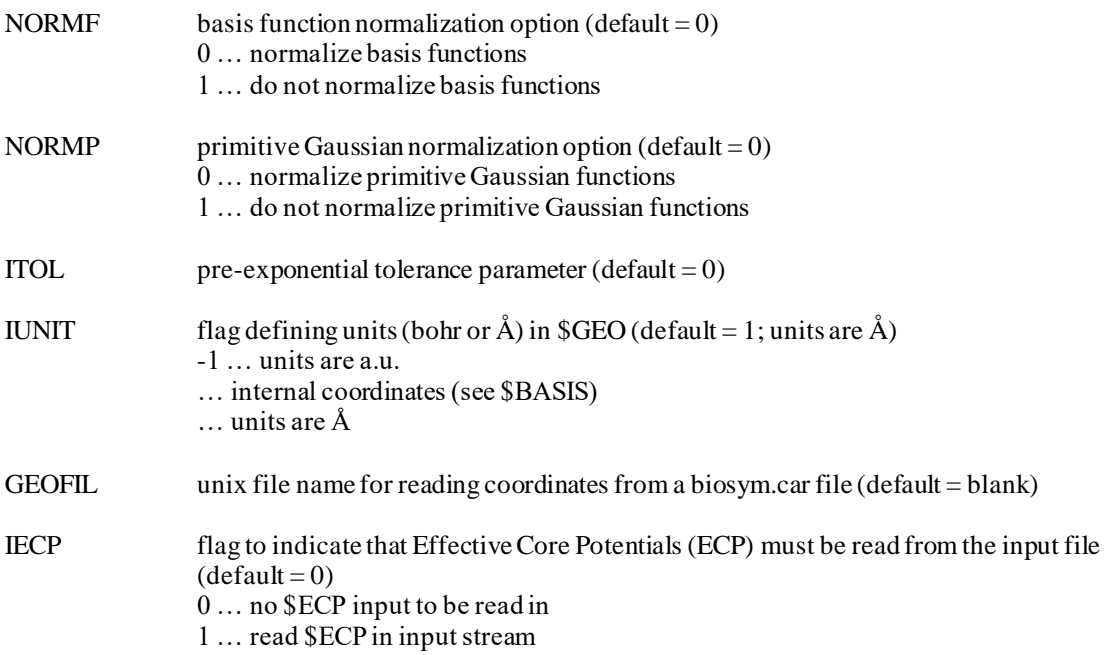

## **Comments**

See \$BASIS data input for definition of parameters.

The following *biosym.hnd* input file for HONDO which contains the single input line below, makes the code read the coordinates from *biosym.car* created with Biosym's DISCOVER graphical interface, and then the code executes a STO-3G SCF calculation, as a result of all the defaults:

\$BASINP GEOFIL='biosym.car', \$END

Other parameters can be defined as usual beyond this.

## **Data Group \$GEO**

#### **Function**

This data group allows the user to specify the geometry of the molecule in a format very familiar to the user of the GAUSSIAN series of programs. After a title card, the structure of the molecule is defined by means of its Z-matrix, or the Cartesian coordinates of the atoms, or a mixture of the two. A blank card terminates the list of the atoms. When the molecule has some symmetry (as specified in \$SYM) the input of the atoms is not restricted to the unique atoms, it may include atoms that are equivalent by symmetry. The bond lengths, bond angles, or torsion angles can be specified by means of numerical values assigned to variables. The list of variables and their assigned numerical values follow the list of atoms, and is also terminated with a blank line. Then comes the end of the data group input with a last card \$END.

A second set of variables to be qualified as 'frozen' may be specified. They come after the blank line that indicates th e end of the 'variables'. The second set is also terminated by a blank line. This second set is optional. From the Z-matrix data, the code creates the namelist \$ZMAT of the HONDO input (see below.), only when symmetry is C1 . It also interprets the 'frozen variables' which get frozen during an optimization, by creating the appropriate \$FREZ namelist.

'Ghost' atoms, often used in the assessment of basis set superposition error for example, are atoms with their associated basis set, but for which the nuclear charge is set to zero. Specifying a 'ghost' atom may be accomplished appending the 'ghost' parameter at the end of the appropriate cards below. When two numerical values, separated by a comma, are given for some variables, they are considered as the initial and final values for a scan of the potential surface. The geometries for the scan are generated by linear interpolation between these initial and final values. Coupled with the option LST in data group \$JOB or RUNFLG=7 in namelist \$CNTRL, this is a means to define a Linear Synchronous Transit Pathway based on internal coordinates.

## **Lines**

*title* 

*ATOM ghost* 

Only the name of the first atom is required. 'ghost' is used only when specifying a 'ghost' atom. *ATOM i1 BLENGTH ghost*

Only a name and a bond distance are required for atom 2. For 'ghost', same remark applies as before. *ATOM i1 BLENGTH i2 ALPHA ghost*

Only a name, distance, and angle are required for atom 3. For 'ghost', same remark applies as before. *ATOM i1 BLENGTH i2 ALPHA i3 BETA i4 ghost*

Note that the title may have to be in single or double quotation marks if special characters (especially the '/') appear in it.

*ATOM* is the chemical symbol of this atom; it can be followed by digits if desired. The chemical symbol implies the nuclear charge. The symbol *i1* defines the connectivity of the following bond. *BLENGTH* is the bond length 'this atom-atom i1'. The symbol *i2* defines the connectivity of the following angle. *ALPHA* is the angle 'this atom-atom i1-atom i2'. The symbol *i3* defines the connectivity of the following angle. *BETA* is either the dihedral angle 'this atom-atom i1-atom i2- atom i3', or perhaps a second bond angle, 'this atom-atom i1-atom i3'. The symbol *i4* defines the nature of *BETA*. If *BETA* is a dihedral angle,  $i4=0$  (default). If *BETA* is a second bond angle, then  $i4=+/-1$  (sign specifies one of two possible directions). For 'ghost', the same remark applies as before.

This line is repeated for each remaining atom. A blank line indicates the end of the atoms in the molecule. The use of 'dummy' atoms is possible, by using X or Bq for the chemical symbol. The connectivity i1, i2, i3, may be given as integers, 1, 2, 3, 4, 5, ... or as strings which match one of the ATOMs. In this case, numbers must be added to the ATOM string to ensure uniqueness. Symbolic strings may be given in place of numeric values for BLENGTH, ALPHA, and BETA. The same string may be repeated. Any mixture of numeric data and symbols may be given. All symbolic definitions follow the blank card that signals the end of the Z-matrix input. The list of symbolic definitions ends with a blank card, followed by a ' \$END ' card. If there are no symbolic definitions, and all the bond lengths, angles, and torsions are specified by their numeric values in the Z-matrix data, then the end of the Z-matrix data is detected through two blank lines. One indicates the end of the Z-matrix proper, the other indicates the end of the symbolic definitions. A second set of symbolic definitions,

separated from the first set through a blank card, may be included to specify frozen internal coordinates. A blank card again defines the end of the list of 'frozen' internal coordinates.

Note that atoms in the Z-matrix data may be specified via Cartesian coordinates expressed in units of Å, Each line has the following form:

ATOM X Y Z ghost

ATOM is the atomic name as before, X, Y, Z being the Cartesian coordinates, and ghost is used only when specifying a 'ghost' atom.

## **Examples**

The following example is for a 6-31G SCF calculation on CH3CF3, with all specified angles frozen to the given value :

```
$BAS 6-31G $END
$GEO
    Z-matrix input = CH3-CF3
\overline{C}C 1 CC
H 1 CH1 2 HCH1
H 1 CH2 2 HCH2 3 TOR1 +1
H 1 CH3 2 HCH3 3 TOR2 -1
F 2 CF1 1 CCF1 3 TOR30
F 2 CF2 1 CCF2 6 FCH11
F 2 CF3 1 CCF3 6 FCH2 -1
CC= 1.4888CH1= 1.0790
CH2= 1.0789
CH3= 1.0789
CF1= 1.3667
CF2= 1.3669
CF3= 1.3669
HCH1 = 109.5428HCH2 = 109.5474HCH3 = 109.5475CCF1 = 112.0713CCF2 = 112.0341CCF3 = 112.0340TOR1 = 109.3996TOR2 = 109.3997TOR3 = 180.0000
FCH1 = 106.7846
FCH2 = 106.7842
```
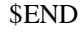

The separation of the symbolic definitions into two groups is what makes the internal coordinates of the second group 'frozen'. Removal of the blank line between the first and second set of symbolic definitions would remove the 'frozen' character of all the variables defined in the second group.

As an example of LST, the scan of the energy curve for the CC stretch from 1.4888 to 1.5888 would be specified as follows:

\$JOB LST \$END \$BAS 6-31G \$END \$GEO ... CC= 1.4888, 1.5888 ... \$END

The program generates automatically 9 intermediate points in addition to the starting and final geometries.

## **Data Group \$SYM**

#### **Function**

This data group provides a means to specify point group symmetry information. There are only three different types of input parameters.

#### **Parameters**

*Schoenflies' symmetry group label*

*Symmetry frame definition*

X1 x-coordinate of first point defining symmetry axes Y1 y-coordinate Z1 z-coordinate X2 x-coordinate of second point defining symmetry axes Y2 y-coordinate Z2 z-coordinate X3 x-coordinate of third point defining symmetry axes Y3 y-coordinate Z3 z-coordinate

*Directional parameter*

PARALLEL NORMAL

#### **Comments**

See the parameter definitions in \$BASIS. The benefit of using \$SYM and the other associated data groups and namelists, lies in the ease of input. The data group \$SYM takes its simplest form when the symmetry frame is identical to the master frame, i.e., the principal axis is the z-axis and so on ... . See the description of the data group \$BASIS for the enumeration of the default choices. The most striking benefit is the ability to define the symmetry point group by its usual name as foun d in textbooks. As an example, 'C2V' is given in \$SYM rather than 'CNV 2'.

# **Namelist \$CNTRL , \$CTL**

# **Function**

This namelist defines the major options concerning the run.

# **Parameters**

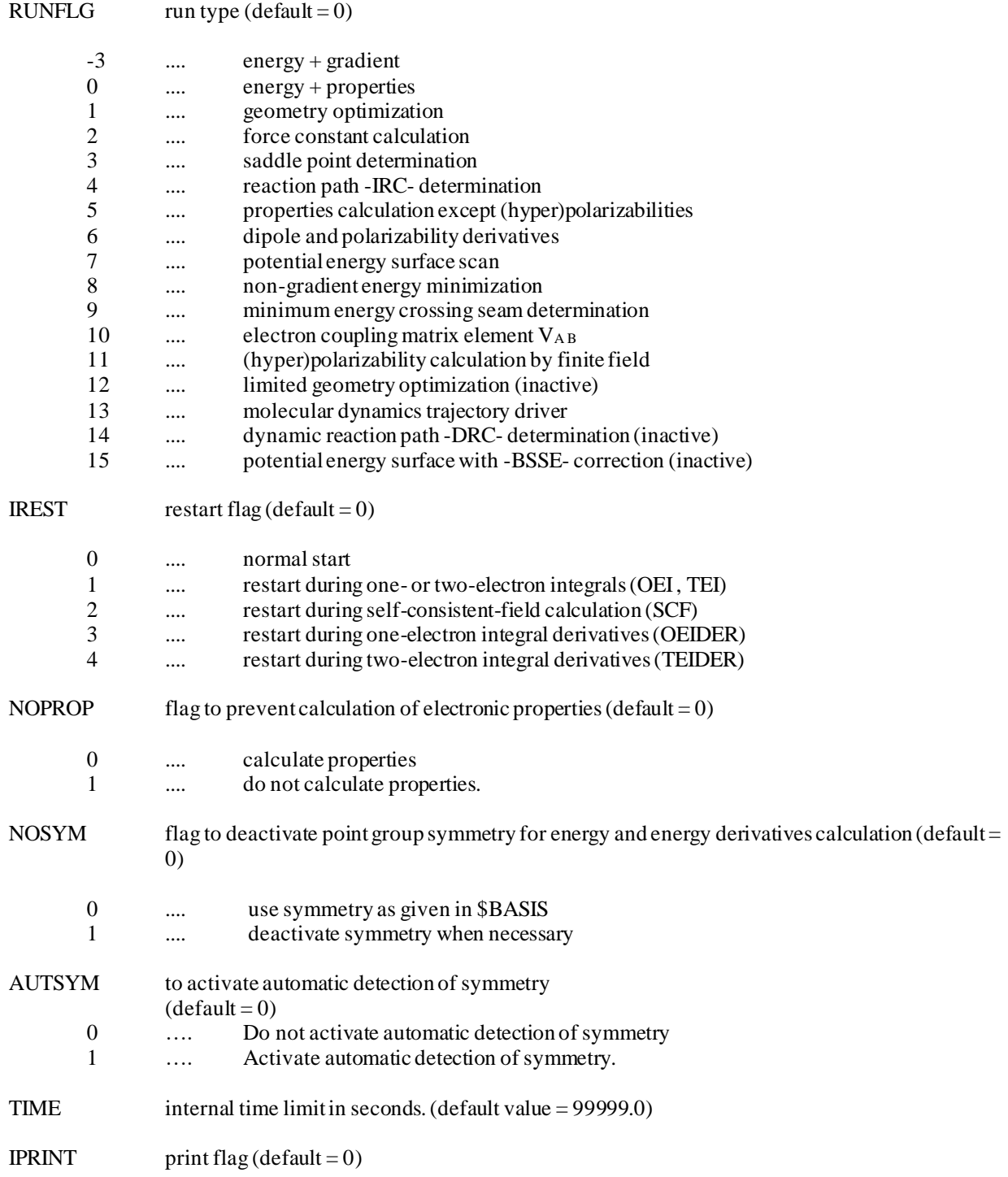

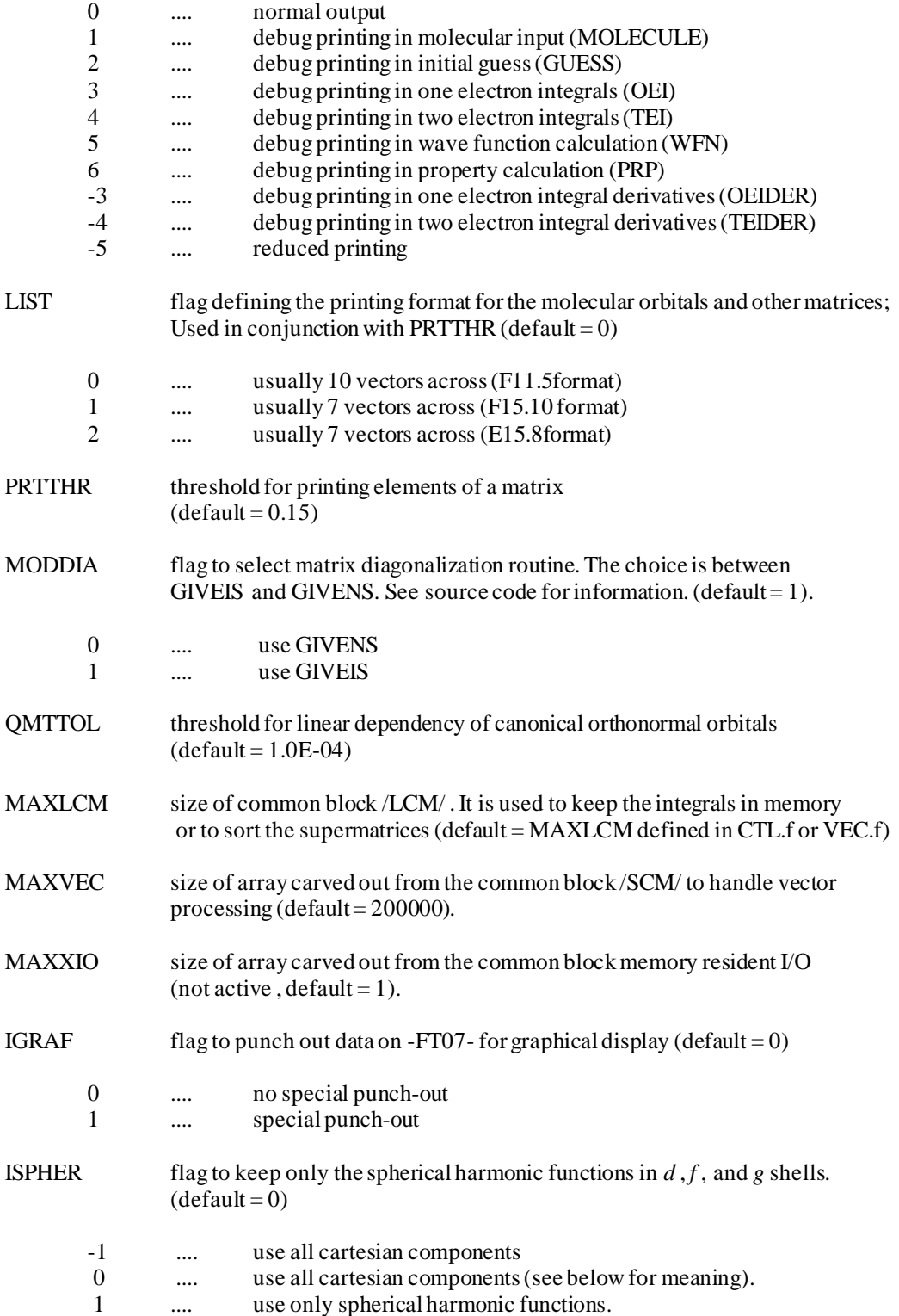

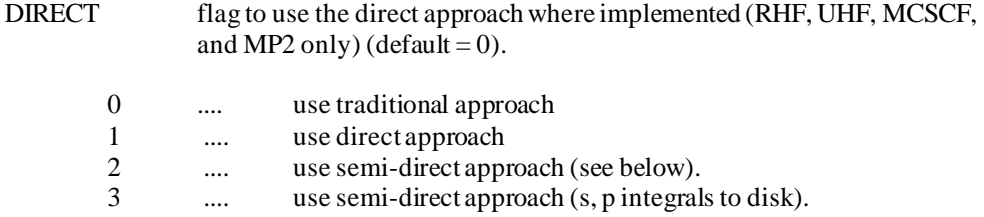

#### **Comments**

TIME is the internal time limit (in seconds) against which the CPU time is compared. The run stops when the CPU time of the job is greater than TIME.

IPRINT is a print (or debug) flag that applies to some program modules. More debug flags are available from other individual namelists.

IREST is a restart flag. Values of 0 and 1 are safe for all wave functions. Values of 2, 3, and 4 probably work for RHF, UHF, and GVB wave functions, but do not work for MCSCF and CI wave functions.

RUNFLG indicates the type of run being done (energy calculation, geometry optimization ...).

NOPROP is used to skip the calculation of electronic properties. Another way of achieving the same goal is to define appropriately the parameters in the namelist \$PRP.

NOSYM is used to deactivate the point group symmetry option. Normally the program turns symmetry off when appropriate, for example when an external field is applied , or for MCSCF or CI calculations with non-abelian point groups. The reason for turning symmetry off for MCSCF and CI calculations is that when symmetry is active, a reduced list of electron repulsion integrals are calculated in the atomic orbital basis. The integral transformation program can not handle the petite list, if the point group contains degenerate irreducible representations. Finally this option is also useful for debugging purposes. However, the action of turning symmetry off takes place only after the molecular input has been read in. It may have been read in with explicit symmetry information (see \$BASIS), the program generating automatically symmetry equivalent atoms and atomic basis sets. When NOSYM = 1all of this is still done, and then symmetry gets deactivated. Finally, note that NOSYM should be set equal to 1 for (hyper)polarizability calculations.

QMTTOL is a threshold used in defining the linear dependency of the canonical orthonormal orbitals. The default value is adequate for all wave functions. Looser thresholds are quite permissible for SCF wave functions. For correlated energy calculations looser thresholds than the default value often result in numerical inaccuracies.

The default use of the diagonalization routine GIVEIS is usually adequate. The routine is faster than GIVENS , and therefore its use is advantageous. However there are cases where GIVEIS seems to end abnormally. It may then be useful to try the other option. In some cases the program seemed to work well with GIVENS.

MAXVEC: Most of the subroutines in VEC make use of some working area which is defined at the bottom of the common block /SCM/ . If there is not enough space the program stops. The default allocation appears to be large enough to handle large basis sets. Some users may want to use a smaller value if they do not make use of vector processing.

DIRECT: This parameter controls the SCF methodology, traditional (DIRECT = 0) or direct (DIRECT = 1), for closed shell RHF, open shell UHF, CASSCF and MCSCF wave functions, for the MP2 and UMP2 energies and MP2 gradients, for RHF second derivatives, and for static and dynamic (hyper)polarizabilities. In the direct case the program performs no I/O but consumes more CPU time than the traditional approach.

The semi-direct (DIRECT  $= 2$ ) approach implemented for RHF and UHF calculations, and for static and dynamic (hyper)polarizabilities, stores only some of the integrals on disk and recompute the others as needed. This is used in conjunction with the parameters THIME, THIZE, and MBYTES in namelist \$INTGRL. THIME is a cost factor defining which integrals are stored on disk. Integrals whose cost is greater than THIME are stored on disk, all others are recomputed as needed. THIME = 0is equivalent to a standard algorithm ( $\text{DIRECT} = 0$ ). THIME = 10000 ( $\infty$ ) is equivalent to the direct algorithm ( $DIRECT = 1$ ). THIZE is a size factor, defining which integrals get stored on disk, those whose magnitude estimates are greater than THIZE. An alternate way is to give the disk space size available for the electron repulsion integrals in MBYTES, and the code will proceed in semi-direct mode using that amount of disk and no more.

DIRECT  $=$  3 also invokes a semi-direct algorithm whereby the integrals for 's' and 'p' functions are stored on disk and any other integrals are recomputed as needed. This is a variant of the semi-direct approach described above.

IGRAF: This flag controls some of the punched-out data specially generated for display with the graphical interface KGNGRAF

ISPHER: This parameter is used to eliminate the unwanted basis functions of *d* , *f* , and *g* shells. The energy calculation is carried out in the truncated space. This option is often useful when using very large basis set and these unwanted basis functions may be responsible for linear dependencies in the basis set.

When ISPHER  $= -1$ , the program works with the original Cartesian basis functions, from which it constructs the symmetry-adapted linear combination basis functions which are then used throughout the program, if symmetry is present. When ISPHER  $= 0$ , the program creates symmetry-adapted linear combinations of the 'local' spherical harmonic functions, which are then expressed in terms of Cartesian functions. All the functions associated with each shell are kept. When ISPHER  $= +1$ , the program proceeds as in the case of ISPHER  $= 0$ , but the 'local' spherical harmonic space is truncated to eliminate the 3S(D), the 3P(F), the 4S(G), and 3D(G), before creating the symmetry-adapted functions. It is clear then that the -SALC- functions created when ISPHER = 0, are not identical to the -SALC- functions when ISPHER = -1. The former are linear combinations of the latter, but the variational space is the same. Thus the energy is the same in both cases. The option ISPHER = -1 is fully equivalent to what older versions of the code did.

# **Data group \$BASIS**

# **Function**

This fixed format input group defines the molecular geometry and the basis set. The data group can be read in as well in free-format, line by line, provided that all parameters are specified specifically. See the paragraph input in the previous section.

# **Lines**

LINE 1 TITLE(10)

*FORMAT(10A8)*

## LINE 2 NORMF,NORMP,ITOL,IUNIT,IBASIS,IECP,BLKTYP

# *FORMAT(4I5,1X,A4,1X,A4,2X,A8)*

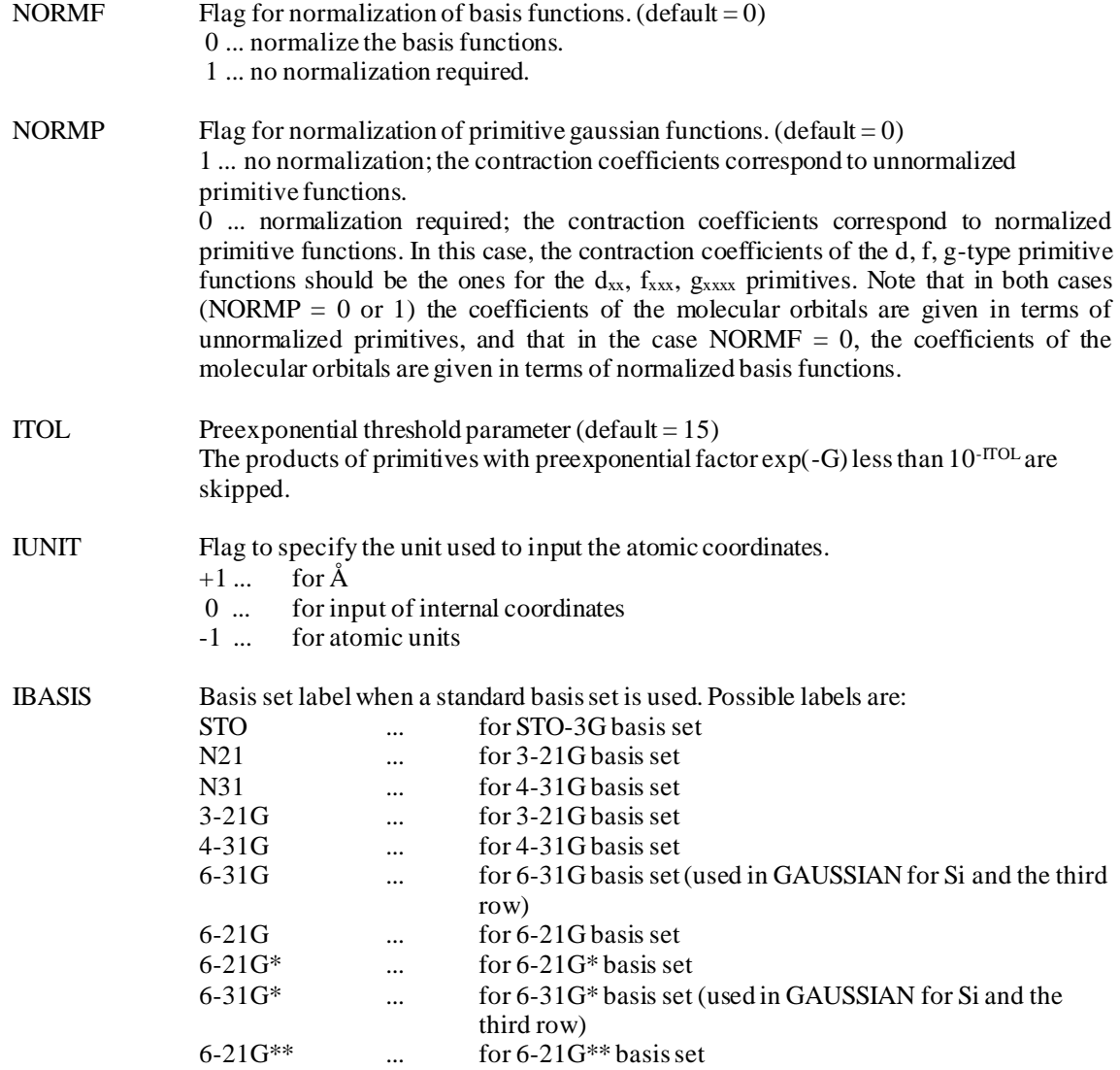

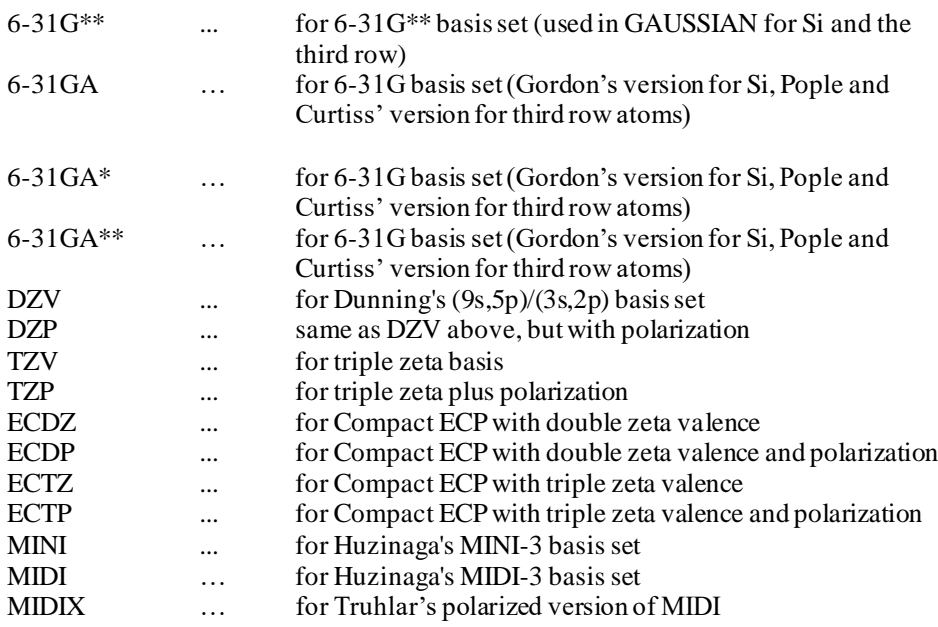

See below for the definition of the basis sets. See page an[d 61](#page-60-0) for clarification of the 6-31GA, 6-31GA\*, 6-31GA\*\*, and MIDIX basis sets.

The same standard basis set is assigned to all centers. When one of these IBASIS options is selected, then LINE 7, LINE 8, and LINE 9 may not be specified after LINE 6. Only LINE 6's are found to specify the atoms and their positions. Of course LINE 10 must directly follow the last LINE 6.

IECP Flag to indicate that the 'Effective Core Potential' approximation is used.

This parameter is needed only if the ECP parameters need to be read in (see\$ECP). For all the atoms, except the lanthanides, the potential parameters of Stevens, Basch, and Krauss (see below) and associated basis set are internally tabulated, and can be called by key words (see CARD 2). Basis sets for atoms with ECP potential may be read as any other external basis set as well. If one atom uses ECP, it is not required that they all do. The program recognizes when at least on atom uses ECP. If the basis is uniform for all the atoms, and the ECP is from the library, then the key word IECP need not be specified. If any one atom uses an ECP from the library, then the keyword IECP need not be specified. IECP is required only and only when a mixed ECP/non-ECP molecular basis is used, or when non-uniform ECP's are used. In which case the data group \$ECP is required.

… ' ECP' to use ECP approximation. The potentials are read in \$ECP

... ' vhen ECP approximation is not used.

BLKTYP Symmetry blocking method (default = ' ') ''no symmetry blocking. Symmetry is handled through the PETITE LIST formalism 'BLOCKS' to symmetry-block 1e-matrices (not active) 'BLOCKI' to symmetry-block 2e-integrals (not active)

## LINE 3 SYMGRP, IORDER, LINEAR

Schoenflies symbol of the symmetry point group and order of the principal axis of rotation.

*FORMAT(A5,2I5)*

SYMGRP Point group symbol. Possible symbols are: C1 CS

CI CN S2N CNH CNV DN DNH DND CINFV DINFH T TH TD  $\Omega$ OH I IH

#### IORDER Order of the principal axis of rotation

## LINEAR Parameter used to flag linear molecules (used only by the MP2 program) 0 ... molecule is not linear. 1 ... molecule is linear.

LINE 4 X1, Y1, Z1, X2, Y2, Z2

Coordinate of points in Cartesian space, which define the local frame of symmetry with respect to the absolute frame. (X1, Y1, Z1) defines Point 1 and (X2, Y2, Z2) defines Point 2

#### *FORMAT(6F10.5)*

for C1 group, no LINE 4 and LINE 5 are required. Go to LINE 6 for Cs group, Points 1 and 2 are any two points in the symmetry plane for Ci group, only Point 1 is needed and it must be the center of inversion for axial groups, Points 1 and 2 are any two points on the principal axis of rotation for tetrahedral groups, Points 1 and 2 are any two points on a two-fold axis for octahedral groups, Points 1 and 2 are any two points on a four-fold axis

#### LINE 5 X3, Y3, Z3, DIRECTION

Parameters to complete the symmetry information. (X3, Y3, Z3) define Point 3. DIRECTION defines a direction used as reference for the symmetry operations.

#### *FORMAT(3F10.5,A8)*

The following conventions are in effect:

For the  $C_s$  group, Point 3 is any point of the symmetry plane non-collinear with Points 1 and 2

For the C<sup>i</sup> group, no CARD 5 is required, which means go to LINE 6

For C<sub>nv</sub> point groups, the generator  $\sigma_v$  plane is the (X, Z) plane of the local frame.

For C<sub>nh</sub> point groups, the generator  $\sigma_h$  plane is the (X,Y) plane of the local frame. For dihedral groups, the generator  $\dot{C}$  axis is the X-axis of the local frame. The perpendicular to the principal axis of rotation passing through the third point defines a direction called D1. If DIRECTION = PARALLEL, the X-axis of the local frame coincides with the direction D1. If DIRECTION = NORMAL, the X-axis of the local

frame is the perpendicular common to D1 and to the principal axis, passing through the intersection point of these two lines. Thus D1 coincides in this case with the negative Y-axis.

Note: For any group except C1, a single blank card may replace LINE 4 and LINE5, if the local frame coincides with the master frame. This assumes that Z is the principal axis, X is the two-fold axis (if any),  $(X,Z)$  is the  $\sigma_y$  plane (if any),  $(X,Y)$  is the  $\sigma_h$  plane (if any), etc.

For the Cs group, a blank line may replace LINE 4 and LINE 5 if the symmetry plane is the  $(X, Y)$  plane of the master frame.

LINE 6 Atomic information for a symmetry unique center

*IF(IUNIT.NE.0) FORMAT(A8,2X,F5.0,3F20.10)* 

NAME ZNUC X Y Z

NAME atomic name (used only for print out) ZNUC nuclear charge X, Y, Z coordinates in (master) Cartesian frame, in Bohr if IUNIT .LT. 0 in Å if IUNIT .GT. 0

*IF(IUNIT.EQ.0) FORMAT(A8,2X,F5.0,1X,A4,3F10.5,4X,A1,3(1X,A4))*

#### NAME ZNUC CONX R ALPHA BETA SIGN POINT1 POINT2 POINT3

NAME atomic name (used only for print out purposes)

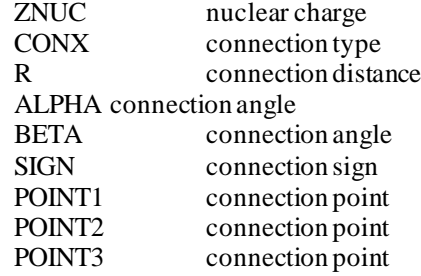

Possible connection types are (see comments below):

' LC' ..... for linear connection :

R, SIGN, POINT1, and POINT2 are required. The new atom is connected to POINT1 and is collinear with POINT1 and POINT2. If SIGN is '-', the new atom is on the same side as POINT2 with respect to POINT1. If SIGN is '+', the new atom is on the opposite side of POINT2 with respect to POINT1.

' PCC' ..... for a planar central connection :

R, ALPHA, SIGN, POINT1, POINT2, and POINT3 are required. The new atom is connected to POINT1 and lies in the plane of all three points (with POINT1 connected to POINT2 and POINT3). The angle formed by the new atom, POINT1, and POINT2 is ALPHA. If SIGN is '-', the new atom is on the opposite side of POINT3 with respect to the line POINT1-POINT2. If SIGN is '+', the new atom is on the same side as POINT3 with respect to the line POINT1-POINT2.
#### 'NPCC' ..... for a non-planar central connection :

R, ALPHA, BETA, SIGN, POINT1, POINT2 and POINT3 are required. The new atom is connected to POINT1, but does not lie in the plane of the three points (with POINT1 connected to POINT2 and POINT3). The angle formed by the new atom, POINT1, and POINT2 is ALPHA. The angle formed by the new atom, POINT1, and POINT3 is BETA. If SIGN is '-', the new atom is below the plane of the three points. If SIGN is '+', the new atom is above the plane of the three points.

#### 'CCPA' ..... for a central connection with polar angle:

R, ALPHA, BETA, SIGN, POINT1, POINT2 and POINT3 are required. The new atom is connected to POINT1, but does no lie in the plane of the three points (with POINT1 connected to POINT2 and POINT3). The angle formed by the new atom, POINT1, and POINT2 is ALPHA. The dihedral angle between the plane of the three points and the plane formed by the new atom, POINT1, and POINT2 is BETA. If SIGN is '-', the new atom is below the plane of the three points. If SIGN is  $\ddot{ }$ , the new atom is above the plane of the three points.

' PTC' ..... for a planar terminal connection:

R, ALPHA, SIGN, POINT1, POINT2, and POINT3 are required. The new atom is connected to POINT1, and lies in the plane of the three points (with POINT1 connected to POINT2, itself connected to POINT3). The angle formed by the new atom, POINT1, and POINT2 is ALPHA. If SIGN is '-', the new atom lies in the plane on the opposite side of POINT3 with respect to the line POINT1-POINT2. If SIGN is  $+$ <sup>2</sup>, the new atom lies in the plane on the same side as POINT3 with respect to the line POINT1-POINT2.

#### ' TCT' ..... for a terminal connection with torsion:

R, ALPHA, BETA, SIGN, POINT1, POINT2, and POINT3 are required. The new atom is connected to POINT1, and does not lie in the plane of the three points (with POINT1 connected to POINT2, itself connected to POINT3). The angle formed by the new atom, POINT1, and POINT2 is ALPHA. The torsion angle between the plane of the three points and the plane formed by the new atom, POINT1, and POINT2 is BETA. If SIGN is '-', the new atom lies below the plane of the three points. If SIGN is  $+$ , the new atom lies above the plane of the three points.

Note: POINT1, POINT2, and POINT3 are the serial numbers of previously inputted atoms, or one of 4 standard points 'O', T, 'J', 'K', (the origin and unit points on the axes of the master frame).

The default values of these parameters are:

```
CONX = ' . LC'R = 0.
ALPHA = 0.BETA = 0.SIGN = '+'POINT1 = ' .O' (Origin)POINT2 = ' \quad I' (X-axis)POINT3 = ' J' (Y-axis)
```
ZNUC is the nuclear charge. It may also be a fractional charge as well, which then prevents from using an internally tabulated basis set. In general of course ZNUC will be a positive real number. A negative value of ZNUC is used to specify 'ghost' atoms, with their full basis set assigned to them, before their nuclear charge gets set to zero.

LINE 7 ISHELL ITYPE IGAUSS IBASIS SC(4) Shell and Basis function specifications

#### *FORMAT(I5,1X,A4,I5,1X,A4,4F10.5)*

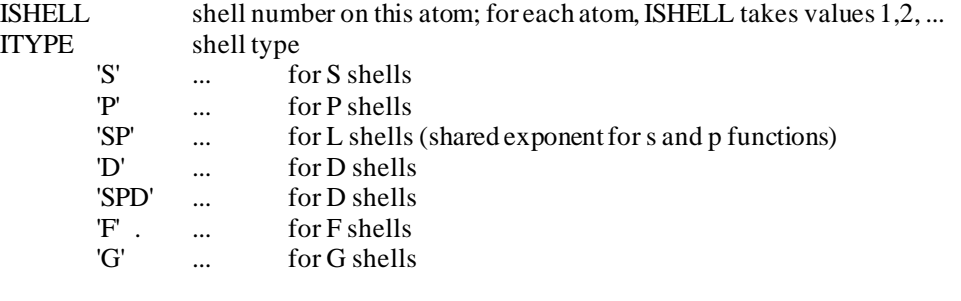

for STO-nG, types are:

'1S','2S','2P',' 2SP','3S','3P', '3SP','3D','4S','4P','4SP','4D', '5S','5P','5D'.

for other default basis sets ITYPE is not used; suggested names are 'SV' for split-valence, or ' DZ' for double zeta, or ' TZ' for triple zeta.

IGAUSS number of contracted primitives in shell IBASIS basis function type:

'STO' for STO-nG functions for H to Xe,  $n=2,3,4,5,6$  is available (IGAUSS = n);

' N31' forn-31G functions: for C, N, O, F, for B, P, S, Cl; only  $n = 4.6$  is available (IGAUSS = n); for Li, Be, Na, Mg, Al, Si, Ar, only  $n = 6$  is available (IGAUSS = n).

' N21' for n-21G functions: for H to Ne, n=3,4,6 is available (IGAUSS = n); for Na, Mg, Al, Si, P, S, Cl, Ar,  $n=3.6$  is available (IGAUSS = n).

'DZV' for Dunning's (9s,5p)/(3s,2p): (2S) for hydrogen, (3S,2P) for Li to Ne, (4S,4P) for Al, Si, P, S, Cl.

'DZP' same as DZV but includes default polarization functions on all the atoms.

'TZV' triple zeta basis set (see FORTRAN source for references). For transition metals these are modified Wachter's basis sets.

' TZP' same as TZV but includes default polarization functions on all the atoms.

'ECDZ' double-zeta basis set with compact effective core potential. See W.J.Stevens, H.Basch, and M.Krauss, J.Chem.Phys. 81, 6026 (1984).

'ECDP' double-zeta basis set and polarization functions on all the atoms with compact effective core potential.

'ECTZ' triple-zeta basis set with compact effective core potential.

'ECTP' triple-zeta basis set and polarization functions on all the atoms with compact effective core potential.

'MINI' similar to STO-3G except the exponents are optimized for each atom, and S and P exponents are different. See "Gaussian Basis Sets for Molecular Calculations", S.Huzinaga, Ed.; Elsevier, Amsterdam (1984).

'MIDI' derived from MINI by floating the outermost primitive of the valence orbital.

- ' ' for general type functions, which by definition are not available in the program library.
- SC(4) scaling factor of exponents (ALP=ALP0\*SC\*\*2). If SC equals zero, then SC is set to 1.0 and there is no scaling. For STO-nG, n-31G, n-21G, and other 'standard' basis sets, if SC equals zero, then it is set to standard values (See FORTRAN source code). If IBASIS equals ' STO', ' N21', ' N31', ' DZV', ' DZP', ' TZV', ' TZP', 'ECDZ', 'ECDP', 'ECTZ', 'ECTP', 'MINI' or 'MIDI' go back to LINE 7.

#### LINE 8 IG A C1 C2 Basis function exponents and coefficients

*FORMAT(I5,E15.9,2E20.10)*

IG primitive number in the shell *ishell* for each shell, IG takes values 1,2, ..., IGAUSS (defined in LINE 7). A exponential parameter of Gaussian primitive function. C1 contraction coefficients for S, P, and D shells, and for the *s* function of a SP shell. C2 contraction coefficient for the p functions of a SP shell. ..... there are IGAUSS cards, one for each primitive function for the given shell then follows the data for the next shell, which means return to LINE 7. LINE 9 a blank card ends the list of shells centered on this atom. ..... then follows the next unique center, which means return to LINE 6. LINE 10 ' \$END'

This card ends the list of unique centers.

#### **Comments**

The input of the molecular geometry and basis set is for the most part self-explanatory. Let us mention first that most basis set used for molecular calculation today require that  $NORMP = 0$ , which means that the primitive Gaussian functions must be normalized before one may use the contraction coefficients. This option is a remnant of the very first version of HONDO, but it has its usefulness too, for example when one is trying to write a subroutine to calculate some special inte grals, and debugging is sometimes made easier when no normalization is performed. The option dealing with the normalization of the basis functions (NORMF) is most often used with the default setting (NORMF =  $0$ ).

The threshold (ITOL) according to which the integrals may be neglected should not be set to a too small value, as it affects the accuracy of the integrals. ITOL = 12 is OK, ITOL = 15 is quite adequate. A value smaller than the former value is a bit sleazy and should be avoided.

The input of the unique atoms can be accomplished in several ways. If the Cartesian coordinates are available (in atomic units or angstroms) then they can be used directly as they are. It is sometimes more convenient to define the position of the unique atoms by their internal coordinates definition. At this point it is good to remember that there are four points in space that traditionally play a special role. There are the origin of the Cartesian frame which is recognized by the program by the letter  $O$ , and the extremities of the unit vectors which define the axes  $X$ ,  $Y$ , and  $Z$ , and these are recognized by the program as I, J, and K respectively.

Each atomic position is defined with respect to these special points, or from previously inputted atoms. The connection between the new atom and the previous points may be of several types: LC stands for linear connection, which involves two points only. All other connection types involve three points, and they are PCC for planar central connection, NPCC for non-planar central connection, CCPA for a central connection with polar angle, PTC for a planar terminal connection, and TCT for a terminal connection with torsion. The various connection schemes are described in detail in R.L. Hilderbrandt, J. Chem. Phys. **51**, 1654 (1969), which contains a picture of the connection schemes. The input of the data is very closely related to the article, and we strongly suggest that the user obtain a copy of the paper.

Note that these connection schemes are closely related to the definition of the traditional Z matrix coordinates. The connection scheme used here may be somewhat more flexible. In practice the present internal coordinate input and the definition of the ZMAT data described later are independent, the latter being used often to extract from the run the actual value of the internal coordinates.

As example let us define the H<sub>2</sub> molecule using Dunning's double zeta basis set. The input data would look like this:

\$BASIS H2, DZ basis set,  $R = 1.4$  a.u. 0 0 15 -1 DZV...  $C<sub>1</sub>$ H<sub>1</sub> 1. 0.70000 0.00000 0.00000 H2 1. -0.70000 0.00000 0.00000 \$END

If we want to input the molecule using internal coordinates, we can have something like:

\$BASIS H2, DZ basis set ,  $R = 0.7$  ANGS. 0 0 15 0 DZV...  $C<sub>1</sub>$ H1 1. LC 0.0 0.0.- O I H2..1. LC 0.7 0.0.- O1 \$END  $ZMAT$  IZMAT = 1,1,2,  $END$ 

Here the first atom H1 is defined with respect to points O and I. Atom H1 is at a distance equal to 0.0 from O on the line between O and I . It happens to be point O itself. Atom H2 is on the line between O and H1 at a distance of 0.7 Å . If the \$ZMAT namelist is not present, the program prints the interatomic distances only in Å. When \$ZMAT is present, the program lists all the internal coordinates as specified in \$ZMAT.

Finally let us note the way to specify ghost atoms, by giving a negative value to ZNUC.

#### **Namelist \$OPT**

## **Function**

This namelist controls the search for minimum energy structures. The algorithm is of the quasi-Newton type. A detailed description of the implementation is given in the following reference: D.Spangler, I.H. Williams, and G. Maggiora, J.Comp.Chem. **4**, 524 (1983). Note that this search function does not act on the MM subsystem of a QM/MM job for now. Full optimization of a QM/MM system can be done with the molecular dynamics driver (see namelist \$DYN), albeit not efficiently.

## **Parameters**

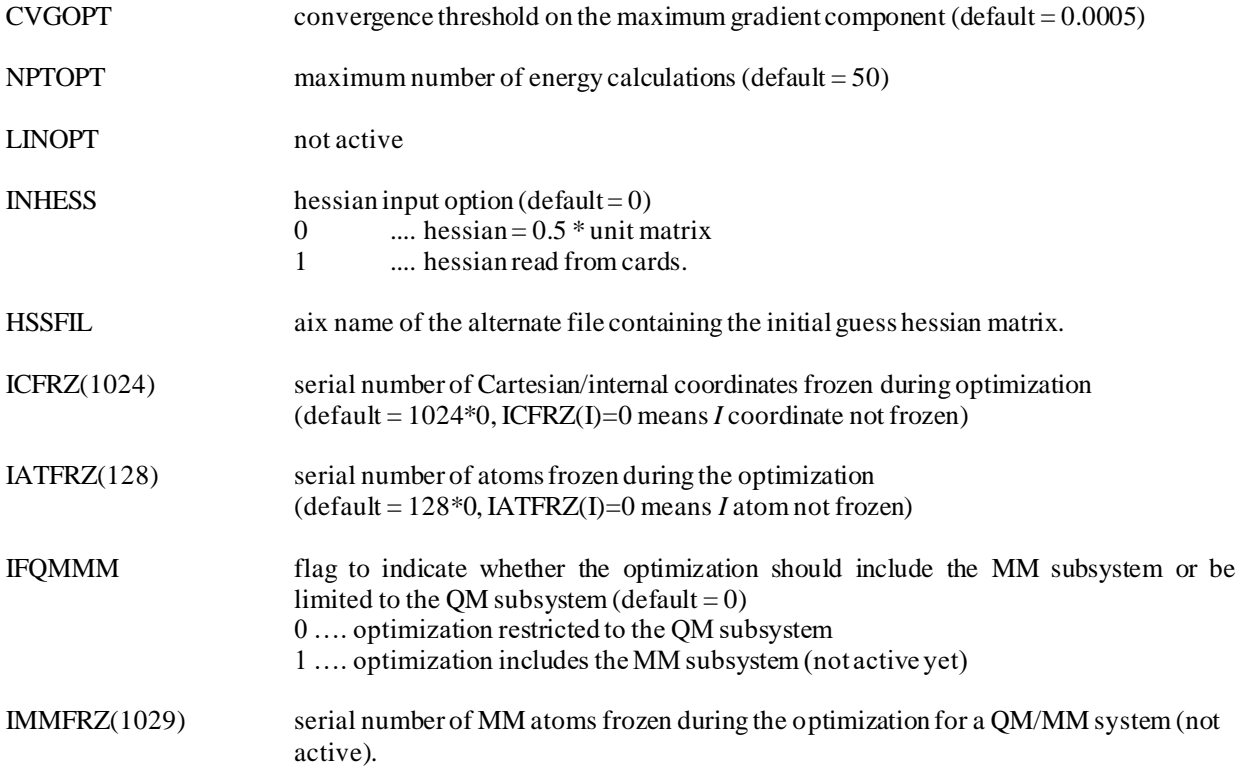

## **Comments**

Note that at the end of an optimization run when convergence is obtained, a data group \$XYZ containing the cartesian coordinates corresponding to the optimized structure is output on the punch file FT07. This data can be used to reset the input data. Note that the \$XYZ group punched out here has nothing to do with the data group of the same name described later, and used for scans of potential surfaces. It is unfortunate that the two data group names a re the same.

The converged geometry is also written out on FT07 in the form of a \$GEO data group, which can be conveniently re -used.

The default convergence threshold appears to be adequate to yield reliable structures. However tighter convergence crite ria may be desirable in some cases where the optimized geometry is to be used subsequently in a force constant calculation.

When performing the optimization in the internal coordinate space, which is done by defining the coordinates in the namelist \$ZMAT or by using the z-matrix input of the data group \$GEO, it is preferable, but not mandatory to read the initial guess to the hessian matrix from cards. Such a procedure facilitates convergence. One way to achieve this is by running a force constant calculation first using a small basis set, and feeding the force matrix into the optimization program for a run with large basis set by using INHESS  $= 1$ . Note that it is advantageous, for symmetry reasons as well as convergence reasons, to specify good internal coordinates, which actually may be symmetry-adapted coordinates. Failure to do so will slow the optimization, and in some cases it will prevent convergence.

It is possible to freeze some coordinates (Cartesian or internal) during the geometry optimization. The serial numbers of the coordinates to be frozen are specified in ICFRZ. (Of course, the internal coordinates must be specified! and then it is preferable to provide a good hessian matrix at the start of the optimization, as described above). Note that if the number of frozen coordinates is proportionally large, then the presently coded algorithm is wasteful of computer time because it calculates all the gradients before throwing out the unwanted ones. It is possible to freeze Cartesian coordinates in the same manner by defining ICFRZ. As well it is possible to indicate that specific atoms will not move during the optimization, for example when modeling a frozen substrate. This can be accomplished with IATFRZ. In the same line of things, it will be possible to freeze MM atoms in a mixed QM/MM systems by specifying IMMFRZ.

## **Namelist \$FREZ**

## **Function**

This namelist is generated internally by the code although it can be also used by the users. It is defined by the routine for zmatrix input that sets the internal coordinates that are specified as frozen by means of the parameter values of ICFRZ. The code attempts to read namelist \$OPT first and then namelist \$FREZ which thus defines or overwrites ICFRZ.

## **Parameters**

ICFRZ(1024) serial number of internal coordinates frozen during the optimization

# **Comments**

The use of this namelist is rather special. It provides a way to over-write the parameters ICFRZ in namelist \$OPT. It is recommended that frozen internal coordinates are specified by the method outlined in the \$GEO data group.

Prior to *HONDO/S-v3.3*, \$FREZ was called \$OPTZ, that caused portability problems, and so it was changed.

## **Namelist \$SAD**

## **Function**

This namelist controls the search for a saddle point. The algorithm is the one initially proposed by Cerjan and Miller. Useful references are: C.J.Cerjan, W.H.Miller, J.Chem.Phys. 75, 2800 (1981); J.Simons, P.Jorgensen, H.Taylor, J.Ozment, J.Phys.Chem. 87, 2745 (1983). Note that this search function does not act on the MM subsystem of a QM/MM job for now.

## **Parameters**

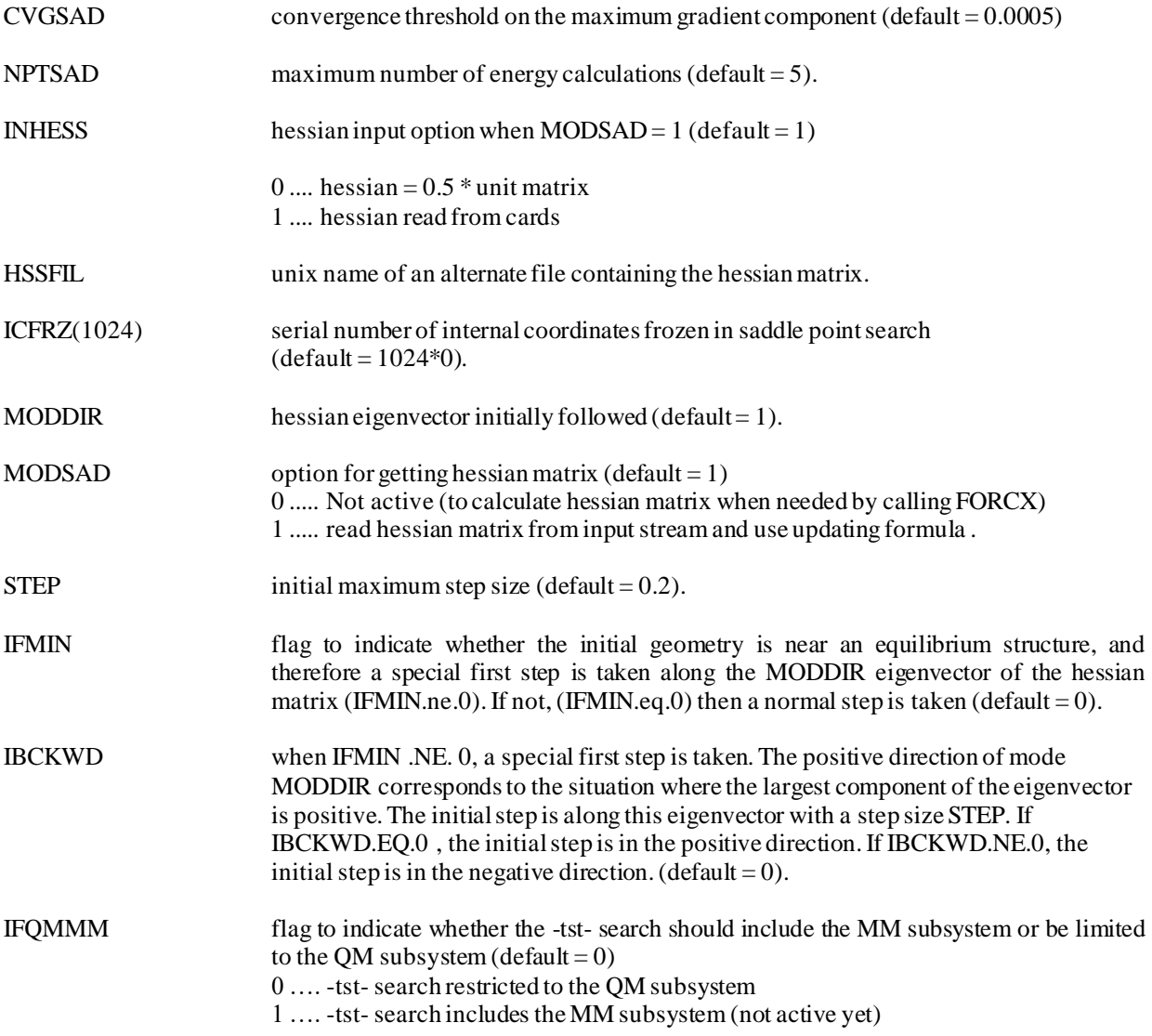

#### **Comments**

Our most important advice here is to work in the internal coordinate space. While the program may wo rk otherwise, its behavior is likely to be much friendlier with internal coordinates. In order to do this you must provide a force constant matrix, which must have been obtained prior to this run.

The present program has been used to locate transition states for many reactions involving 15 to 20 atoms. While the algorithm has the ability to lead from an equilibrium structure to a saddle point (the program has been tested in this situation for the HCN-HNC migration reaction and a few other examples), our experience is that the program is not nearly as robust as the optimization program. Most of the cases run involved systems for which an approximate transition structure was known, and the search started from a region of the potential energy surface with one and (maybe) only one negative curvature direction. In this cases the program converged very well toward the saddle point. We recommend the following approach:

determine a transition state structure using an appropriate wave function and a small basis set calculate the force constant matrix for the structure obtained in step 1, still using a small basis set use the structure and force matrix from step 1 and 2 as input for step 3, in which you want the transition structure for a la rge

basis set

Further comments are warranted to carry out step 1. One way to proceed is to use what is sometimes called the '*distinguished reaction coordinate*' approach in which the user selects an internal coordinate that resembles most the reaction pathway. The user determines minimum energy structures at several points along this pathway by carrying restricted geometry optimizations in which the distinguished coordinate is frozen at some value and all other coordinates are optimized. From a given point on this distinguished pathway, get the next point, by changing the value of the distinguished coordinate and starting from the previously converged values of the other internal coordinates. This is a bootstrap procedure. You can plot the energy along the distinguished pathway, look at the sign of the derivative of the energy with respect to the distinguished coordinate, and determine the curvature along the pathway. This will give you an indication of where you are on the potential surface. We have had personal experience with some very tough cases, where we had to recalculate the force matrix at several places along the distinguished reaction pathway. Sometimes the force matrix obtained with a small basis set was not good enough, and we had no choice but to calculate a force matrix with a polarized basis set. Basically one has to be ready for everything! Note however that, foremost in the list of things to do, one has to be (very) careful with the selection of the wave function used to describe a specific reaction mechanism: not all wave functions are appropriate for all reaction mechanisms.

Another possibility, maybe preferable to the first one, would be to use one's own chemical intuition(!) to generate an initia l guess to the transition state structure.

## **Namelist \$IRC**

#### **Function**

This namelist monitors the determination of the Intrinsic Reaction Coordinate (IRC) pathway. The method is described in K.Ishida, K.Morokuma, A.Komornicki, J.Chem.Phys. 66, 2153 (1977). An example and the present implementation are detailed in M.W.Schmidt, M.S.Gordon, and M.Dupuis, J.Am.Chem.Soc. 107, 2585 (1985). Note that this search function does not act on the MM subsystem of a QM/MM job for now. The molecular dynamics driver can be used for a QM/MM system.

#### **Parameters**

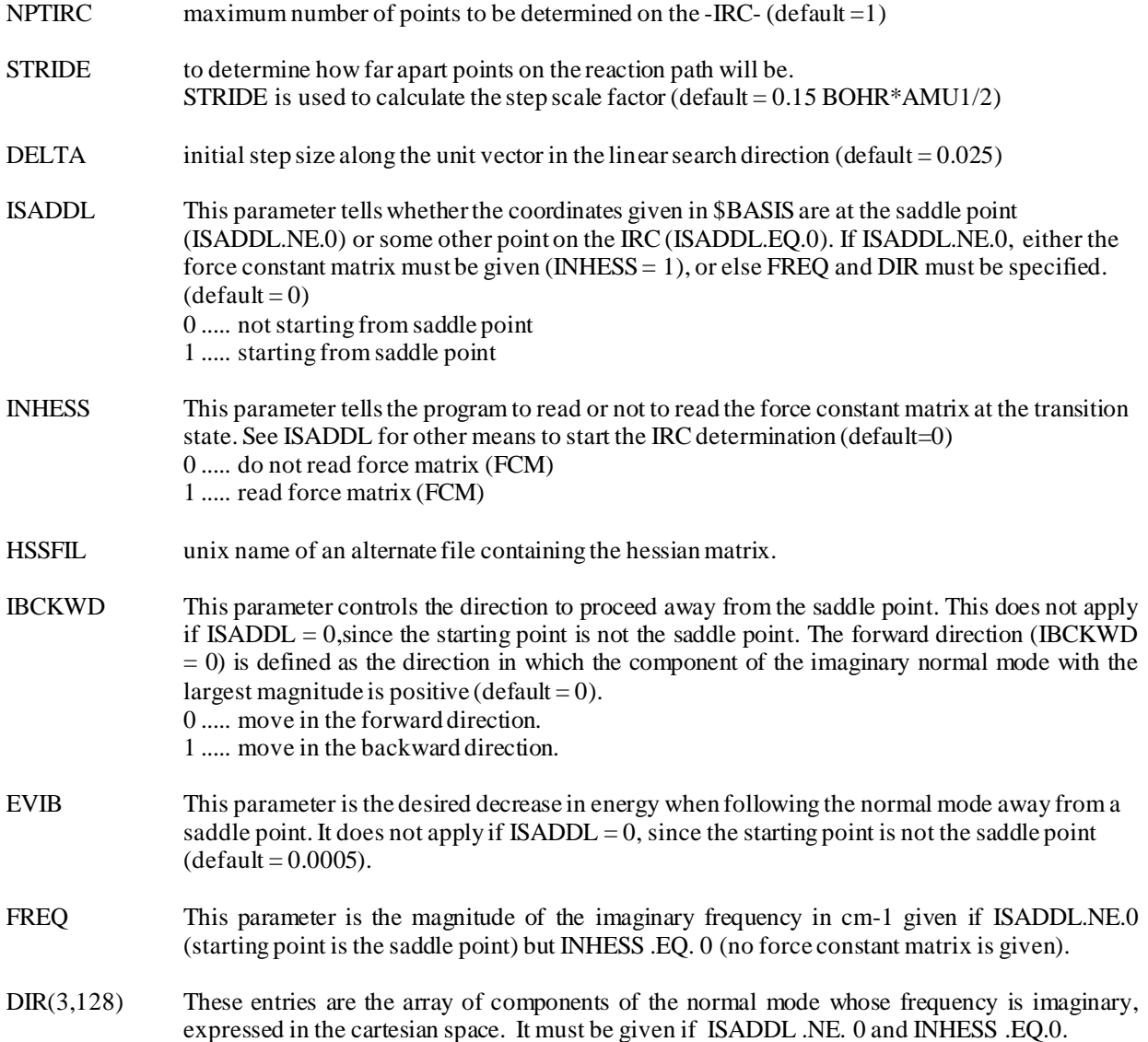

## **Comments**

The symmetry specified in the data group \$BASIS must be the symmetry of the reaction path. This is critical if the saddle point has higher symmetry than the reaction path. In that case you must specify only the lower symmetry in \$BASIS.

Restart capabilities for IRC calculations are lacking. Presently the only way to stop and restart the job is by inserting by hand the Cartesian coordinates of the last point on the IRC. They have been punched on file FT07.

# **Namelist \$FORCE**

# **Function**

This namelist reads the options for a force constant matrix (FCM) calculation. Note that this search function does not act on the MM subsystem of a QM/MM job for now.

## **Parameters**

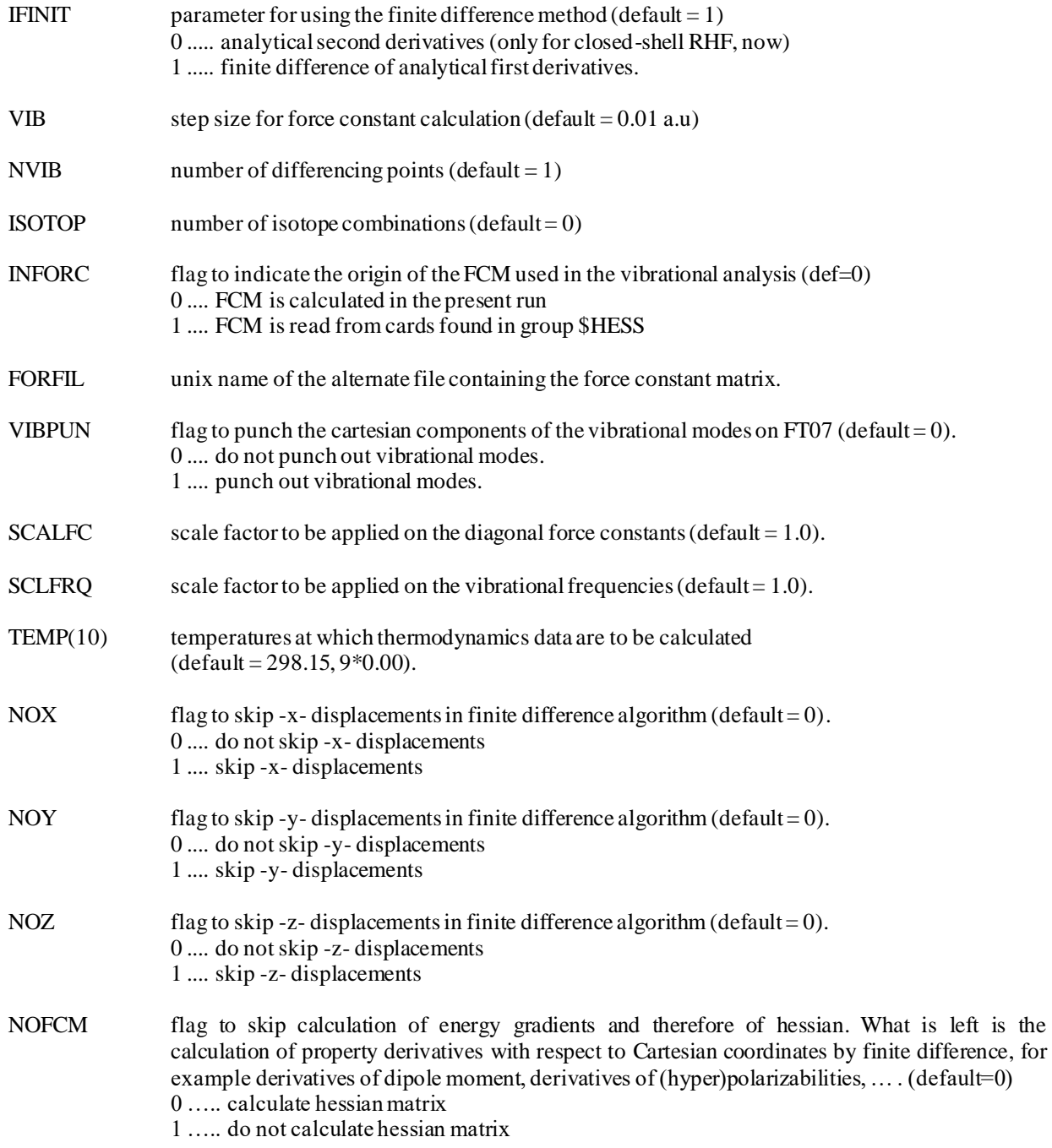

## IFQMMM flag to indicate whether the hessian calculation should include the MM subsystem or be limited to the OM subsystem (default  $= 0$ ) 0 …. hessian calculation restricted to the QM subsystem 1 …. hessian calculation includes the MM subsystem (not active yet)

## **Comments**

In HONDO the second derivatives of the energy are most often calculated by finite difference of first derivatives. Infrared and Raman intensities can be calculated by setting  $NOPROP = 0$  in  $SCNTRL$ . By default the dipole moment and thus the infrared intensities are calculated. To get the polarizabilities and thus the Raman intensities, NODPL must also be set equal to 0 in \$PRP.

This approach to the calculation of Raman intensities is likely to be time consuming, as one can gather from the comments given about polarizability calculations (see \$DPL). An alternative approach, with RUNFLG  $= 6$  in \$CNTRL, is proposed below.

It is possible to calculate the dipole and polarizability derivatives using a different technique and without calculating the force constant matrix. See \$IRRAM for details. If this latter approach is used, then three runs are needed to get the intensities:

calculate force constant matrix (RUNFLG =  $2$  in \$CNTRL and INFORC = 0in \$FORCE); calculate dipole derivatives  $MUD$  and polarizability derivatives  $RAM$  (RUNFLG = 6 in  $SCNTRL$  and see  $SIRRAM$ ); calculate vibrational intensities using \$MUD and \$RAM (RUNFLG = 2 in \$CNTRL and INFORC = 1 in \$FORCE)

Analytical second derivatives may be calculated for closed-shell RHF wave functions only. In this case VIB and NVIB parameters are ignored.

VIB is the step size for atomic displacement. The default seems to be adequate.

NVIB indicates whether a one or two point difference formula is used. A two-point difference formula gives a FCM that is more accurate than when using a one point difference formula. The program is set up so that all the positive displacements of the atoms are done first, then all the negative displacements. It is possible to first run a job with  $NVIB = 1$ , then to decide that one really wants better accuracy, and run a restart job with NVIB = 2 without wasting any CPU time whatsoever. In fact this is the approach that we recommend:

run initial job with  $NVB = 1$ . and save the DA10 file.

change NVIB to NVIB = 2 in \$FORCE, and set IREST = 1 in \$CNTRL, and run job after attaching the DA10 file.

In some cases the additional accuracy of  $NVB = 2$  is not needed, so that one can go through the first step only. If at a later time the user decides that the better accuracy is really what he wants, then by restarting the job as in step 3 described above, he can still do so as long as the DA10 file was kept intact. Cost wise the two-point formula is twice as expensive as the one point formula.

Finally note that if the molecule belongs to a symmetry point group (specified in \$BASIS), only the unique atoms are displaced in carrying out the finite difference algorithm, which can greatly reduce the CPU time.

ISOTOP is used to do isotope substitutions when calculating the vibrational frequencies and normal modes. A set of standard masses is stored in the program, and a vibrational analysis with these is always carried out, followed by the isotope substitutions. The default set up is such that only the standard isotope combination is used. The isotope combinations are given in the data group \$MASS. All the \$MASS data groups must be stacked up one behind the other.

INFORC is used to perform a vibrational analysis when the force constant matrix is known and read from cards.

SCALF is a scale factor sometimes used to scale the diagonal force constants when expressed in the internal coordinate basis. A scale factor of 0.9 is applied by some researchers. The default is to apply no scaling.

## **Namelist \$MASS**

## **Function**

This namelist provides the atomic masses to be used in force constant, properties, and internal coordinates calculations.

## **Parameters**

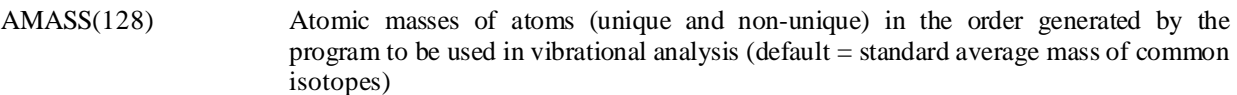

#### **Comments**

The masses must be specified in the order in which the atoms appear in the run. This order is the same as the order at input time (\$BASIS) if no molecular symmetry is specified. If molecular symmetry has been specified in \$BASIS the order of the atoms is not straightforward but depends on the symmetry point group and on the molecule. Masses for the symmetry equivalent atoms (these atoms were not given in \$BASIS) must be specified here. If molecular symmetry was given in \$BASIS but the parameter NOSYM was set equal to 1 in \$CNTRL, the order of the atoms is also somewhat disconcerting. Basically NOSYM does not affect the input in the present namelist \$MASS

Namelists \$MASS must be stacked up one behind the others when several mass combinations are used.

For (hyper)polarizability calculations where the masses are just used to determine the center of mass and the inertial axes, only the last namelist \$MASS is used.

## **Namelist \$HSSINP**

# **Function**

## **Parameters**

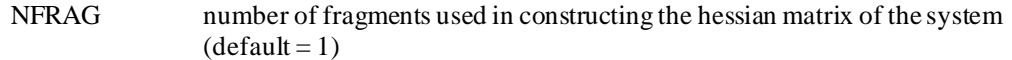

LFRAG(128) length (in terms of number of atoms) of fragments used in the constructions of the hessian matrix of the system. The atoms that make up the fragments and the system must be in the same order. The \$HESS of the various fragments must be stacked one after the other.

# **Comments**

# **Data group \$HESS**

# **Function**

This input group contains a force constant matrix also called Hessian. It is used in conjunction with \$OPT, \$SAD, \$IRC, \$FORCE. In fact it is generated by a run in which RUNFLG = 2 in \$CNTRL

## **Cards**

ICOORD, ICARD, H(ICOORD,5\*(ICARD-1)+1), H(ICOORD,5\*(ICARD-1)+2

*FORMAT(I2,I3,5E15.8)*

Each coordinate starts a new card. For larger molecules with more than 33 atoms (more than 100 coordinates) a *FORMAT(I3,I2,5E15.8)* is used. The program automatically sets the correct format.

## **Namelist \$IRRAM**

#### **Function**

This namelist controls the calculation of dipole moment and polarizability derivatives with respect to Cartesian nuclear coordinates. It is used when RUNFLG = 6 in \$CNTRL. The program generates the data groups \$MUD and \$RAM for subsequent use in a vibration analysis to obtain the derivatives with respect to the normal modes, quantities closely related to infrared and Raman intensities. The method used is the one described by Komornicki and McIver, and is valid for any SCF wave function, single determinantal or multiconfigurational. The reference is: A. Komornicki and J.W. McIver,Jr., J.Chem.Phys. 70, 2014 (1979)

## **Parameters**

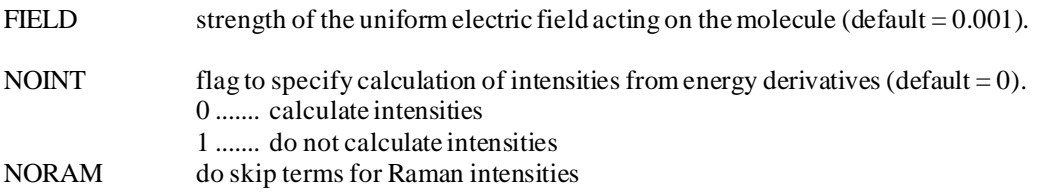

## **Comments**

The namelist \$IRRAM does not have to be present if the default value of FIELD is good enough. This program can be used to get infrared and Raman intensities without calculating the dipole and polarizability at each perturbed point in the force constant calculation.

One possible sequence of jobs is:

- calculate the force constant matrix with  $RUNFLG = 2$  in  $SCNTRL$  and save data group  $$HESS$  from the punch file FT07
- calculate dipole and polarizability derivatives with RUNFLG  $= 6$  in \$CNTRL and save the data groups \$MUD and \$RAM from the punch file FT07 .
- add \$HESS, \$MUD and \$RAM to input data, set INFORC = 1 in \$FORCE, and run with RUNFLG = 2 in \$CNTRL.

A second possible sequence is:

run with RUNFLG = 6 in \$CNTRL , and save data groups \$MUD and \$RAM. add  $$MUD$  and  $$RAM$  to input data and run with  $RUNFLG = 2$ ,  $NOPROP = 1$  in  $$CNTRL$ .

## **Data group \$MUD**

## **Function**

This data group, generated by a run with  $RUNFIG=2$ ,  $NOPROP = 0$  or  $RUNFIG = 6$  in  $$CNTRL$ , contains the derivatives of the dipole moment with respect to the nuclear coordinates. It can be used in a vibration analysis to get the infrared intensities, if the force constant matrix is available. The first card contains the three components of the dipole moment. Th e next card(s) contain(s) the 3\*NUC derivatives of the -x- component of the dipole moment (where NUC is the number of nuclei), then we have the derivatives of the -y- component, and finally the derivatives of the -z- component.

## **Cards**

DMUX, DMUY, DMUZ

*FORMAT(5X,3F15.8)*

IXYZ, ICARD, DMU(1+5\*(ICARD-1)), DMU(2+5\*(ICARD-1)), ...

*FORMAT(I2,I3,5F15.8)*

IXYZ is the component number of the dipole moment (1, 2 or 3), ICARD if the card number for the derivatives. There are 3\*NUC derivatives, and five at the most are stored on a given card. All the derivatives of a given dipole component are given together, for each component a new card is started.

## **Comments**

The derivatives calculated in this run are intended to be used in conjunction with a force constant matrix to obtain the vibrational intensities. See the comments for the namelists \$FORCE and \$IRRAM regarding the sequence of runs needed for this purpose.

## **Data group \$RAM**

## **Function**

This data group, generated by a run with  $RUNFLG = 6$  in  $SCNTRL$ , contains the derivatives of the polarizability tensor with respect to the nuclear coordinates. It can be used in a vibration analysis to get the Raman intensities, if the force constant matrix is available The first card contains the six components of the polarizability tensor. The next card(s) contain(s) the 3\*NUC derivatives of the -XX- component of the tensor (NUC is the number of nuclei), then we have the derivatives of the -YY- component, of the -ZZ- component, of the -XY- component, of the -XZ- component, and finally of the -YZ- component.

## **Cards**

## ALPHXX,ALPHYY,ALPHZZ,ALPHXY,ALPHXZ,ALPHYZ

*FORMAT(5X,3F15.8)*

IXYZ,ICARD,DALPH(1+5\*(ICARD-1)),DALPH(2+5\*(ICARD-1)), ...

*FORMAT(I2,I3,5F15.8)*

IXYZ is the component number of the polarizability tensor (1 to 6). ICARD if the card number for the de rivatives. There are 3\*NUC derivatives, and five at the most are stored on a given card. All the derivatives of a given polarizability component are given together, for each component a new card is started.

## **Comments**

The derivatives calculated in this run are intended to be used in conjunction with a force constant matrix to obtain the vibrational intensities. See the comments for the namelists \$FORCE and \$IRRAM regarding the sequence of runs needed for this purpose.

## **Namelist \$NLO**

#### **Function**

This namelist defines the calculation of molecular polarizability  $\alpha$  and hyperpolarizabilities  $\beta$  and  $\gamma$  by the finite field approach. The algorithm applies to any wave function and energy, regardless of whether analytical derivatives exist or not. This is to be contrasted to the \$DPL , \$FPL , ... namelists called in the property calculation (see \$PRP) which apply to closed shell SCF wave functions only. Here we can use any wave function.

The algorithm is an extension of the formulae proposed by Kurtz et al. (J.Comp.Chem. 11, 82 (1990)), and is described in F.Sim et al. (J.Phys.Chem. 97, 1158 (1993)).

## **Parameters**

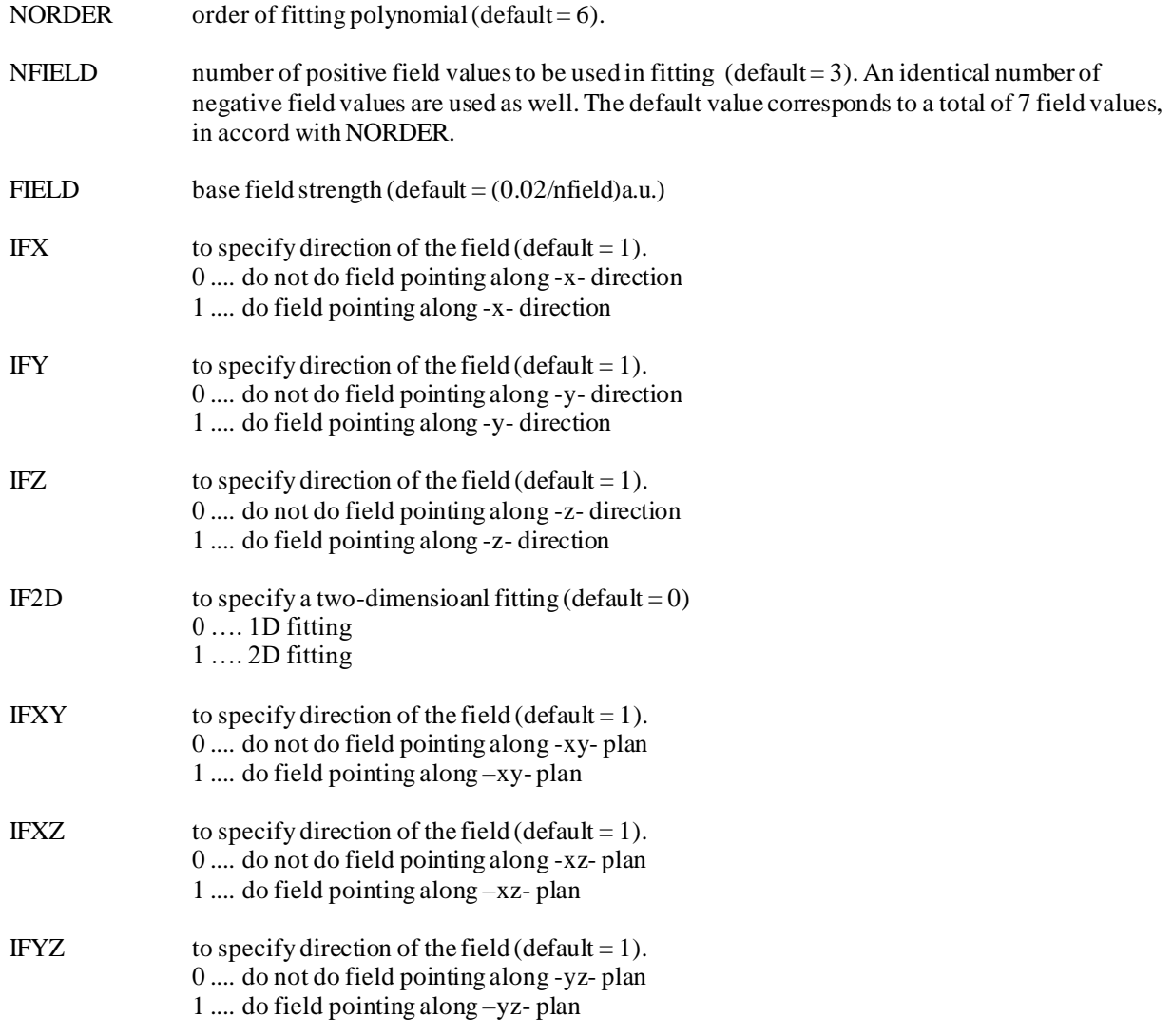

## **Comments**

The default values are set so that the program loops over the -x- , -y- , and -z- directions. In 2D, the program loops over the –xy- , -xz- , and –yz- planes, and calculates all possible elements resulting from 2D terms.

# **Namelist \$DYN**

# **Function**

This namelist governs the Molecular Dynamics driver.

# **Parameters**

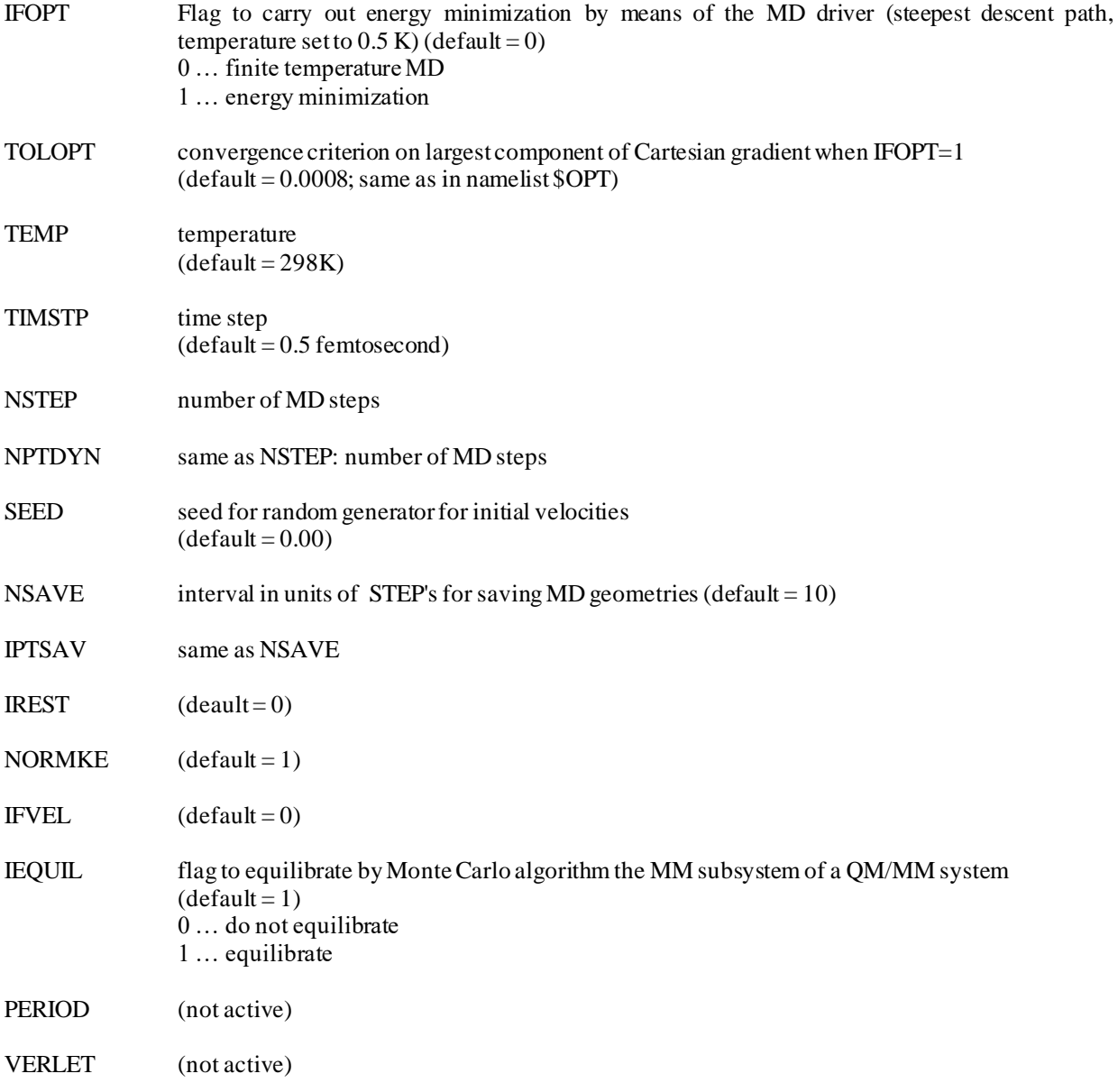

# **Comments**

#### **Namelist \$PES**

#### **Function**

Given several geometries for which the energy and possibly the gradients with respect to the nuclear coordinates must b e calculated, the program loops over these geometries.

## **Parameters**

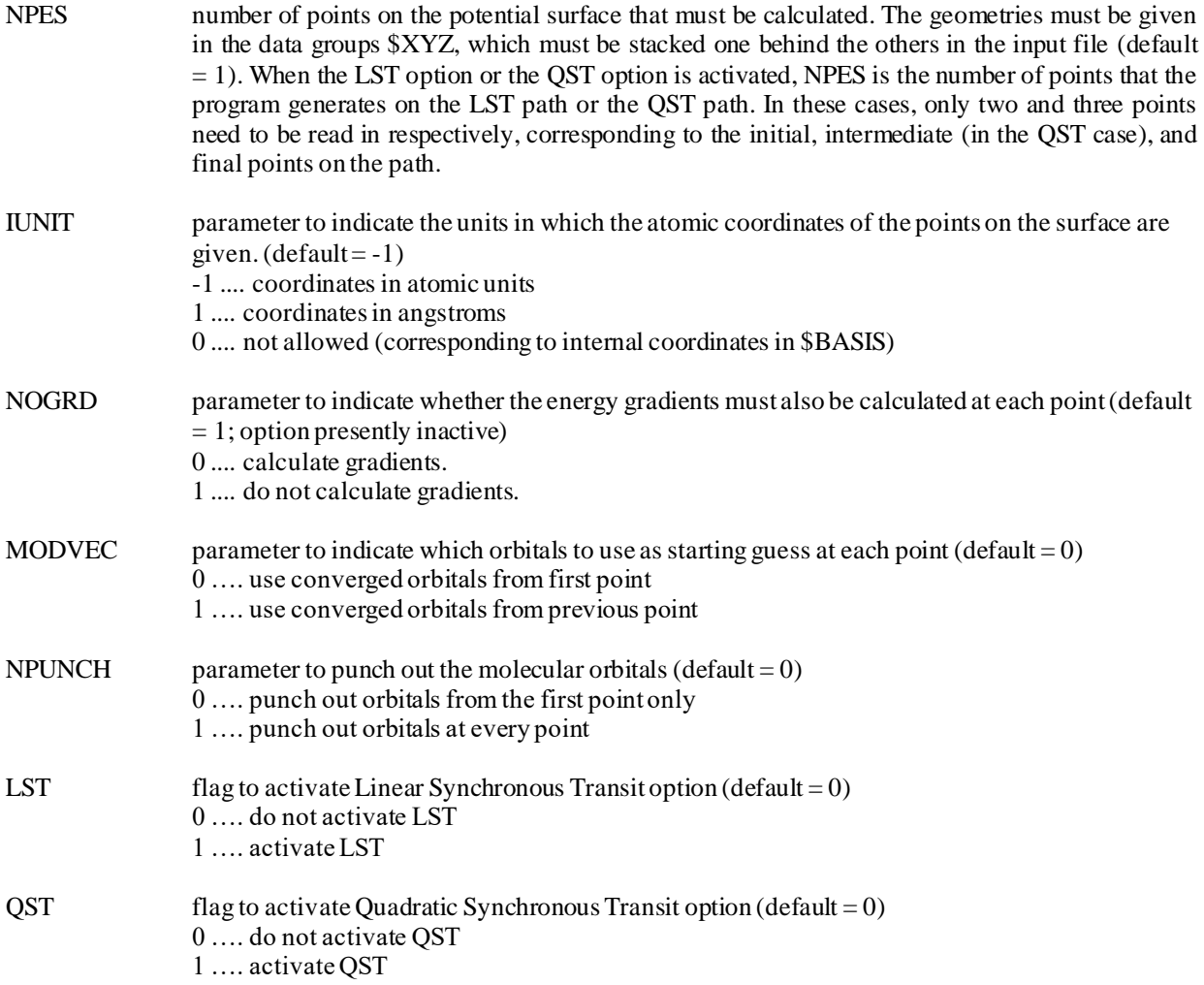

#### **Comments**

When the LST option is activated only two \$XYZ data sets are needed. The should be the first point and the last point on a LST pathway. The intermediate points are automatically generated by the program by linearly combining the first point and the last point. With the LST option on, MODVEC=1 is forced.

The QST option is similar to the LST option but a third point corresponding to an intermediate geometry is needed. The data sets \$XYZ correspond to the first point, the intermediate point, and the last point in that order. The rest of the points are automatically generated by the program by quadratically combining the three given points. The number of points must be odd (a point is added if the given NPES is even). MODVEC=1 is forced as well here.

## **Data group \$XYZ**

## **Function**

This data group is now read as free-format input. It is used in connection with \$PES to specify the points of the potential energy surface which are to be calculated. Each group contains the lists of the atoms in the molecule in the same order as the order given in \$BASIS .The order is critical as the atomic basis set is specified once for all in \$BASIS. The input is similar to the atomic input in \$BASIS. The units used must match the parameter IUNIT in \$PES.

If symmetry is used in \$BASIS, then the order of the atoms in \$XYZ must match the order of atoms generated by the program (which is not the same as the order specified in \$BASIS). In case of doubts, look at the output listing. Note that all the atoms must be defined in \$XYZ, not just the symmetry unique atoms.

## **Cards**

#### ANAM (IAT), BNAM(IAT), ZAN(IAT), X(IAT), Y(IAT), Z(IAT)

#### *FORMAT(A8,A2,F5.0,3F20.10)*

## **Comments**

The units of the coordinates in this data group must correspond to the value of IUNIT given in \$PES. Again all the atoms must be defined, not just the symmetry-unique atoms.

#### **Namelist \$TRUDGE**

#### **Function**

This namelist requires the simultaneous definition of the namelist \$GEXP. This namelist defines the parameter for a nongradient optimization of exponents or coordinates for example. The optimization is done by means of the TRUDGE program (written by Prof. H.F. King at the University of Buffalo) based on conjugate gradient optimization search. The optimization is defined by the routine EXPNRG that assigns the parameters to be optimized. The routine is presently set up to optimize Gaussian exponents of uncontracted primitives, without enforcing any constraints (two non -symmetry equivalent H atoms have their p function exponents optimized separately). The user may have to modify the source code in this subroutine to tailor it to his own specification.

#### **Parameters**

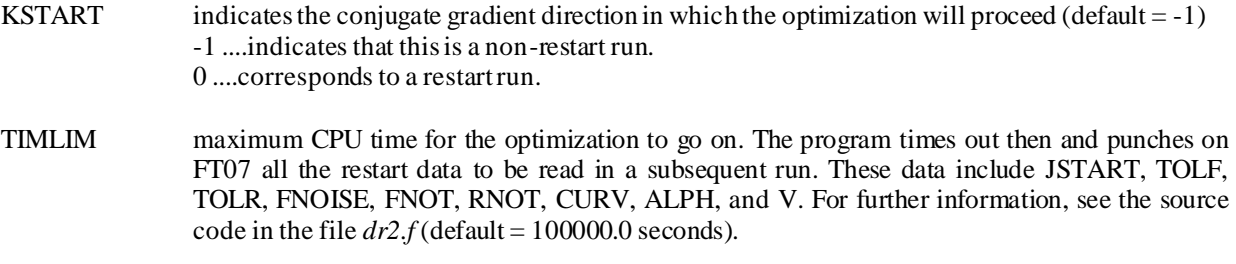

#### **Comments**

There are more parameters in the namelist \$TRUDGE, but those are concerned with restart capabilities. The code punches the correct pieces of information on file FT07 in the form of a namelist! As a result the namelist maybe copied from the FT07 file into the input file and the job can be restarted.

## **Namelist \$GEXP**

## **Function**

This namelist defines parameters associated with the non-gradient optimization carried out with the EXPX driver, the input of which is given in \$TRUDGE . There is no general routine that has the flexibility to define every type of optimization. The present scheme allows optimization of basis set exponent, without any constraints. A user can write his own version of the routine EXPNRG to define his own optimization scheme. Presently the program allows for the optimization of 15 parameters.

## **Parameters**

- IEX(15) Defines the serial number of the Gaussian primitives for which the exponent must be optimized.
- P(15) Defines the initial values of the exponents to be optimized.

## **Namelist \$SEAM**

#### **Function**

This namelist controls the search for a quasi-diabatic transition state, i.e. the minimum point energy on the crossing seam surface between  $E_A$ , the potential energy surface (PES) of the reactants, and  $E_B$ , the PES of the products. The namelist \$SEAM is used when RUNFLG = 9 is selected in \$CNTRL. A detailed description of the algorithm and a brief review of the relevant concepts are given in: A. Farazdel and M. Dupuis,: J. Comput. Chem. 12, 276 (1990); A. Farazdel, M. Dupuis, E. Clementi and A. Aviram, : J. Am. Chem. Soc. 112, 4206 (1990).

#### **Parameters**

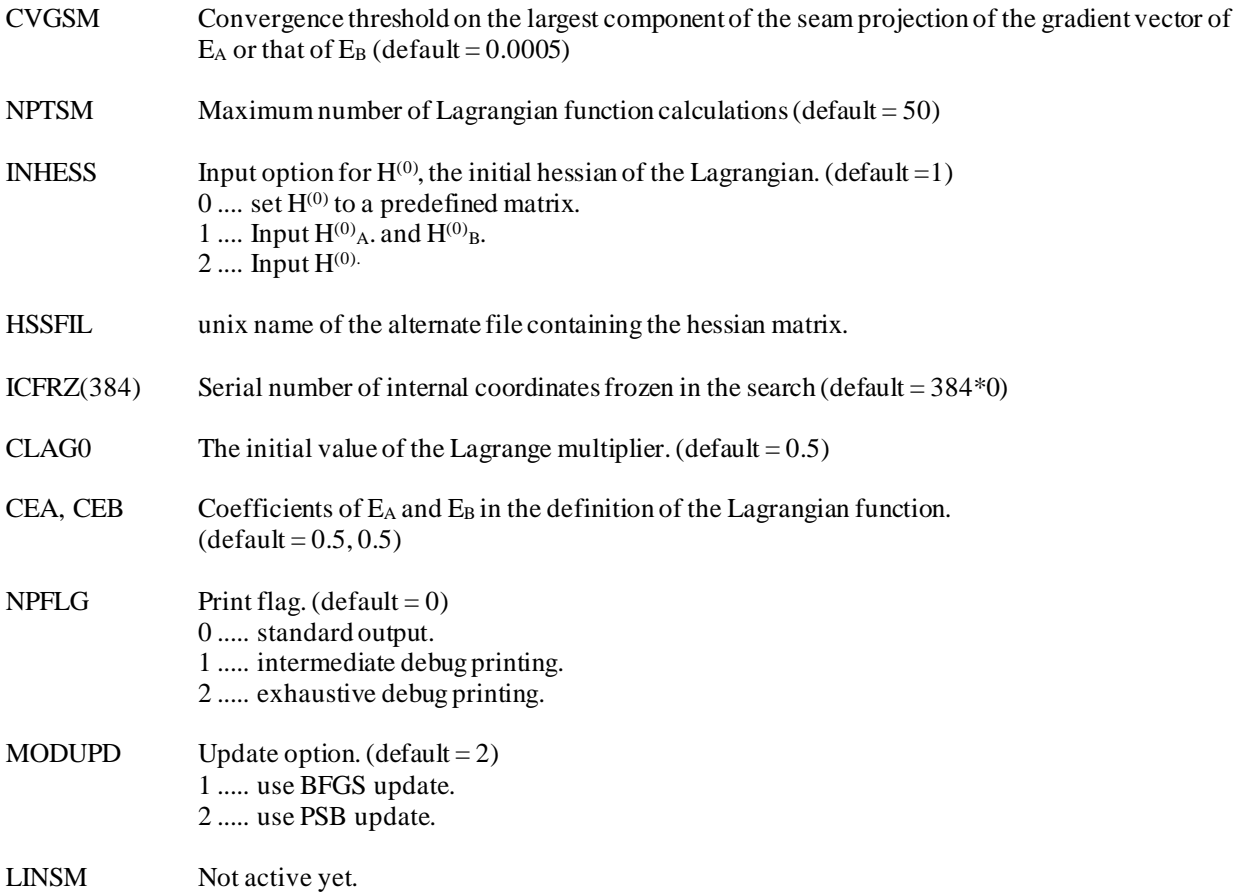

#### **Comments**

To facilitate the convergence in this namelist, it is recommended to read in an initial hessian matrix, i.e. option INHESS  $= 1$ or 2. The case INHESS = 1 can be achieved by running a force constant calculation (\$FORCE) on the A state and the same for the B state using a small basis set if preferred. The case INHESS  $= 2$  can be used when there is a hessian already available from a similar case. In addition, we recommend using an initial geometry which is in between the equilibrium geometry of the A state and that of the B state. For more details see the first reference given at the beginning of this namelist.

## **Namelist \$ET**

## **Function**

This namelist specifies the parameters used in the calculation of intramolecular electron transfer properties (including the ubiquitous VAB the electron-transfer matrix element) of molecules represented by the reaction 'A' arrow 'B' where A and B denote two different charge-localized symmetry-broken (or simply localized) electronic states of the same molecule. A localized wave function is not to be confused with the more common charge-delocalized symmetry-constrained (or simply delocalized) wave functions. The namelist  $EIT$  is used when RUNFLG = 10 is selected in  $SCNTRL$ . In addition, you may have to set parameters BSTATE and BETA in \$GUESS and MOORDR in \$SCF. For a description of the basic concepts and the method used refer to: A. Farazdel and M. Dupuis, J. Comput. Chem. 12, 276 (1990); A. Farazdel, M. Dupuis, E. Clementi and A. Aviram, J. Am. Chem. Soc. 112, 4206 (1990).

## **Parameters**

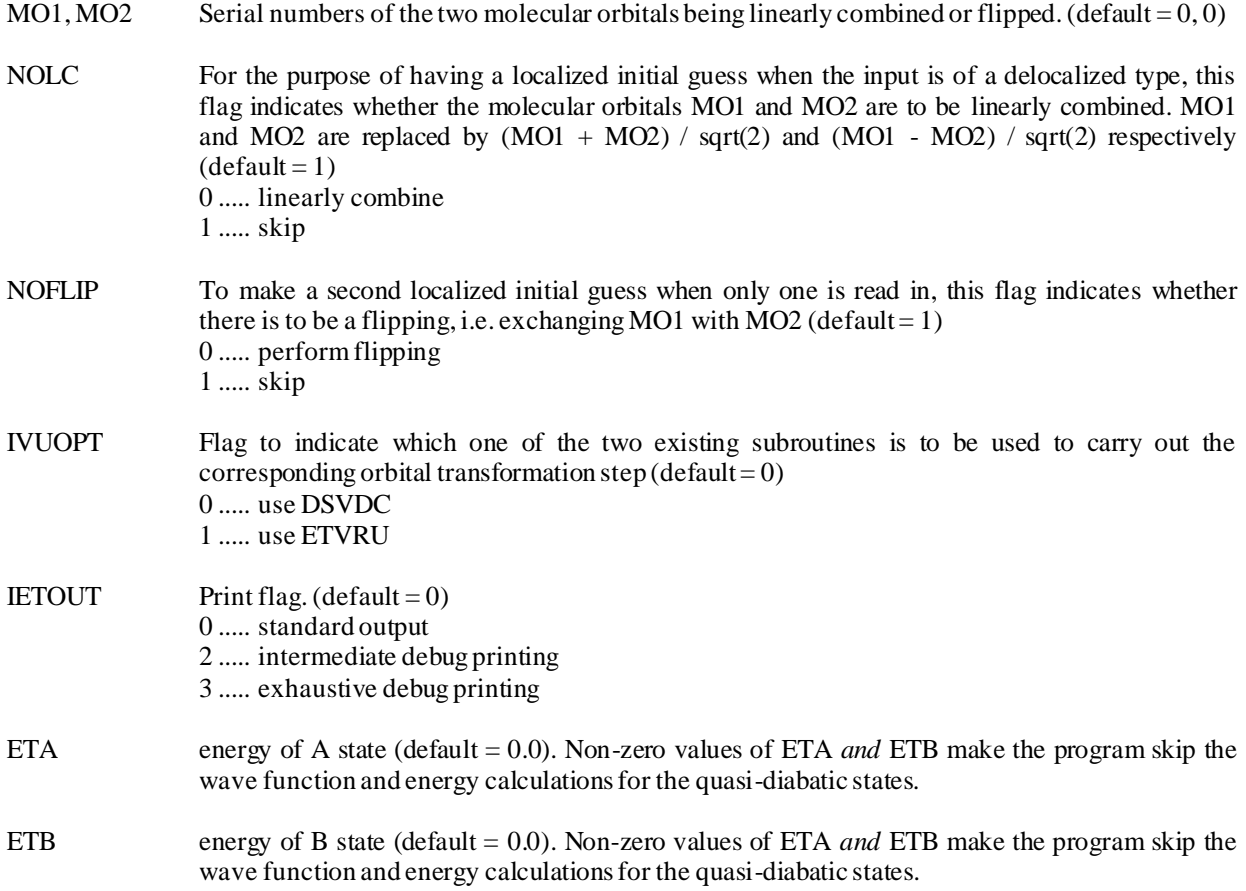

#### **Comments**

The quantity  $V_{AB}$  plays a key role in all electron transfer theories within the framework of the so-called two-state model, i.e. only two electronic states, here A and B, need be considered. The more strongly charge-localized the A and the B states are, the more appropriate they are for the model. The tricky step in electron transfer calculations is to get A and B the two different localized solutions, from SCF calculations.

In general to induce a localized SCF solution, it is usually adequate to start with one as the initial guess. In turn in order to prepare a localized initial guess, one can use the Boys' localization method (see namelist \$BOYS) or use the NOLC and NOFLIP flags above. Probably the best is to use the converged localized results of a similar case as the initial guess and set parameters BSTATE and BETA in \$GUESS and MOORDR in \$SCF accordingly.

As a simple example let us consider the reaction He+He<sup>+</sup>  $\rightarrow$ He<sup>+</sup>+He with an internuclear distance of 4 Å. As a first step, we make an RHF calculation for the closed shell molecule He<sub>2</sub> using the following input file that we call HE2 HND:

\$CNTRL RUNFLG=0, \$END \$SCF NSPIN=1, CHARGE=0, ACURCY=1.0E-07, \$END \$BASIS HE-HE+, 3-21G, R=4 A 0 0 0 +1 N21 C1 1 HE 2.0.0000 0.0000 -2.0000 HE 2. 0.0000 0.0000 2.0000 \$END

The resulting punch file HE2 PUN will be:

----- ORBITALS FROM -RHFCL- ----- \$VEC 1 1-0.32378580E+00-0.46477344E+00-0.32378580E+00-0.46477344E+00 2 1-0.32380928E+00-0.46475782E+00 0.32380928E+00 0.46475782E+00 \$END

where only the occupied molecular orbitals are shown. Although both MO's are delocalized but their sum is localized on the right He and their difference on the left He. Therefore a suitable input file for ET calculation would be:

```
$CNTRL RUNFLG=10, $END
$ET MO1=1, MO2=2, NOLC=0, NOFLIP=0, $END
$GUESS NGUESS=5, NORB=2, BSTATE=0, BETA=0, $END
$SCF NSPIN=2, CHARGE=1, ACURCY=1.0E-07, $END
$BASIS 
HE-HE+, 3-21G, R=4 A
 0 0 0 +1 N21
C1 1 
HE 2. 0.0000 0.0000 -2.0000
HE 2. 0.0000 0.0000 2.0000
$END
----- ORBITALS FROM -RHFCL- -----
$VEC
1 1 0.32378581E+00 0.46477343E+00 0.32378581E+00 0.46477343E+00
2 1-0.32380928E+00-0.46475782E+00 0.32380928E+00 0.46475782E+00
$END
```
with the following summary of results:

Total Energy =  $E_A$  =  $E_B$  = -4.8110620336 a.u.

 $S_{AB} = \langle A||B \rangle = -0.0006050204$ 

 $H_{AB} = \langle A | H | B \rangle = 0.0032564385$  a.u. where H is the total electronic hamiltonian.

 $V_{AB} = 5.593$  cm<sup>-1</sup>=0.016 kcal/mol.

Finally there is the question of geometry. At what geometry should one calculate VAB? Fortunately, according to the Condon approximation the value of  $V_{AB}$  is not very sensitive to the geometry as long as the distance between the donor to the acceptor region in the molecule does not change significantly. More accurately, the geometry of the nuclear frame should correspond to either an adiabatic transition state (see namelist \$SAD) or a quasi-diabatic transition state (see namelist \$SEAM) depending upon the value of VAB. For more details refer to the references mentioned at the beginning of this namelist.

**Function**

This namelist controls the definition of the internal coordinates of the molecules. Note that the internal coordinates define d in this namelist may or may not be the same as the one used to set up the molecular geometry in \$BASIS. Symmetry adapted coordinates can be specified by means of the arrays IJS and SIJ. These arrays can also be used to remove linear dependencies among the internal coordinates. SIJ is basically a transformation matrix, usually sparse. Therefore only its non-zero elements are inputted, via IJS. The entries in IJS are pairs of indices, a row index and a column index, defining the non-zero elements of SIJ. Refer to the book: "Molecular Vibrations" by Wilson, Decius, and Cross, McGraw-Hill, New York, 1955. Also see: P.Pulay, J.Am.Chem.Soc. 101,2554 (1979) for the question of linear dependencies.

#### **Parameters**

IZMAT(1800)

TYPE1,ATOM1,ATOM2 TYPE2,ATOM1,ATOM2,ATOM3 TYPE3,ATOM1,ATOM2,ATOM3,ATOM4 TYPE4,ATOM1,ATOM2,ATOM3,ATOM4 TYPE5,ATOM1,ATOM2,ATOM3,POINT TYPE6,ATOM1,ATOM2,ATOM3,ATOM4,ATOM5

In this notation, TYPE specifies the type of internal coordinates. Possible types are:

- TYPE = 1 for stretch: ATOM1 connected to ATOM2.
- TYPE = 2 for bend: ATOM1 connected to ATOM2 connected to ATOM3.
- TYPE = 3 for torsion: ATOM1 connected to ATOM2 connected to ATOM3 connected to ATOM4.
- TYPE = 4 for out of plane bend: ATOM1 connected to ATOM2 moves out of the plane of the three other atoms, with ATOM2 connected to both ATOM3 and ATOM4.
- TYPE = 5 for linear bend: ATOM1 connected to ATOM2 connected to ATOM3. POINT is an additional point that defines a reference plane. Ten such points may be specified in *A* below. POINT is the serial number of one of these addition points.
- TYPE = 6 for angle between planes: ATOM1 connected to ATOM3 connected to ATOM2 form a plane at an angle with the plane defined by ATOM4 connected to ATOM3 connected to ATOM5.
- IJS(2,750) pairs of indices for inputted symmetry coordinate coefficients given in SIJ.
- SIJ(750) symmetry coordinate coefficients corresponding to index pairs given in IJS.
- NZMOD number of symmetry or independent coordinates kept in the construction of the B matrix, or of the modified B matrix. In general 3\*NUC-6 (or 3\*NUC-5) coordinates should be kept, where NUC is the number of nuclei. Sometimes it is advantageous to keep fewer (frozen coordinates in an optimization) or more (determination of dependent coordinates) (default =  $0$ ) 0 ..... keep 3\*NUC-6 (or 3\*NUC-5) coordinates. n ..... keep NZMOD = n coordinates.

A(3,10) Cartesian coordinates of points used to specify linear bends. For a given linear bend the point corresponds to the fourth entry in IZMAT (default =  $30*0.0E+00$ ) LINEAR indicates whether the molecule is linear or not (default  $= 0$ ). This parameter has nothing to do with the parameter of the same name in \$BASIS . It is used to define the number of internal coordinates. 0 ..... non-linear molecule 1 ..... linear molecule

## **Comments**

Let us take CH2 as an example: assume the order of the atoms to be  $C, H$ , and H. The namelist would look like this:

\$ZMAT IZMAT=1,1,2, 1,1,3, 2,2,1,3, \$END

The first three digits defining IZMAT describe one CH stretch, the second set of three digits describes the other CH stretch, the last four digits specify the HCH angle bend, for a total of three internal coordinates. If we now want to specify the symmetrized internal coordinates, the namelist will look like this:

\$ZMAT IZMAT=1,1,2, 1,1,3, 2,2,1,3, IJS=1,1, 2,1, 1,2, 2,2, 3,3, SIJ=1.0, 1.0, 1.0,-1.0, 1.0, \$END

IJS and SIJ specify the symmetry matrix to define the symmetric stretch, the antisymmetric stretch, and the bend. This is a 3 by 3 matrix. The pairs of digits IJS tell us that the elements 1,1, 2,1, 1,2, 2,2, and 3,3, have the values given by SIJ. The symmetrization matrix is therefore:

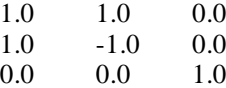

The program normalizes the columns of the matrix. Similarly these IJS and SIJ can be used to define linearly independent (symmetrized) internal coordinates. A good reference regarding this question is: P. Pulay, J.Am.Chem.Soc. 101, 2554 (1979).

Take HCN as another example: assume that the atoms are in the order H, C, and N aligned along the x-axis. The namelist ought to look like this:

\$ZMAT IZMAT=1,1,2, 1,2,3, 5,1,2,3,1, A=1.0, 1.0, 0.0, LINEAR=1, \$END

We recognize the meaning of the first two sets of three digits defined as IZMAT. They are the two stretches HC and CN. The next five digits define a linear bend (type 5) that involves atoms 1, 2, and 3. Let us suppose that these three atoms are on the X-axis. To define the two degenerate components of the bend, we must define a reference plane, by means of the very last entry in IZMAT, in this case 1. This 1 tells us to look at the first point defined by the three entries of A. This point happens to be the diagonal point in the XY-plane, and combined with the atoms H and N defines the XY plane as the reference plane. Note that the A point could have been anywhere in the XY-plane to define this same plane as a reference. The only requirement is that it not be collinear with the molecular axis. Note that a linear bend defines two bending modes and thus we have indeed four internal coordinates, as we ought to.

Take HCCH as another example to show off this linear bend: the namelist ought to look like this:

\$ZMAT IZMAT=1,1,2, 1,2,3, 1,3,4, 5,1,2,3,1, 5,2,3,4,2, A=0.0, 1.0, 0.0, 0.0, 0.0, 1.0, LINEAR=1, \$END

In this example there are two linear bends to be defined, one for HCC and the other for CCH. In our example we chose to use two different reference planes for the two linear bends. Note that we have defined here a total of seven internal coordinates.

# **Namelist \$GUESS**

# **Function**

This namelist defines the parameters necessary to generate an initial guess for a SCF or MCSCF calculation or to read in the orbitals in a CI, MCSCF, or properties calculation.

## **Parameters**

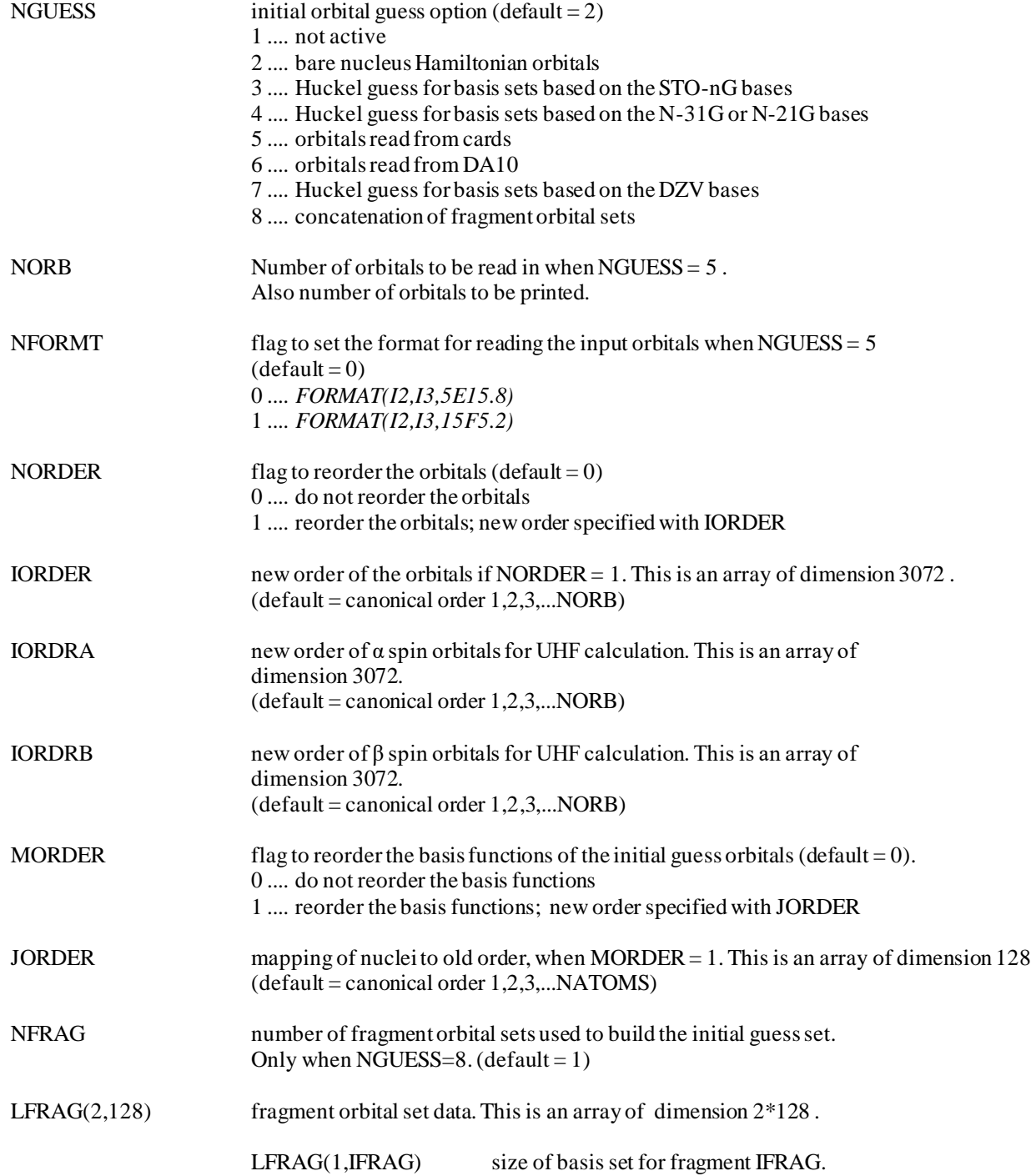

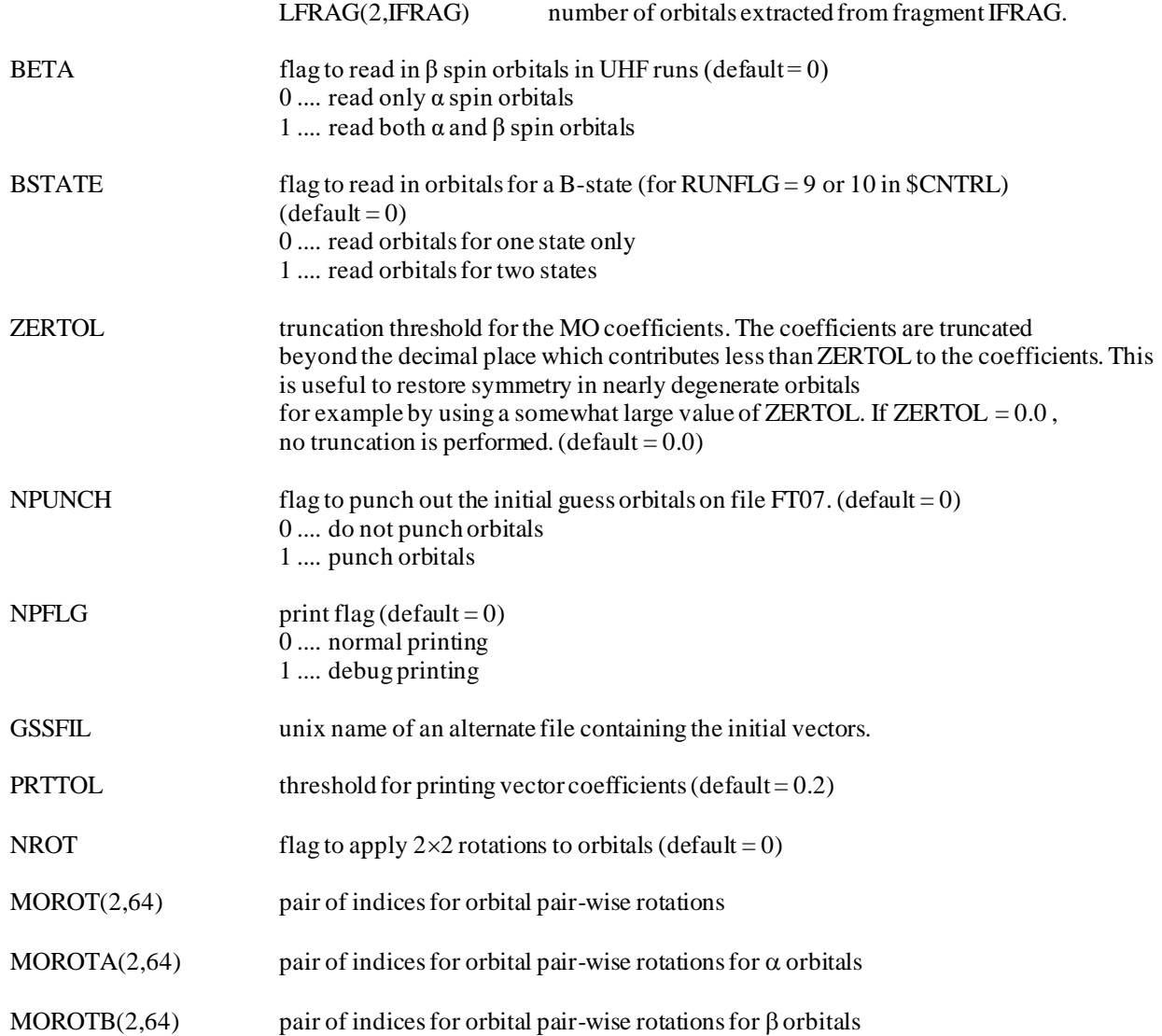

## **Comments**

When using NGUESS=5, the orbitals to be read in must be included in the input file under one of the data groups \$VEC; or \$VECA, \$VECB; and/or \$VECA-A; \$VECB-A, \$VECA-B, \$VECB-B (see below).

NGUESS = 3 or 4 will set up a Huckel Hamiltonian. The original routines from GAUSSIAN70 have been extended by M.S. Gordon (University of North Dakota) to allow more flexibility. One may use NGUESS = 3 for basis sets based on the STO sets. Diffuse and polarization functions are permitted in addition to the minimal basis set. Similarly, for the extended initial guess routine that was created for the 4-31G , 5-31G , and 6-31G basis sets, diffuse and polarization functions are permitted in addition to these double zeta valence sets.

Basis sets based on the N-21G sets with  $N = 3$  or 6 can be handled with the NGUESS=4 option as well since they have the same structure as the N-31G sets. Similarly NGUESS=7 may be used for basis sets based on the DZV sets of Dunning, possibly extended with polarization and diffuse functions. For all other basis sets, use either NGUESS=2 or preferably NGUESS=5 if possible.

The NORDER parameter along with IORDER (or IORDRA and IORDRB) is very useful and handy. It allows reordering of the orbitals without much difficulty, a step often needed for MCSCF and CI calculations. Note that when NGUESS=6, an option set up automatically for a restart job (IREST=1) for example, the reordering of the orbitals is not carried out, even if requested (reordering orbitals that are in the correct order yields an incorrect starting set!).

Sometimes it is advantageous to make up an orbital set from fragment orbital sets. The option NGUESS = 8does just that. This would be specially applicable to molecules that are composed of non-covalently bound fragments. NFRAG is the number of fragments used in the partitioning of the molecule, and for each fragment IFRAG, LFRAG(1,IFRAG) and LFRAG(2,IFRAG) are the basis set size for the fragment basis, and the number of orbitals extracted from the fragment. The fragments must be ordered so as to make the correct molecule as a whole. The sum of the fragment basis set sizes must be equal to the total number of basis functions. The sum of the number of fragment orbitals must be equal to the number of orbital requested NORB. The fragment orbitals are given in as many data groups \$VEC as there are fragments (NFRAG). The \$VEC data groups are stacked in the input data in the correct order one after the order ones. As an example, consider a water dimer with a double-zeta basis set (50 basis functions). First one would run two jobs, one for each of the water molecules, creating two \$VEC data groups of 25 orbitals expressed in terms of the 25 basis functions. These two data groups get stacked in the dimer input, and one would use:

## \$GUESS NGUESS=8, NORB=10, NFRAG=2, LFRAG=25,5, 25,5, \$END

This input indicates that 10 dimer orbitals are created from 5 orbitals of the first water molecule (with 25 basis functions) and 5 orbitals of the second water molecule (also with 25 basis functions). Note that the requirements  $25 + 25 = 50$  and  $5 +$  $5 = 10$  are satisfied.

The BETA = 1 option indicates that an  $\alpha$  set of vectors in addition to a  $\beta$  set of vectors are to be read in via data groups \$VECA and \$VECB.

The BSTATE  $= 1$  option is used if initial guess vectors for two states (A and B) are to be read in. This is done with data groups \$VECA-A and \$VECA-B. If in addition, the two states are described with UHF wave functions, then the data groups \$VECA-A, \$VECB-A, \$VECA-B, and \$VECB-B are used.

The GSSFIL parameter corresponds to the aix file name of the file from which the initial vectors will be read. For example, if the HONDO input file name.hnd contains the following input data :

\$GUESS NGUESS=5, NORB=5, GSSFIL='name.vec', \$END

then the data group \$VEC with the five initial orbitals, will be read from the file name.vec which must resid e on the disk.

## **Data group \$VEC**

## **Function**

Orbital coefficients read in a fixed format. The format depends on the choice made with the NFORMT variable in \$GUESS.

## **Cards**

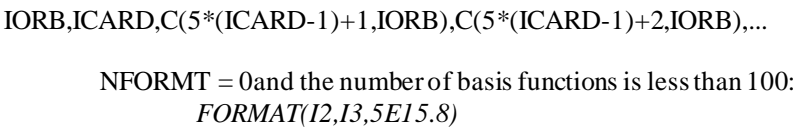

- $NFORMT = 0$  and the number of basis functions is greater than 99: *FORMAT(I3,I2,5E15.8)*
- $NFORMT = 1$  and the number of basis functions is less than 100: *FORMAT(I2,I3,15F5.2)*

 $NFORMT = 1$  and the number of basis functions is greater than 99: *FORMAT(I3,I2,15F5.2)*

## **Comments**

The orbitals are stored in the following manner: for a given orbital all coefficients are printed with 5 or 15 coefficients per card. For each orbital there are most likely several cards. Thus each card contains three pieces of information: the orbital number, the card number for that orbital, and up to five or fifteen coefficients. Each orbital starts on a new card.

Note that if the number of basis functions is greater than 99, then the program automatically switches to the appropriate format FORMAT(I3,I2,5E15.8) for NFORMT = 0 or FORMAT(I3,I2,15F5.2) for NFORMT = 1. The user does not need to handle these cases in any special way.
# **Data groups \$VECA, \$VECB**

# **Function**

Similar to \$VEC but for a UHF calculation in which one wants to input both the  $\alpha$  and the  $\beta$  vectors (BETA = 1 in  $$GUESS$ ). The data group  $$VECA$  is for the  $\alpha$  vectors and  $$VECB$  for the  $\beta$  vectors.

# **Data groups \$VECA-A, \$VECB-A, \$VECA-B, \$VECB-B**

### **Function**

Similar to \$VEC but for seam finding (namelist \$SEAM) or electron transfer (namelist \$ET) calculations where localized A and B states are to be read in. The data group  $VECA-A$  is for the  $\alpha$  vectors of the A state,  $VECB-A$  for the  $\beta$  vectors of the A state,  $\text{SVECA-B}$  for the  $\alpha$  vectors of the B state, and  $\text{SVECB-B}$  for the  $\beta$  vectors of the B state.

# **Namelist \$INTGRL**

#### **Function**

This namelist controls the computation of the two electron integrals (TEI) and their output format. The desirable situation is that the executable module will have been constructed with the *rysq.f* file which contains quadruple precision routines for the calculation of the Rys roots and weights of the numerical quadrature when  $nroot > 5$ . If quadruple precision is not supported by the hardware, then *rysd.f* is been used, and this leads to numerical inaccuracies that affects calculations with basis set with *f* and *g* functions only, and only when highly accurate integrals are needed. The user needs to be aware.

### **Parameters**

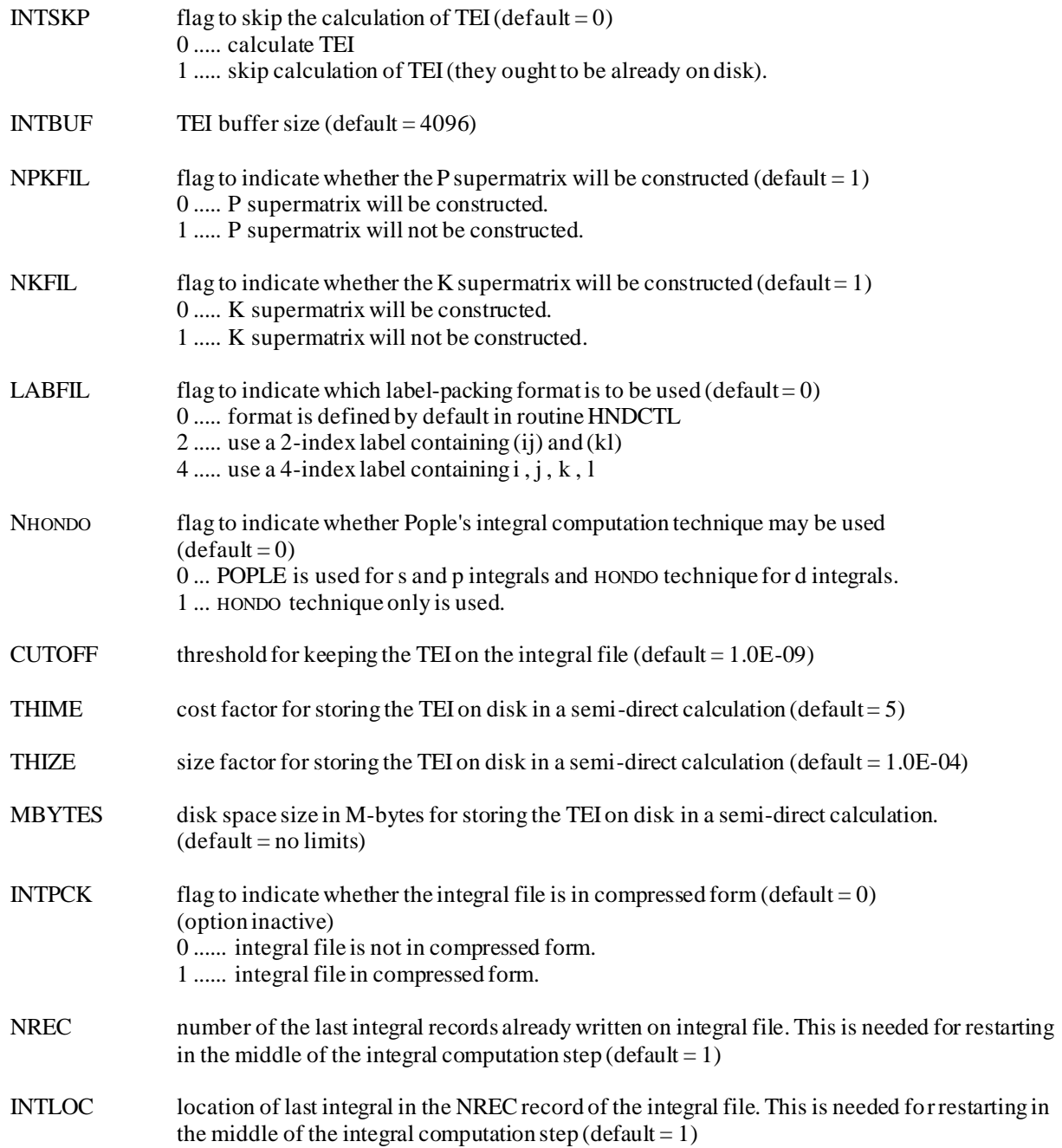

#### IST,JST,KST,LST

These parameters are the serial numbers of the starting shells in the integral computation step. These four parameters are needed for restarting in the middle of the integral computation step  $(detault = 1, 1, 1, 1).$ 

 $NPFLG$  print flag (default = 0) 0 .... normal printing 1 .... debug printing

#### **Comments**

Our experience is that the use of supermatrices for SCF calculations reduce the CPU time by about a factor of 2, although the P-supermatrix file is larger than the file that would contain the normal TEI. If present the K-supermatrix file has the same length as the P-supermatrix file. So overall the use of supermatrices increases the I/O activity somewhat for Psupermatrices , and significantly for the P- and K-supermatrices. Note that the supermatrices are created on the fly with almost no CPU overhead. When using the direct approach to RHF and UHF calculations, one must be concerned with numerical accuracies. For single-point calculation the program uses the default values of CUTOFF (e.g. 1.0E-09) and the corresponding ITOL. This is sufficient for SCF energies and properties, whose values match the standard values up to 1.0E-07. For calculations that require the gradient of the direct SCF energy, a tighter threshold of CUTOFF is used (e.g. 1.0E-11) which provides greater numerical stability.

Alternately one can use a semi-direct approach, in which all the integrals with cost factor greater than THIME are stored on disk while all others are recomputed as needed. This approach requires some disk space, more than the full direct approach but less than the conventional approach; it requires more CPU time than the conventional approach, but less than the full direct approach. The other parameters used in this context are THIZE and MBYTES. Integrals whose magnitudes are estimated to be less than THIZE are never stored on disk. A positive value of MBYTES give the number of mega -bytes of storage reserved for the TEI. Once that amount of disk space is used, then the program proceeds in semi-direct mode. See the comments regarding DIRECT in \$CNTRL.

#### **Namelist \$WFN**

# **Function**

This namelist controls the type of wave function calculated.

### **Parameters**

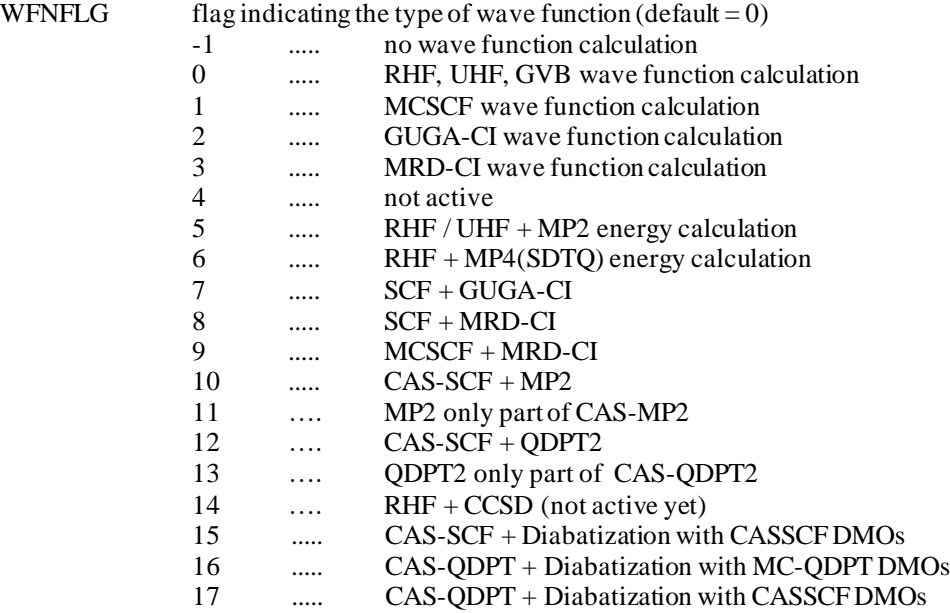

#### **Comments**

In the introduction we commented on the availability of the modules that comprise the MRDCI program. After obtaining explicit permission from Prof. B. Buenker and/or Prof. S. Peyrimhoff to obtain and use these modules, interested users may contact us to obtain the modules.

Direct SCF calculations are available for closed shell RHF, open shell UHF wave functions, and CASSCF and MCSCF wave functions, as well as for MP2 energy calculations (DIRECT = 1 in \$CNTRL). Presently no Direct CI is available.

Diabatization is performed when WFNFLG is 15, 16, or 17, and this is supported in only HONDOPLUS.

## **Namelist \$SCF**

### **Function**

This namelist controls the calculation of SCF wave functions. Closed shell (RHF) and open shell (ROHF) restricted HF energies can be calculated, as well as GVB(PP) energies. Spin unrestricted (UHF) wave function energies can also be determined. Closed shell calculation are done in the RHFCL routine. Spin unrestricted are done in the UHFOP routine. Davidson's method , programmed for high spin cases only, is executed in RHFOP. More general single determinant wave functions must use the GVB routine ROGVB that is also used for GVB calculations in the perfect pairing approximation.

# **Parameters**

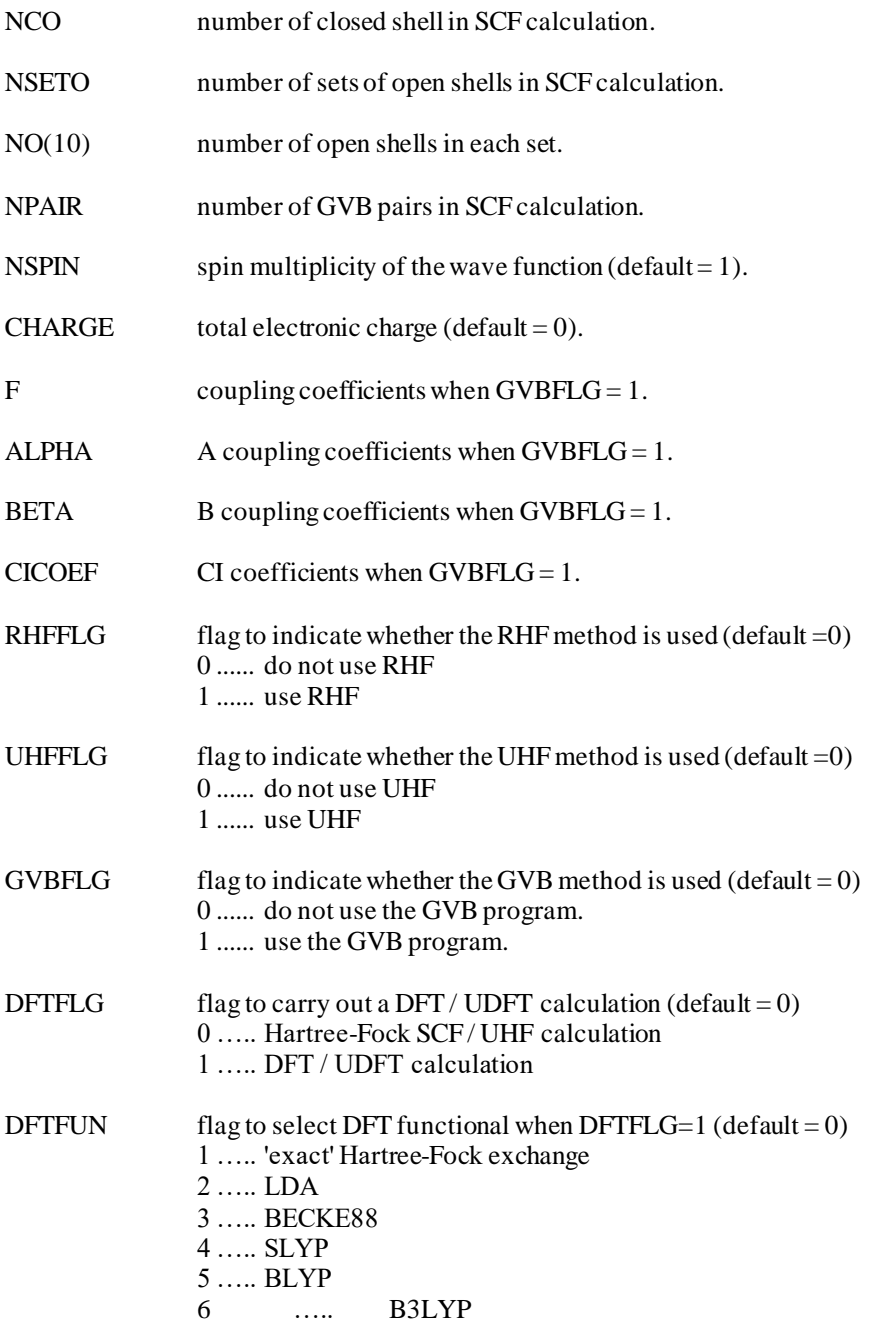

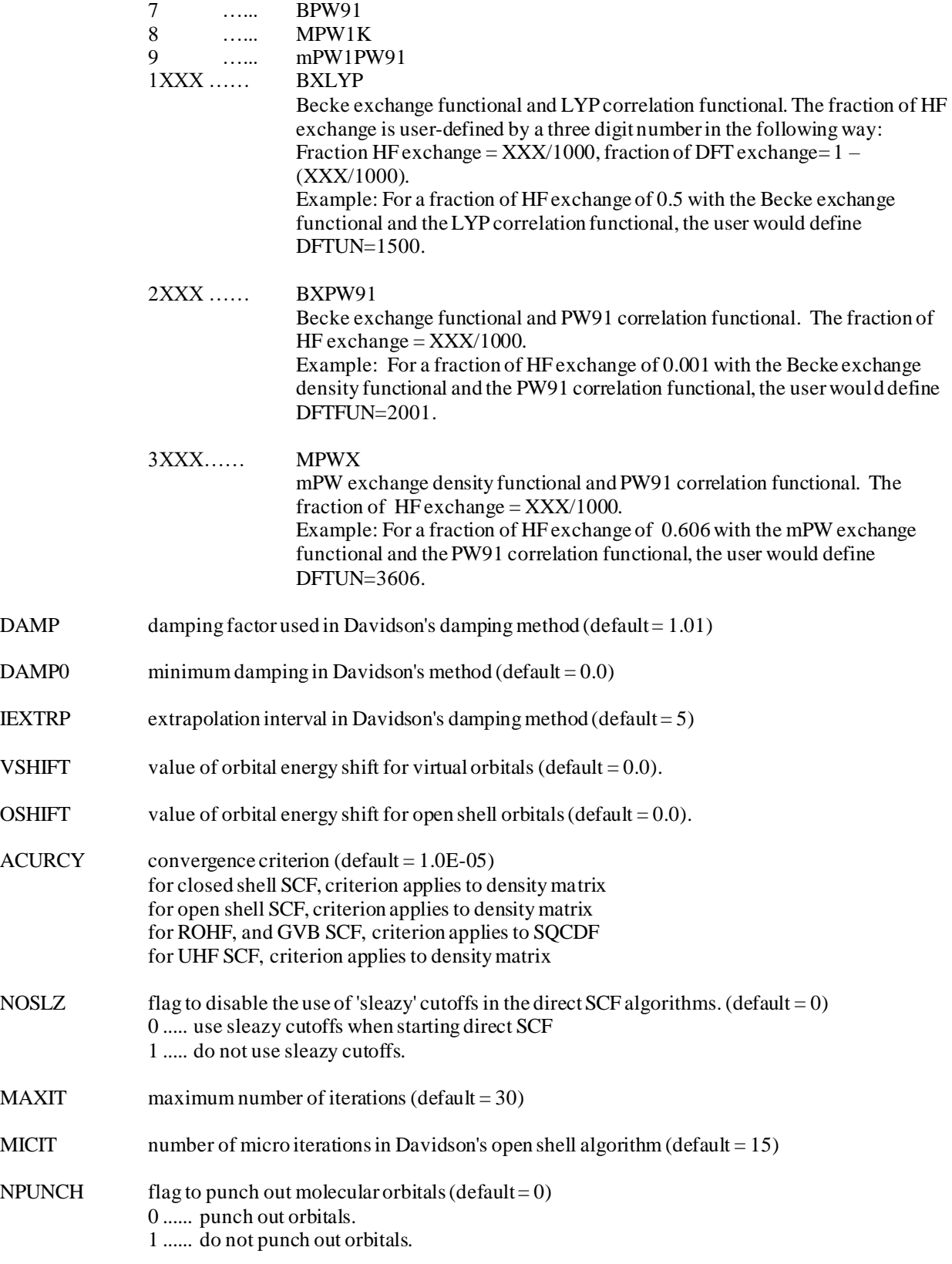

MOPRT number of molecular orbitals printed and punched at the end of the SCF process (default = number of canonical orthonormal orbitals, most often the number of basis functions).

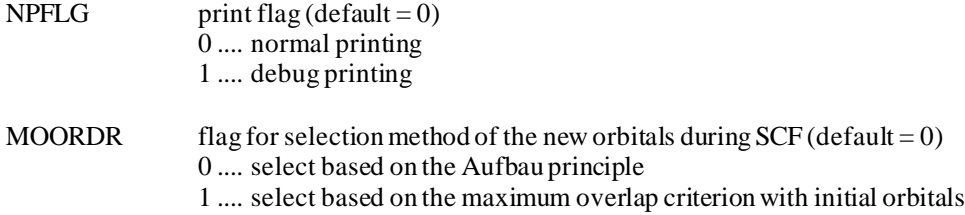

# **Comments**

The first group of parameters deal with the definition of the SCF wave function. Defaults are set for closed-shell RHF calculations and UHF open-shell calculations. RHFFLG, UHFFLG, and GVBFLG are used to overwrite defaults.

The key point to remember when defining an open-shell configuration is that two half occupied shells whose spins are coupled to form a triplet, belong to the same set of open-shells. NCO , NSETO , NO , NPAIR , and NSPIN define the structure of the SCF configuration or of the GVB wave function when NPAIR is not equal to 0 . For wave functions other than closed shell , the open shell orbitals or the valence bond orbitals are determined from several Fock operators. For an open shell single determinantal wave function , the open shell orbitals are grouped by sets (there are NSETO of these) and each set corresponds to a different Fock operator. Each set comprises one or more open shells , and this is specified by the variable NO .

As an example , consider a triplet state with two electrons outside the closed shells (CH2(3B1); the input should be:

$$
$SCF
$$
 NCO=3, NSETO=1, NO=2, NSPIN=3, RHFFLG=1,  $$END$ 

Alternately, and in many cases more simply, the wave function can be defined with CHARGE and NSPIN only. Thus we could have used:

#### \$SCF CHARGE=0, NSPIN=3, RHFFLG=1, \$END

The above wave function may be determined using the method developed by Davidson, and indeed the program of this method will be used since the wave function corresponds to a high spin case. For a open shell singlet CH2(1B1), the input would look like this:

\$SCF NCO=3, NSETO=2, NO=1,1, NSPIN=1, GVBFLG=1, \$END

Each open shell orbital is obtained from its own Fock operator. In principle Davidson's algorithm could be used in this c ase too, but in practice the code found in HONDO is not programmed for cases other than high spin. This is the reason why the input data indicates that the GVB program will be used. The GVB program of course is designed to calculate GVB wave functions, which are special forms of multiconfiguration wave functions. The energy expression that is minimized corresponds to the expression for a general single determinantal wave function, and therefore the GVB program can be used for the present purpose. The coupling coefficients F, ALPHA, BETA which define the energy expression are internally stored for a few specific cases such as high spin cases and singlet open shells.

A warning is in order here: with the GVB code the following input streams ought to be equival ent:

\$SCF NCO=3, NSETO=1, NO=2, NSPIN=3, GVBFLG=1, \$END

\$SCF NCO=3, NSETO=2, NO=1,1, NSPIN=3, GVBFLG=1, \$END

For reasons that are not well understood yet, the former input does not seem to work, only the latter gives the correct result. There appears to be a need to have only one and only one open shell defined by each Fock operator.

The same energy expression arises for average energies in the case of spatially degenerate states. It is then possible to us e the GVB program to calculate spin and spatial symmetry restricted wave functions such as the one for atomic states, or

open shell states of linear molecules . Good references for all these definitions are: C.C.J. Roothaan, Rev. Mod. Phys. 23, 69 (1951); E.R. Davidson, Chem. Phys. Lett. 21, 565 (1973); C.F. Jackels, and E.R. Davidson, Intern.J.Quant.Chem. 7, 707 (1974); F.W. Bobrowicz, and W.A. Goddard III, in Modern Theoretical Chemistry, Plenum, New York, 1977.

Note that in the case of GVB wave function calculations, the order of the occupied molecular orbitals is critical: closed shells, open shells, GVB pair 1 orbital 1, GVB pair 1 orbital 2, GVB pair 2 orbital 1, GVB pair 2 orbital 2, ... . The orbitals must be in this order at the beginning of the SCF process, and this may require that the orbitals be reordered during the initial guess step (see \$GUESS).

When using the ECP approximation, the core orbitals included in the core potential must not counted among the core orbitals in the calculation. Sample 8 gives the input for a calculation on the formic acid molecule HCOOH in which an ECP is used for C and O. With a 'normal' basis set, we would set  $NCO = 12$ . But since the three pairs of 1s electrons are included in the ECP, the correct input in the namelist  $SCF$  is  $NCO = 9$ .

There are several tools used to help the convergence of the various SCF programs. Extrapolation, damping, and level shift are available. By default extrapolation is turned on and cannot be turned off, except by turning on damping or level shift. Extrapolation works well toward the end of the SCF calculation. The extrapolation method is Pople's original algorithm for restricted open-shell and GVB wave functions. For closed-shell and unrestricted open-shell wave functions, the extrapolation method is Pulay's DIIS. Early on it is preferable to turn on damping or level shift.

When level shift is turned on by specifying VSHIFT and OSHIFT, it stays on always. It is intended that the calculation will actually proceed in two jobs. Hopefully after a few iterations the SCF process is stabilized and the other methods of convergence can be used. VSHIFT defines the shift of the virtual orbitals, and OSHIFT the shift of the open shell orbitals. In practice we tend not to use the technique of level shift. It is our last recourse when other thin gs have failed. We found level shift most useful when dealing with transition metals. For most other cases damping combined with extrapolation works well. When both level shift and damping are turned on with nonzero values of VSHIFT and DAMP, level shift takes precedence.

To turn on damping, specify a nonzero value of DAMP. The damping scheme implemented corresponds to the following equation:

$$
D_{+1} = (D_0 + DAMP * D_{-1}) / (1.0 + DAMP)
$$

The program uses an empirical algorithm developed by E.R. Davidson according to which the damping factor is adjusted depending on the behavior observed during the SCF process. The algorithm has proven very powerful , and for just about any closed shell molecule containing first and second row atoms , even using polarized basis sets , the program will converge using the bare nucleus hamiltonian vectors as starting guess (NGUESS  $= 2$  in \$GUESS). The method seems to work well even for UHF wave functions. Beyond these it is a good idea to generate good initial vectors for open shell systems by carrying out calculations of UHF type or by calculating an ionic state.

With the availability of the DIIS algorithm for closed-shell and spin-unrestricted open-shell wave functions, the defaults have been set so that damping kicks on only if DAMP is greater than some value DMPTOL = 1.0. For restricted open-shell and GVB cases  $DMPTOL = 0.2$ . Combined with the default value of  $DAMP = 0.25$ , damping will not kick on for closedshell and unrestricted open-shell, unless DAMP is over-written, while damping will kick on for restricted open-shell and GVB cases.

In practice we find that the convergence threshold  $ACURCY = 1.0E-05$  works well for closed shell and UHF wave functions. A tighter threshold ought to be used when properties such as force constants or (hyper)polarizabilities are requested , as these depend on the actual SCF wave functions, and therefore a tighter convergence may be necessary. For ROHF (Davidson's algorithm) or GVB calculations ACURCY = 1.0E-04 appears to be sufficient.

MAXIT controls the maximum number of iterations of the SCF process. When MAXIT =  $0$ , then the code computes the energy from the initial orbitals, but does not perform any iteration. In the process the program has a genuinely correct density matrix that can then be used to calculate properties. When  $MAXIT = -1$ , then the code does not even get into the SCF program, and there is no correct density matrix built from the initial orbitals. This option is used only when restarting a polarizability job, which requires unaltered (not even re-normalized) orbitals.

By defaults the direct SCF algorithms for closed-shell and UHF calculations use variable cutoffs. The program starts with loose ('sleazy', 1.0e-06) cutoffs in the first few iterations when the density matrix is not very good, supposedly, so as to reduce the number of electron repulsion integrals that need be computed. As convergence is coming, the program automatically decreases the cutoffs down to their 'normal' values, so that at the end the energy has the accuracy we are accustomed to.

However if the initial molecular orbitals (or equivalently density matrix) are very good, the inaccuracies from the 'sleazy' cutoffs can be very damaging to the convergence process that may then take many more iterations than it would if we had used tight thresholds in the first place. To force the program to use tight thresholds from the beginning, use NOSLZ = 1.

### **Namelist \$DFT**

# **Function**

This namelist defines the grid parameters for the DFT numerical quadrature when DFTFLG=1 in \$SCF.

### **Parameters**

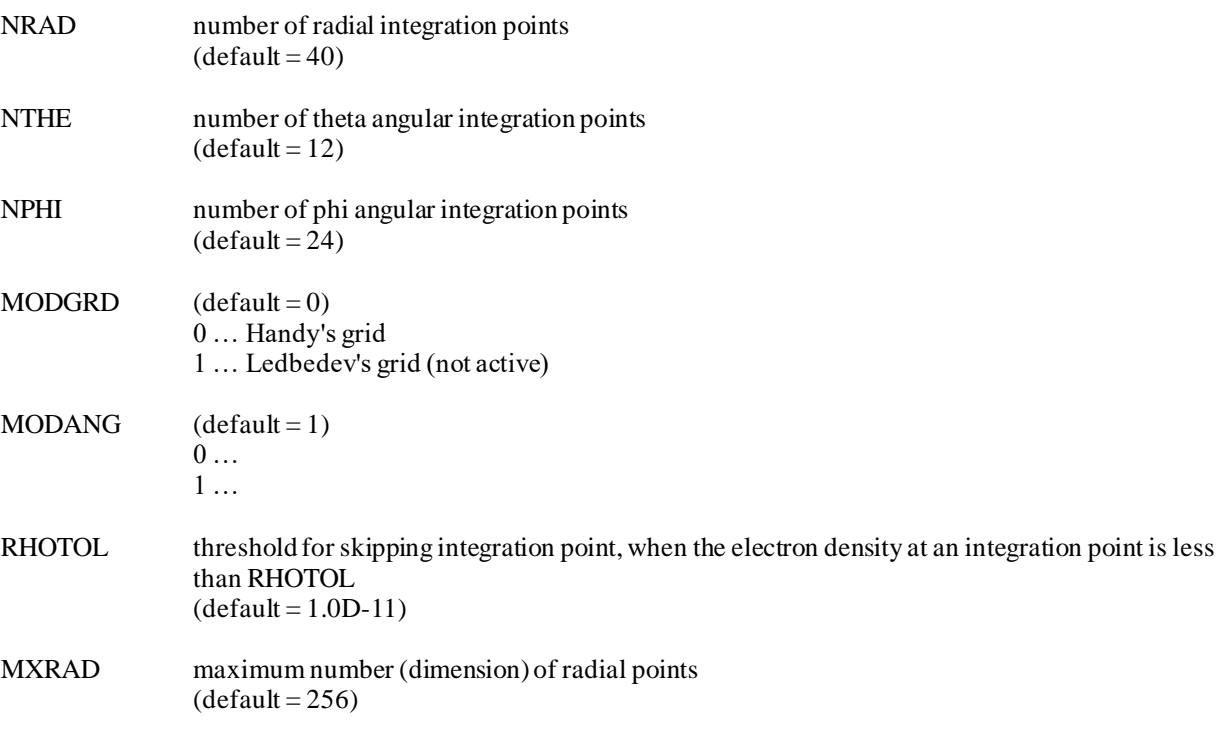

### **Comments**

Internally the code automatically uses a less dense grid at the beginning of an SCF calculation (32\*8\*16 vs. 40\*12\*24 for each atom) unless the NOSLZ flag from SCF is turned on (NOSLZ=1). The SCF process ends on the tighter grid.

# **Namelist \$CI**

# **Function**

This namelist establishes the steps for a configuration interaction (CI) calculation and the printing parameters for each ste p. Note that the most of the print flags can be overwritten by NPFLG parameters entered in the individual namelists.

# **Parameters**

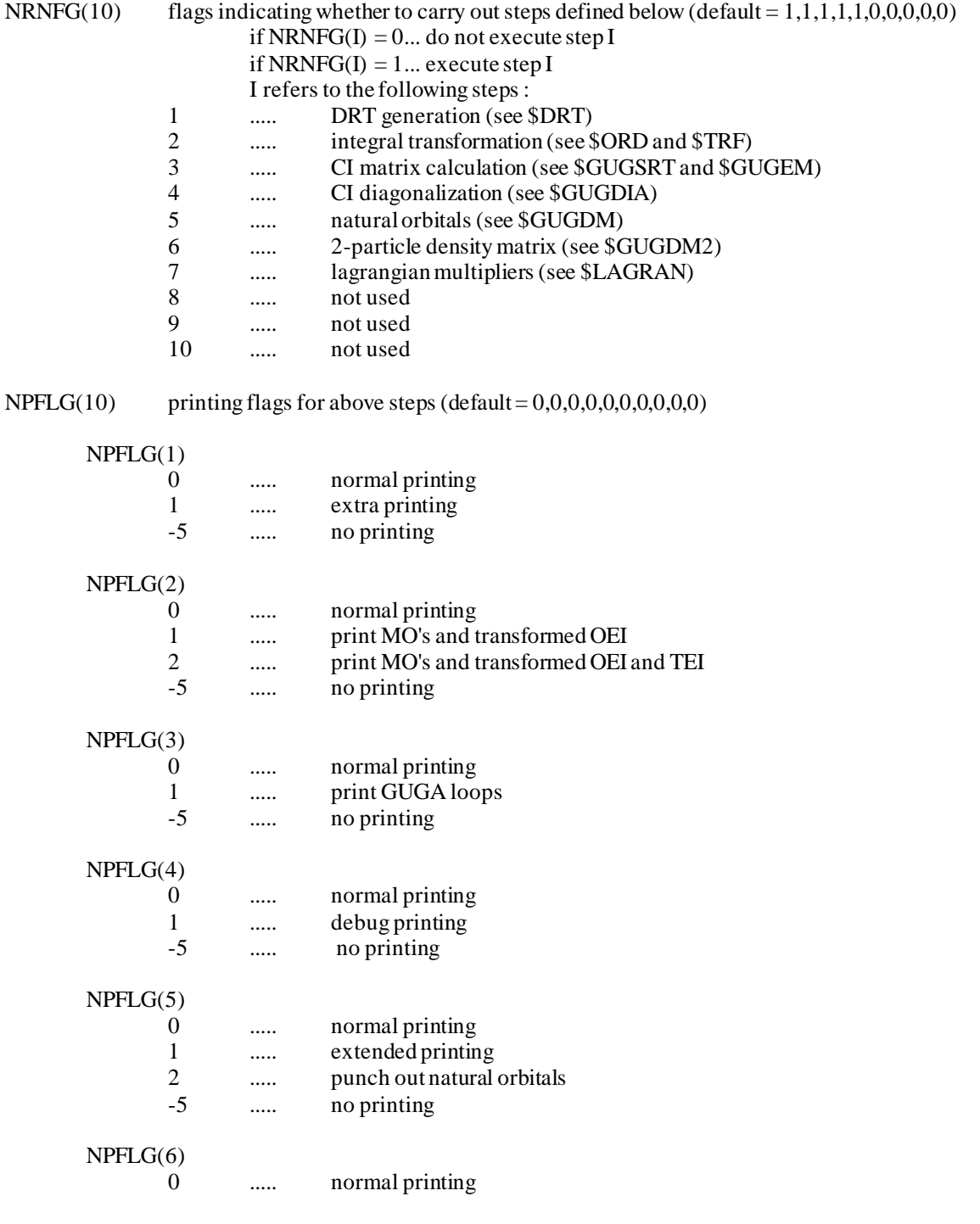

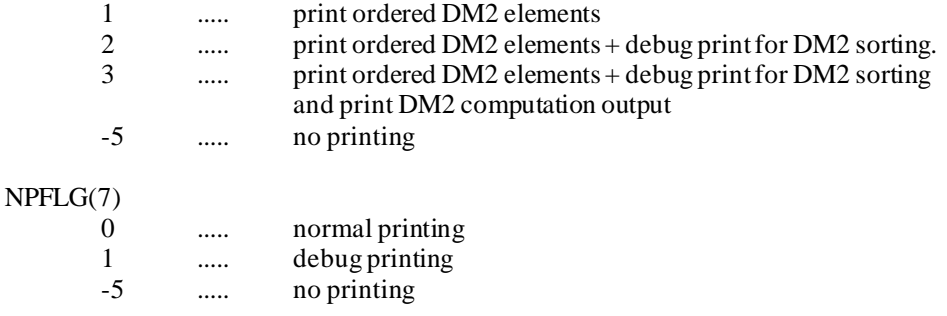

# **Namelist \$MC**

# **Function**

This namelist defines the parameters controlling a multiconfiguration self-consistent-field (MC) run.

# **Parameters**

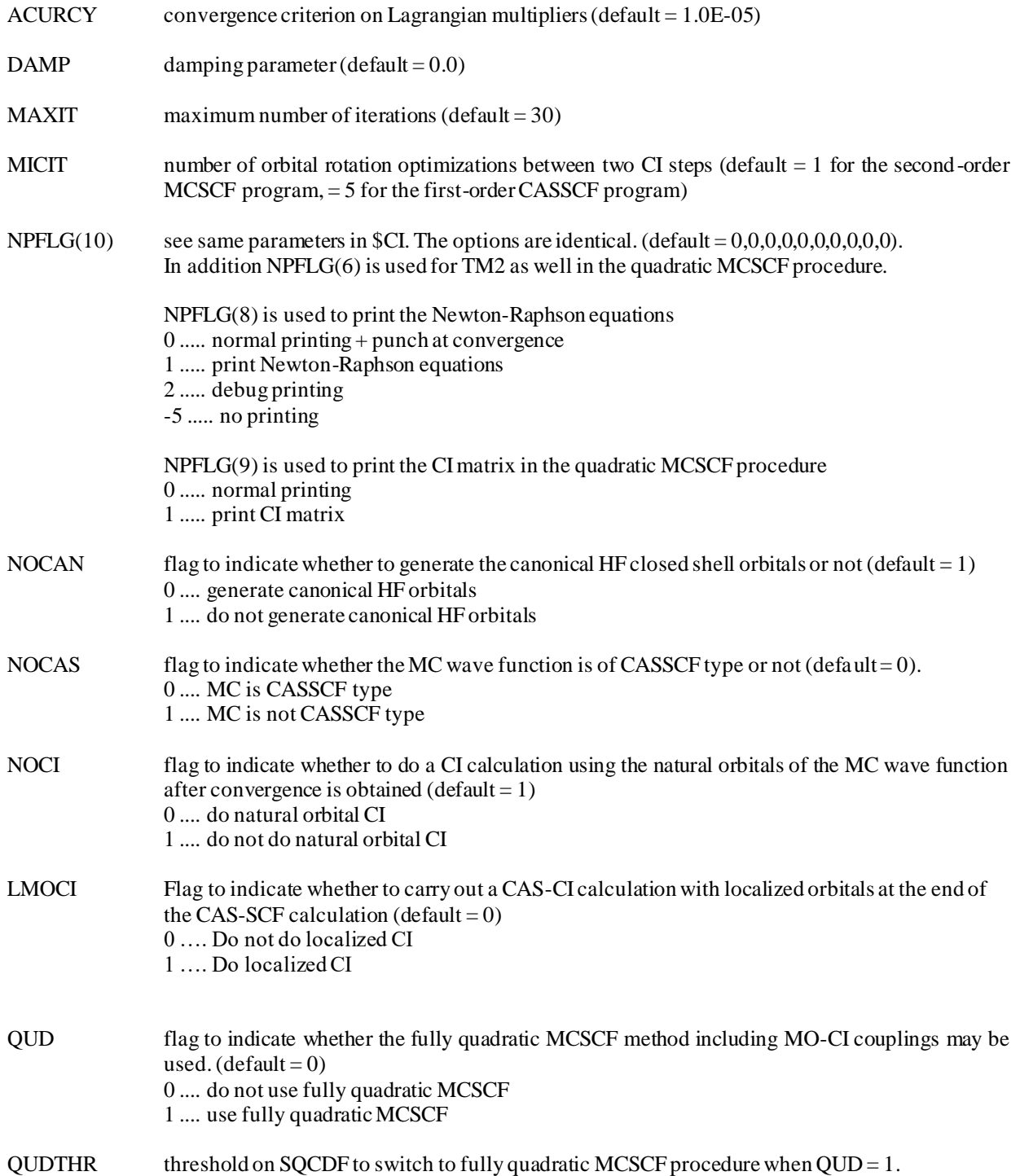

 $(default = 5.0E-02)$ 

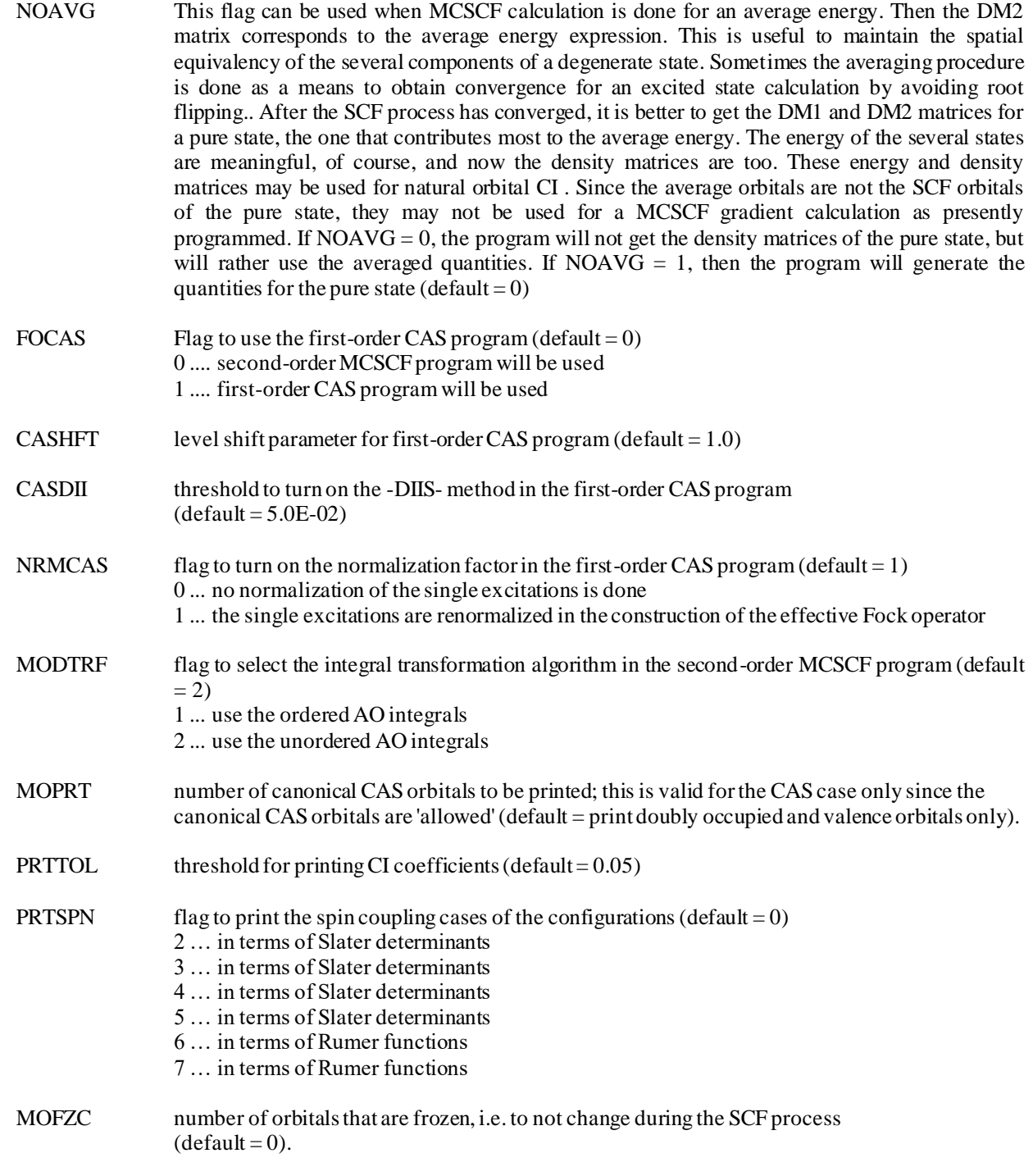

# **Comments**

There are three methods used for determining MCSCF wave function: 1. a fully quadratic algorithm for the CI and orbital rotations; 2. a augmented hessian algorithm, nearly quadratic in the orbital rotations only; 3. and finally a first-order algorithm. The first two algorithms can treat general MCSCF wave functions, while the third one is valid for CAS wave functions only.

Most often used (also the default) is the augmented hessian matrix approach that treats the orbital-orbital rotations in a nearly quadratic fashion. It has proven to be a very reliable and stable method, which works in quite many cases. It fails most often for excited state calculation (see \$GUGDM2). We have used it successfully for excited states in several cases also.

The method usually requires less than 10 iterations to converge, in many cases 4 or 5 iterations. For difficult cases we have the possibility to use the fully quadratic approach in which both the orbital-orbital rotations and the orbital-CI coupling are treated at second order. This option is activated by setting  $QUD = 1$ . The default value of the convergence criterion ACURCY may be actually a bit too tight. A value of 1.0E-04 is usually sufficient as the convergence applies to the Lagrangian multipliers. The variables DAMP and MICIT are rarely used.

The core (doubly occupied) orbitals are not the canonical Hartree-Fock orbitals. It is sometimes useful to generate these latter orbitals , and this is accomplished by setting NOCAN =0.

The program is not restricted to handling complete active space type of MCSCF wave functions. Sometimes it is convenient to restrict the excitation level in the valence space. In this case the valence-valence rotations are critical and must be accounted for. It is mandatory to set  $NOCAS = 1$ , otherwise the wave function would not yield the lowest possible energy after convergence is obtained. This additional step is requested by setting  $NOCI = 0$ .

Sometimes there is a problem associated with this last option: the NO orbitals are obtained by diagonalizing the 1 -particle density matrix, and since the doubly occupied orbitals (MCC) are explicitly treated in this MCSCF program, there may be a slight mixing of core orbitals belonging to different irreducible representations, which makes the program stop in the sorting step before doing the NO CI calculation. It is suggested that in these cases NOCI be set to 1.

Five different algorithms are available for the transformation of the AO integrals to the MO basis. First, as described above, via the MODTRF parameter the user can choose between working directly with the unordered list of AO integrals or forming the canonically sorted list of AO integrals prior to the transformation step.

When working with the unsorted list of AO integrals, three algorithms are available that differ in their memory and disk space requirements. The in-memory algorithm is used when at least  $nN^{3/2}$  ( $n =$  number of occupied -core and active- orbitals,  $N =$  number of basis functions) words of memory are available in the common /SCM/. No extra disk space is required in this case; only the unsorted AO integrals file and the MO integrals are needed. When less than  $nN^2/2$  but at lest  $N^3/2$  words of memory are available a segmented algorithm is used, transforming the integrals by batches of m occupied MO orbitals at a time (m being the ratio of the available memory to  $N^3/2$ ). The AO integrals file is read many times ( $m/n + 1$  times) and some extra disk space is needed over the in-memory algorithm. These two methods are the only ones available when using the direct algorithms (DIRECT=1 in \$CNTRL). Finally, when less than  $N^3/2$  but at least *nN* words of memory are available an out-of-memory transformation is used. An intermediate direct access file (DA20) of size  $nN^2$  (N-n/2) is needed. This algorithm seems to be quite IO expensive and should be avoided. For most situations the automatic selection made by the program will be adequate and should involve the first two choices. Actually, if you have less than *N<sup>3</sup> /2* words of memory it is likely that even if the integrals transformation proceed through the out-of-memory algorithm the program may stop later in the Newton-Raphson rotations.

When working with the ordered list of AO integrals there are only two choices. An 'in-memory' algorithm that requires at least  $N^{4/8}$  words of memory and an 'out-of-memory' algorithm that operates when less memory is available. As before a direct access file is needed in this case and the algorithm is quite IO expensive.

The advantage of working with the ordered list of AO integrals is that all steps in the transformation are matrix multiplications and the transformation can be done very fast if you have a vector machine. However the exact moment in which this algorithm is better may depend specifically on the kind of hardware in which you run the program.

The first order CAS program is intended to be used for big calculations in which the integral transformation step and/or the Newton-Raphson rotations are very cpu and memory expensive. The implementation is based in the method described in: Meier and Staemmler, Theor.Chim.Acta 76, 95-11 (1989) and is of the renormalized effective Fock operator type. The main advantage of this algorithm over the second order program is that the integral transformation step is very cheap both in terms of cpu and memory and also the microiterations are reduced to two one-electron Fock operator transformations and a matrix diagonalization basically. There is a drawback of course and this is the slow convergence of the method. There are various parameters to control how the orbital rotations are applied but our suggestion is to start with a set of orbitals relatively close to the final ones (the NO from a limited CI calculation will do it in most cases).

There are two algorithms for the two electrons integrals transformation step. Both of them require s a minimum memory of at least  $n^2N^2/2$  words (now n is only the number of active orbitals) but the first one may need to read the AO integrals file many times when less than  $n\frac{N^2}{2}$  words of memory are available. The program tries to use the first algorithm, but if the AO integral file needs to be read more than n times, it switches to the second algorithm that needs to read this file only once and at this point it may be faster.

To perform diabatization, adiabatic wave functions must be CASSCF or MCQDPT type. Therefore NOCAS must be set to 0 (default value) when diabatization in HONDOPLUS is carried out.

### **Namelist \$ORD**

# **Function**

This namelist controls the integral ordering step before an integral transformation step. The canonical integrals (or supermatrices) are ordered in square-canonical order: i.e., j .ge.k.ge.l , all kl for a given ij .

# **Parameters**

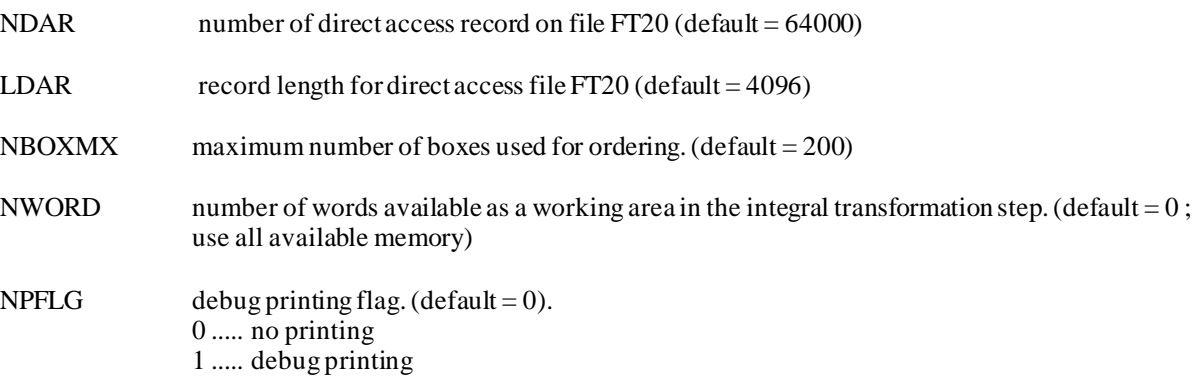

# **Comments**

This namelist often does not need to be specified. Its most common usage is for defining the parameters for the direct access file DA20.

# 163

### **Namelist \$TRF**

# **Function**

This namelist controls the integral transformation step for correlated wave functions.

### **Parameters**

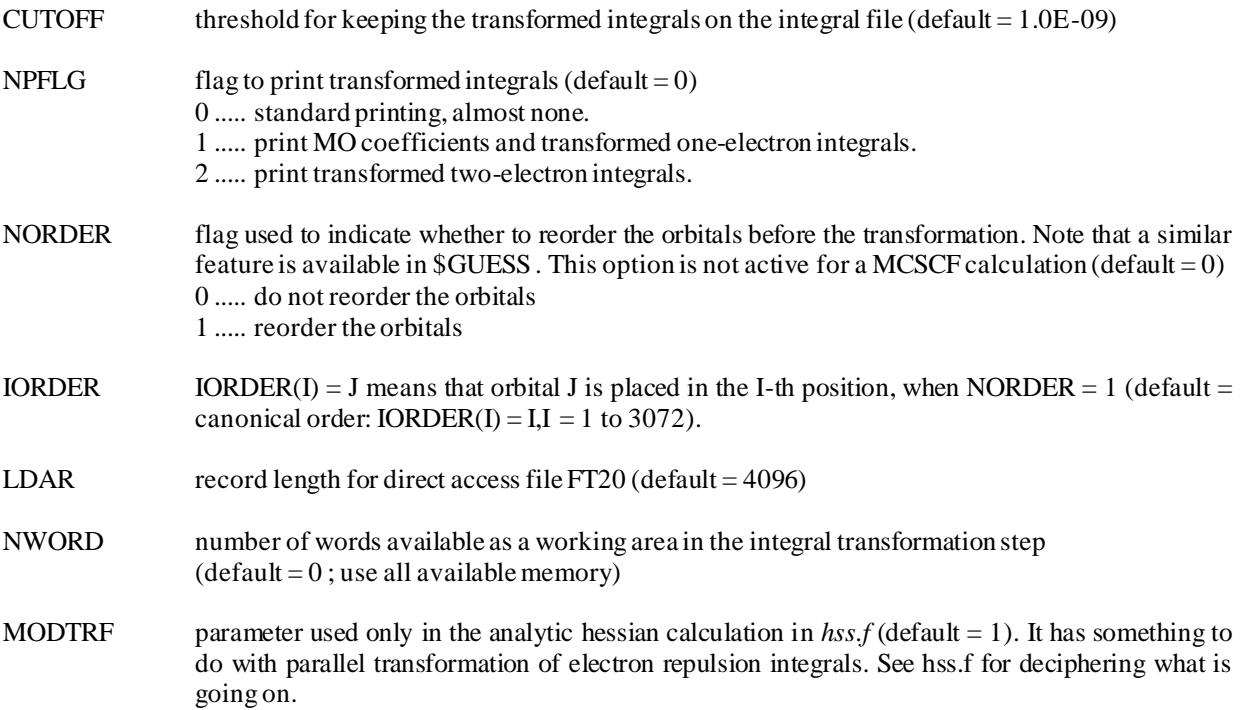

### **Comments**

This namelist is rarely needed. However, remember that for large basis set calculations, the number of physical records allocated for the direct access file DA20 may have to be increased as discussed above for \$ORD .

The use of NORDER and IORDER should be limited to CI calculations. For MCSCF calculations, the user may convince himself that using these parameters would highly confuse the program, and in fact these parameters are then ignored by the code!

# **Data group \$DRT**

# **Function**

This data group, which also reads as free-format, provides the information about the CI expansion for the Graphical Unitary Group (GUG) modules that are used for CI and MCSCF calculations.

# **Cards**

CARD 1*FORMAT(10A8)*

# $TITLE(10)$

# CARD 2*FORMAT(5I5,I3,I2,3I10,I5,I5)*

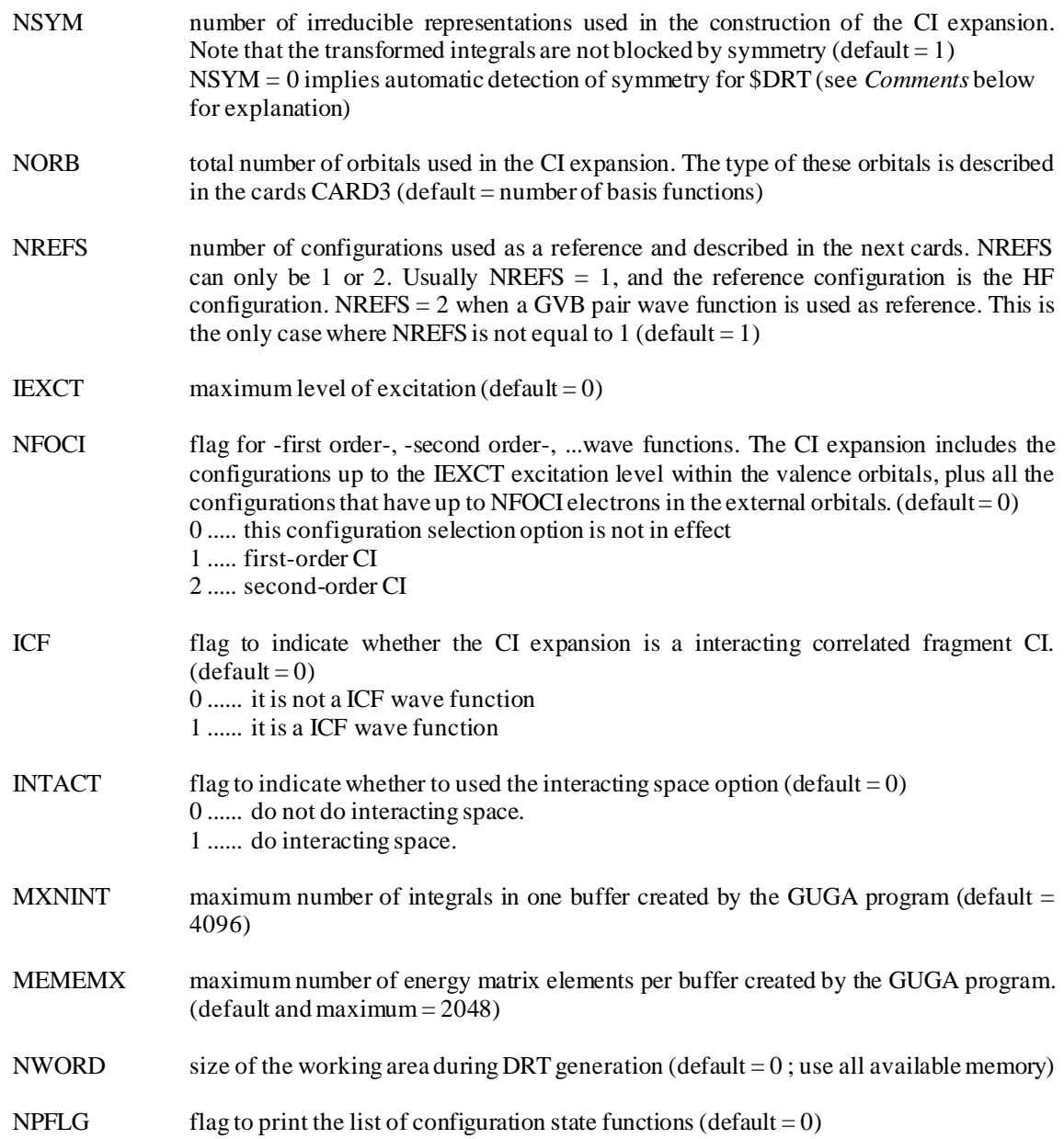

0 ...... do not print CSF's. 1 ...... print CSF's.

IPP flag to enforce the -perfect pairing- restriction on the valence bond orbital pairs of the type VBA and VBB (default  $= 0$ ) 0 ...... do not enforce -perfect pairing -

1 ...... enforce -perfect pairing -

#### CARD 3*FORMAT(16(A3,I1,1X))*

### (ORBCOD(I),ISYM(I),I=1,NORB) ORBCOD may be one of the following:

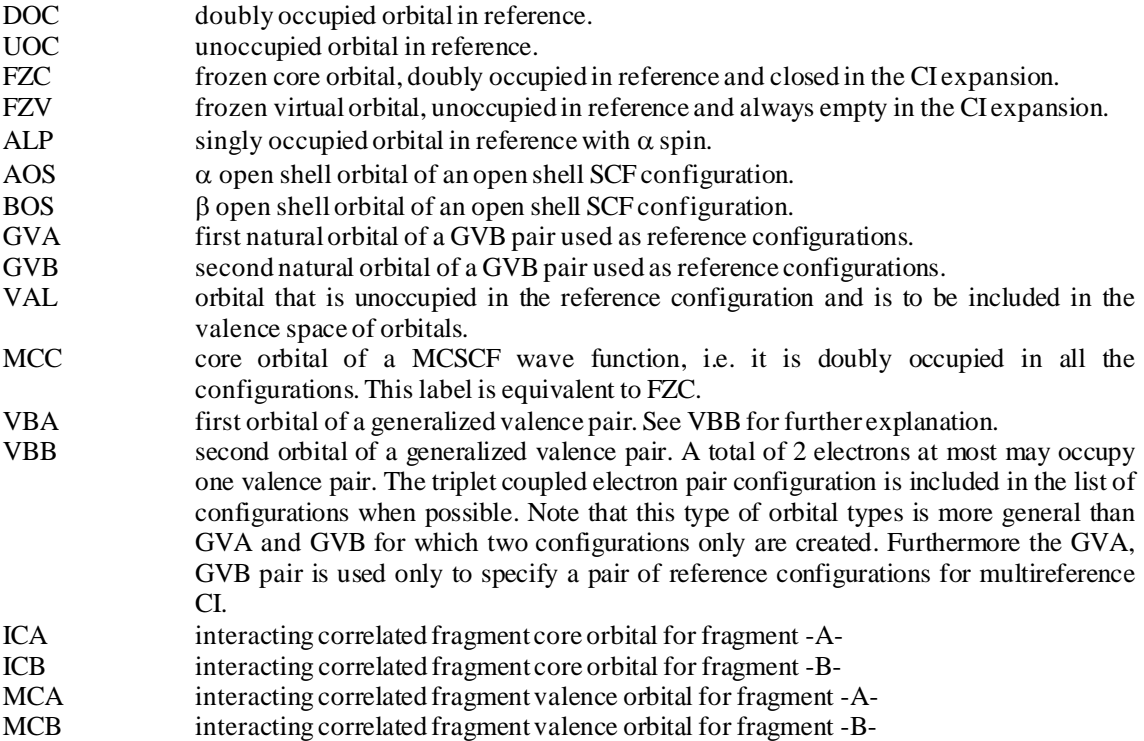

#### **Comments**

The information inputted in \$DRT is aimed at defining the configuration state function (CI) expansion. Two sets of data are needed: some pieces of information concerning the molecular orbitals, the level of excitation, the type of CI wave function desired, ..., and one reference configuration, often but not always chosen as the HF configuration. This reference configuration is specified by means of a description of orbital types, symmetry, and occupancy.

The symmetry types of the orbitals must belong to the cyclic group D2h and its subgroups. The symmetry numbers (between 1 and NSYM) must satisfy the following convention:

#### IRREDUCIBLE REPRESENTATION SYMBOLS

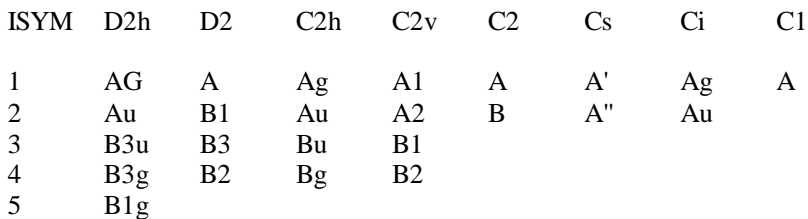

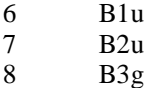

As an example we consider the water molecule, assuming a minimal basis set. The data group \$DRT could read as follows:

\$DRT H2O (1A1) , CISD 4 7 1 2 0 0 0 1024 1024 0 0 0 DOC1 DOC1 DOC4 DOC1 DOC3 UOC1 UOC4 \$END

There are seven orbitals in the orbital set (second parameter in CARD 2) which belong to any of four irreducible representations of the C2v point group. The orbital description is given in CARD 3. In the reference configuration the first orbital is doubly occupied and of symmetry 1 (this is the  $O(1s)$  orbital), the second orbital has the same characteristics (the  $O(2s)$  orbital), the third orbital is doubly occupied too but of symmetry 4 (the antisymmetric combination of the O-H orbitals), the fourth orbital is doubly occupied of symmetry 1 (the symmetric combination of O-H -orbitals), and finally the fifth orbital is doubly occupied of symmetry 3 (the out-of-plane O(2p) orbital).The symmetry number of the irreducible representation of the D2h symmetry point group and subgroups are listed above: for the C2v group 1 corresponds to a1, 2 to a2, 3 to b1, and 4 to b2. In the reference configuration orbitals 6 and 7 are unoccupied and their symmetry labels are 1 and 4 (they are the symmetric and antisymmetric combinations of the O-H \* orbitals).

At this point it is good to mention that NSYM = 0is a valid option. Because of the free format input reading, remember that it is mandatory to have 0 as the first parameter on the card, a blank would confuse the program. In any case, a *0* value of NSYM tells the program to recognize by itself the number of irreducible representations, and later it will automatically assign the irrep number to each orbital, over-writing the input data. Thus the data group \$DRT could read as follows:

\$DRT H2O (1A1) , CISD 0 7 1 2 0 0 0 1024 1024 0 0 0 DOC DOC DOC DOC DOC UOC UOC \$END

and the program would figure out the symmetry of each orbital. Note that the orbital codes for the \$DRT can be read in a free format whereby a multiplicative number can be read in front of an orbital code. Thus the data group \$DRT could now read as follows:

\$DRT H2O (1A1) , CISD 0 7 1 2 0 0 0 1024 1024 0 0 0 5\*DOC 2\*UOC \$END

The only concern at this point is for the user to be sure that the orbitals coming into the DRT are indeed of the right orbital code, which may require or not to reorder the orbitals through the NORDER parameter in \$GUESS. Similar input forms can be used for all the examples discussed below. We will give one more taste of free format in the next example, and will stick to the old notation thereafter.

The third parameter of CARD 2 indicates that only one reference configuration is used, and it is the one specified by CARD 3. The fourth parameter indicates that the highest level of excitations in the generation of the CI configurations is two. Electrons are promoted from the doubly occupied orbitals into the unoccupied orbitals. This is a singles + doubles CI.

To freeze the core electrons O(1s), it suffices to specify the first orbital as FZC1. It is now a frozen core orbital. Eliminating virtual orbitals can be done by reducing the value of the second argument on CARD 2 or by specifying orbitals of the type FZV

Consider now CH2(3B1) for a singles + doubles CI. The \$DRT input would look like this:

\$DRT CH2 (3B1) , CISD 4 7 1 2 0 0 0 1024 1024 0 0 0 FZC1 DOC1 DOC4 ALP3 ALP1 UOC1 UOC4 \$END

or equivalently for automatic assignment of symmetry:

\$DRT CH2 (3B1) , CISD 0 7 1 2 0 0 0 1024 1024 0 0 0 FZC 2\*DOC 2\*ALP 2\*UOC UOC \$END

The meaning of the parameters on CARD 2 has just been given. The only new things are the two orbitals labeled ALP3 ALP1. They are the singly occupied orbitals in the HF configuration of the system. The configuration specified here is indeed a triplet state, and all the excited configurations will also have triplet spin. The symmetry of the state is B1 and all the excited configurations will also have that symmetry. Electrons are promoted from the DOC and ALP orbitals into the virtual orbitals. The C(1s) electrons are frozen.

Consider now CH2(1A1) for which we want to generate single and double excitation from two configurations. The input data should look like this:

\$DRT CH2 (1A1) , CISD2 4 7 2 2 0 0 0 1024 1024 0 0 0 FZC1 DOC1 DOC4 GVA3 GVB1 UOC1 UOC4 \$END

This is the only case where the third parameter on CARD 2 takes the value of 2. It requires that two orbitals be specified as GVA and GVB. The first five orbitals define the two configurations used as references from which excitations are performed.

The data for CH2(1B1) would look like this:

\$DRT CH2 (1B1) , CISD 4 7 1 2 0 0 0 1024 1024 0 0 0 FZC1 DOC1 DOC4 AOS3 BOS1 UOC1 UOC4 \$END

Consider again CH2(1A1) for which we want to do a 2 configuration MCSCF calculation:

\$DRT CH2 (1A1) , 2-CASSCF 4 5 1 2 0 0 0 1024 1024 0 0 0 MCC1 MCC1 MCC4 DOC3 VAL1 UOC1 UOC4 \$END

Even though we specified seven orbitals, note that only five are used in the CI expansion because of the value of the second parameter on CARD 2. The MCC labels indicate that these three orbitals are doubly occupied in all the configurations generated for the CI expansion used in the MCSCF calculation. They play the same role as the FZC labels. Up to double excitations among orbitals 4 and 5 are created. A larger configuration set can be obtained with the following data:

# \$DRT CH2 (1A1) , 6-CASSCF 4 7 1 6 0 0 0 1024 1024 0 0 0 MCC1 DOC1 DOC4 DOC3 VAL1 VAL1 VAL4 \$END

Other orbital types are available. Specific applications will require these capabilities. It is however difficult to give a fully comprehensive description of all the options provided. The one presented above cover a widely class of applications.

Note that for all these cases the orbital list given on CARD 3 must match the order in which the orbitals will be found before the integral transformation step, otherwise a mismatch will occur and the program is likely to stop in the \$GUGSRT step if symmetry is used. It could be that the program will not stop because no symmetry is used or because of lucky (or rather unlucky) coincidence, only a weird energy would indicate that something is wrong.

# **Namelist \$GUGSRT**

# **Function**

This namelist controls the sorting of the transformed electron repulsion integrals (TEI) for use in the GUGA CI program.

# **Parameters**

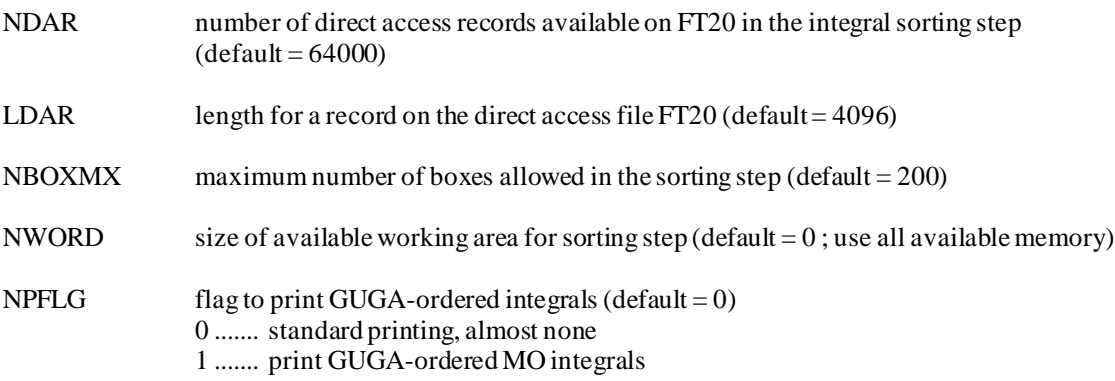

# **Comments**

The same comment found in \$ORD about the direct access file DA20 applies.

# **Namelist \$GUGEM**

# **Function**

This namelist controls the calculation of the CI matrix file in the original formulation of the Graphical Unitary Group Approach (GUGA) CI method.

# **Parameters**

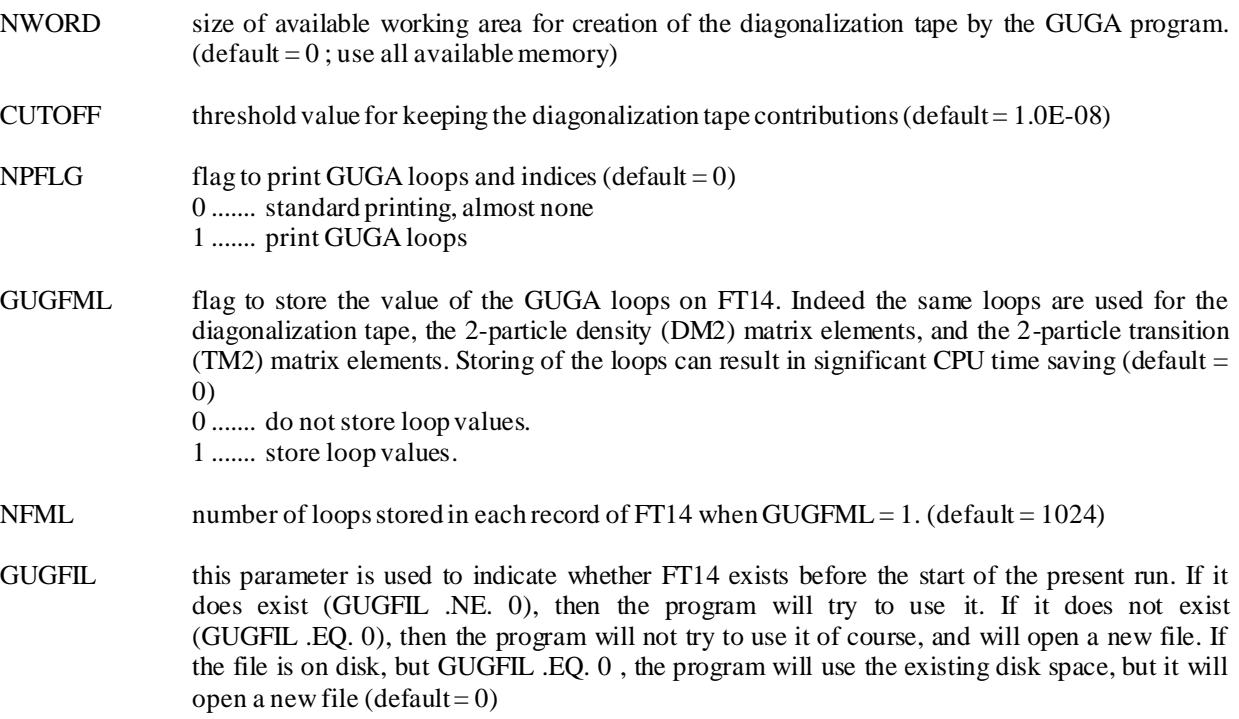

# **Namelist \$GUGDIA**

# **Function**

This namelist controls the diagonalization of the CI matrix, which actually does not quite exist as a matrix. See the origina l GUGA approach for information. Only when the CI matrix is small enough can one find it as such in memo ry.

# **Parameters**

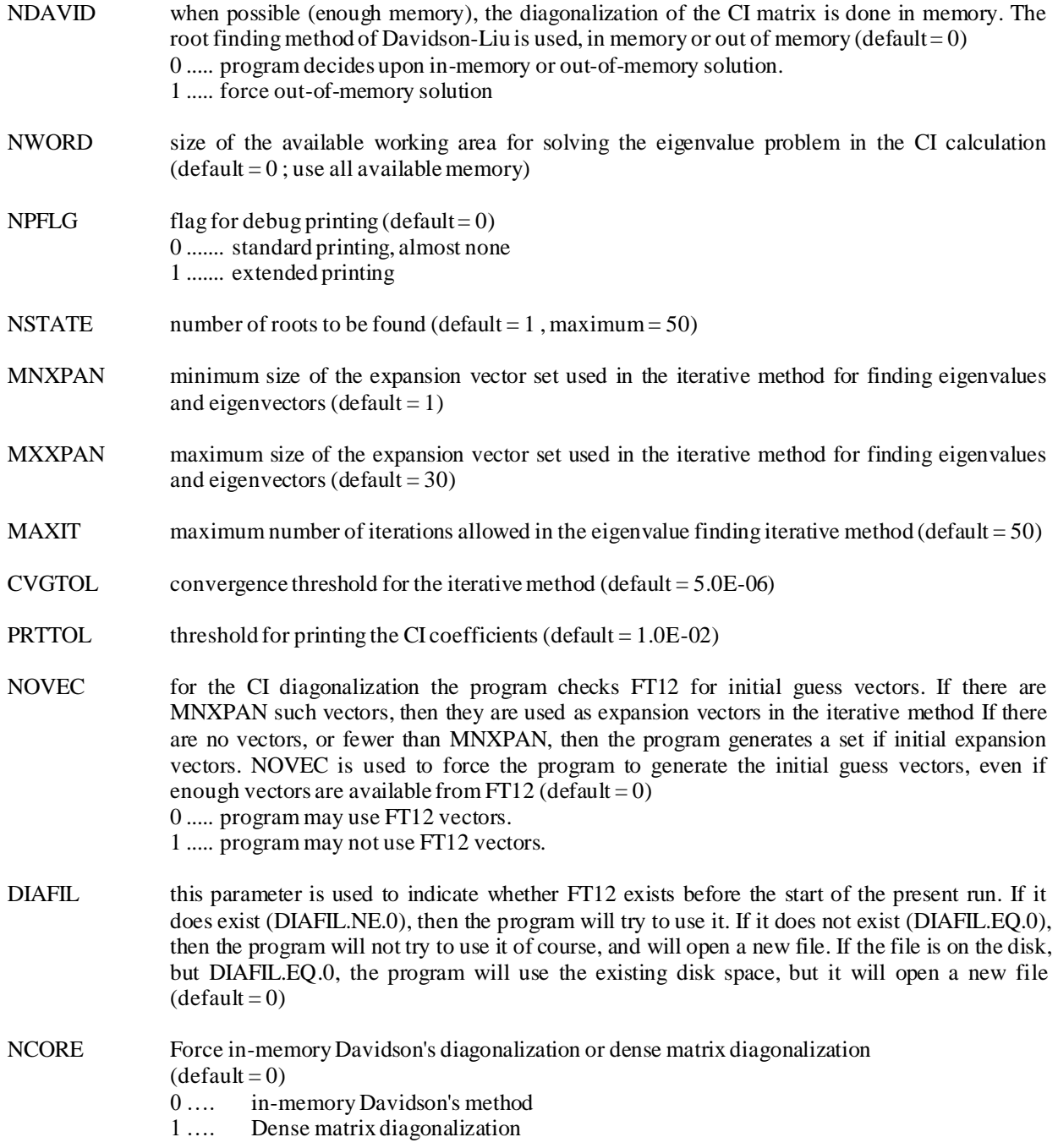

**Comments**

In some rare instances the iterative diagonalization appears to find no improved expansion vector and yet the diagonalization has not converged. In that case the program tells you to increase the value of CVGTOL. One should look at the behavior of the iterative process and modify this parameter accordingly.

## **Namelist \$GUGDM**

# **Function**

This namelist controls the calculation of the one-particle density matrix (DM1) and of the natural orbitals (NO) from the GUGA-CI wave function.

# **Parameters**

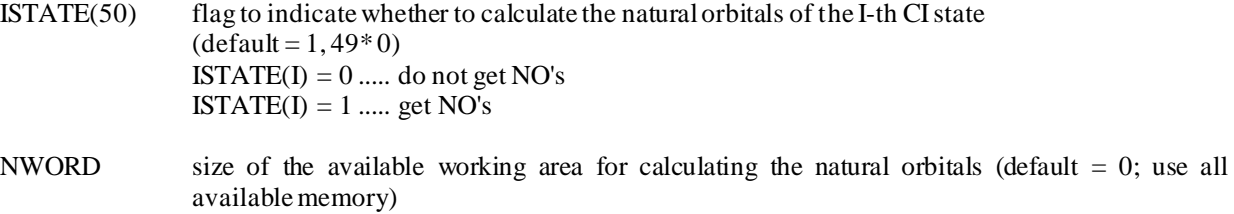

# **Comments**

To punch out the natural orbitals, see NPFLG(5) in \$CI.

If the \$GUGDM namelist is used with the \$GUGDM2 namelist, it must always occur prior to the \$GUGDM2 namelist in the input file.

### **Namelist \$GUGDM2**

# **Function**

This namelist controls the one-and two-particle density matrix (DM1 and DM2) evaluation from a CI wave function. It also plays a key role in MCSCF calculations as it is the means to specify the electronic state(s) for which the wave function is calculated. Calculations on excited states and calculations on average states may be performed. Examples for these are given below.

### **Parameters**

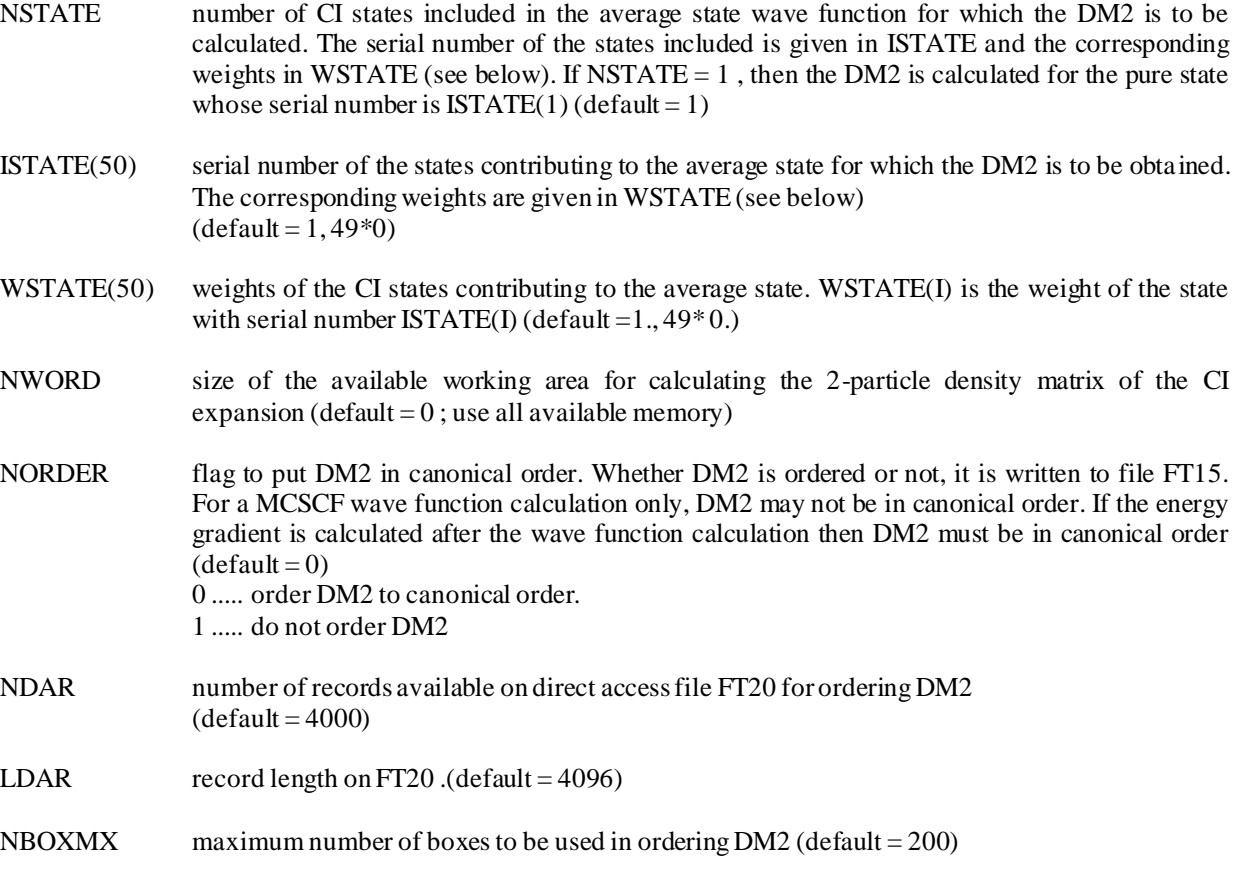

# **Comments**

The default setting is for a calculation on the ground state of spatial and spin symmetry corresponding to the wave function description given in the data group \$DRT. It is equivalent to the following input:

\$GUGDM2 NSTATE=1, ISTATE=1, \$END

For a calculation on an excited state of same spatial and spin symmetry as specified in \$DRT, the following input may be used:

### \$GUGDM2 NSTATE=1, ISTATE=2, \$END

An equivalent specification is :

\$GUGDM2 NSTATE=2, ISTATE=1,2, WSTATE=0.0, 1.0, \$END

The specification of an average state calculation is very similar to this latter input, and is as follows:

$$
GUGDM2 NSTATE=2
$$
,  $ISTATE=1,2$ ,  $WSTATE=0.1,0.9$ ,  $SEND$ 

which indicates that the contribution of state 1 to the DM2 has a weight of 10% , and the contribution from state 2 has a weight of 90% .

Note that excited state calculations do not always converge. There are cases where the program works very well though. It is our experience that even an extremely small weight for the lower state as shown in the example above is sufficient to make the excited state calculation converge.

Remember that another way to converge an excited state calculation is to turn on the fully quadratic MCSCF method using the input parameters available in \$MC. The present program however can not handle very large CI expansion in this quadratically convergent technique, because the system of linear equations, although solved iteratively, is constructed in memory.

If the \$GUGDM2 namelist is used with the \$GUGDM namelist, the \$GUGDM namelist must always occur before the \$GUGDM2 namelist in the input file.

### **Namelist \$NEWTON**

### **Function**

This namelist controls the construction of the orbital gradient and hessian that determine the orbital rotations in a MCSCF calculation.

## **Parameters**

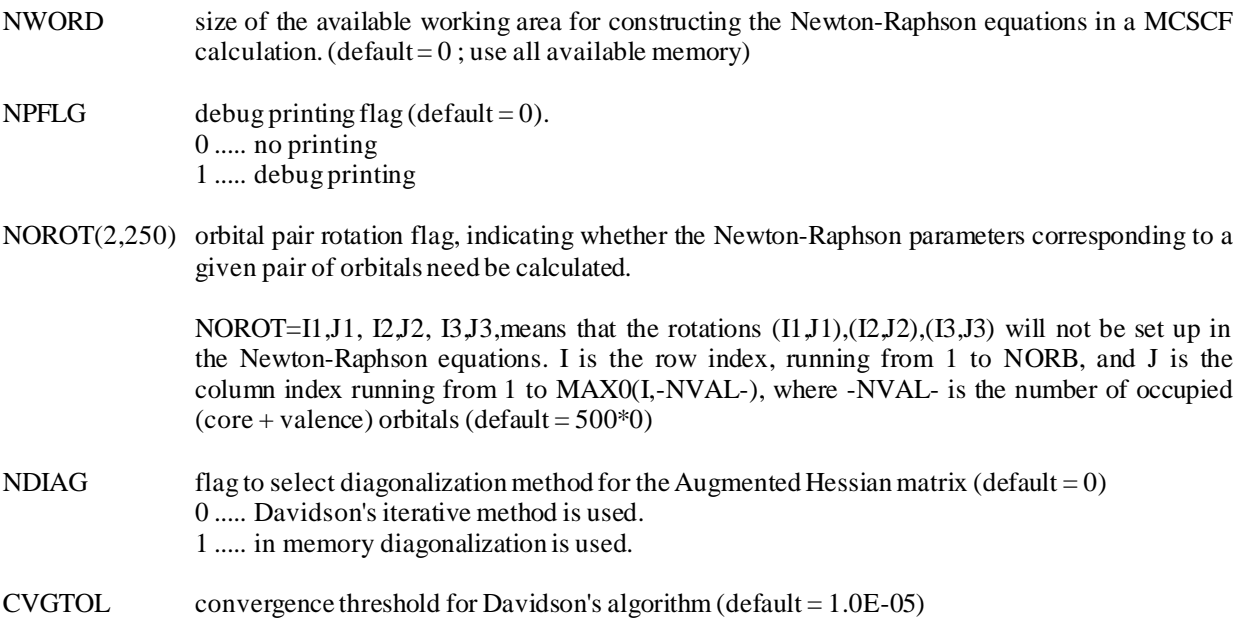

### **Comments**

Davidson's method is used to find eigenvalues and eigenvectors of the Augmented Hessian Matrix, which is the core of the MCSCF orbital optimization algorithm. The method is used by default, but because of the structure of the matrix (not diagonally dominant) it may fail. There are then two choices to proceed: 1. change the convergence threshold CVGTOL to a larger value; 2. use the other method by changing NDIAG.

One of the possibly useful features is the ability to force out rotations between specific pairs of orbitals, in some particu lar situations, using the input variables NOROT. Of course default situations exist, for example when the wave function is of the COMPLETE ACTIVE SPACE type, also labeled FORS type, and also sometimes called Full valence CI type. In these cases rotations among the active orbitals (or valence orbitals) do not change the energy and therefore do not need to be calculated. The cases are flagged with the variable  $NOCAS = 0$  in the namelist \$MC. The program skips the active -active rotations automatically, just like it does for the core-core rotations.

# **Namelist \$TRFDM2**

# **Function**

This namelist is NOT USED presently.

This namelist is related to the transformation of the two particle density matrix DM2 from the MO basis to the AO basis for use in energy derivatives calculations.

# **Parameters**

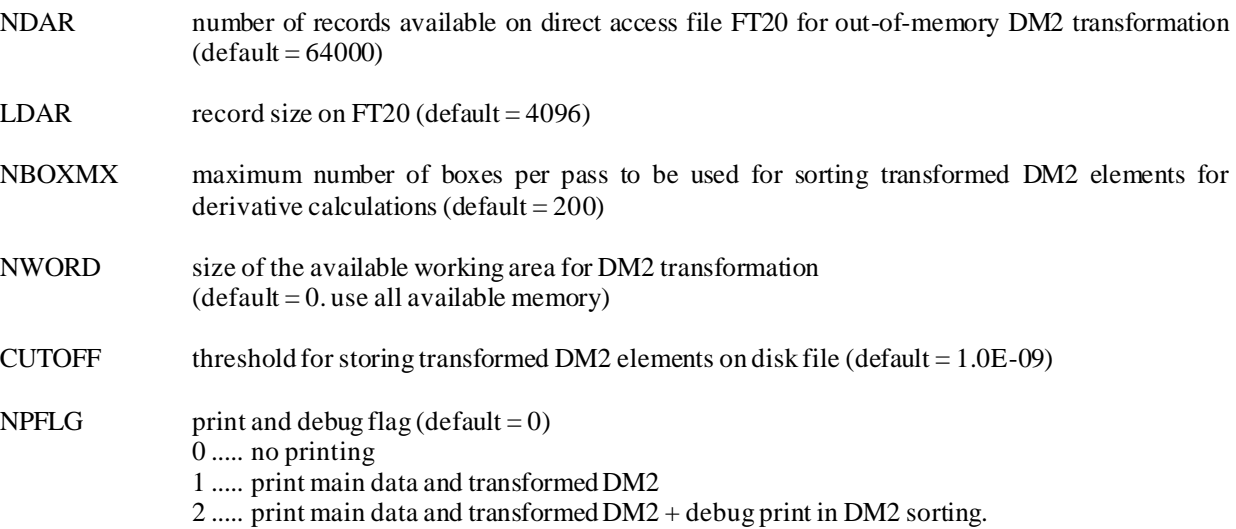

# **Namelist \$CPHF**

# **Function**

This namelist gives an option for the integral transformation for the CPHF in the analytic hessian RHF SCF module.

# **Parameters**

NOTRF option for integral transformation algorithm for CPHF of analytic hessian (default =  $0$ ) 0 …. CPHF in MO basis 1 …. CPHF in AO basis

# **Comments**

### **Namelist \$MP2**

## **Function**

This namelist controls the calculation of the Moeller-Plesset energy correction in the 2nd order. It works for spin-restricted closed-shell SCF wave functions (MP2), spin-unrestricted open-shell UHF wave functions (UMP2), and spin-restricted open-shell ROHF wave functions (ROHF-MP2). Analytical energy gradient is available for closed-shell SCF MP2 energies, not for UMP2, nor ROHF-MP2 energies.

The same MP2 correction may be calculated with the 4-th order MP program (the input of which is described in the next page). The MP2 module is preferable to the MP4 module when dealing with large systems. The present program has been used for MP2 calculations involving up to 250 basis functions.

## **Parameters**

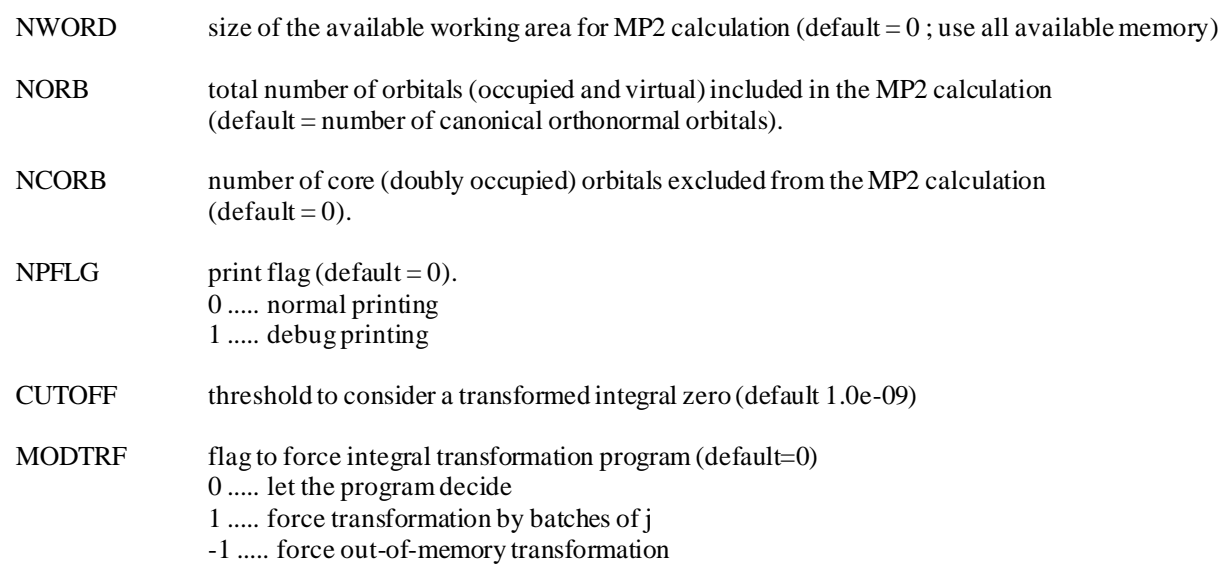

### **Comments**

Presently there are three different ways of transforming the two- electron integrals when the MP2 correction to the SCF energy is requested. If N, n, V are the size of the basis, and the number of occupied ( $\alpha$  and  $\beta$  for UHF-MP2) and virtual orbitals, the transformation can be done fully in memory if  $nN^2/2$  words of memory are available in the common block /SCM/. When fewer than  $nN^3/2$ , but at least  $N^3/2$  ( $N^3$  for UHF-MP2) words of memory are available, the program may proceed via a second method that transforms as many occupied orbitals as it can fit in memory. The AO integral file must be read several times (up to *n* times, depending on the available memory) but no extra disk space is needed. These two algorithms are the only ones available when using the direct implementation or when the number of basis functions is greater than 255. Finally there is an out-of memory algorithm that can be used when fewer than  $N^3/2$  but at least  $nN^2/2$ words of memory are available, but an intermediate file of size *VNn<sup>2</sup>* (*3VNn<sup>2</sup>* for UHF-MP2) gets created.

When the analytical MP2 energy gradients are being calculated the memory and disk space requirements are somewhat different. Basically the best situation is to have at least  $nN^3/2$  words of memory as work space. This allows for the twoelectrons integrals, as well as the two-electron density matrix transformation to be done in memory in one step. Two files will be created: one to store some of the transformed two-electron integrals and another to pass the two-electron density matrix elements to the gradient program. In both cases only the non-zero elements are stored and the file sizes are on the order of magnitude or less that the AO integrals file.

The MP2 gradient program has a minimum memory requirement of  $N^3/2$  words of memory as working space. When fewer than  $nN^2/2$  (but at least  $N^2/2$ ) words of memory are available the programs proceeds by batches of m occupied orbitals at a time (m being the ratio of the available memory to  $N^3/2$ ) reading the AO integrals file several times. The two-electron density matrix transformation proceeds in a similar way and has similar memory requirements, but in this case the two electron integrals derivatives have to be calculated for each batch and the cpu time will increase significantly if the available memory is small in comparison with the size of the calculation. In any case no extra disk space above the previously discussed amount will be needed.

The CUTOFF parameter is used to discard small integrals in some places in the course of the calculation. In the energyonly program this may reduce the amount of cpu used by discarding the contribution of some integrals to the energy. In the MP2-gradient program this parameter is used as well for keeping the transformed integrals on the integral file.
#### **Namelist \$MP4**

### **Function**

This namelist controls the calculation of the Moller-Plesset energy corrections up to 4-th order. This is only for spinrestricted closed-shell SCF wave functions. Note that if you are interested in the second order correction only, you may be better off using the MP2 module, (the input of which was described in the page ahead of the present one).

#### **Parameters**

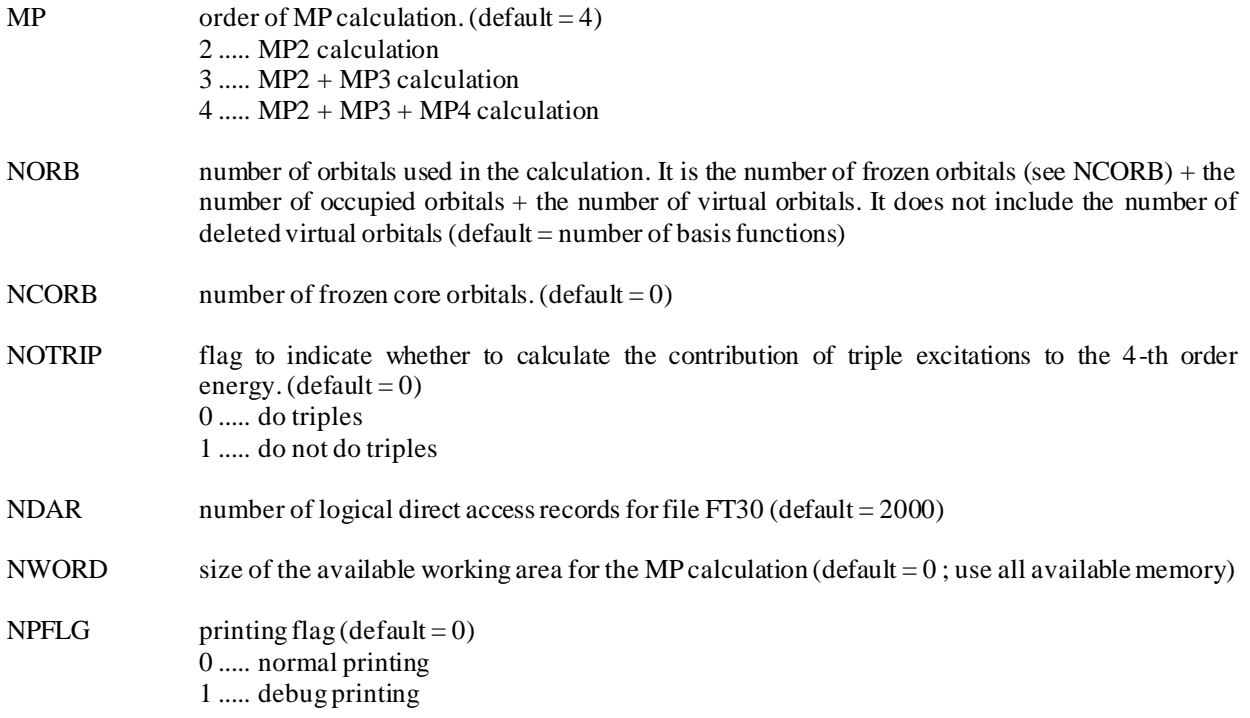

### **Namelist \$CASMP2**

### **Function**

This namelist controls the calculation of the generalized Moller-Plesset second order energy corrections for a CAS SCF wave function. See P.M.Kozlowski and E.R.Davidson, J.Chem.Phys. 100, 3672 (1994).

### **Parameters**

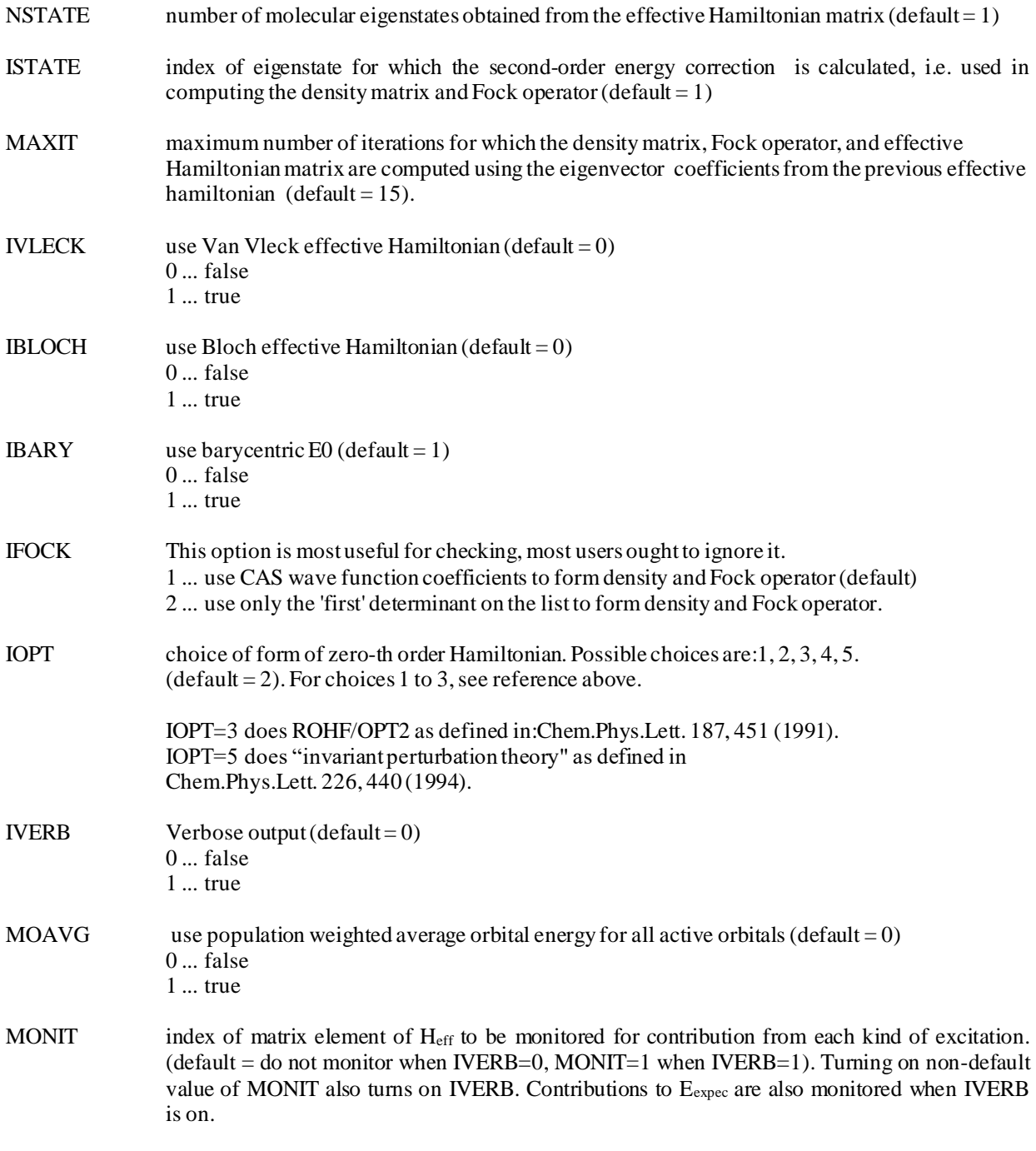

**Comments**

Remember to set the wave function flag WFNFGL=10 in the namelist \$WFN. The program works within a fixed spin and symmetry-adapted subspace, so all roots have the desired spin and symmetry. The method assumes a CASSCF wave function as specified in \$DRT, and canonical orbitals ought to have been requested in \$MC. Among the types of orbitals given in \$DRT, the FZC orbitals are not correlated in the CAS-MP2 calculation, while the MCC orbitals are correlated. The spin and symmetry are taken from \$DRT.

### **Namelist \$MCQDPT**

#### **Function**

This namelist controls the Multi-reference Quasi-degenerate-perturbation Theory module developed by H. Nakano and K. Hirao, University of Tokyo. The intruder state avoidance (ISA) method was taken from GAMESS and is explained in H.A. Witek, Y.-K. Choe, J.P. Finley, and K. Hirao, J. Comp. Chem. 23, 957 (2002). For examples of how intruder states appear at some points on the PES see K.R. Glaesemann, M.S. Gordon, and H. Nakano, Phys. Chem. Chem. Phys. 1, 967 (1999) and H.A. Witek, D.G. Fedorov, K. Hirao, A. Viel, and P.-O. Widmark, J. Chem. Phys. 117, 8396 (2002).

#### **Parameters**

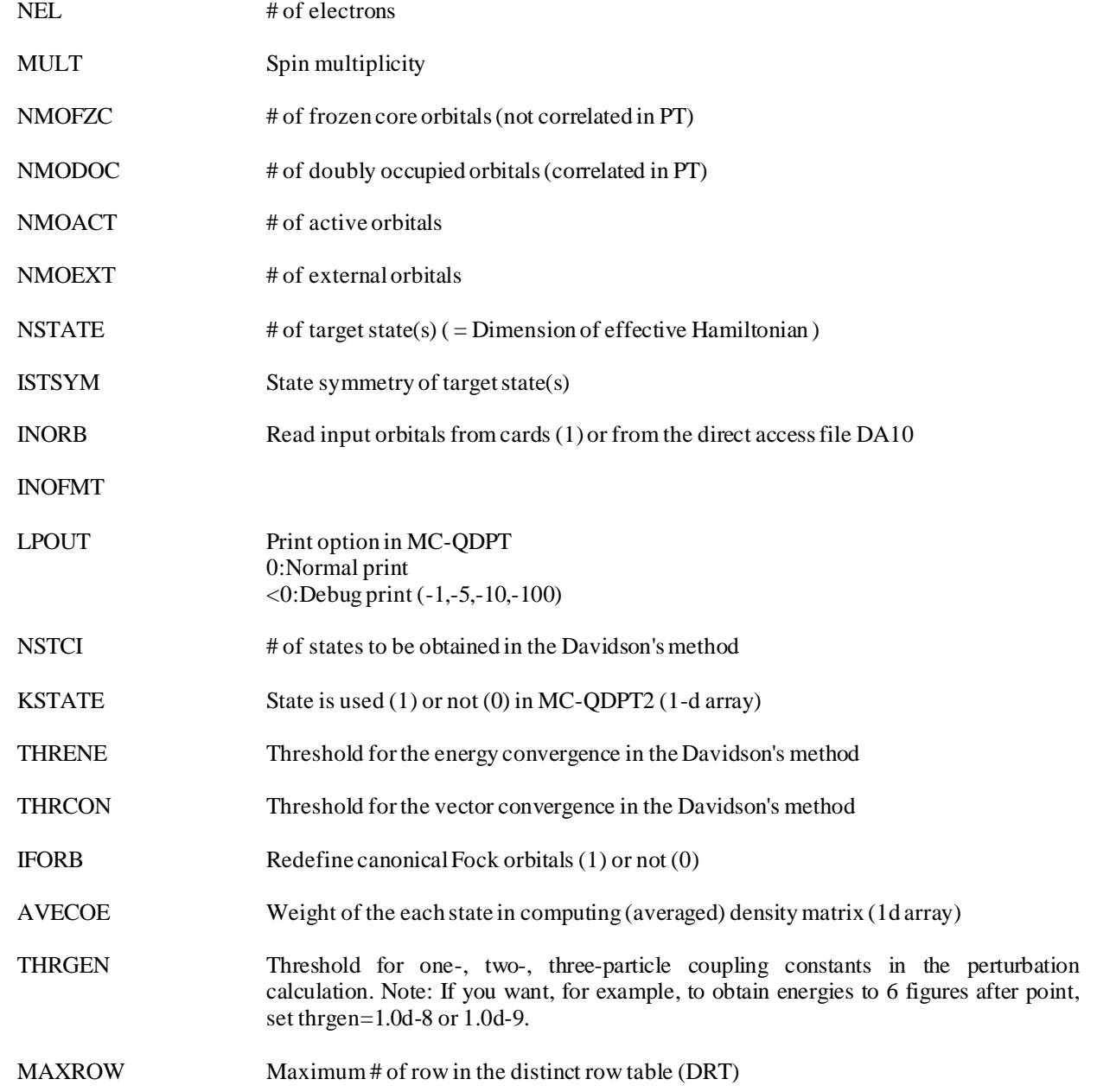

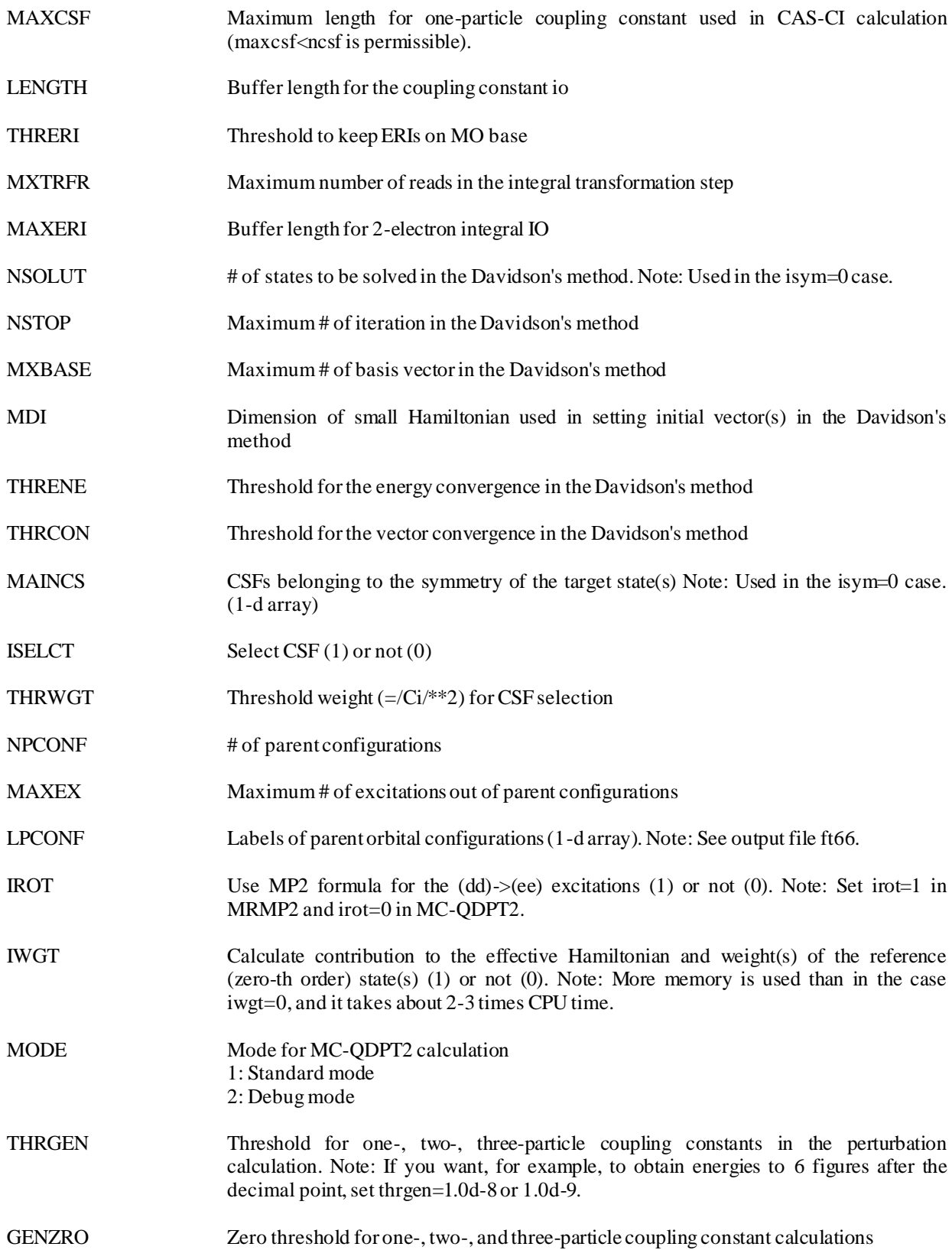

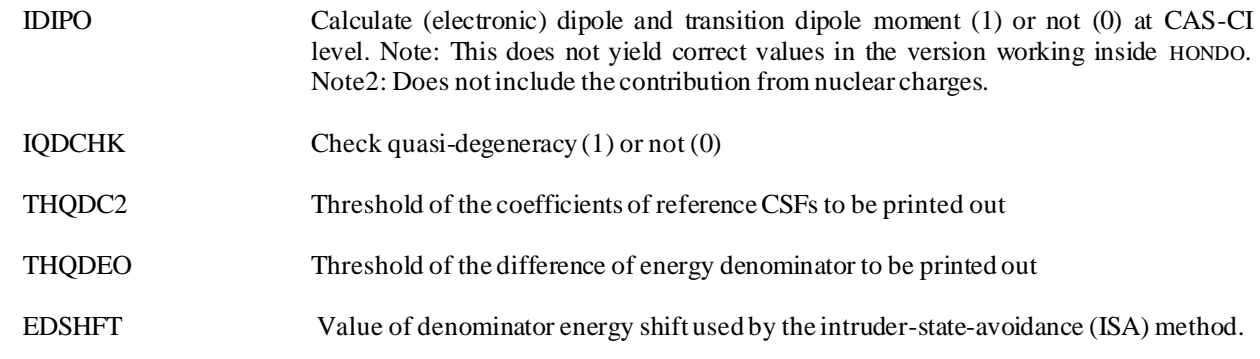

# **Comments**

Example. If you want the second and the fourth roots, set *nstate=2, nstci=4, kstate=0,1,0,1,* .

### **Namelist \$PUN**

### **Function**

This namelist controls the creation of data on file FT07, also known as PUN file, to connect to other programs. Available conversion routines are for :

the structure plotting program from GAMESS; the orbital/density plotting program from GAMESS; the GAMESS code; Biosym's INSIGHT interface; Bader's AIMPAC program; Bouman's RPAC program; Gaussian check-point file; Hyperchem Xmol Computational Results Database

### **Parameters**

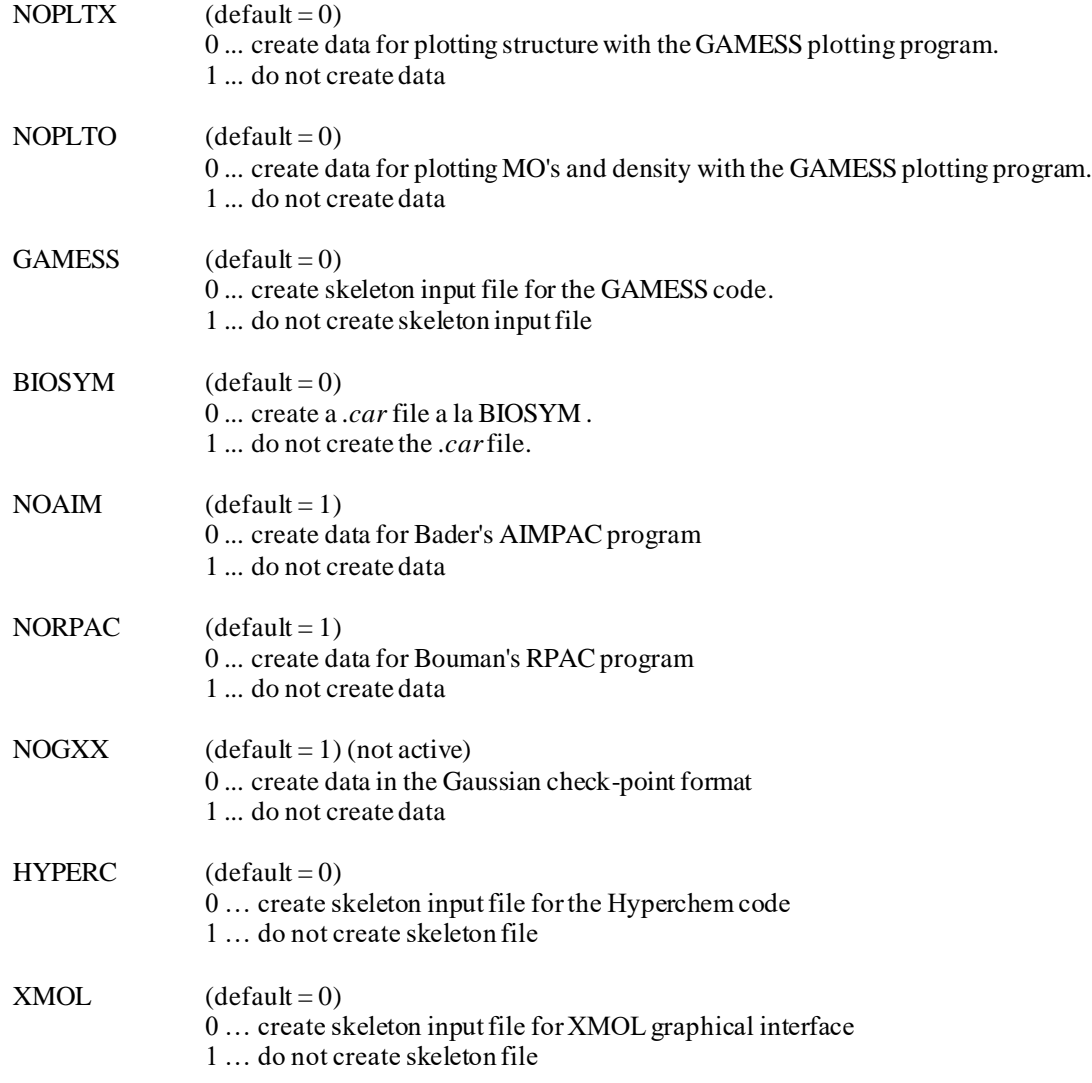

CRDB  $(default = 0)$ 

- 0 … create flat ASCII file for Computational Results Database
- 1 … do not create flat ASCII file

#### **Namelist \$PRP**

### **Function**

This namelist controls the calculation of electronic properties. Available properties are: dipole moment; quadrupole moment; octupole moment; population analysis and spin population; localized orbitals via Boys' method; polarizability and hyper-polarizabilities; frequency dependent (hyper)polarizabilities; (hyper)polarizabilities by sum-over-states; spin and electron density maps, and orbital wave function maps; electrostatic potential maps; electrostatic fields at the nuclei; electrostatic field gradients at the nuclei; hyperfine interactions (Fermi contact term and anisotropic interaction); Stone's distributed multipole analysis; NMR chemical shifts by GIAO formalism; potential-derived charges

# **Parameters**

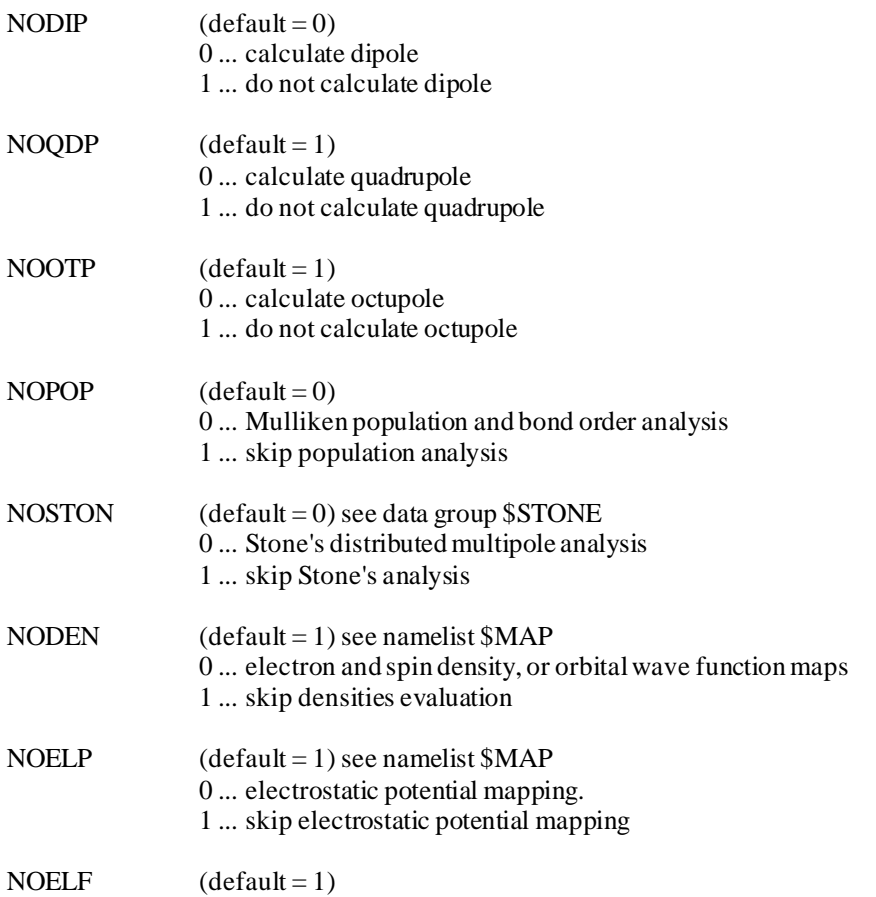

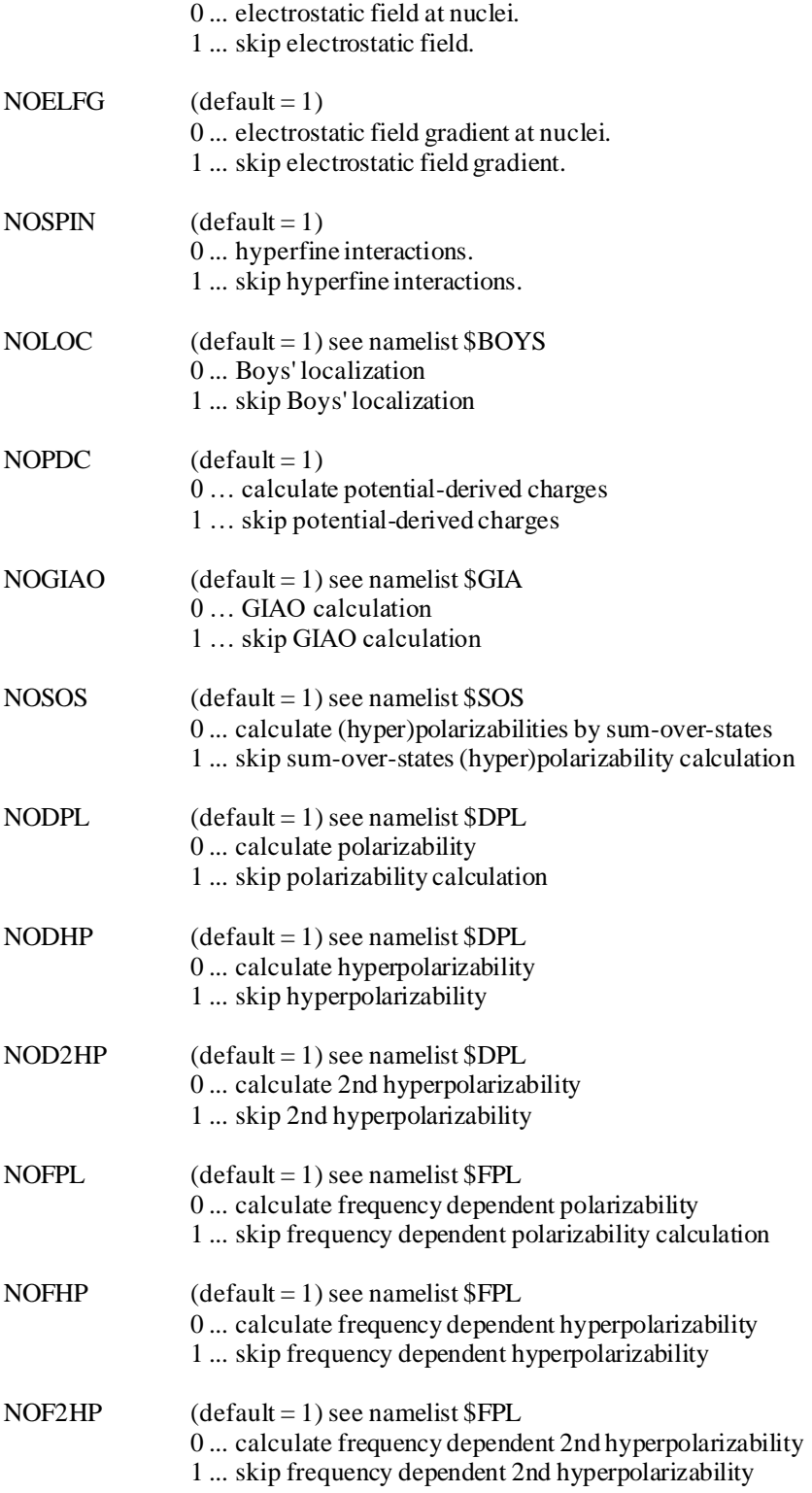

### **Namelist \$MLK**

### **Function**

This namelist can be used to over-write the number of molecular orbitals for which the Mulliken Population analysis is carried out. The default is the number of occupied orbitals. Sometimes it is useful to do the analysis for some unoccupied orbitals.

#### **Parameters**

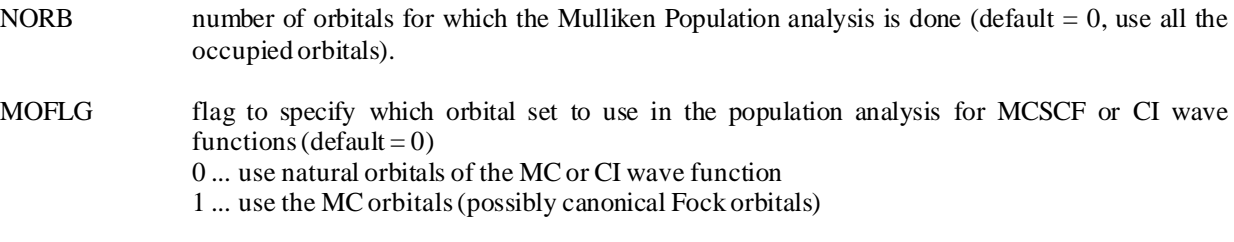

## **Comments**

The use of this namelist is rather straightforward.

# **Namelist \$GIAO**

# **Function**

This namelist defines the parameters for solving the CPHF equations for the GIAO formalism.

# **Parameters**

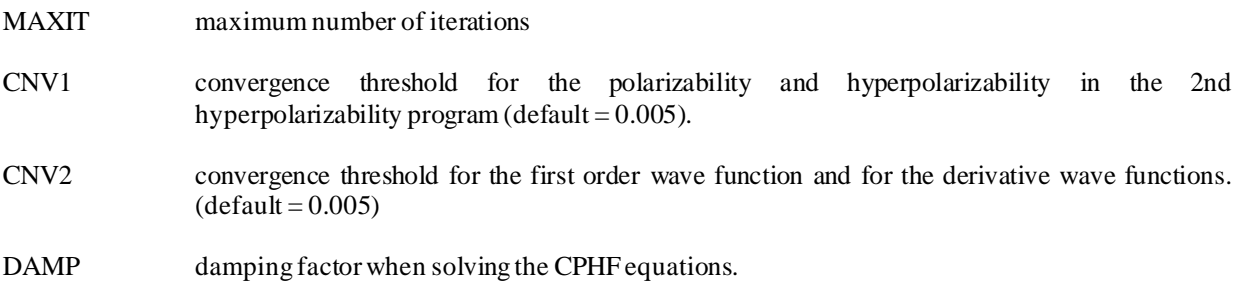

### **Comments**

#### **Namelist \$DPL**

#### **Function**

Controls the calculation of polarizabilities and hyperpolarizabilities via the Coupled Perturbed Hartree-Fock (CPHF) method implemented in a iterative fashion. This is presently implemented only for closed-shell wave functions. For CPHF equations see : C. Dykstra, P. Jasien, Chem. Phys. Lett. 109, 388 (1980).

The first derivative of the wave function with respect to an electric field yields polarizability and first hyperpolarizability. The second hyperpolarizability requires the second order CPHF.

(Hyper)polarizability tensor components are output in the input cartesian coordinate system, the coordinate system of the inertial axes, and if the polarizability tensor is calculated, in the coordinate system for which the polarizability tensor is diagonal.

# **Parameters**

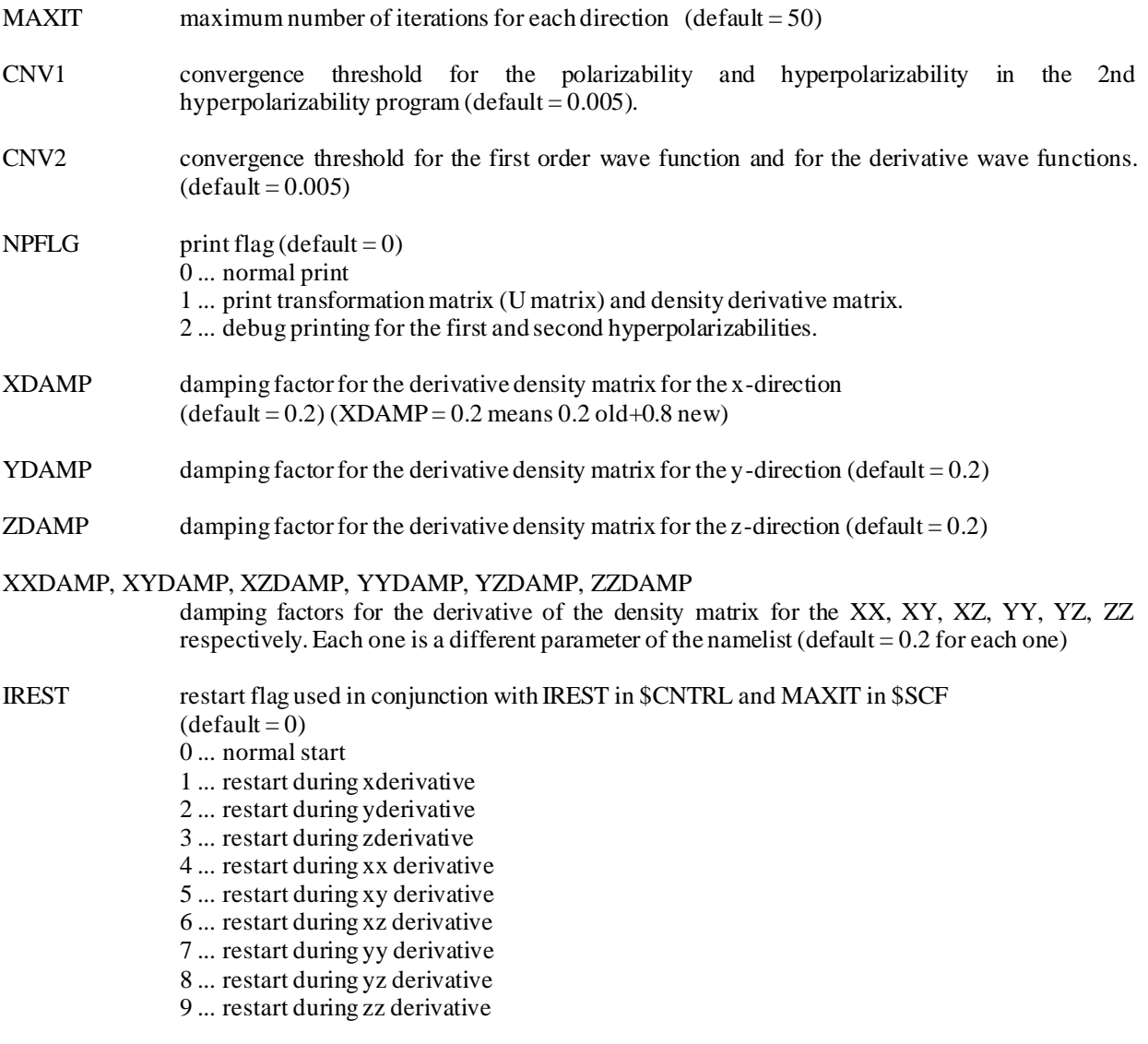

IGUESS set this parameter to 1 or 2 if the initial guess density derivative matrix is available

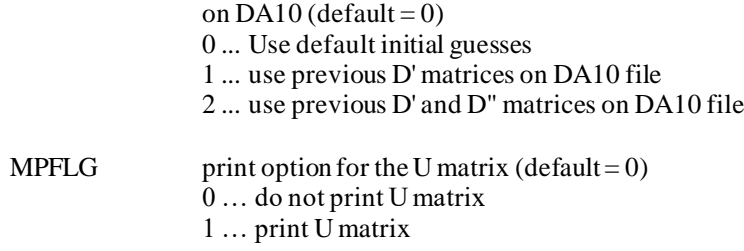

### **Comments**

The polarizability calculation involves an iterative first-order CPHF calculation taking roughly 3 times as much time as the SCF calculation with the default guess. The first hyperpolarizability calculation takes a trivial amount of time but must follow a polarizability calculation. The second hyperpolarizability must also follow a polarizability calculation. The second-order CPHF takes about 6 times as much time as the SCF calculation with the default guess.

Oscillations in the CPHF iterative solutions are common for some components, but using damping factors of 0.15 for these will usually lead to convergence. Tighter convergence criteria are probably desirable if second hyperpolarizabilities are calculated.

For restart jobs it is crucial that the orbitals be the same as in the previous jobs. (the CPHF matrices are phase dependent). This may be insured by setting MAXIT = -1in \$SCF (not in \$DPL !) with IREST = 1or 2 in \$CNTRL. IREST in the \$DPL namelist must be set to the value appropriate for the last type of iterative calculation performed. For example, if the job stops in the z derivative of the wave function (for the zz component of polarizability) restart with:

 $IREST = 2$ or 1 in  $SCNTRL$  $MAXIT = -1$  in  $SSCF$  $IREST = 3$  in  $SDPL$ 

At present the program does not exploit symmetry, so  $NOSYM = 1$  must be used in \$CNTRL unless the input data is given in C1 symmetry group in \$BASIS. Because of this, components that should be zero by symmetry may be slightly nonzero .

### **Namelist \$FPL**

#### **Function**

Controls the calculations of frequency-dependent as well as static polarizabilities and hyperpolarizabilities by timedependent coupled perturbed Hartree-Fock method. The hyperpolarizabilities( $\beta$  and  $\gamma$ ) are calculated iteratively as well as by using (2n+1) rule of the perturbation theory. For details, see S. P. Karna and M. Dupuis, IBM Tech. Rep. KGN-211 (Jan. 30, 1990); and J. Comp. Chem., 12, 487 (1991). The present implementation is limited to closed shell molecules.

It is good to know that some tensors  $(\alpha$  and  $\beta)$  are calculated for twice and three times the frequency requested in the input, as intermediate steps in the algorithm. Finally, it appears that currently there is an incompatibility between -DPL- and - FPL- calculations, so that in a single job, you should not have NOFPL=0, NOFHP=0, NOF2HP=0,at the same time you have NODPL=0, NODHP=0, NOD2HP=0.

### **Parameters**

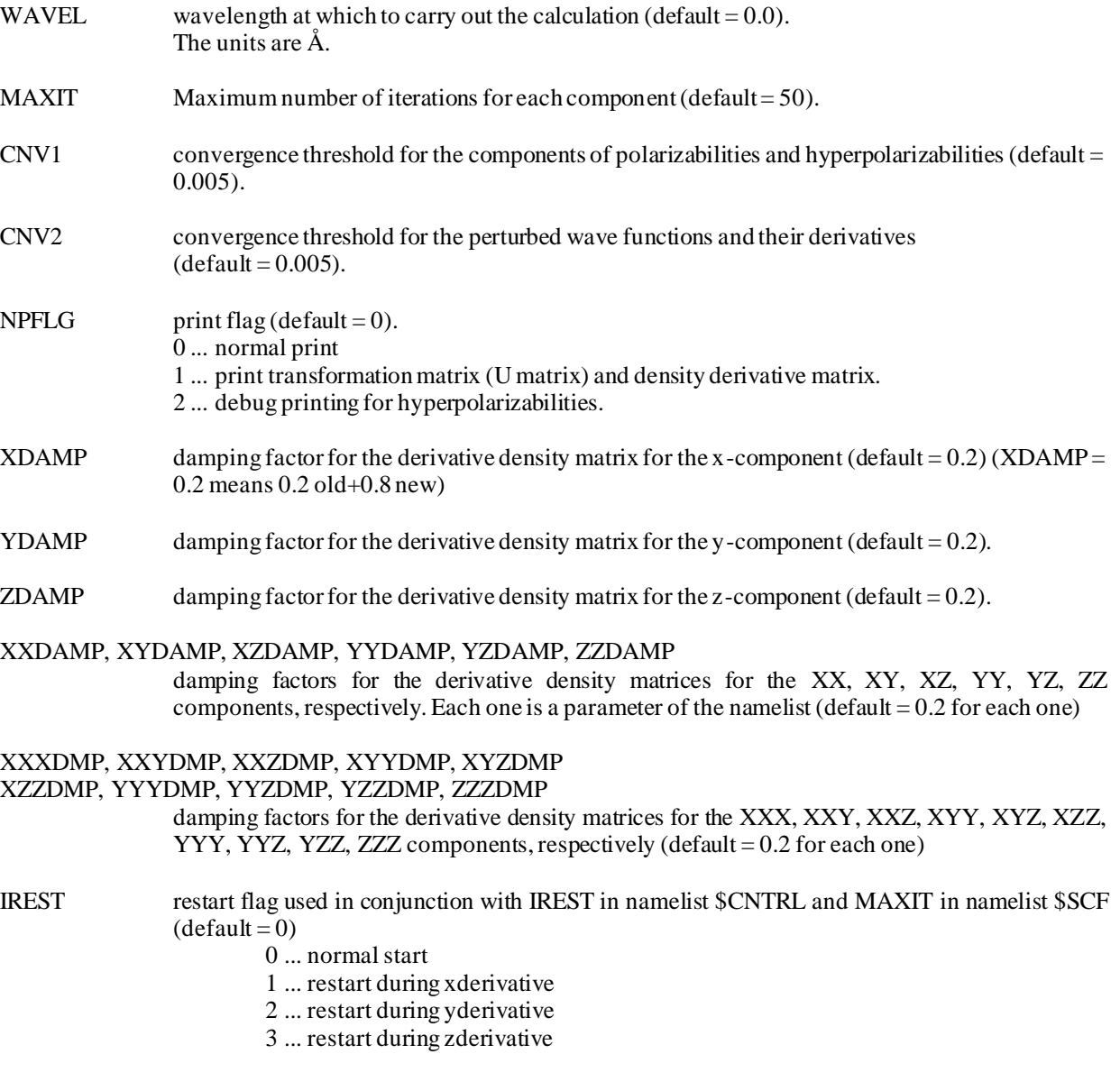

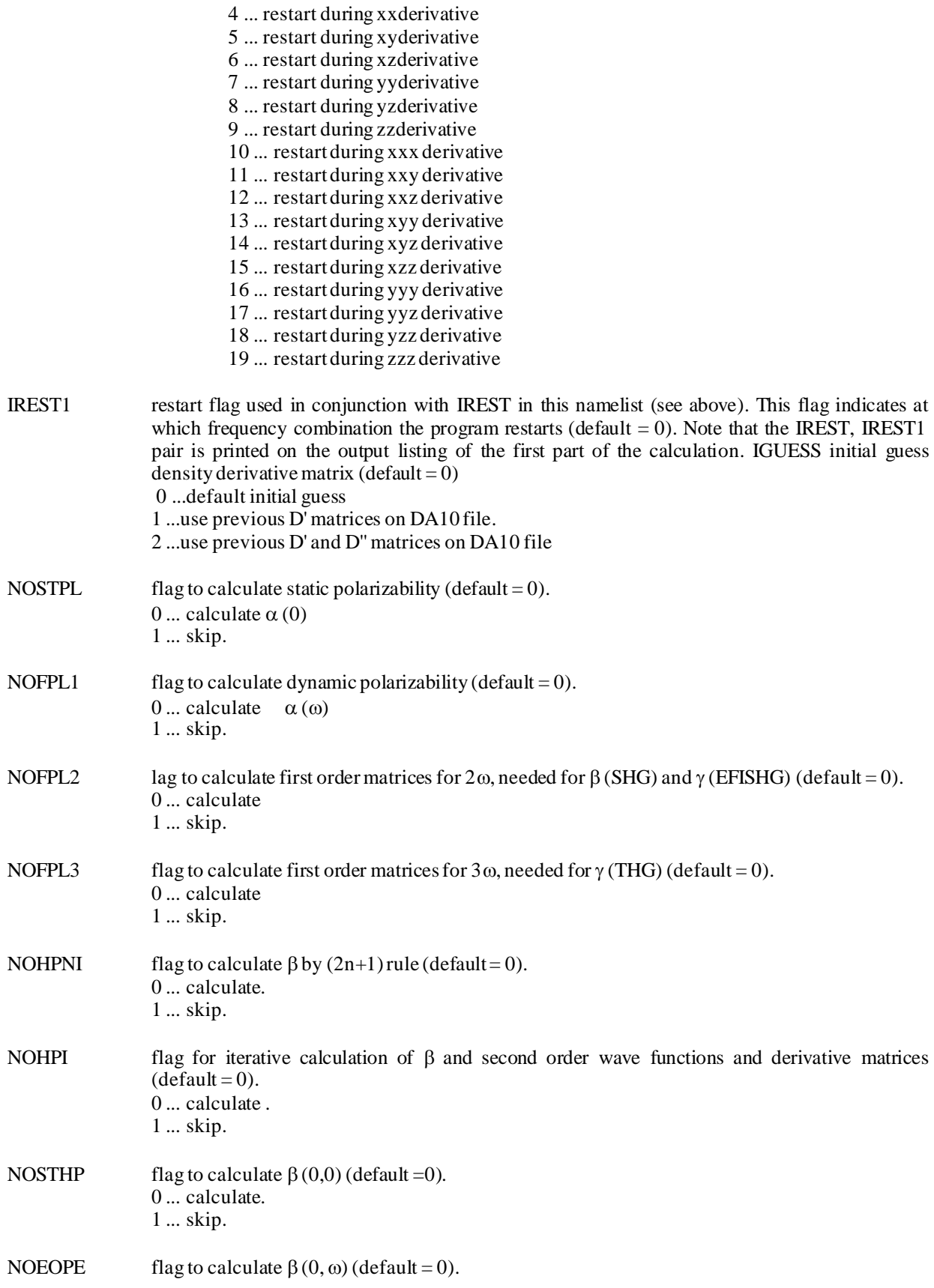

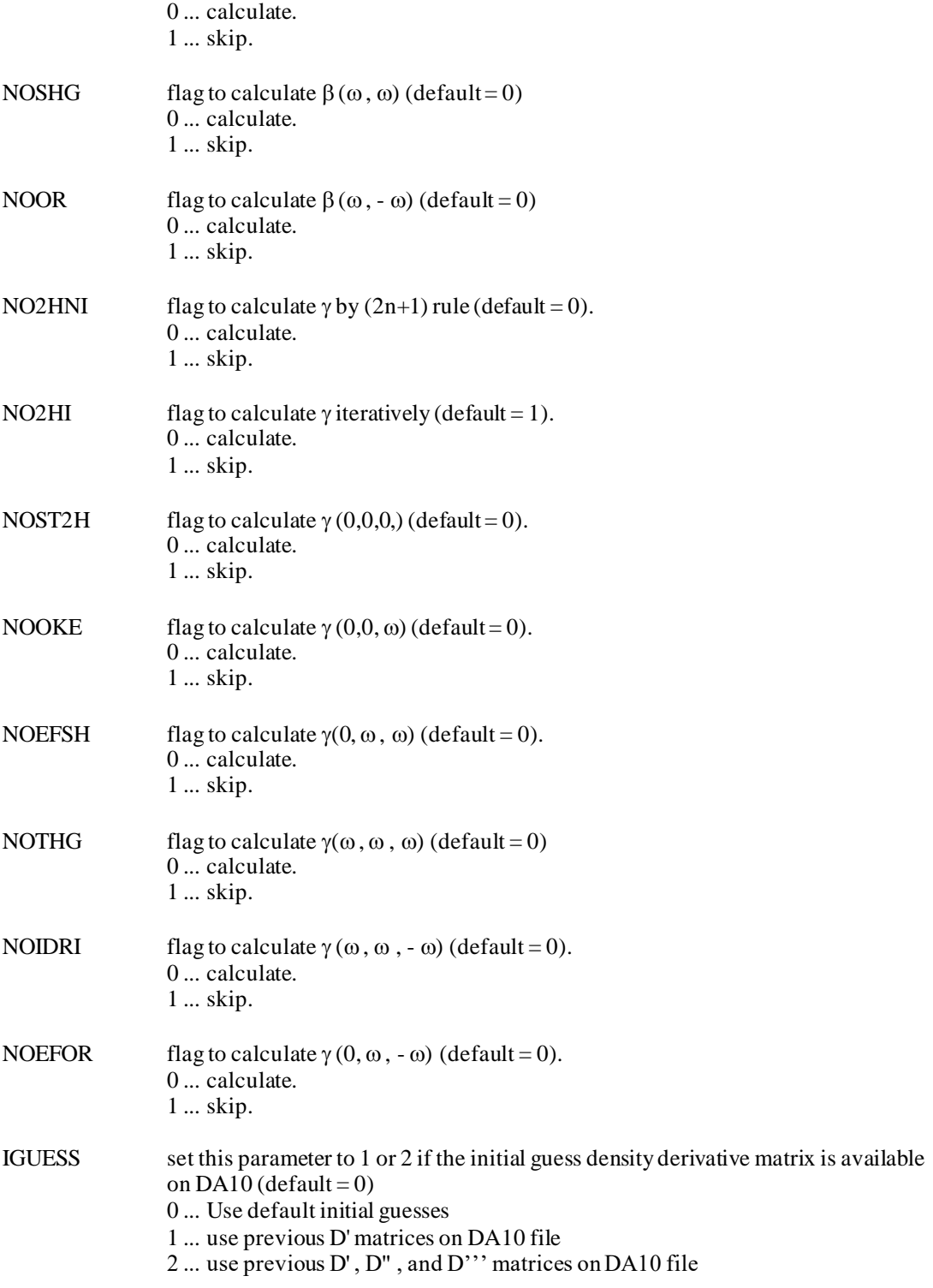

### **Namelist \$SOS**

### **Function**

Controls the calculation of polarizabilities and hyperpolarizabilities via the sum-over-states method of Fripiat et al.: J.G.Fripiat, C.Barbier, V.P.Bodart, and J.M.Andre, J.Comp.Chem. 7, 756 (1986).

### **Parameters**

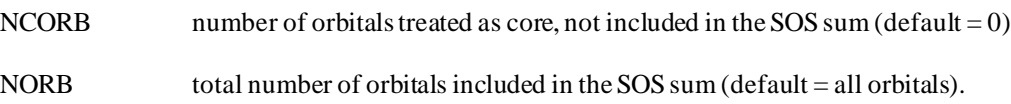

### **Comments**

This method corresponds to the un-coupled Hartree-Fock method. We do not have much experience with regards to how it performs compared to the CPHF approach described below.

### **Namelist \$BOYS**

### **Function**

This namelist controls the localization of molecular orbitals via Boys' method.

### **Parameters**

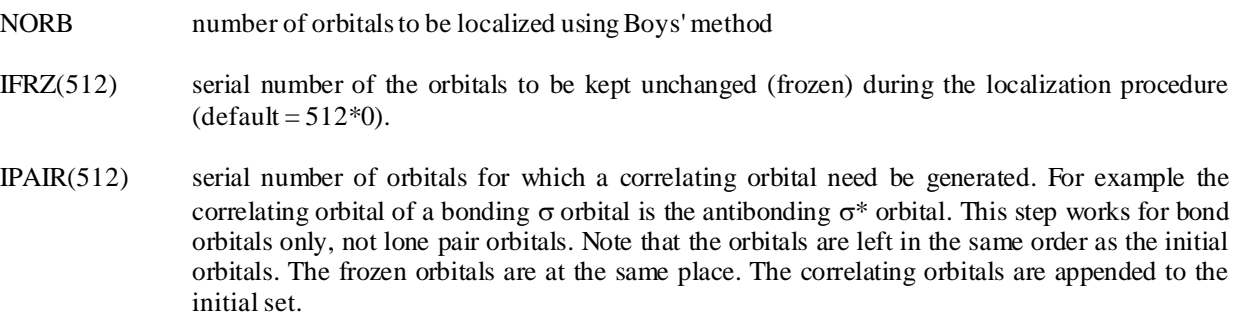

### **Comments**

It is not unusual to see the localization procedure not converge. In many cases this lack of convergence may be related to orbitals that describe lone pairs of electrons. Also core electrons may create problems. A step by step approach in which orbitals of this nature are omitted from the list of orbitals to be localized will often lead to the desired localization.

Another prototypical example would be the localization of molecular orbitals in the ethylene molecule C2H4. When all the orbitals are included in the localization process, two 'banana' bonds are generated from the CC  $\sigma$  and  $\pi$  orbitals. To obtain a true CC  $\sigma$  bond it is necessary to freeze the  $\pi$  orbital.

### **Data group \$STONE**

### **Function**

This data group defines the expansion points for Stone's distributed multipole analysis. Points may be defined at atom centers, bond midpoints, bond overlap centers of charge, molecular center of mass, or any other user defined point. The several types of input lines (format-free) are described below. Enter as many lines as you wish, terminated by a line with \$END. The distributed multipole method takes the multipolar expansion of each overlap charge density defined by two gaussian primitives, and translates it from the center of charge of the overlap density to the nearest expansion point.

A map of the electrostatic potential due to the multipole expansion is calculated. It suffices to specify the 3D-grid, by means of the \$MAP namelist input.

This code is adapted from the work of W.Stevens and collaborators.

Finally note that the input specification must use UPPER CASE characters.

### **Cards**

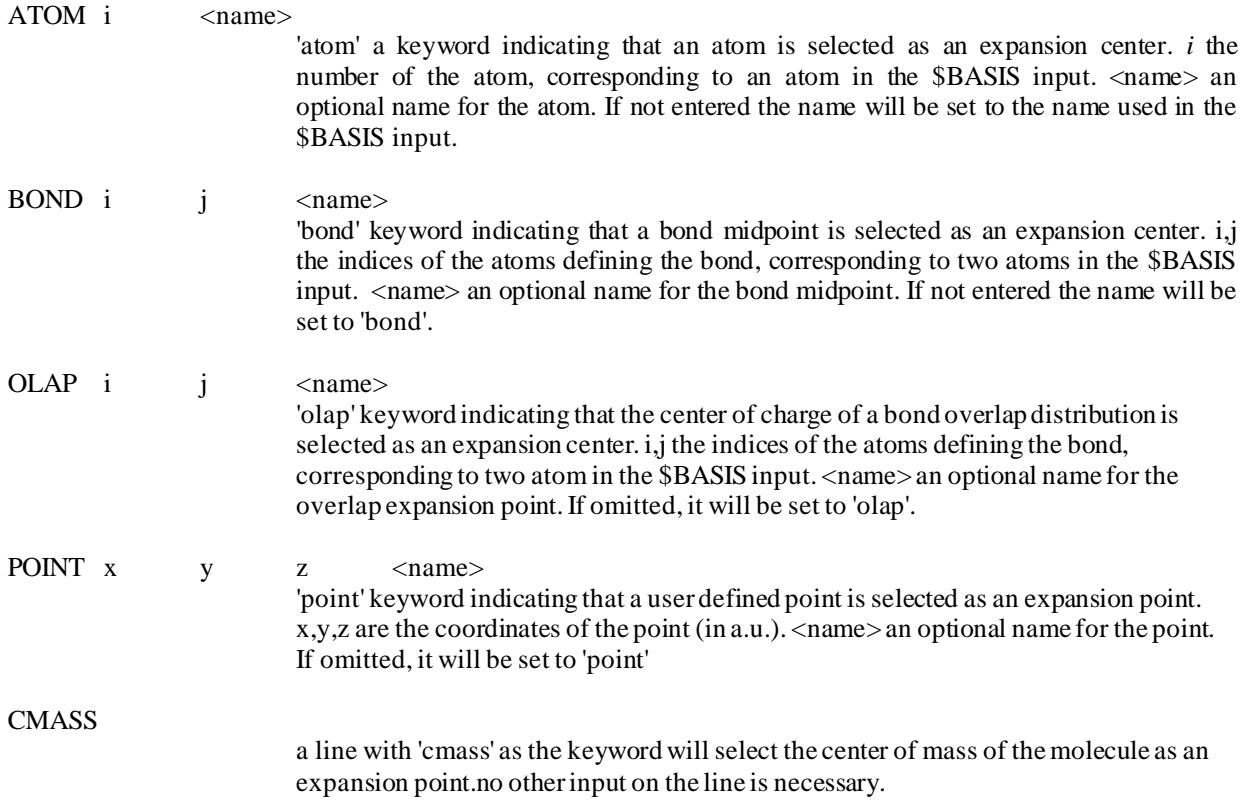

# **Namelist \$MAP , \$GRID**

### **Function**

This namelist defines the parameters to generate a 3D grid of points for the evaluation of an electrostatic potential map, or of electron or spin density maps, or of orbital wave function maps.

### **Parameters**

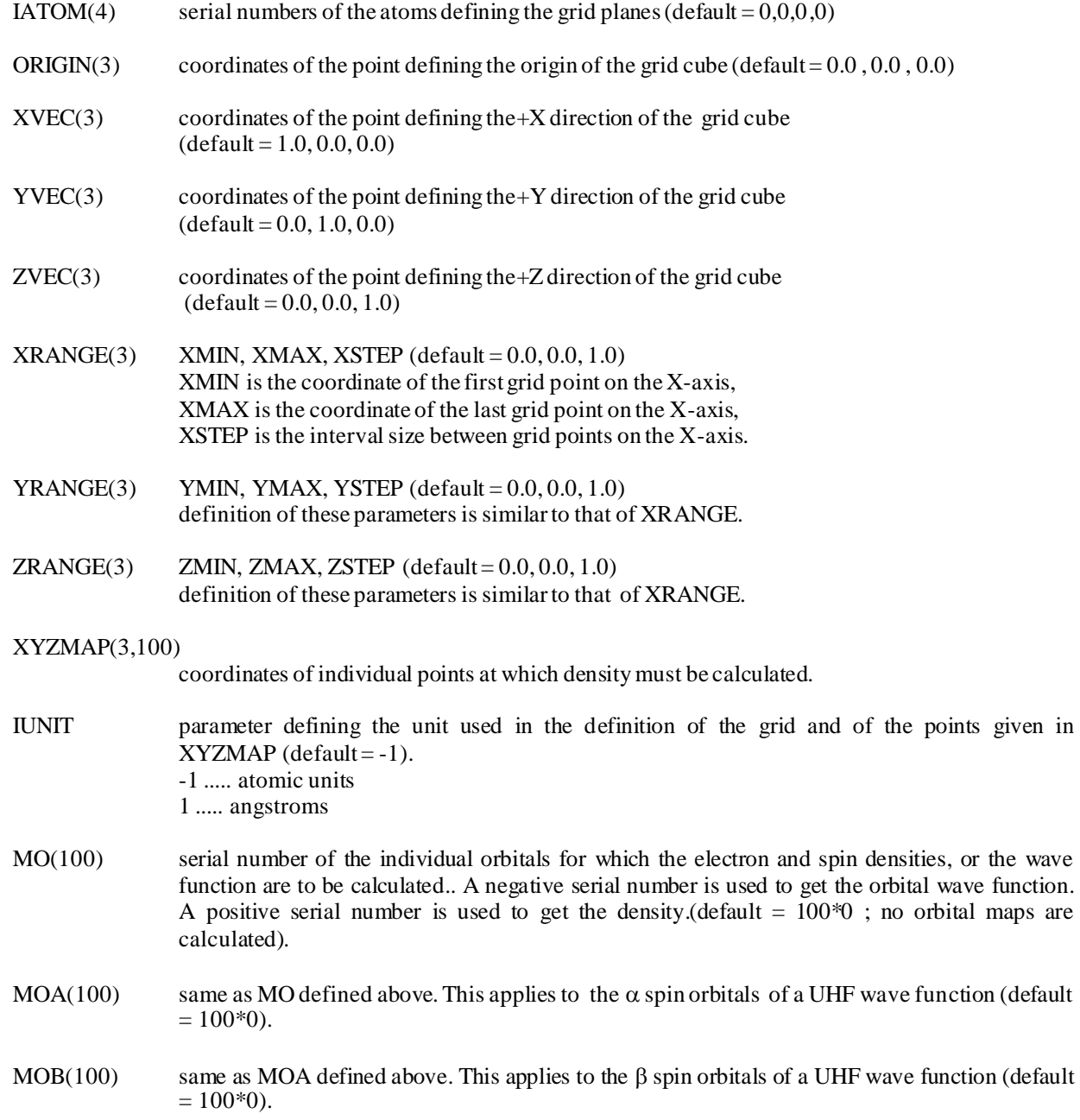

### **Comments**

The same input is used when generating electron and spin density maps, as well as electrostatic potential maps. In all the cases the property of interest is calculated 1. at the grid points ; 2. at the specific points defined by XYZMAP ; 3. at the nuclei ; 4. at the center of mass .

To define the cube of the grid, specify either IATOM(I=1,4), or ORIGIN, XVEC, YVEC, and ZVEC or a combination of the two. For every non-zero IATOM(I) the following substitution is made: IATOM(1) for ORIGIN , IATOM(2) for XVEC, IATOM(3) for YVEC , and IATOM(4) for ZVEC.

Note that the Z-direction for the cube of the grid is defined as the normal to the plane defined by the X- and Y- axes. For example

\$MAP IATOM=0,3,0,0, ORIGIN=0.0,0.0,1.0, YVEC=0.0,2.0,0.0, ZVEC=0.0,0.0,5.0, IUNIT=-1, \$END

 $XVEC(I=1,3)$  are set equal to the coordinates of atom 3. The grid center is at the point ORIGIN. The units are atomic units.

#### **Namelist \$FLD**

### **Function**

This namelist contains the information related to an uniform field applied on the molecule. Note that an uniform field defined with the present namelist and a non-uniform field defined by means of point charges (see data group \$EFC) may not be applied at the same time.

### **Parameters**

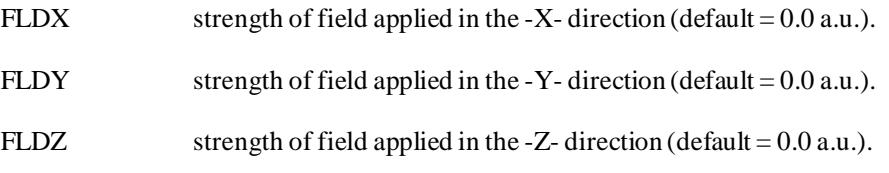

### **Comments**

Because of the uniform field the electronic density may no longer have the symmetry of the molecular frame. This implies that one must use a lower symmetry point group or turn off symmetry, by setting NOSYM = 1 in \$CNTRL.

The input parameters defined above may have positive and negative values. They define the magnitude and the direction of the field.

# **Data group \$QREL**

### **Function**

The presence of this data group results in including one-electron Darwin and mass-velocity terms treated self-consistently. His code originates from Dr. T. Nakajima and Prof. K. Hirao of the University of Tokyo.

### **Data group \$EFC**

### **Function**

This fixed format input group contains the information related to point charges that interact with the molecule by the field created. Because of this field induced by the point charges the electronic density may no longer have the symmetry of the molecular frame. This implies that one must use a lower symmetry point group or turn off the symmetry option altogether, by setting NOSYM = 1in \$CNTRL .

#### **Cards**

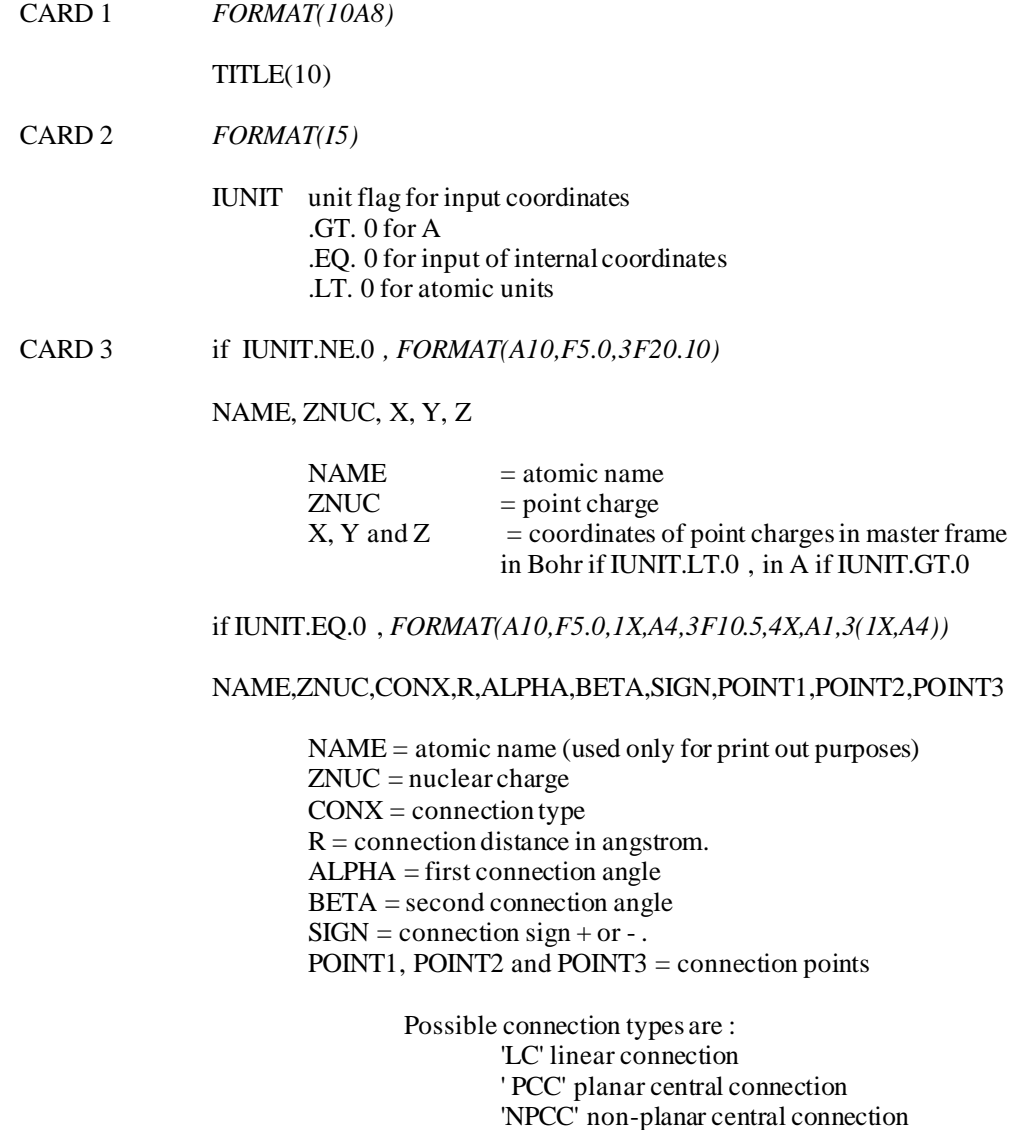

' PTC' planar terminal connection ' TCT' terminal connection with torsion

'CCPA' central connection with polar angle

Defaults are: CONX= 'LC'  $R= 0$ .  $ALPHA=0.$  $BETA = 0.$ SIGN= '+' POINT1 ='O'  $POINT2 = T$  $POINT3 = 'J'$ 

CARD 4 A card with '.\$END' ends the list of point charges.

### **Comments**

In many respects this data group resembles \$BASIS in the manner in which the atomic points are defined. Refer to the comments given for that data group for the definition of the atoms by means of the internal coordinates.

#### **Namelist \$EFC2**

### **Function**

This namelist is used when the input for effective charges is given in an alternate unix file, rather than in the data group \$EFC as described above.

### **Parameters**

EFCFIL unix name of the alternate file containing the input data for the effective charges.

### **Comments**

The format of the *EFCFIL* file is: *sequential, unformatted*. The first record is a character\*80 record *title,* each subsequent record, also unformatted, include a character\*8 *label,* the *effective charge*, and the three *Cartesian coordinates*.

#### **Data group \$QMMM**

#### **Function**

The presence of this data group signals the code that this is a QM/MM system. The data group specifies the coordinates of the water molecules. This is accomplished via the format *.car* of Biosym. The Lennard-Jones parameters assigned to the QM subsystem are given with the namelist \$QM, the charges and Lennard-Jones parameters of the MM subsystem are given with the \$MM or \$MMPOL namelists. See below.

### **Parameters**

A complete *.car* input. Follows the keyword \$QMMM

DATA BIOEND /'end '/

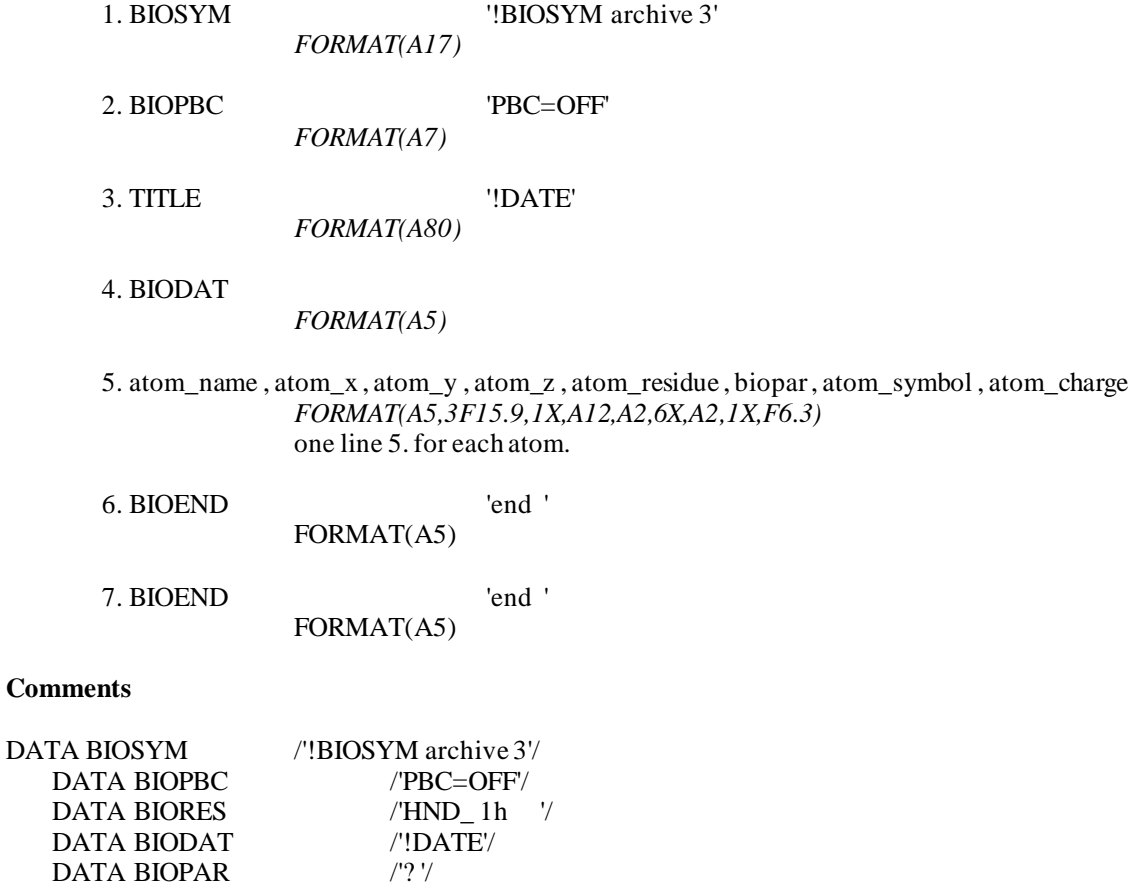

If the \$QMMM data group is used with the \$QM namelist, the \$QM namelist must always occur before the \$QMMM data group in the input file.

### **Namelist \$QM**

### **Function**

This namelist defines the Lennard-Jones parameters for the QM subsystem of a QM/MM system.

# **Parameters**

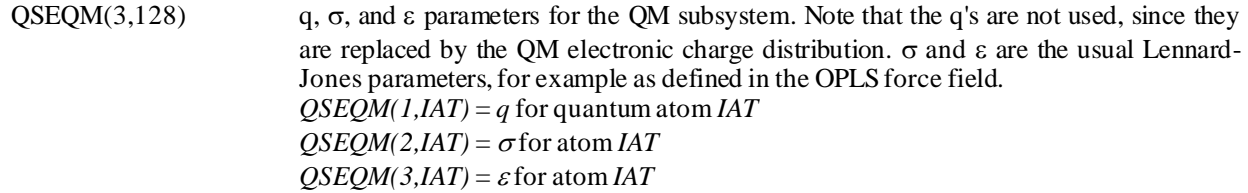

# **Comments**

If both the \$QM namelist and the \$QMMM data group are used, the \$QM namelist must always occur before the \$QMMM data group.

### **Namelist \$MMNOPOL**

## **Function**

This namelist defines the molecular mechanics parameters of the MM subsystem of a QM/MM system.

# **Parameters**

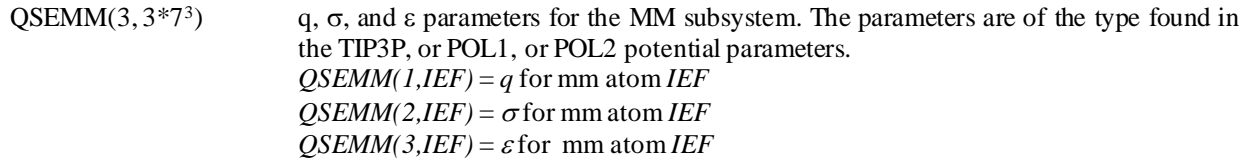

### **Comments**

In previous versions of HONDO, this namelist was referred to as \$MM. The name has been changed to avoid conflicts with the \$MMPOL namelist (see *[AIX, IRIX, and Linux](#page-26-0)* implementation*s* for further details).

**Namelist \$MMPOL**

**Function**

### **Parameters**

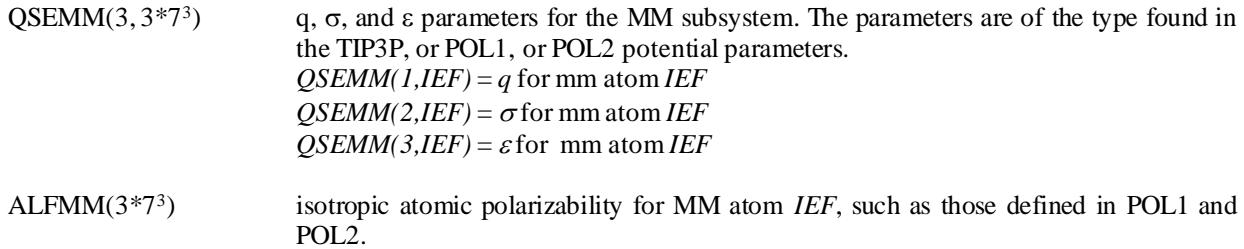

### **Comments**

### **Namelist \$ZRF**

### **Function**

This namelist defines the parameters for the Onsager's Reaction Field model. See Karelson, Katritzki, Szafran, and Zerner, J.Org.Chem. 54, 6030 (1989). See also Wong, Frisch, and Wiberg, J.Am.Chem.Soc. 113, 4776 (1991). The current implementation is limited to Closed-shell RHF, UHF, open-shell RHF, and GVB wave functions, for the energy and gradient calculations. At the present time the code does not permit the use of effective charges (\$EFC) nor of an uniform field (\$FLD) superimposed to the reaction field model.

### **Parameters**

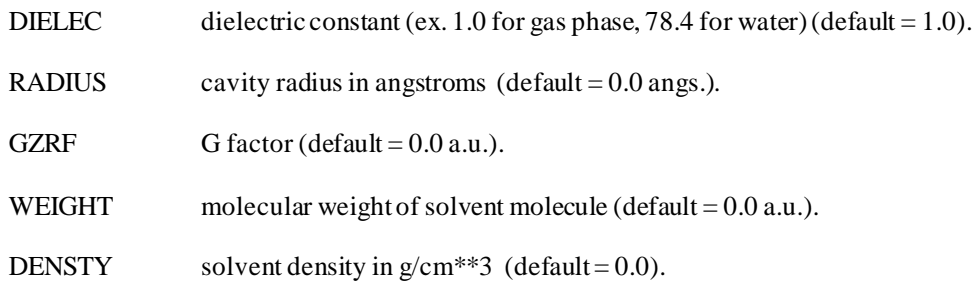

#### **Comments**

The implementation is along the lines of the references listed above. See these references for key parameter definitions, in particular for the definition of the cavity radius. As an example, one of the choices of the cavity radius for water in water solvent would be:

\$ZRF RADIUS=1.93, DIELEC=80.0, \$END

where the cavity radius is calculated from the density of the solute (water) =  $1.0 \text{ g/cm}^{**}3$ .

#### **Namelists \$HONDOS, \$CM2, and \$SM5**

#### **Function**

These namelists define the parameters for a calculation of CM2, CM3, or CM4 charges, evaluation of the free energy of solvation in a given solvent using the SM*x* ( $x = 5.42, 5.43$ , and 6) model, and for a calculation of the electrostatic contribution to the free energy of solvation using the generalized Born (GB) model. Only one namelist should be u sed for a particular calculation. If more than one namelist is provided in the input file, all but the first encountered in the input will be ignored by the program.

### **Parameters**

ISCRF Controls the type of SCF to be performed:

- ISCRF = 0 invokes the gas-phase calculation of Löwdin and/or RLPA charges and CM2, CM3, or CM4 charges (default)
- ISCRF = 1 invokes the gas- and liquid-phase calculation of Löwdin and/or RLPA charges and CM2, CM3, or CM4 charges and the calculation of solvation free energy using SCF Scheme I (see the section entitled *SCF Schemes*)
- ISCRF = 2 invokes the gas- and liquid-phase calculation of Löwdin and/or RLPA charges and CM2, CM3, or CM4 charges and the calculation of solvation free energy using SCF Scheme II (see the section entitled *SCF Schemes*)
- $ISCRF = 3$  uses user-supplied partial atomic charges (see the ICRead option below) in the evaluation of solvation free energy using SCF Scheme III (see the section entitled *SCF Schemes*)

Note that when RLPA charges are calculated and printed, so are Löwdin charges. However, for liquid-phase calculations that use RLPA charges, the Löwdin charges correspond to the converged SCRF achieved with RLPA charges, not with Löwdin charges. Also note RLPA charges should only be calculated by methods that use the  $6-31+G^*$  or  $6-31+G^{**}$  basis set, while Löwdin charges should be used for other methods.

ICMD Selects the set of CM2, CM3, or CM4 coefficients used for the evaluation of the CM2, CM3, or CM4 charges. By default, ICMD is set equal to 1. The table below matches the value of ICMD with the wave function for which the corresponding CM2, CM3, or CM4 parameter set has been optimized. The use of Löwdin atomic charges in the evaluation of the free energy of solvation is requested by setting ICMD equal to zero. A value of 300 for ICMD is used to request the use of RLPA charges in the evaluation of the free energy of solvation. For ICMD values of 314, 318, 319, 418, and 419 RLPA charges, not Löwdin charges, are mapped to CM3 or CM4 charges.

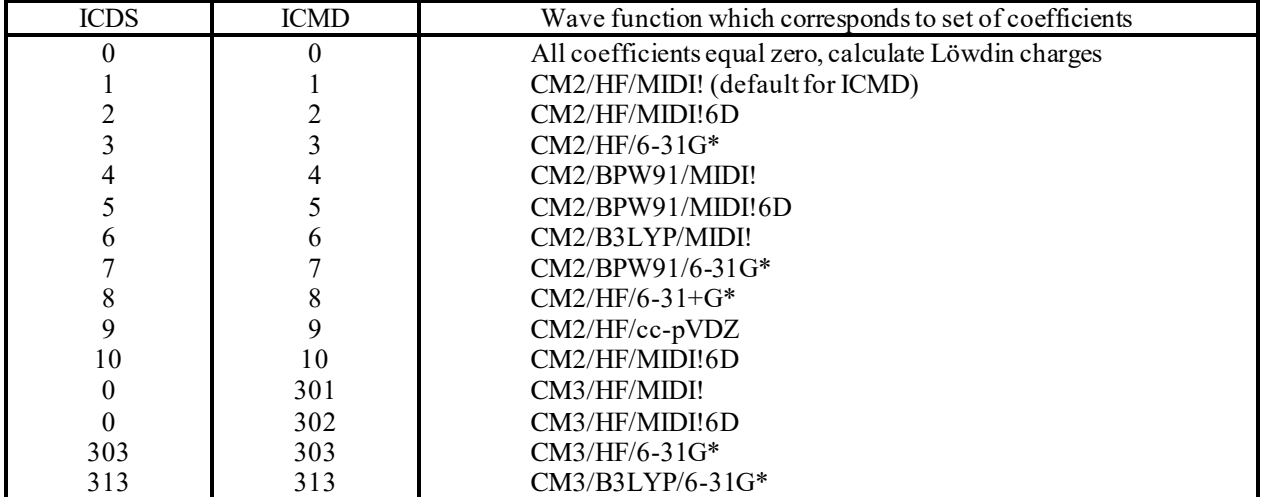

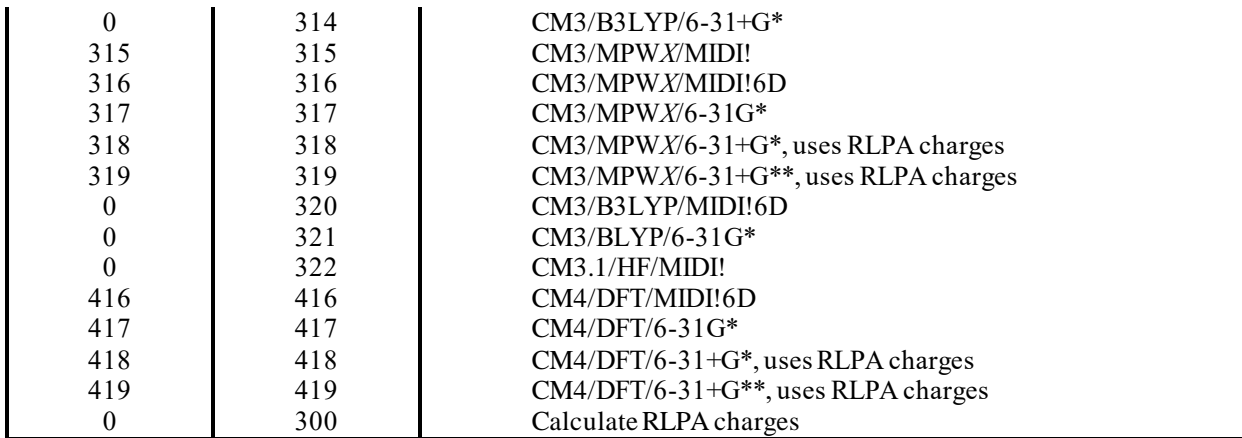

In the above table, *X* corresponds to the percentage of Hartree-Fock exchange used in the mPW hybrid density functional (see the HFE keyword for more details). For SM6, DFT refers to any good density functional. A list of recommended density functionals that are supported in HONDOPLUS is given in the section entitled "*Density Functional Methods Recommended for use with CM4 and SM6 in* HONDOPLUS". In cases where the default value of ICDS = 0, a solvation model does not exist for that particular set of charges. For ICMD = 300, all restricted and unrestricted HF, DFT, and hybrid DFT methods are available, but only the 6-31+G\* or the 6-31+G\*\* basis set should be used. Note that CM3 for the BLYP and B3LYP methods and CM3.1 for the HF/MIDI! method in the above table uses a different mapping function for compounds that contain N and O than CM3 for MPW*X*and HF does. For more information, see "Parameterization of Charge Model 3 For AM1, PM3, BLYP, and B3LYP" by Thompson, J. D.; Cramer, C. J.; Truhlar, D. G. *J. Comput. Chem*., **2003**, *24,* 1291 and "Accurate Partial Atomic Charges for High-Energy Molecules with the MIDI! Basis Set" by Kelly, C. P.; Cramer, C. J; Truhlar, D. G. *Theor. Chem. Acc.* **2005**, *113*, 133.

- ICDS Selects the set of coefficients that will be used to evaluate the atomic surface tensions. The table above matches the value of ICDS with the wave function for which the corresponding CDS parameter set has been optimized. A generalized Born model limited to electrostatics only is invoked by setting ISCRF greater than 0 and by setting  $ICDS = 0$ . In a SM5.42, SM5.43, or SM6 calculation, by default, the value used for ICDS is set equal to the value specified for ICMD. Thus, for most calculations, the only the ICMD keyword (described below) needs to be specified in the input section. To set ICDS to a value that is not equal to the value of ICMD implies that either or both the CM*x* coefficients and/or the surface tension coefficients do not correspond to the wave function that is being employed, and as such the results will not be consistent with any previously defined model. For allowed values of ICMD for which a solvation model does not exist, the default is that ICDS is set equal to zero. Note that ICDS can be set to zero for any value of ICMD.
- HFE Defines the fraction of Hartree-Fock (HF) exchange to be used when  $\text{ICMD} = 315$  to  $\text{ICMD} = 319$  and ICMD = 416 to ICMD = 419. For example, if a calculation of CM3 charges by the mPW1PW91/MIDI! method were to be carried out, then ICMD would be set to 315, and HFE would be set to 0.25. The HFE keyword only defines the fraction of HF exchange for a given calculation within the charge and solvation model part of the program, not in the entire HONDOPLUS program. The fraction of HF exchange is defined in the entire program through the DFTFUN keyword in the \$SCF namelist. For example, if a calculation of CM3 charges were to be carried out by the MPW40.0/6-31+ $G^{**}$  method, then ICMD would be set to 319 and HFE would be set to 0.40 in either the \$HONDOS namelist, the \$CM2 namelist or the \$SM5 namelist, and DFTFUN would have to be set equal to 3400 in the \$SCF namelist. This keyword is only active when  $ICMD = 315 - 319$ , and in these instances HFE must be explicitly specified by the user in one of the three namelists. If ICMD =  $315 - 319$  or ICMD =  $416 - 419$  and HFE is not defined by the user, HONDOPLUS will terminate.

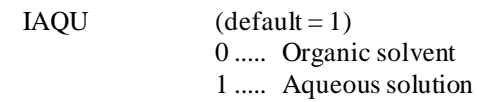

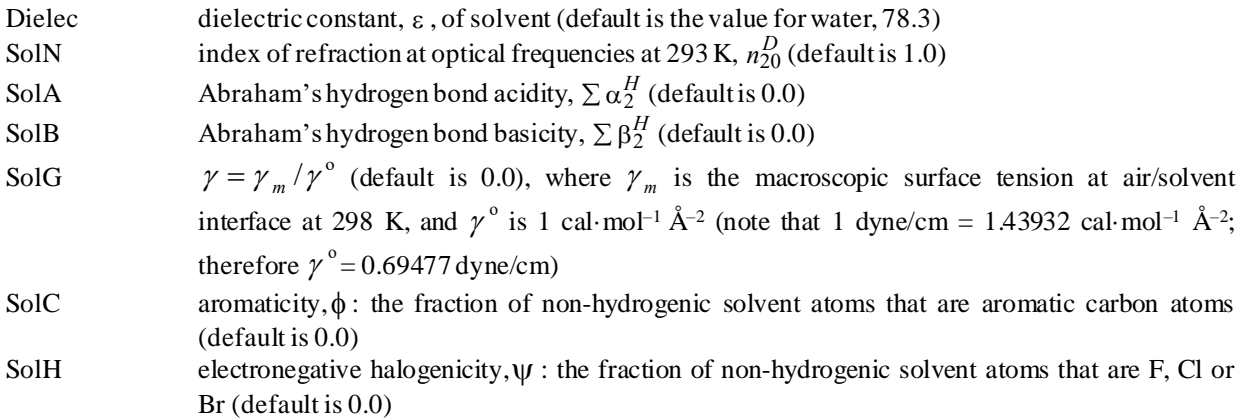

For a desired solvent, these values can be derived from experiment or from interpolation or extrapolation of data available for other solvents. Solvent parameters for common organic solvents are tabulated in the *Minnesota Solvent Descriptor Database*. The latest version of this database is available at http://comp.chem.umn.edu/solvation.

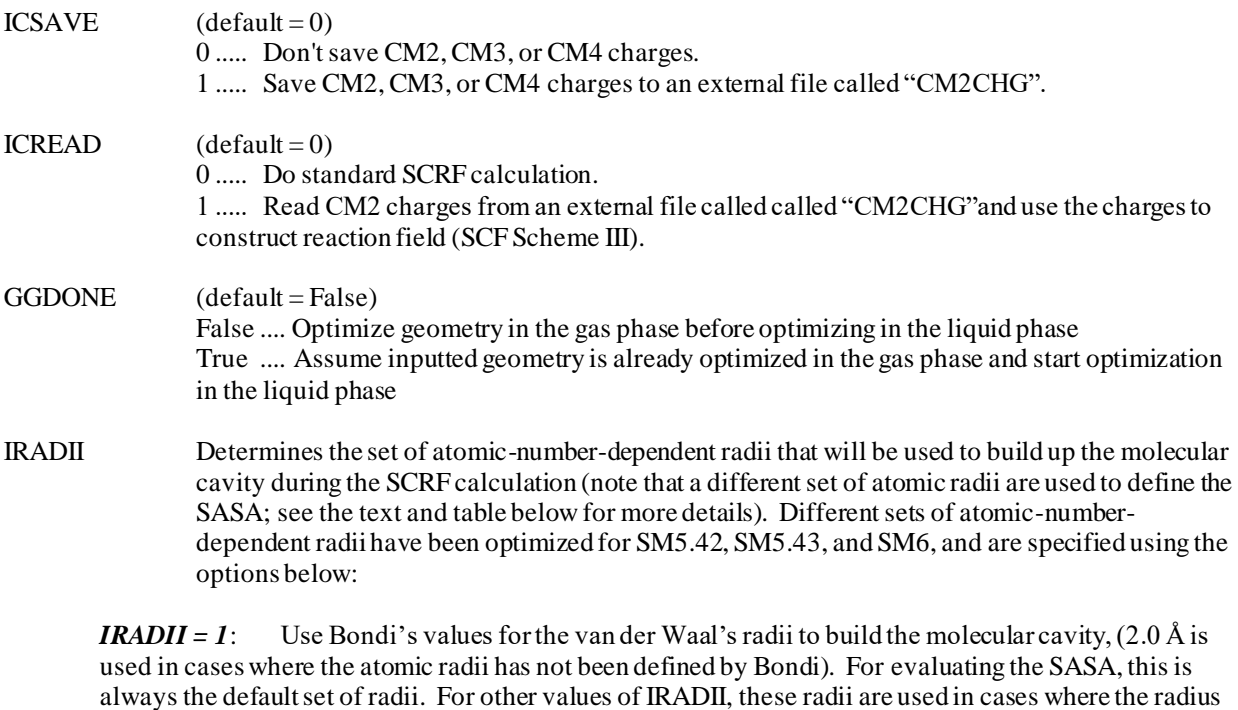

*IRADII = 2*: Use the atomic radii optimized for predicting solvation free energies with the SM5.42 solvation model to build the molecular cavity to be used in the SCRF calculation. This is the default for  $ICMD = 1$  to  $ICMD = 10$ .

of a given atom is not defined for a particular model (see the table below).

*IRADII* = 3: Use the atomic radii optimized for predicting solvation free energies with the SM5.43 solvation model to build the molecular cavity to be used in the SCRF calculation. This is the default for  $ICMD = 301$  to  $ICMD = 322$ .

If IAQU=0, then the solvent properties are specified by a series of solvent property (descriptor) values:

*IRADII = 4*: Use the atomic radii optimized for predicting solvation free energies with the SM6 solvation model to build the molecular cavity to be used in the SCRF calculation. This is the default for  $ICMD = 0$ ,  $ICMD = 300$ , and  $ICMD = 416$  to  $ICMD = 419$ .

The four sets of radii described above are listed below. In cases where the atomic radius of a given atom is not defined, the default value is Bondi's radii. For elements whose atomic radii are not listed in Bondi's paper, a value of 2.0 Å is used fo r the radius. Thus, Generalized Born calculations may be carried out for a molecule containing any element on the periodic table.

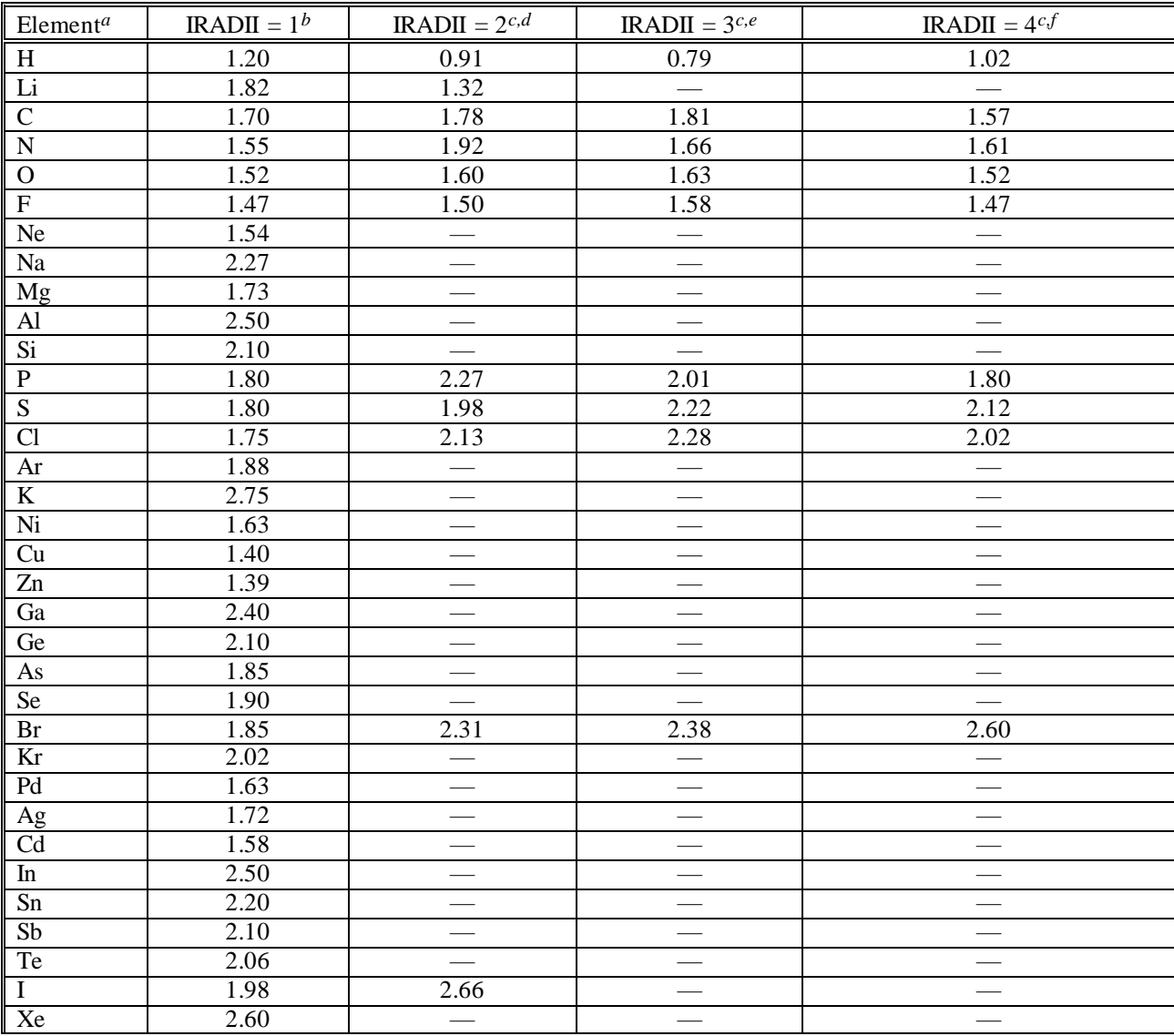

 $a_{\text{For atoms not listed in this table, a radius of 2.0 Å is used.}$  *b*Bondi's values for the van der Waals radius (Bondi, A. *J. Phys. Chem.* **1964**, *68*, 441). *c*In cases where the atomic radius is not defined, Bondi's values are used. In cases where the atomic radius has not been defined by Bondi, 2.0 Å is used for the atomic radius. *d*These radii have been optimized for use with the SM5.42 model. *e*These radii have been optimized for use with the SM5.43 model. *f*These radii have been optimized for use with the SM6 model.
- ISTS Determines whether the SM5 (ISTS = 5) or SM6 (ISTS = 6) functional forms will be used in evaluating  $G_{CDS}$ . For all values of ICMD between 0 and 322, the default value is ISTS = 5. For all values of ICMD between 416 and 419, the default value is  $ISTS = 6$ . SolvRd Value of the solvent radius (in angstroms) for the calculation of the solvent-accessible surface areas of the atoms of the solute (default 0.40 Å). For predicting solvation free energies with SM5.42, SolvRd should be set to 0 Å. For predicting solvation free energies with SM5.43 or SM6, the default value of 0.40 Å should be used. SolK The temperature at which the solute free energy of solvation is computed in aqueous solution. The current model is only applicable to H, C and O containing compounds for the range of temperatures in which water is liquid (273 to 373 K). Note the model uses a temperature-dependent dielectric constant, the equation for it was obtained from the *CRC Handbook of Chemistry and Physics 76th edition*, ed. Lide, D. R., 1995, CRC Press, New York. The default value is 298 K. ReadK When .TRUE., this variable causes HONDOPLUS to read in a list of temperatures at which to compute free energies of solvation from a file labeled "Temperatures." The first line in the input file must list the number of temperatures at which the free energy of solvation is to be computed. Then each succeeding line should list only one temperature. This method uses the converged wavefunction at each temperature as a starting guess for the succeeding temperature. This approach saves some time by avoiding the need to recompute the gas phase structure of the solute, however if the temperatures are closely spaced, the perturbation introduced by the new temperature may not be greater than the convergence criteria. This is not particularly problematic save that a electronic energies computed in this fashion will differ slightly from those obtained by computing each temperature individually using SolK. This problem can be avoided by using very tight convergence criteria; however the increase in time due to the tighter criteria counterbalances the time savings from computing the gas-phase electronic structure of the solute only once. This approach should only be used with temperatures that are more than 20 K apart. The default for this option is .FALSE.. (NOTE: some compilers will not correctly read in input if the logicals in the input do not have periods on either side of the value, ie ReadK=TRUE may cause problems whereas ReadK=.True. or ReadK=.T. should not)
- AvgK This option is similar to ReadK however instead of computing the electronic energy of the solute in solution at each temperature; it computes the electronic energy of the solute at the average temperature and scales the electronic energy of the solute using the following factor

$$
\frac{\left(1-\frac{1}{\mathcal{E}_r}\right)}{\left(1-\frac{1}{\mathcal{E}_{Avg}}\right)}
$$

where  $\varepsilon_{Avg}$  is the dielectric constant of water at the average temperature and  $\varepsilon_T$  is the dielectric

constant of water at a given temperature, *T*. This corresponds assuming that the charge on the solute does not change significantly as a function of temperature. This approach can compute a large number of temperatures with nearly the same computation time as that of a single temperature. This approach does deviate mildly from the individual computations performed at each temperature; however, the deviation is minor.

#### **Comments:**

In versions later than and including 3.3, Löwdin, RLPA, CM2, CM3, CM4 partial atomic charges, SM*x* (*x* = 5.42, 5.43, and 6), and GB liquid-phase wave functions and free energies of solvation may be calculated with restricted closed-shell and unrestricted HF, DFT, and hybrid DFT methods, but not with restricted openshelled methods (ROHF or ROB3LYP).

- ICMD and ICDS should always be explicitly set to the value corresponding to the wave function used in the calculation, otherwise a non-standard run will be performed. One way to accomplish this is to leave ICDS blank. If that is done, the default is to set it equal to ICMD in cases for which a solvation model exists, and zero when a solvation model for the value of ICMD does not exist.
- Analytical gradients and geometry optimizations are available for all restricted and unrestricted wave functions that employ Cartesian *d* functions (i.e., for ICMD = 0, 2, 3, 5, 7, 8, 10, 300, 302, 303, 313, 314, 316, 317, 318, 319, 320, 321, 416, 417, 418, and 419) and ISCRF = 1. Geometry optimization utilizing numerical gradients are not yet available.
- For geometry optimizations with the SM*x* (*x* = 5.42, 5.43, 6 and 6T) model, the program assumes that the input geometry is the gas-phase optimum structure. HONDOPLUS uses this structure as the starting point for a geometry optimization in solution.
- When using wave functions that use spherical harmonic *d* and *f* functions (*e.g.*, HF/MIDI!, BPW91/MIDI!, B3LYP/MIDI!, HF/cc-pVDZ, and MPW*X*/MIDI!), ISPHER = 1 must be set in the \$CNTRL namelist.

## *HONDOPLUS Keywords Required for Running Standard SMx Calculations*

Shown in the below table are the HONDOPLUS keywords required for running standard SM5.42, SM5.43, and SM6 calculations. Note that the keywords entered in the \$HONDOPLUS, \$CM2, or \$SM5 namelist are used by the solvation and charge model portion of HONDOPLUS. Thus, keywords used by the rest of the HONDOPLUS program, such as the level of theory, basis set, scf and geometry optimization options, etc., must also be included in the route section of the input file.

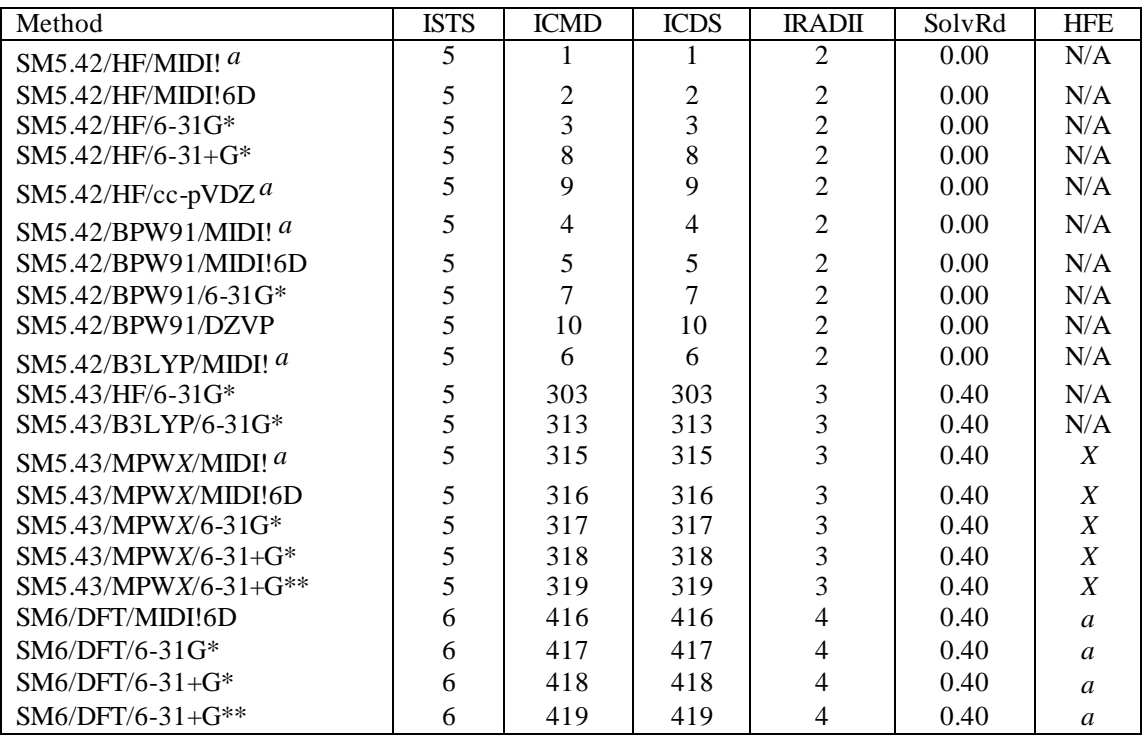

In the above table, *X* corresponds to the percentage of Hartree-Fock exchange used in the mPW hybrid density functional (see the HFE keyword for more details). For SM6, DFT refers to any good density functional. A list of recommended density functionals that are supported in HONDOPLUS is given in the section entitled "*Density Functional Methods Recommended for use with CM4 and SM6 in* HONDOPLUS". Also given in this section are the HFE values required by all of the recommended density functionals.

*a*Analytic gradients not available for this method.

*b*When using any of the CM4 or SM6 methods, the HFE keyword must always be specified (HFE = 0.00 should be entered when using pure DFT functionals). For more details, see the section entitled "*Density Functional Methods Recommended for use with CM4 and SM6 in* HONDOPLUS".

## **Namelist \$COSMO**

## **Function**

This namelist defines the parameters for the continuum solvent model COSMO.

## **Parameters**

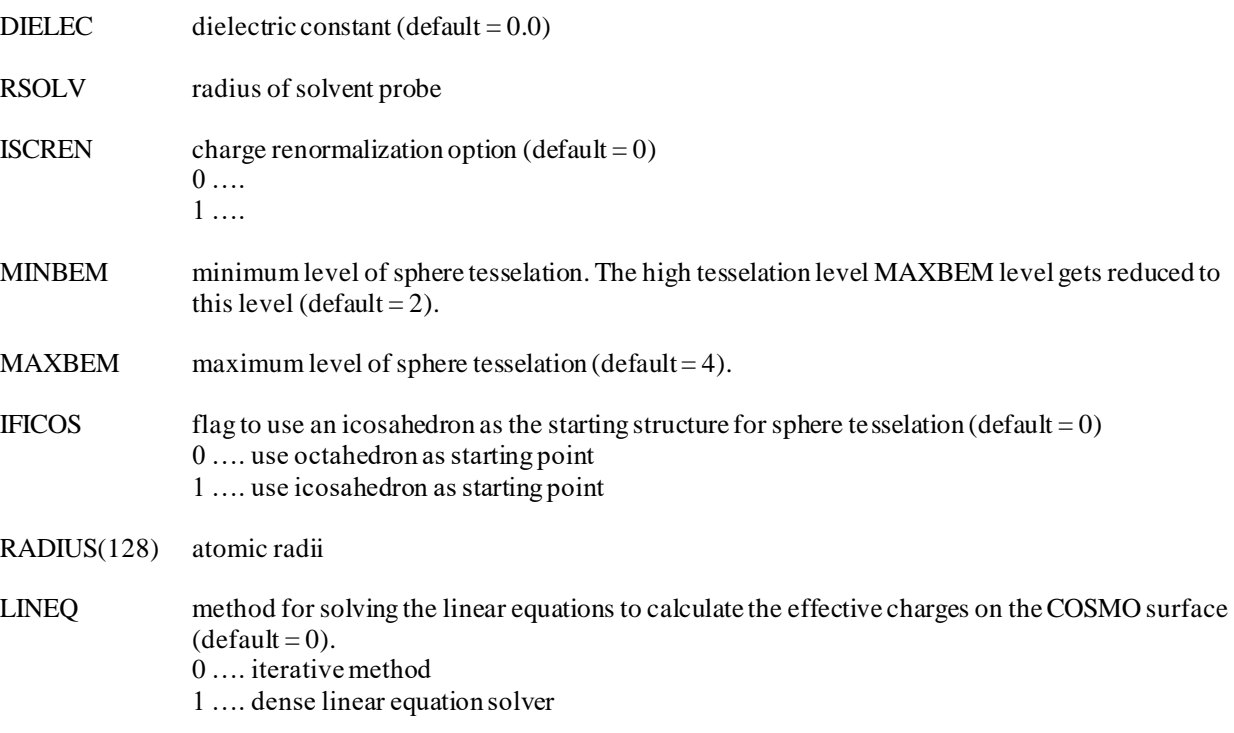

## **Comments**

The code can handle the 'united atom' tesselation mode in which the hydrogen atoms are united to the atoms to which they are linked.

#### **Data group \$ECP**

#### **Function**

This data group, previously read in with a fixed format, and now read in with a free-format, contains the parameters for the Effective Core Potential (ECP) approximation. A potential is read for each atom, starting at CARD 1. The ECP parameters from Stevens, Basch and Krauss: W.J. Stevens, H. Basch, and M. Krauss, J.Chem.Phys. 81, 6026 (1984); W.J. Stevens, M. Krauss, H. Basch, and P.G. Jasien, Can.J.Chem. (1992) are stored internally.

Other potentials for many atoms have been published . See for example: P.J. Hay and W.R. Wadt, J.Chem.Phys. 82, 299 (1985).

## **Cards**

## CARD 1*FORMAT(A8,I5,I5)*

#### TYPE, IZCORE, LMAX

TYPE is a label for the ECP being read. For any tabulated potential, TYPE .eq.'CEP' is used to retrieve the potential. If so, no further data is required.

IZCORE is the number of electrons included in the core and treated by the ECP . LMAX is the highest angular momentum of the potential for this atom.

if TYPE .EQ. ' ', then no potential is used for this center. If TYPE is equal to a previous value of TYPE, then the same potential is used for both centers and therefore in this case proceed back to the next CARD 1.

#### CARD 2*FORMAT(I5)*

NBF

NBF is the number of gaussian terms for the potential to follow.

#### CARD 3*FORMAT(F10.5,I5,F10.5)*

COEF , N , ZETA

COEF is the coefficient for the gaussian term with radial dependence  $r^{**}N$ , and exponent ZETA. N is the exponent of r for the radial dependence of the gaussian term. ZETA is the exponent of the gaussian term.

There are NBF cards (see CARD 2). The same type of input is needed for LMAX as defined on CARD 1. Once the LMAX potential is read, then the lower potentials must follow with the appropriate CARD 2 and the corresponding CARD 3.

When the potential on this center is complete, then go back to CARD 1.

## **Comments**

ECP parameters for the first two rows are stored internally, and may be invoked by key words. An example of ECP for the manganese hydride ion MnH<sup>+</sup> follows:

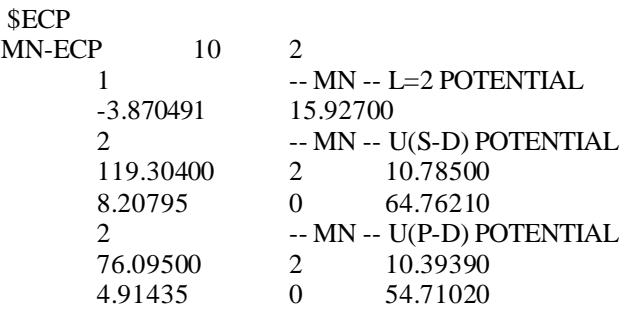

## \$END

Note that there must be a description of an ECP for every single atom. In the example above , the H atom does not have a potential but a blank card is included in \$ECP.

Another example for formamide NH2COH follows:

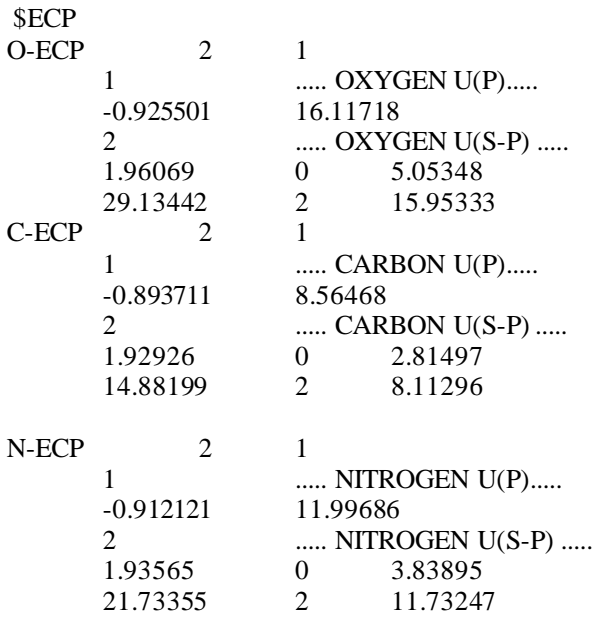

\$END

#### **Namelist \$CSOV**

#### **Function**

This namelist is used to activate a CSOV calculation and specify the parameters of the interacting groups A and B. It must be used in conjunction with appropriate \$GUESS namelist and \$VEC data groups. A detailed description of the algorithm and relevant concepts can be found in: P.S.Bagus and F.Illas, J.Chem.Phys. 96, 8962 (1992).

## **Parameters**

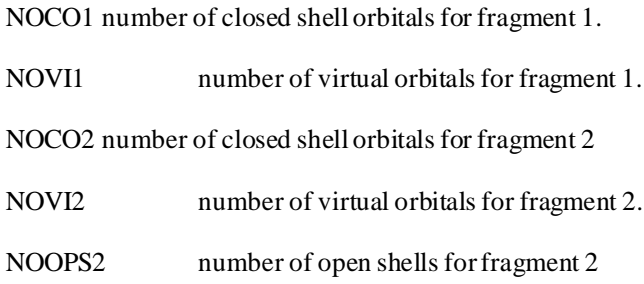

#### **Comments**

In case the calculation involves an open shell fragment it must be defined as B fragment and the calculation of the open shell system has to be performed with the FOCAS program. That's it, you must set WFNFLG=1 in the \$WFN namelist and FOCAS=1 in the \$MC namelist. When both fragments are closed shells the calculation is performed through the RHF program. Appropriate use of the \$GUESS namelist must be done to input the initial vectors. They must consist of two \$VEC data sets, the first one with all the orbitals of fragment A and the second one with all the orbitals of fragment B. In the \$GUESS namelist the user must input NGUESS=8 and read (with the LFRAG parameters) all molecular orbitals for both fragments. In the case of an open shell fragment B the number of occupied orbitals (NOCO2) includes also the open shell orbitals. See sample files for examples of both closed and open shell systems.

# **Namelist \$BSSE**

## **Function**

This namelist controls an automatic run with BSSE, including energy minimization of BSSE corrected energy. (not active yet)

## **Parameters**

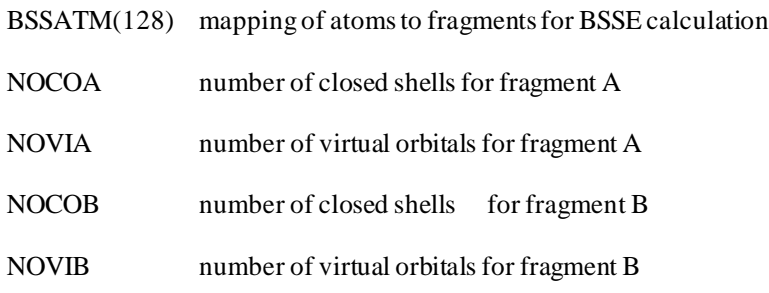

## **Comments**

This is not working yet.

## **Namelist \$DIABAT**

## **Function**

This namelist controls calculation of diabatic states from CASSCF or MCQDPT adiabatic states in the fourfold way.

## **Parameters**

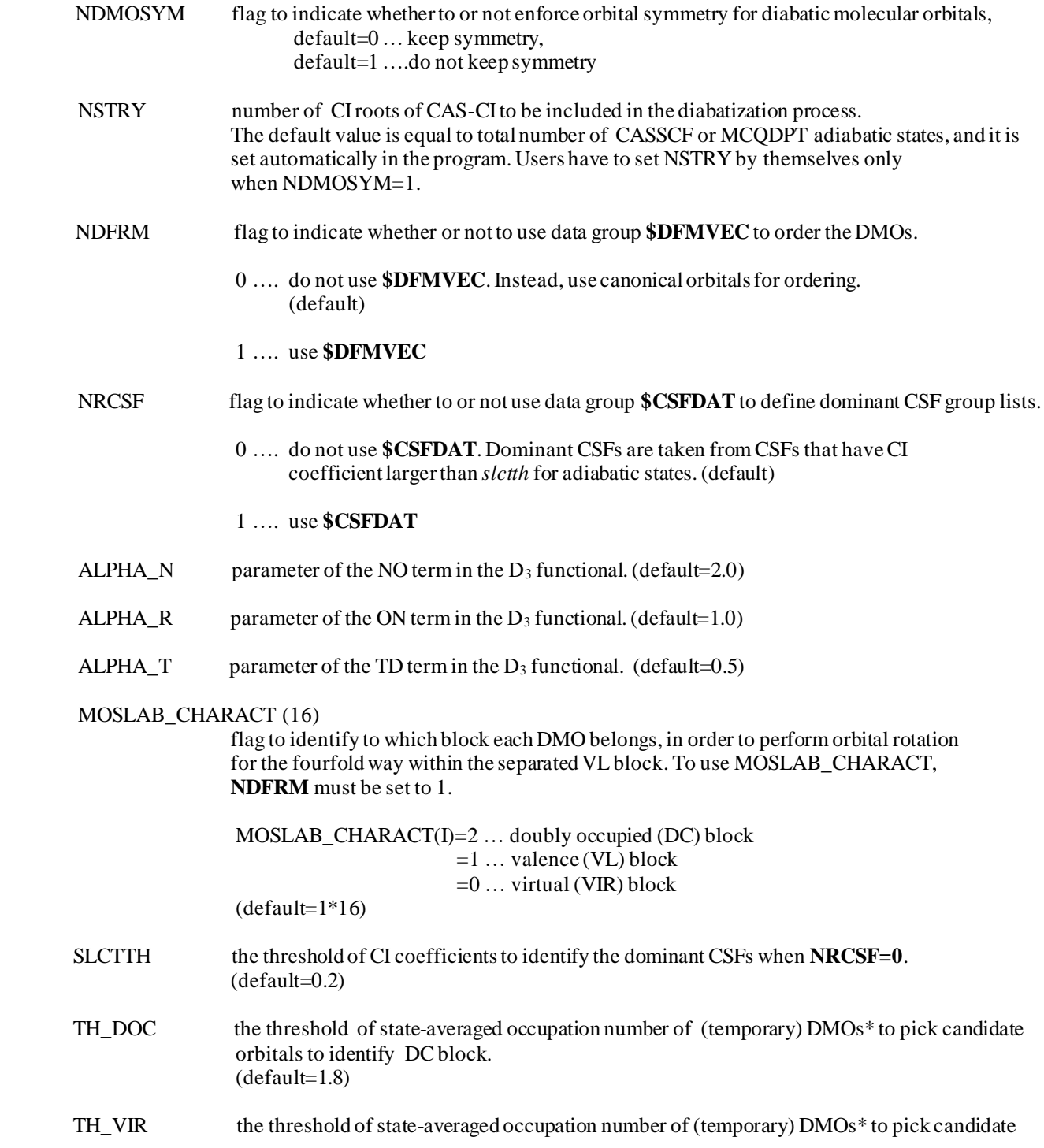

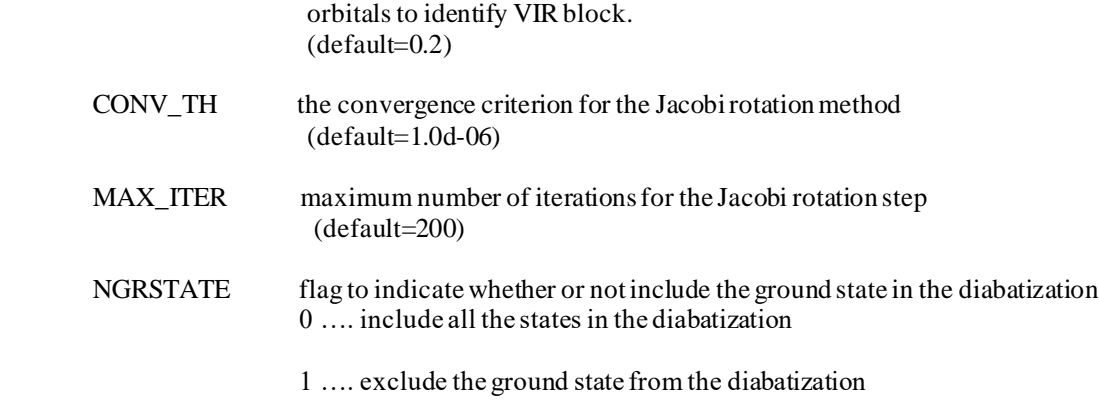

\* The temporary DMOs are taken as the MOs obtained by the threefold density criterion that is applied before applying the fourfold way. The details of MOSLAB\_CHARACT are given in the usage section of this manual.

#### **Comments**

Diabatic states are obtained by unitary transformation of adiabatic states that are obtained by CASSCF or MCQDPT methods; thus the target states for diabatization are specified by input for CASSCF or MCQDPT. The following input performs diabatization of the three lowest adiabatic states of a CASSCF:

\$MC \$END \$GUGDIA NSTATE=3 \$END \$DIABAT \$END

Note that parameters NSTATE, ISTATE, and WSTATE in \$GUGDM2 affect only the one- and two-particle density matrix evaluation for the MCSCF orbital optimization step. These parameters in \$GUGDM2 are not used in the diabatization part of the code. For diabatization the lowest NSTATE (in \$GUGDIA) CI roots in CAS-CI are the target adiabatic states for diabatization. Density matrices in D<sub>3</sub> functional are evaluated for these target states. Since MCQDPT diabatization is followed by CASSCF, the target adiabatic states must be consistent with the CASSCF part:

\$MC \$END \$GUGDIA NSTATE=3 \$END \$MCQDPT NSTCI=3, KSTATE=1,1,1 \$END

i.e., the effective Hamiltonian for QDPT must span the same dimension (in the above case, 3) that is specified by the array KSTATE in \$MCQDPT. (See \$MCQDPT.) Further details of the parameters of \$GUGDIA, \$GUGDM2, and \$MCQDPTare given in their own manual pages.

If NDMOSYM=1, the user may have to set NSTRY, number of CI roots to be solved with symmetry-unconstrained DMOs. The following input specifies calculation of the two lowest A" adiabatic states if the three active MOs represented as DOC,

ALP, and VAL in \$DRT belong to the irreps A', A", and A', respectively, in C<sub>S</sub> symmetry (by setting NOSYM=0 in \$CNTRL and SYMGRP=CS in \$BASIS).

\$DRT 0 6 1 2 3\*FZC DOC ALP VAL \$END \$MC \$END \$GUGDIA NSTAE=2 \$END \$DIABAT NDMOSYM=1 \$END But the fourfold way is carried out by orbital rotation without symmetry constraints (NDMOSYM=1); thus DMOs may not belong to A'or A" irreps. Therefore the two lowest (NSTATE=2) CI roots obtained by using these DMOs may not have A" symmetry. In such a case one has to use NSTRY, for instance, as follows

#### \$DIABAT NDMOSYM=1 NSTRY=3 \$END

Then the three lowest CI roots are obtained by using symmetry-unconstrained DMOs. (Recall that these three CI roots can belong to A' and A" symmetry because of use of symmetry-unconstrained DMOs.) The diabatization is carried out by using only the two lowest A" CI roots. In this case, the MCQDPT input becomes:

\$DRT 0 6 1 2 3\*FZC DOC ALP VAL \$END \$MC \$END \$GUGDIA NSTAE=2 \$END \$MCQDPT NSTCI=2, KSTATE=1,1 \$DIABAT NDMOSYM=1 NSTRY=3 \$END

The default values for the parameters ALPHA\_N, ALPHA\_R, and ALPHA\_T are recommended, although the results are usually not sensitive to ALPHA\_N and ALPHA\_R. The results may be sensitive to ALPHA\_T for some systems, and ALPHA\_T=0 may be better in some cases.

The orbital rotation that is required for the fourfold way is performed within the active space. The present version of HONDOPLUS sets the maximum size of the active space to 16 orbitals for the fourfold way. The algorithm for maximizing D<sup>3</sup> and the MORMO term is the Jacob rotation method.

## **Namelist \$PROTOTYPE**

## **Function**

This namelist specifies the total number of reference molecular orbitals for the MORMO criterion in the fourfold way.

## **Parameters**

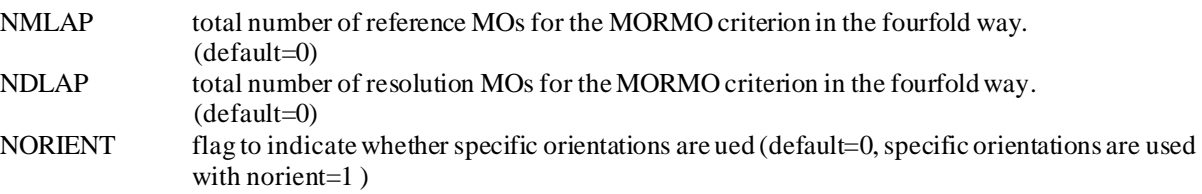

## **Data group \$DIAVEC**

#### **Function**

This data group defines the orbital coefficients of the reference MOs for the MORMO criterion in the fourfold way. The format is fixed and similar to **\$VEC** and **\$DFMVEC**.

#### **Cards**

IORB, ICARD, C(5\*(ICARD-1)+1,IORB), C(5\*(ICARD-1)+2,IORB), ….

number of basis functions is less than 100: FORMAT(I2,I3,5E15.8)

number of basis functions is greater than 99: Format(I3,I2,5E15.8)

#### **Comments**

The basic data structure is the same with other data groups such as \$VEC. Although each card contains two indices, the orbital number (IORB) and the card number (ICARD), the indices IORB are treated as dummy variables when the card is read. If the total number of cards needed to represent all the coefficients of one MO is equal to NCARD, the first set of NCARD cards is read as the set of the first reference orbital coefficients and stored in array  $C(5*(ICARD-1)+1,1),\ldots$ , even if the index IORB of these cards is not 1, e.g., IORB=3, (i.e., the value of IORB is not used as the index of the orbital.; t his part is different from the treatment of \$VEC).

The next set of NCARD cards is read as the MO coefficients of the second reference orbital and stored as C(5\*(ICARD- $1)+1,2)$ ….

The total number of reference MOs must be equal to **NMLAP** in **\$PROTOTYPE**.

### **Data group \$DFMVEC**

## **Function**

This data group defines the orbital coefficients that are used to define order reference MOs\*\* that are used to order the DMOs obtained at the current nuclear geometry in the fourfold way. The format is similar to **\$VEC**.

#### **Cards**

IORB, ICARD, C(5\*(ICARD-1)+1,IORB), C(5\*(ICARD-1)+2,IORB), ….

If the number of basis functions is less than 100: FORMAT(I2,I3,5E15.8)

If the number of basis functions is greater than 99: FORMAT(I3,I2,5E15.8)

**\*\***The definition of order reference MOs is given in the section on theoretical background part of this manual.

#### **Comments**

The basic data structure is the same as for other data groups such as \$VEC. The index IORB is treated as a dummy when cards are read in. If the total number of cards to represents all the coefficients of one MO is equal to NCARD (number of coefficients per one MO is NORB), the first set of NCARD cards is read as the first orbital and stored in array  $C(5*(ICARD-1)+1,1),\ldots$ , even if the value of IORB is specified by another index. (This part is completely the same as treatment of \$DIAVEC.) The next set of NCARD cards is read as the second orbital and stored as C(5\*(ICARD-1)+1,2), and so forth.

The total number of MOs in this data group must be equal to the number of active orbitals, i.e., must be equal to the number of DMOs.

The DMOs that are obtained by the fourfold way are sorted by estimating the overlap-like quantity between coefficients read from this data group.

E.g., the n-th DMO is ordered as the DMO that has the maximum overlap-like quantity with the MO, which is defined by  $C(1:NORB,n)$ .

#### **Data group \$CSFDAT**

#### **Function**

This data group provides the information about the dominant CSF group lists in the fourfold way. Also it contains the CI coefficients of the dominant CSFs; these CI coefficients are used to determine the sign (phase factor) of *diabatic* states.

#### **Cards**

#### **CARD1** FREE FORMAT

NLIST number of dominant CSFs for all the groups

**CARD2** CARD2 contains NLIST records. Each record represents information of one dominant CSF;

FORMAT $(B, \lq( \lq, I2, \rq)')$ 

ICSF Index number of a dominant CSF

IGROP Group index of the group to which the above dominant CSF belongs.

#### . **CARD3**

IGROUP, ICARD, Coef(5\*(ICARD-1),IGROUP)

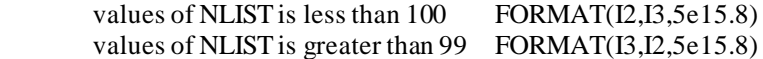

Coef(I,J) is the CI coefficient of the I-th dominant CSF (whose CSF-index is defined by the above CARD2\_I) for the J-th *diabatic* state.

## **Comments**

\$CSFDAT is read in only when NRCSF=1 in \$DIABAT. By checking the signs of Coef(I,J) (I=1…NLIST), the sign of the J-th diabatic state at the current geometry is determined in such a way as to keep the diabatic states continuous. More practical details of how to use \$CSFDAT are written in an earlier part of manual in the section "How to calculate diabatic potentials with HONDOPLUS".

#### **Run-Time I/O File description**

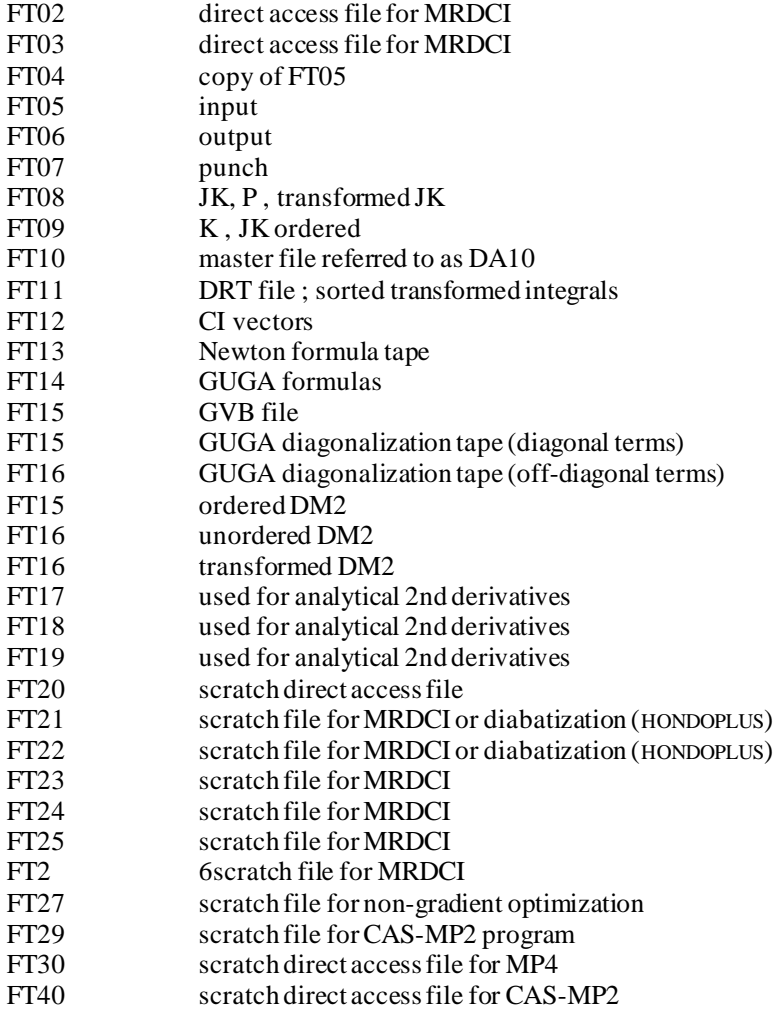

## **File directory for DA10**

- 1 atomic coordinates and DAF directory
- 2 nuclear, electronic, total energies, Sz, S2
- 3 gradient vector
- 4 hessian matrix
- 5 ISO
- 6 ISOC<br>7 PTR
- PTR
- 8 DTR
- 9 FTR
- 10 GTR 11 H0
- 12 S
- 13 Q
- 14  $F(\alpha)$
- 15  $C(\alpha)$
- $16$  D( $\alpha$ )
- 17  $E(\alpha)$
- 
- 18  $F(\beta)$
- 19  $C(\beta)$  or MCSCF or CI natural orbitals
- $20$  D( $\beta$ )

...

- 21  $E(\beta)$  or MCSCF or CI occupation numbers<br>22 Lagrangian multipliers
- 22 lagrangian multipliers<br>23 DM1 matrix in MO ba
- 23 DM1 matrix in MO basis from MCSCF<br>24 half transformed DM1 matrix for CPMC
- 24 half transformed DM1 matrix for CPMC<br>25 CPB vector for CPMCHF
- CPB vector for CPMCHF
- 26 derivatives of MO's overlap integrals
- 27 A matrix for CPMCHF
	- records 28 to 30 are not used presently note that 22 to 27 maybe used by the SCF programs as scratch storage areas.
- ... 31 CI matrix in MCSCF quadratic procedure also, density derivative matrix during iteration in DPL temporary storage of CPHF density derivative during (hyper)polarizability calculation. D'' matrix during iteration in D2HP, FHPI and F2HPI D' matrix during iteration in FPL
	- 32 temporary storage of molecular orbitals during Boys' localization procedure U matrix during iteration in DPL temporary storage of CPHF transformation during (hyper)polarizability calculation. U'' matrix during iteration in D2HP, FHPI and F2HPI U matrix during iteration in FPL
	- 33 matrix of dipole operator x
	- 34 matrix of dipole operator y
	-
	- 35 matrix of dipole operator z<br>37 search direction vector for 3 search direction vector for SADX
	- 38 error function table
	- 39 MO's  $(\alpha)$  in FORCX
	- 40 MO's  $(\beta)$ in FORCX
	- 41 kinetic energy matrix
	- 42 MO transformation matrix in GVB
	- 43 total density matrix in GVB
	- 44 closed-shell Fock matrix in GVB

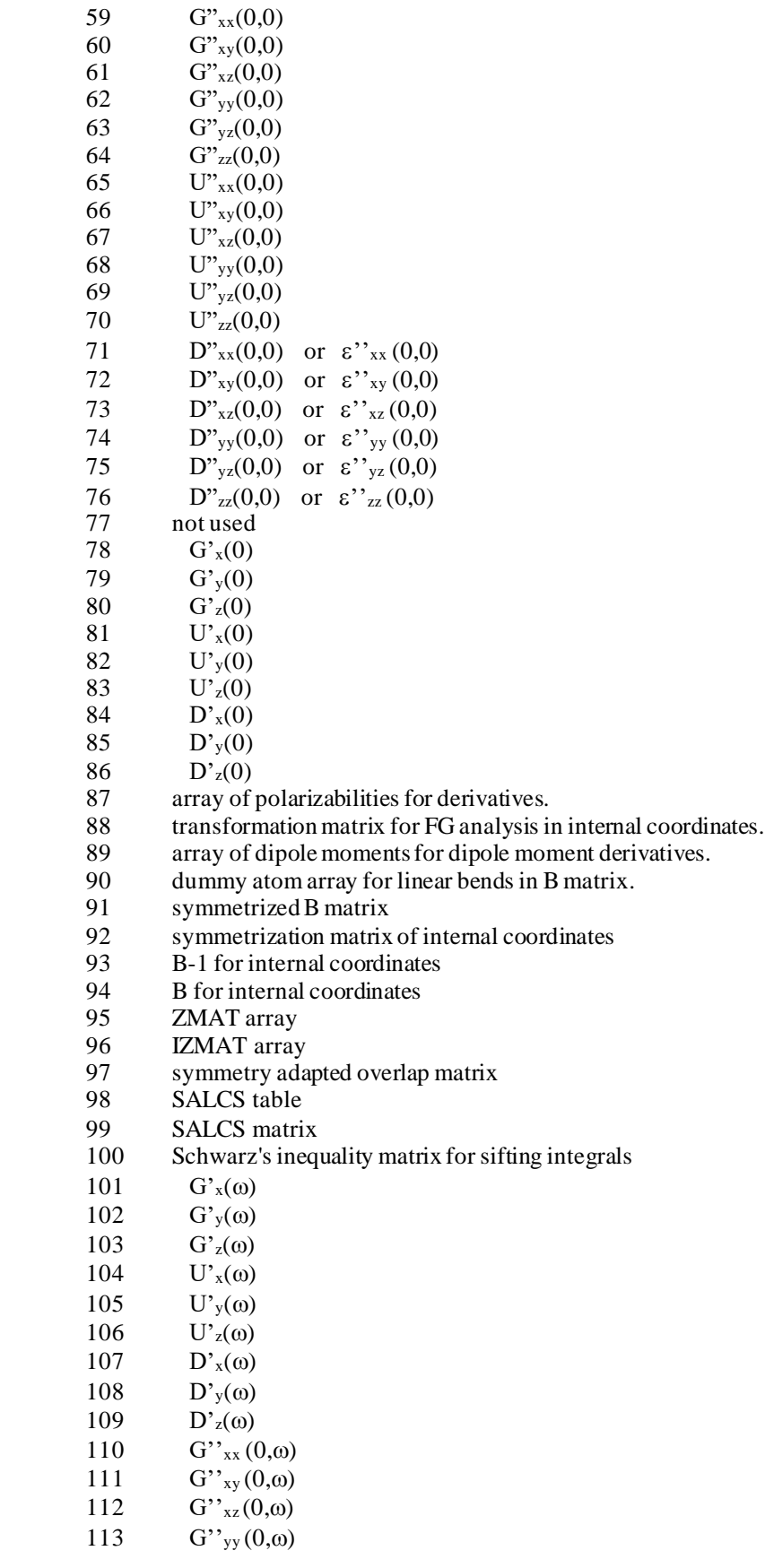

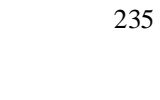

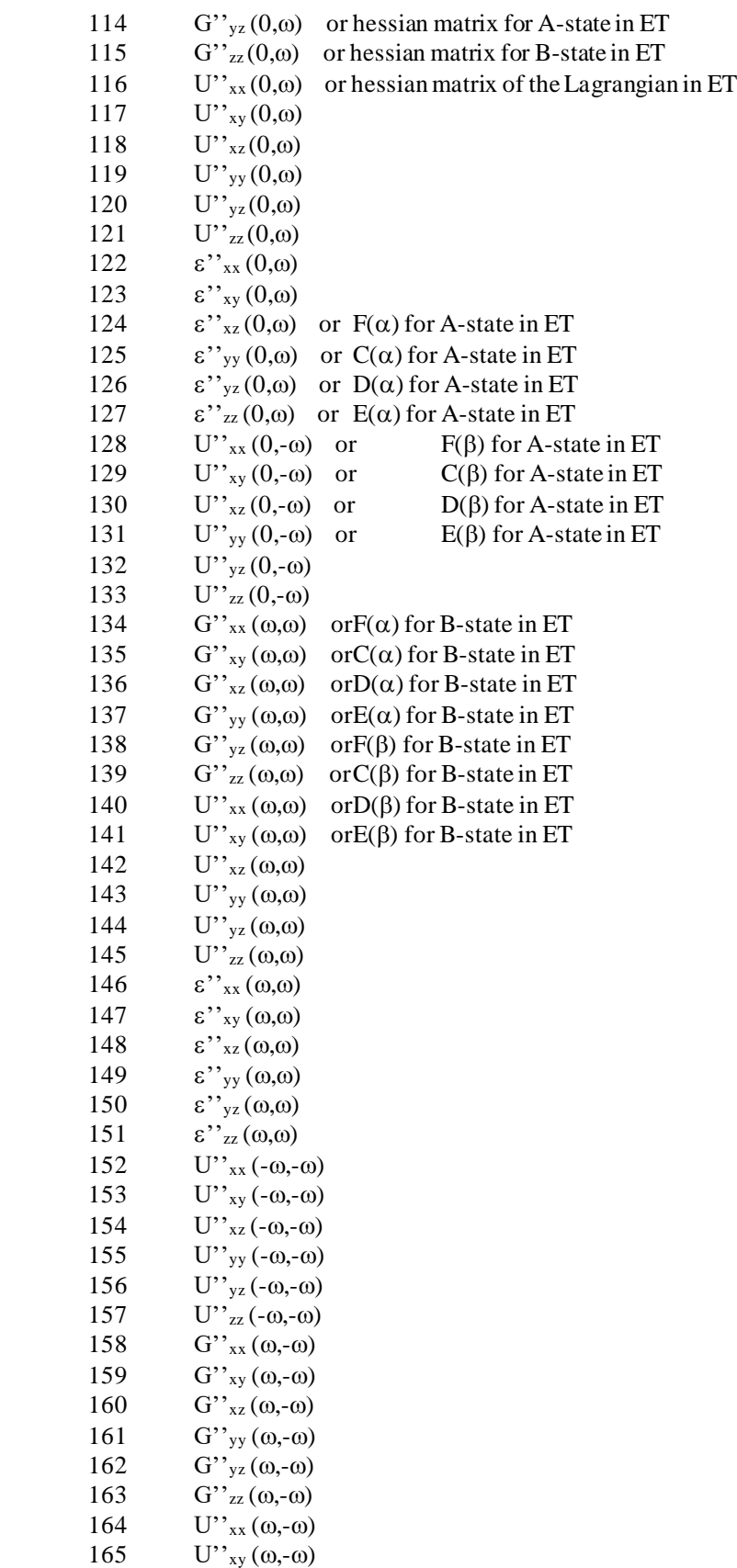

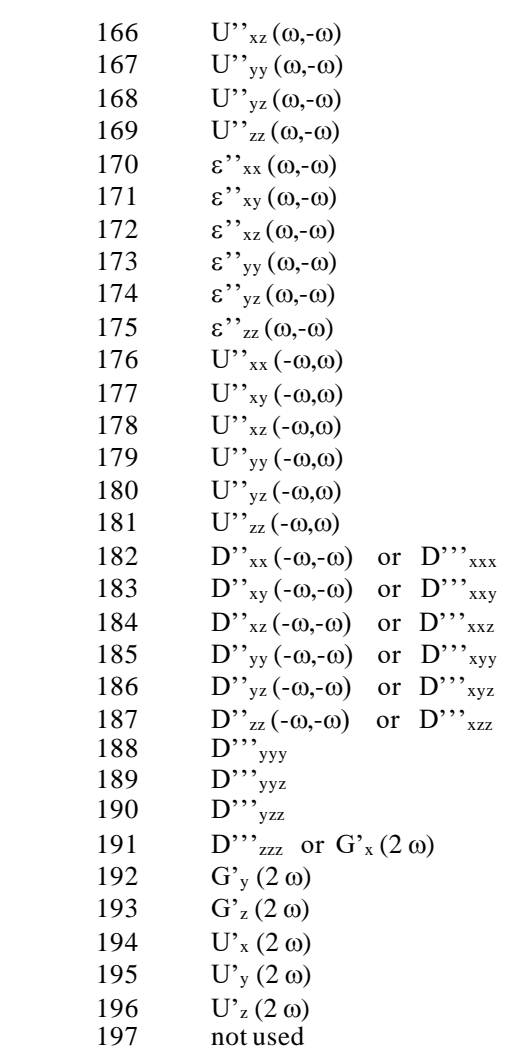

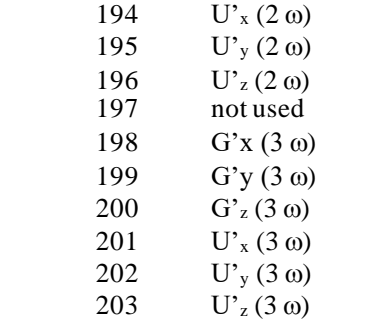

Note that the master file DA10 index array is 255 word long but only 254 records may be used. One word is reserved for the system.

## **How to read the tape on AIX/RS6000**

The 1/4" tape was created with the following command:

*Tar -cvhf /dev/rmt0 .*

We assume that the directory */u/chemstat* exits. To unload the tape, execute the following commands:

*cd /u/chemstat tar -xvf /dev/rmt0* 

Note that the name of the tape device on your AIX workstation may be different. All the files included on the tape get copied into the current directory */u/chemstat/hondo* in the subdirectory *./master* for the serial 'master' code and the subdirectories *./poe , ./mpi , ./pvm3 , ./tcg* for the parallel versions.

## **How to run HONDOPLUS**

Assuming that the directory in which the HONDOPLUS executable module is in your PATH variable (define PATH in your .kshrc file or .cshrc file) the program can be run by issuing this command:

## *hondo.x input-file-name output-file-name*

where 'input-file-name' and 'output-file-name' are the names of the input and output files. For example to execute the sample1.hnd data included with the program, one should issue the following command:

*cd hondoplus-v5.2/master/samples hondo.x sample1.hnd sample1.out* 

If 'input-file-name' and 'output-file-name' are not supplied the program prompts for them. If you don't give a filename after the prompt for the output file the screen (the standard output in the AIX terminology) will we used.

The program supports absolute or relative path names, as long as the total length of the file name is less than 80 characters. By default, the punch file will be placed in the same directory as the output file and all the other files created by the program while executing, will go in the directory from which the program is executed. A different path to any other directory to be used for these scratch files can be specified via the SCRPATH variable. For example if you are running under the ksh shell, you may include the following statement in your .profile file or your .kshrc file:

## *export SCRPATH=/tmp*

and the /tmp directory will be used to hold the scratch files. Alternately a different SCRPATH can be specified by using the \$FIL namelist. The definitions given in namelist \$FIL take precedence over the definition of the SCRPATH variable. The namelist \$FIL is described on the next page.

## **Namelist \$FIL**

This namelist defines optional filenames for files 7, 8, 9, and 10, whether or not to keep the other files after execution, and the path of the directory where the scratch files will be placed during execution.

## **Parameters**

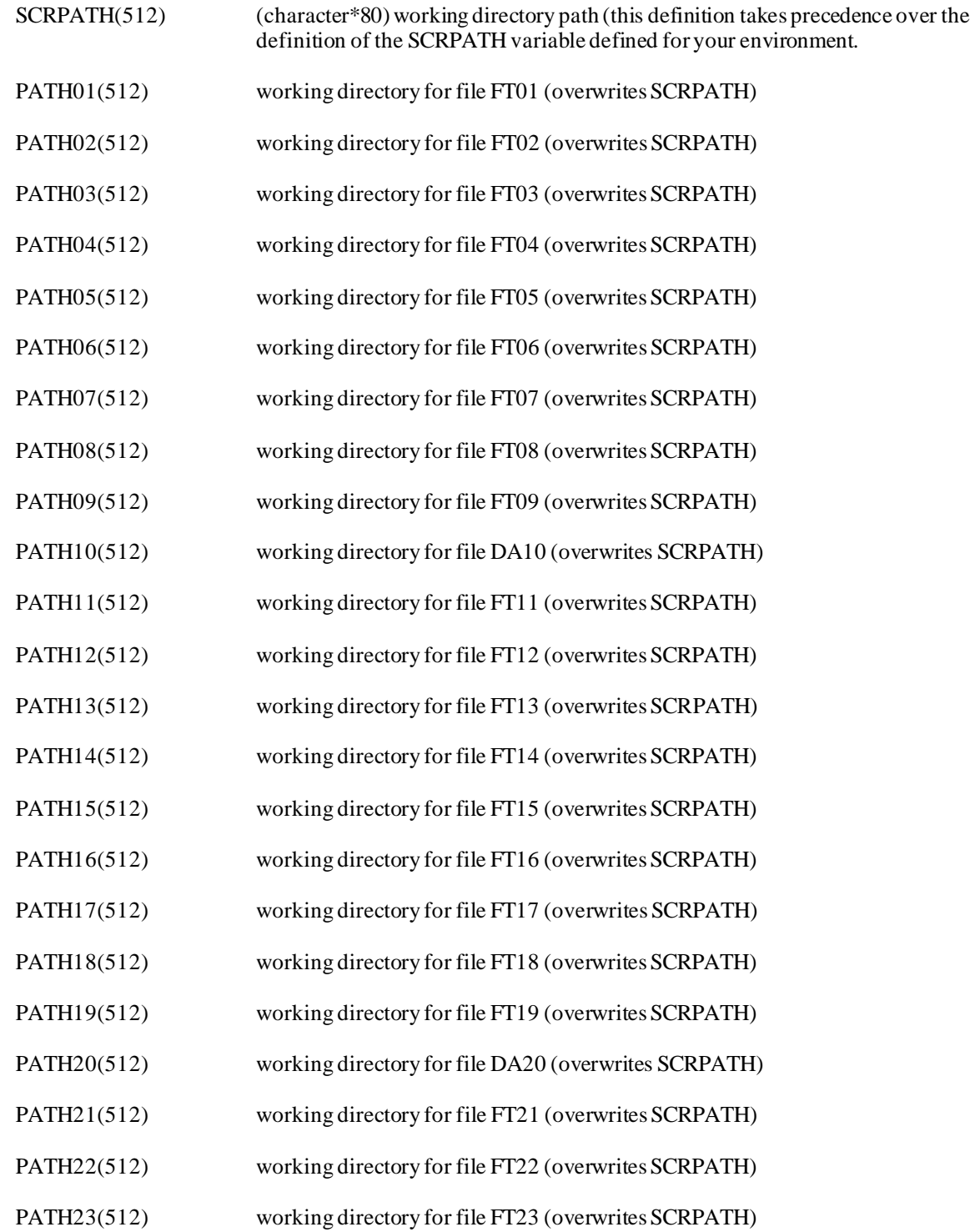

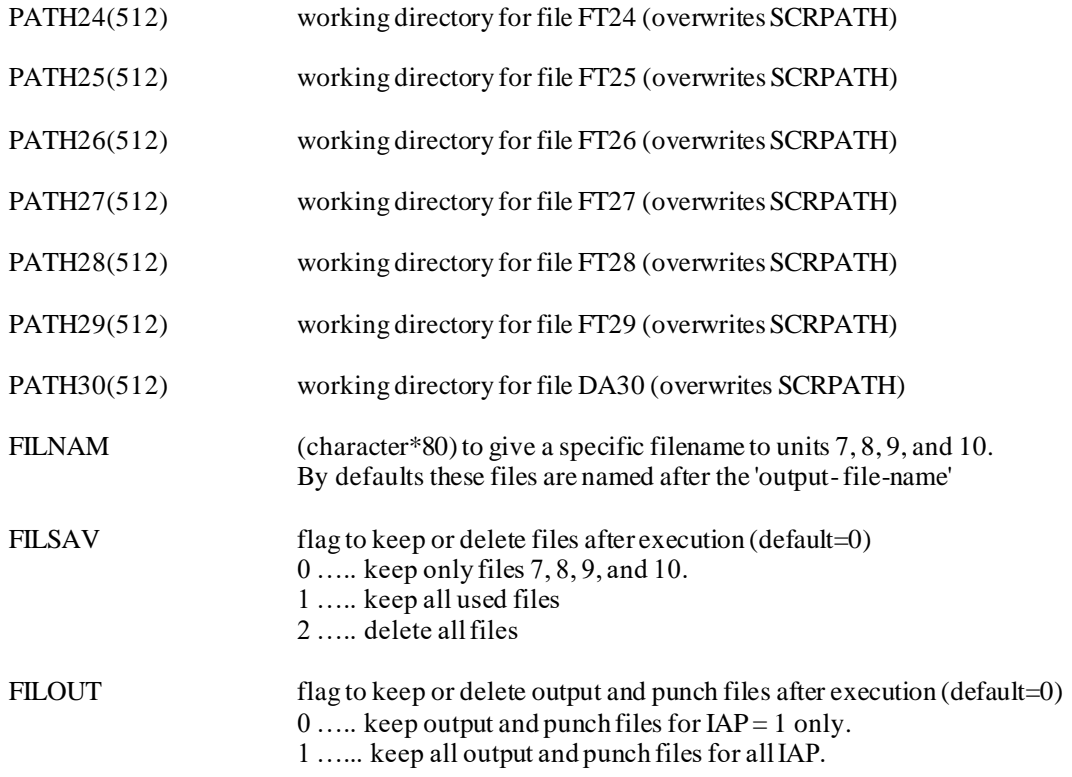

## **Comments**

As an example, to use /usr/tmp as the scratch directory and to delete all scratch files after execution, use the following input:

```
$FIL FILSAV=2, SCRPATH='/usr/tmp', $END
```
When running the PVM parallel version of HONDO (see the section "How to Compile and Run the PVM Parallel version of HONDO") multiple SCRPATH values can be given (one per node). As an example when running under PVM with four processors, and to use */tmp* as scratch directory on node 1, */hondo/tmp* on node 2 and /*usr/tmp* on nodes 3 and 4, use the following input:

\$FIL SCRPATH='/tmp','/hondo/tmp',2\*'/usr/tmp', \$END

## **How to compile and Run the POE parallel version of HONDO**

PVM is a software that makes it possible to run HONDO in a parallel mode, with the nodes being part of a local area network (Ethernet or LAN) linked through TCP/IP. A parallel execution of HONDO with PVM requires additional input data which is described in the next section for the namelist \$PVM. In this section we only describe how to set up HONDO to run under PVM.

Similarly to the */hondoplus-v5.2/master* directory where all files for the serial program reside, a directory /u/chemstat/hondo/pvm gets created when you read the tape. After compiling the serial version of the code, the PVM parallel version can be created using the commands:

*cd /hondoplus-v5.2/poe*

## *make -f makefile.poe*

The executable file will be called *poe.hnd*and will be left in this directory. The makefile assumes that you have the POE software installed and that it resides in the directory */hondoplus-v5.2/poe*.

Remember that POE expects the different instances of a parallel program to be placed in the subdirectory *hondoplusv5.2/poe* of your login directory of every computer on which you want to run the program. So, you have to move or copy the binary file *poe.hnd* to the appropriate directories. Only one binary module is created. It contains both the code for the 'host' and the 'nodes' (in the PVM terminology) and specific routines perform different tasks either for the 'host' or for the 'nodes'.

Once the *pvmhnd* file is installed in the appropriate directories and you start PVM (refer to your PVM users guide for this matter) the program can be started with the same syntax as the serial program:

## *poe.hnd 'input-file-name' 'output-file-name'*

The same rules apply to the input and output file names and the use of the SCRPATH variable is also similar. Only ONE *pvmhnd* program can be running at a given one time for one user. If a POE job of HONDO stops due to errors, reset POE before running again.

An alternate way of running the code is to use the shell script *runpvm* in which the number of nodes for the job is given. For example :

#### *runpoe sample1*

The script appends the namelist \$PVM to the input file sample1.hnd, so that it needs not be done explicitly by the user.

Note however that it is still critical to specify the scratch directory via the SCRPATH variable in the \$FIL namelist to direct the files to the right directory.

#### **Namelist \$PVM**

## **Function**

This namelist controls the set-up of the PVM parallel version of HONDO.

## **Parameters**

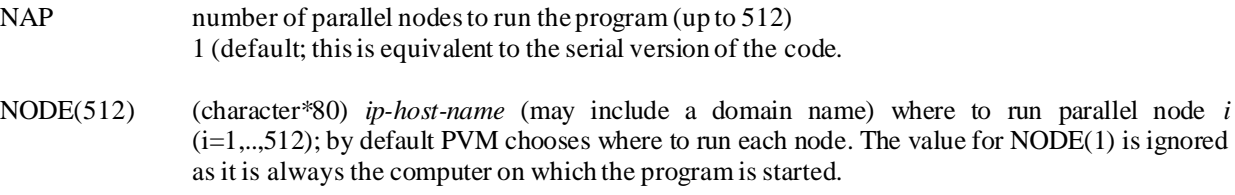

## **Examples**

Run with six processes, and no specific computer specified:

## \$PVM NAP=6, \$END

Run with three processes, specifying process # 2 to run on computer called '*hondo*' and process # 3 on computer called '*michel*'

\$PVM NAP=3, NODE=' ','hondo','michel', \$END

## **SAMPLE 1: SCF Geometry Optimization**

Geometry optimization for  $CH_2$ ,  $RHF(^1A_1)$ , using the STO-3G basis set. The integrals are in the supermatrix format.

```
$CNTRL RUNFLG=1, NOPROP=1, $END 
$OPT NPTOPT=7, $END 
$BASIS 
  <code>CH2</code> , <code>STO-3G</code> , <code>RHF</code> (1A1) - - <code>GEOM</code>
  0 0 15 -1 STO ...
C1 0
C 6. 0.00 0. 0.
H 1. -1.8411892 0. 1.0531792
H 1. 1.8411892 0. 1.0531792
$END 
$GUESS NGUESS=3, $END
```
## **SAMPLE 2: MCSCF Geometry Optimization**

Geometry optimization for  $CH_2$ , MCSCF( ${}^{1}A_1$ ), using the STO-3G basis set, and 2 configurations.

```
$CNTRL RUNFLG=1, NOPROP=1, $END
$OPT NPTOPT=7, $END
$BASIS 
<code>CH2</code> , <code>STO-3G</code> , <code>RHF (1A1) -– <code>GEOM</code></code>
     0 0 15 -1 STO
CNV 2 
     0. 0. 0. 0. 0. 1. 
     1. 0. 0. PARALLEL
C 6. 0.0000000 0. 0.0000000
H 1. 1.8411892 0. 1.0531792
$END
$GUESS NGUESS=3, $END
$WFN WFNFLG=1,
$DRT
CH2 , 1A1 , 2 CSF'S
    0 5 1 2
3*MCC DOC VAL
$END
```
## **SAMPLE 3: SCF Force constant calculation**

Force constant calculation for H<sub>2</sub>O, with a DZP basis set, yielding frequencies and infrared intensities, using internal coordinates, and taking advantage of symmetry. The sample input uses the finite difference method with IFINIT=1. Since the wave function is of closed-shell type, IFINIT=0 would invoke the analytic method.

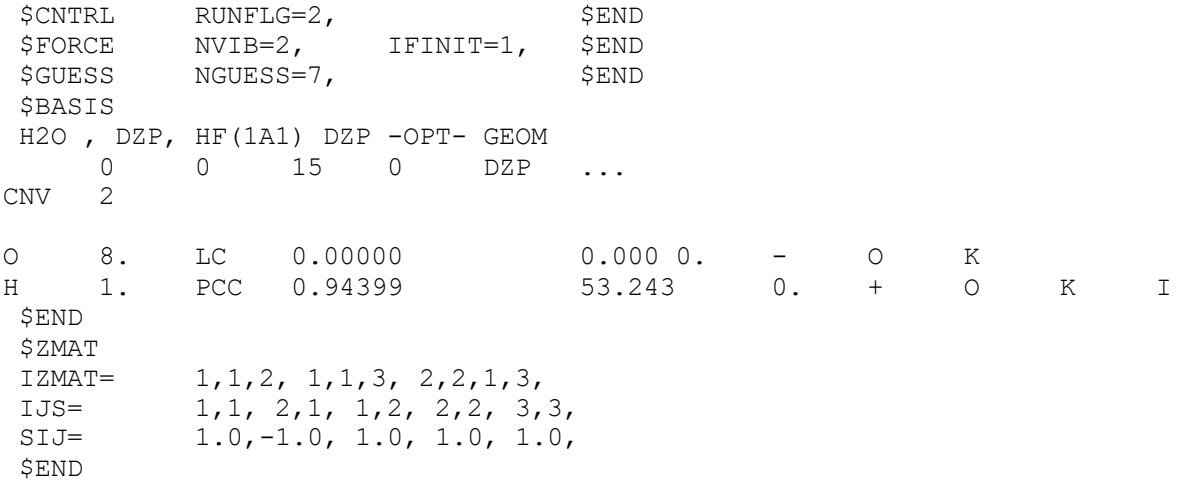

# **SAMPLE 4: Property Calculation**

Property calculation for H2O, using a double zeta + polarization basis set.

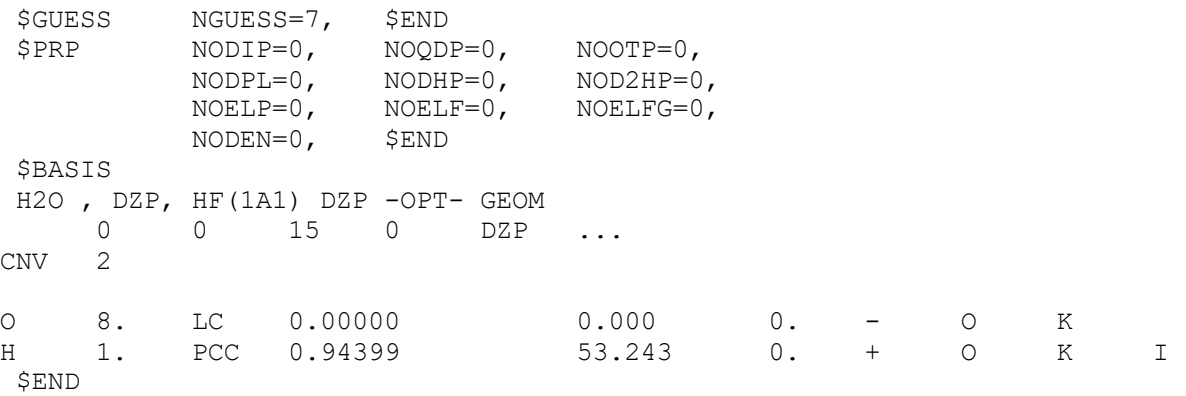

## **SAMPLE 5: CI calculation**

Singles and doubles CI calculation for  $H_2O(^1A_1)$  using a double zeta basis set.

```
$GUESS NGUESS=5, NORB=13, $END
$WFN WFNFLG=2, $END
$DRT
H2O , DZ , SDCI(1A1)
     4 13 1 2
FZC1 DOC1 DOC4 DOC1 DOC3
UOC1 UOC4 UOC3 UOC1 UOC4 UOC1 UOC4 UOC1
$END
$BASIS 
H2O , DZP, HF(1A1) DZP -OPT- GEOM 00150DZV...
CNV 2 
O 8. LC 0.00000 0.000 0. - O K
H 1. PCC 0.94399 53.243 0. + O K I
$END
----- H2O, DZ, SCF(1A1) ORBS. -----
$VEC
1 1 0.99969348E+00 -0.35673499E-04 0.18350280E-02 0.00000000E+00 
0.00000000E+00
1 2 0.16795255E-02 0.00000000E+00 0.00000000E+00 -0.47950764E-03 
0.15179226E-04
1 3 -0.15768075E-03 0.15179226E-04 -0.15768075E-03
2 1 -0.22685420E+00 0.48333446E+00 0.44233916E+00 0.00000000E+00 
0.00000000E+00
2 2 0.13025525E+00 0.00000000E+00 0.00000000E+00 0.30415605E-01 
0.14092914E+00
2 3 0.77850030E-02 0.14092914E+00 0.77850030E-02
3 1 0.00000000E+00 0.00000000E+00 0.00000000E+00 -0.57565476E+00 
0.00000000E+00
3 2 0.00000000E+00 -0.17388627E+00 0.00000000E+00 0.00000000E+00 
0.26096223E+00
3 3 0.12675513E+00 -0.26096223E+00 -0.12675513E+00
4 1 0.80029347E-01 -0.18659035E+00 -0.26389034E+00 0.00000000E+00 
0.00000000E+00
4 2 0.63048913E+00 0.00000000E+00 0.00000000E+00 0.33271237E+00 
0.13781987E+00
4 3 0.52484302E-01 0.13781987E+00 0.52484302E-01
5 1 0.00000000E+00 0.00000000E+00 0.00000000E+00 0.00000000E+00 -
0.72831476E+00
5 2 0.00000000E+00 0.00000000E+00 -0.40952745E+00 0.00000000E+00 
0.00000000E+00
5 3 0.00000000E+00 0.00000000E+00 0.00000000E+00
6 1 0.95200975E-01 -0.10094780E+00 -0.12143837E+01 0.00000000E+00 
0.00000000E+00
6 2 -0.25064454E+00 0.00000000E+00 0.00000000E+00 -0.45449995E+00 
0.53553428E-01
6 3 0.10126232E+01 0.53553428E-01 0.10126232E+01
7 1 0.00000000E+00 0.00000000E+00 0.00000000E+00 -0.37654132E+00 
0.00000000E+00
```
7 2 0.00000000E+00 -0.99657376E+00 0.00000000E+00 0.00000000E+00 - 0.32323489E-01 7 3 -0.16180265E+01 0.32323489E-01 0.16180265E+01 8 1 0.00000000E+00 0.00000000E+00 0.00000000E+00 0.00000000E+00 0.90205939E+00 8 2 0.00000000E+00 0.00000000E+00 -0.10846386E+01 0.00000000E+00 0.00000000E+00 8 3 0.00000000E+00 0.00000000E+00 0.00000000E+00 9 1 -0.39548763E-01 0.74832795E-01 0.39369175E+00 0.00000000E+00 0.00000000E+00 9 2 -0.86211064E+00 0.00000000E+00 0.00000000E+00 0.13029422E+01 - 0.16777278E+00 9 3 -0.26131858E+00 -0.16777278E+00 -0.26131858E+00 10 1 0.00000000E+00 0.00000000E+00 0.00000000E+00 -0.43937112E+00 0.00000000E+00 10 2 0.00000000E+00 0.16679456E+01 0.00000000E+00 0.00000000E+00 0.63236301E+00 10 3 0.41408054E+00 -0.63236301E+00 -0.41408054E+00 11 1 -0.82848457E-01 0.38057101E+00 -0.11151897E+00 0.00000000E+00 0.00000000E+00 11 2 0.41311856E+00 0.00000000E+00 0.00000000E+00 0.17010874E+00 - 0.98806011E+00 11 3 0.51051177E+00 -0.98806011E+00 0.51051177E+00 12 1 0.00000000E+00 0.00000000E+00 0.00000000E+00 0.92049575E+00 0.00000000E+00 12 2 0.00000000E+00 -0.10363303E+01 0.00000000E+00 0.00000000E+00 0.72446919E+00 12 3 -0.12504387E+01 -0.72446919E+00 0.12504387E+01 13 1 -0.10033470E+00 0.18731916E+01 -0.29447169E+01 0.00000000E+00 0.00000000E+00 13 2 0.26582590E-01 0.00000000E+00 0.00000000E+00 -0.68725435E+00 0.38613350E+00 13 3 0.66298501E+00 0.38613350E+00 0.66298501E+00 \$END

## **SAMPLE 6: MP2 calculation**

MP2 calculation for H2O, using a double zeta + polarization basis set, and taking advantage of symmetry.

## **Input**

\$CNTRL NOPROP=1, \$END \$WFN WFNFLG=5, \$END \$BASIS H2O , DZP, HF(1A1) DZP -OPT- GEOM 0 0 15 0 DZP ... CNV 2 O 8. LC 0.00000 0.000 0. - O K H 1. PCC 0.94399 53.243 0. + O K I \$END

## **SAMPLE 7: MP4 calculation**

MP4 calculation for HCCH,using the 4-31G basis set.

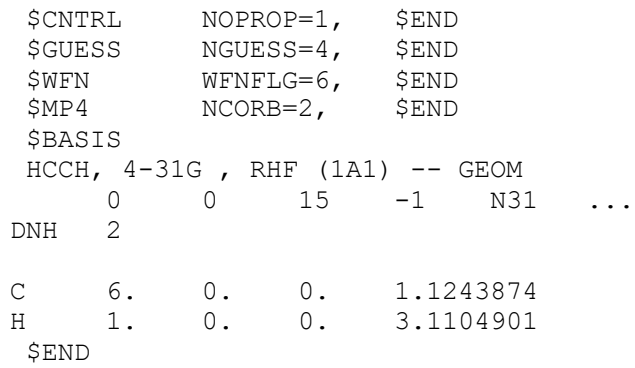

### **SAMPLE 8: ECP Calculation**

This example shows how to run an ECP calculation.

#### **Input**

\$GUESS NGUESS=2, \$END \$SCF MOPRT=10, \$END \$BASIS FORMIC ACID, HF(1A1) -CEP31G- , -OPT- GEOM 0 0 15 0 ... ECP  $C1$ C 6. LC 2.00000 0 .0. + 0 I 1 SP 3 1 4.286 -0.14722 0.10257 2 1.046 0.08125 0.32987 3 0.3447 0.71360 0.48212 2SP1 1 0.1128 1.00000 1.00000 H 1. LC 1.09480 0. 0. + 1 O 1 S 3 1 13.013372 0.019678 2 1.962496 0.137952 3 0.444569 0.478313 2 S 1<br>1 0.121953 1 0.121953 1.000000 O 8. PTC 1.21808 125.05 0. + 1 2 J 1 SP3 1 8.519 -0.14551 0.11007 2 2.073 0.08286 0.34969 3 0.6471 0.74325 0.48093 2 SP 1 1 0.2000 1.00000 1.00000 O 8. PTC 1.35944 110.72 0. - 1 2 J 1 SP 3  $\begin{array}{cccc} 1 & 8.519 & -0.14551 & 0.11007 \\ 2 & 2.073 & 0.08286 & 0.34969 \end{array}$ 2 2.073 0.08286 0.34969 3 0.647 1 0.7432 5 0.48093 2 SP 1 1 0.2000 1.00000 1.00000 H 1. PTC 0.96964 113.75 0. - 4 1 2 1 S 3 1 13.013372 0.019678 2 1.962496 0.137952 3 0.444569 0.478313 2 S 1 1 0.121953 1.000000 \$END \$ECP FOR FORMIC ACID MONOMER C-ECP 2 1

1 -0.89371 1 8.56468 2 1.92926 0 2.81497 14.88199 2 8.11296 O -ECP 2 1 1 -----OXYGEN U(P)----- -0.92550 1 16.11718 • -----OXYGEN U(S-P)-----1.96069 0 5.05348 29.13442 2 15.95333 O -ECP 2 1 \$END
## **SAMPLE 9: MIXED BASIS SET calculation**

This example shows how to use a basis set made of bases stored in the program augmented with functions not internally stored, for example the 6-31G\*\* basis set.

# **Input**

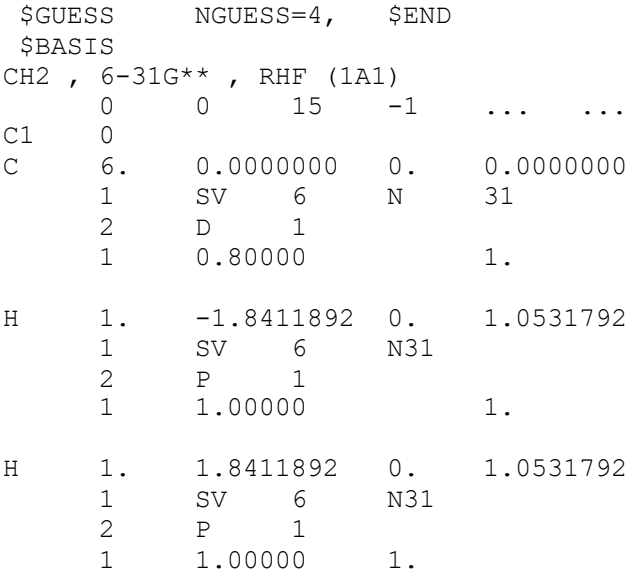

\$END

## **SAMPLE 10: GENERAL BASIS SET calculation**

This example shows how to input a basis set that is not stored in the program, in the present case a MINI-3 basis set.

# **Input**

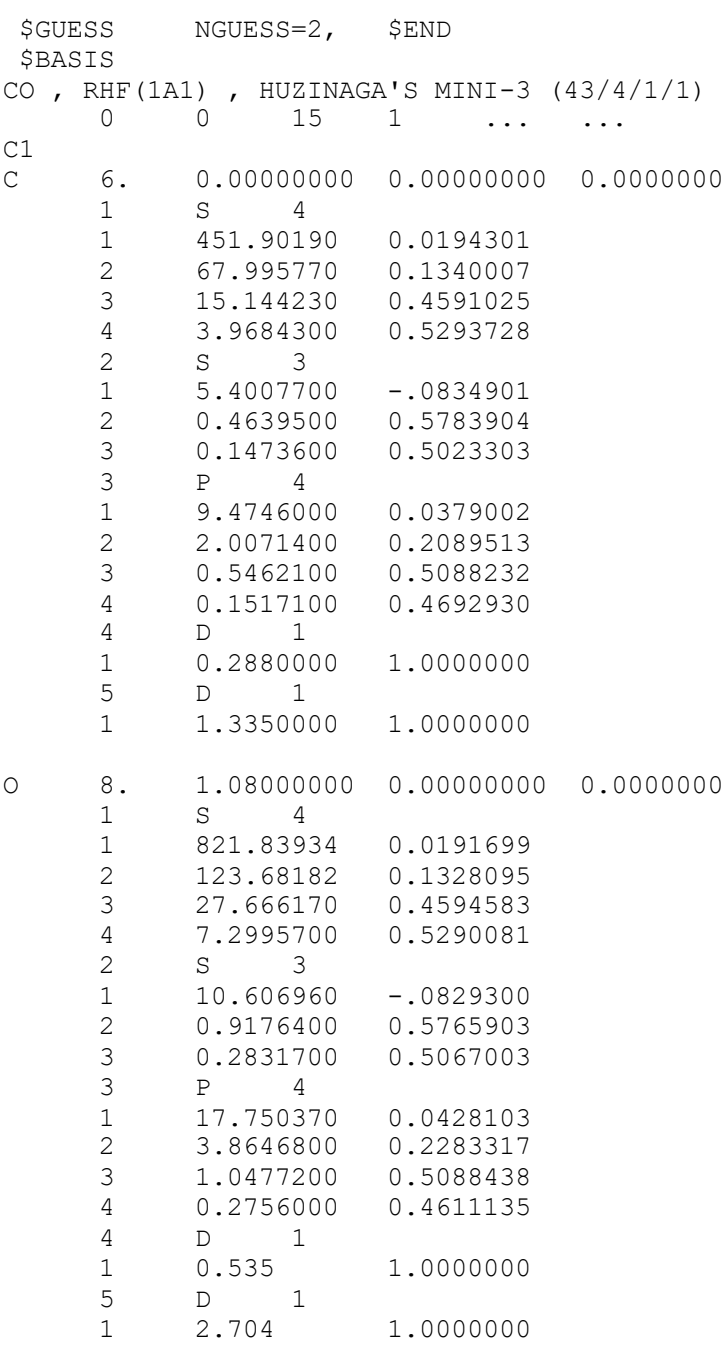

\$END

# **SAMPLE 11: MP2 Geometry Optimization**

Geometry optimization for CH3CH2OH, using the STO-3G basis set.

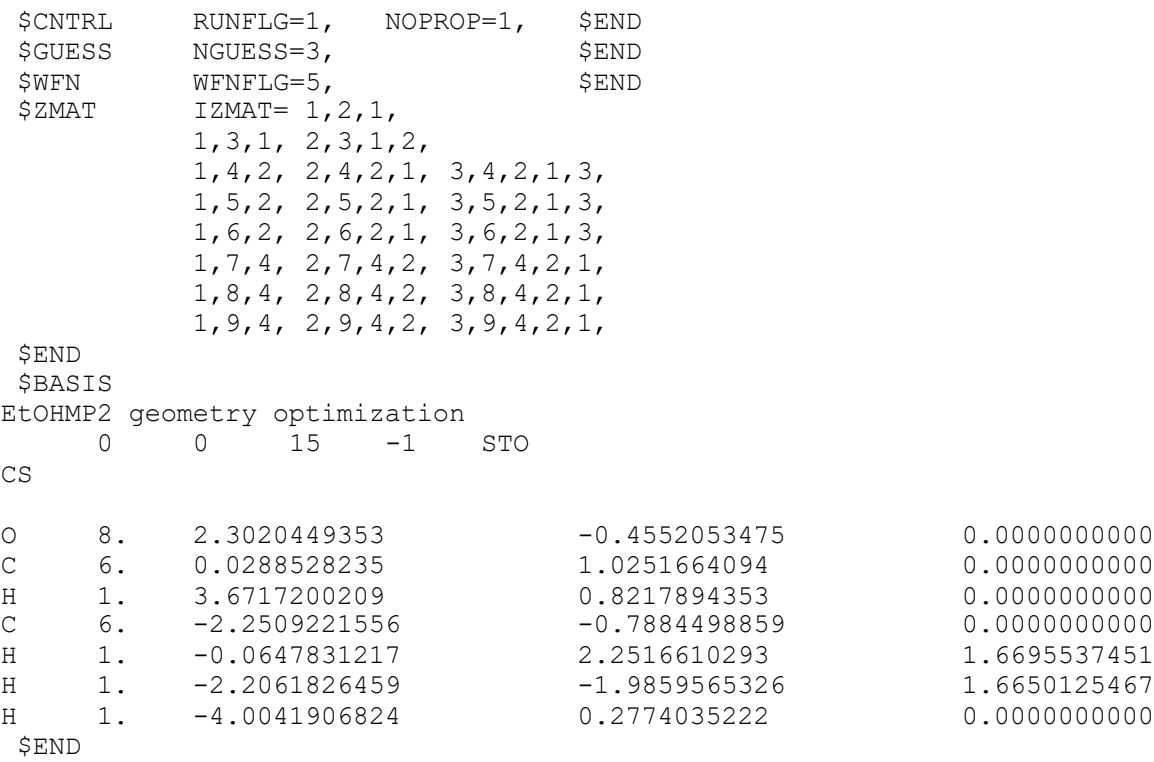

## **SAMPLE 12: MP2 Finite Difference Force Constant calculation**

Force constant calculation for CH3CH2OH, using the STO-3G basis set, yielding frequencies and infrared intensities, using internal coordinates. The sample input uses the finite difference method. Presently this is the only method available for MP2 wave functions.

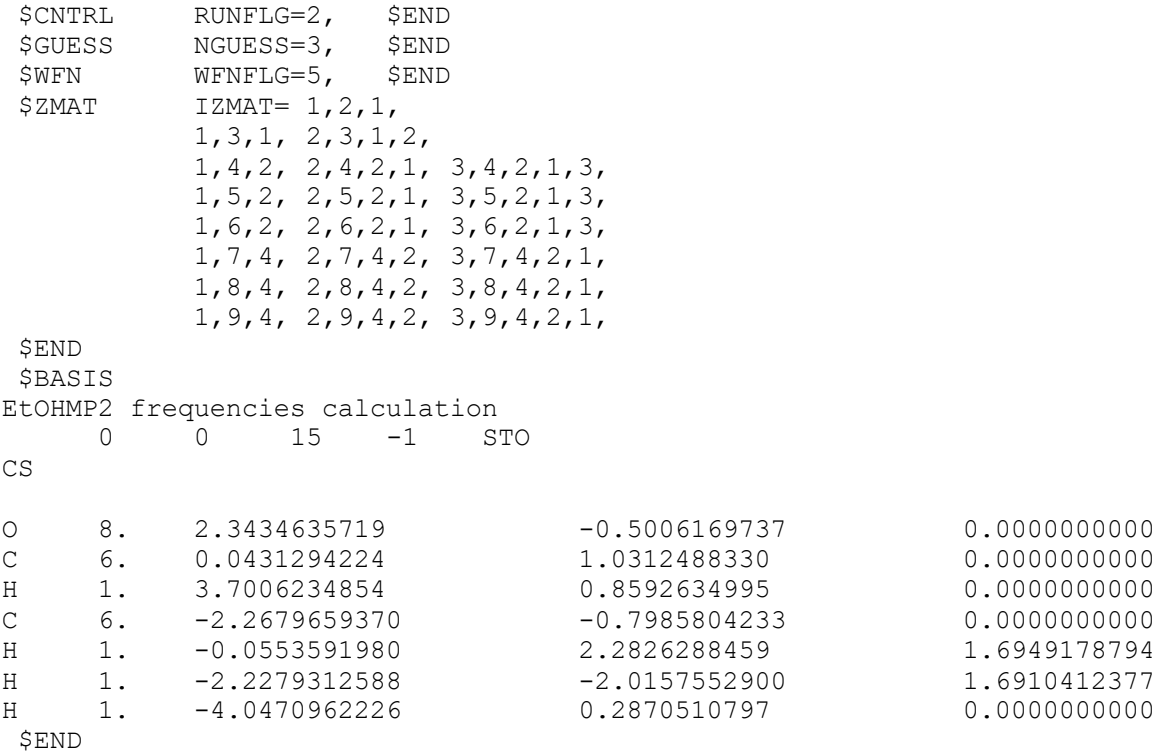

# **SAMPLE 13: MP2 Geometry Optimization**

Geometry optimization for CH3CH2OCH3, using the 6-31\* basis set.

# **Input**

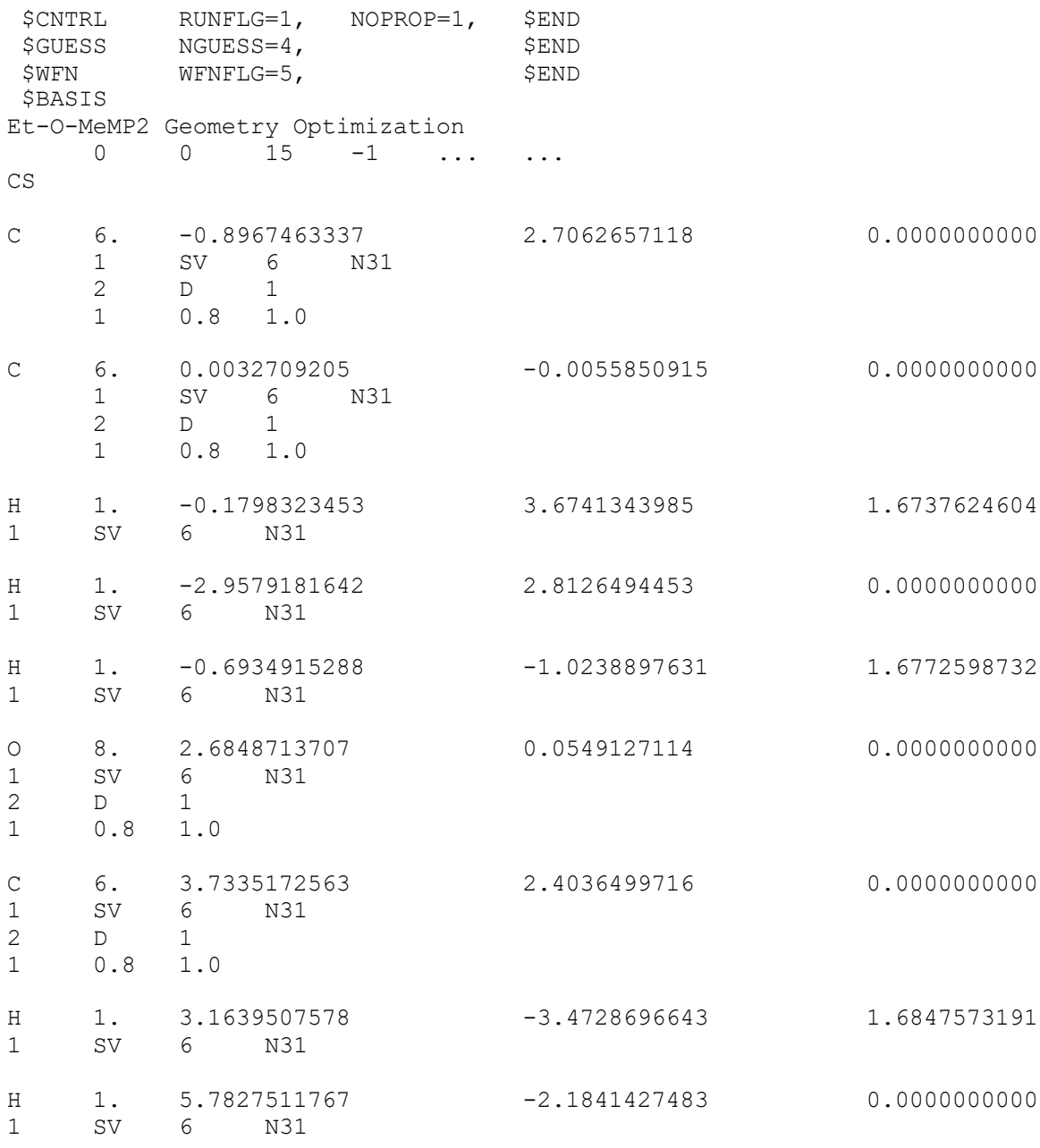

\$END

# **SAMPLE 14: RHF Analytical Force Constant Calculation**

Force constant calculation for trans-(NH<sub>2</sub>)CH=CH(NO<sub>2</sub>) using the STO-3G basis set and internal coordinates.

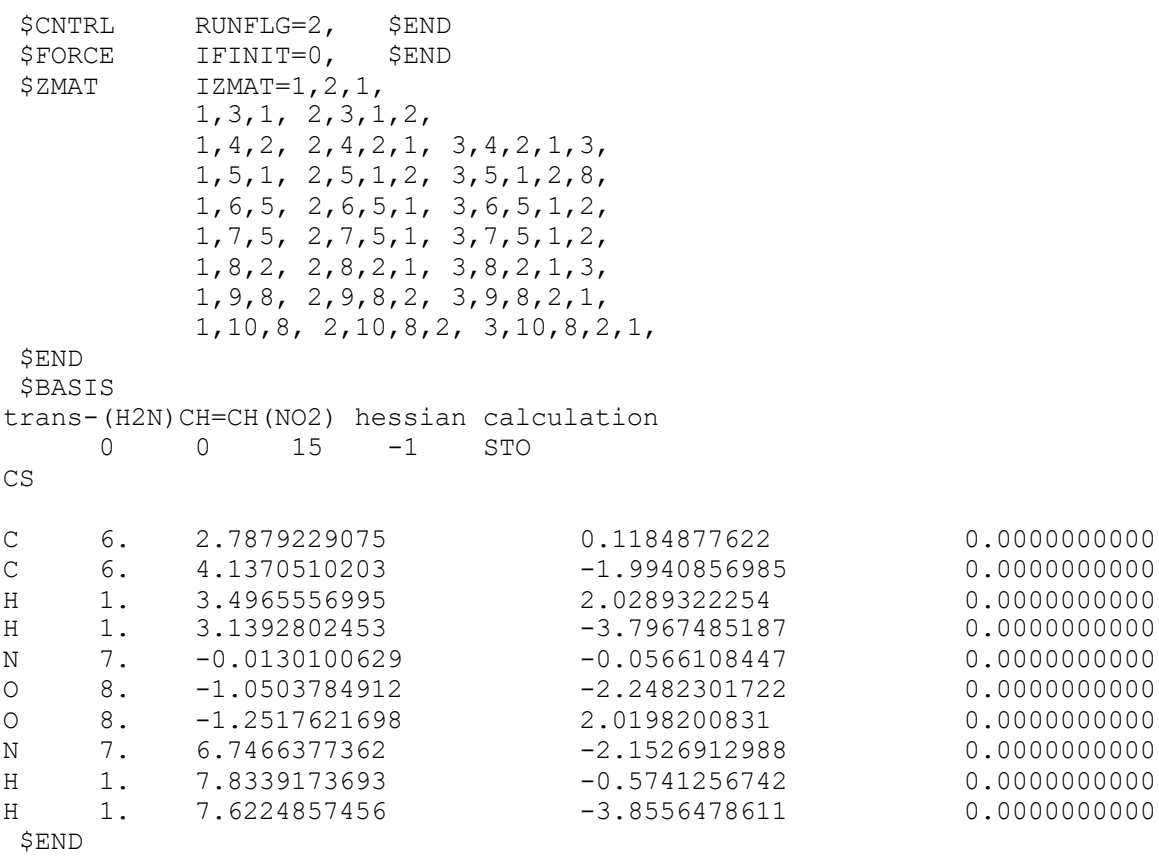

# **SAMPLE 15: RHF Analytical Force Constant Calculation**

Force constant calculation for trans-(NH2)CH=CH(NO2) using the DZV basis set and internal coordinates.

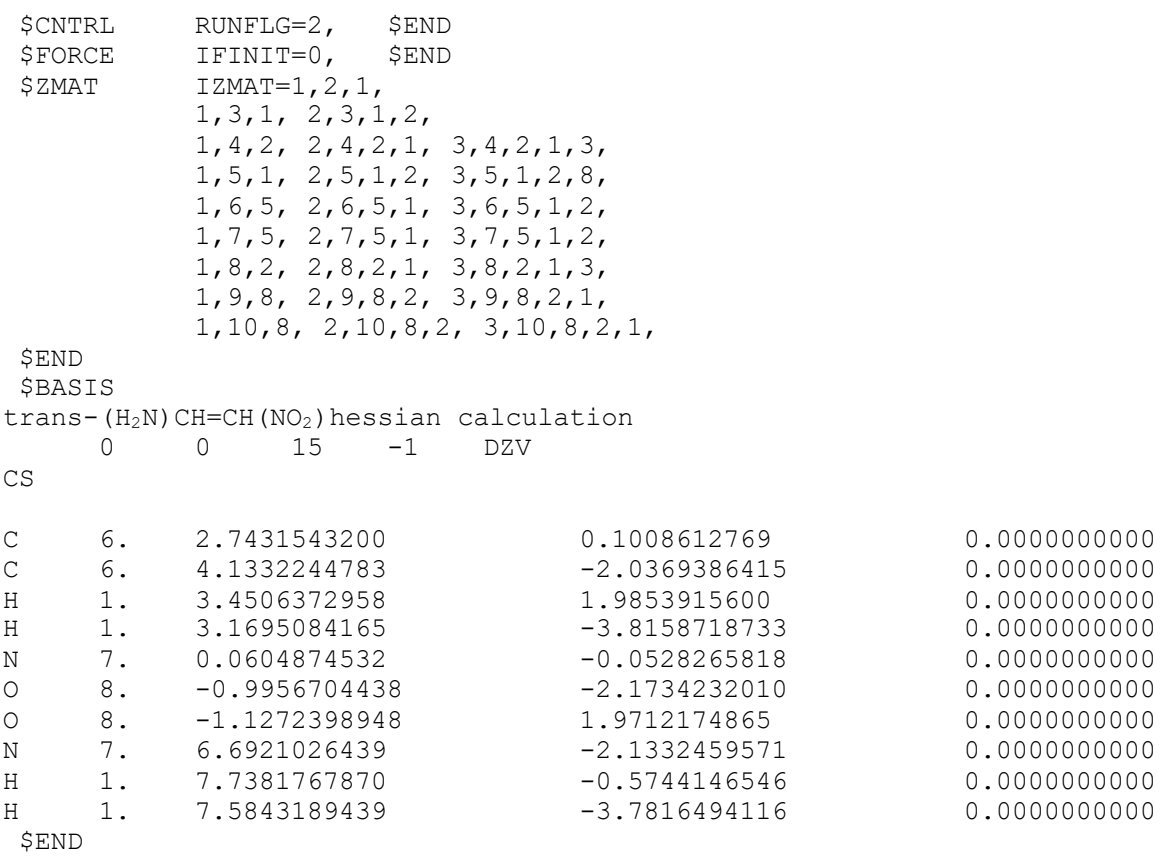

### **SAMPLE 16: First Order CASSCF Calculation**

First Order CASSCF calculation for trans(NH<sub>2</sub>)CH=CH(NO<sub>2</sub>) using the DZV basis set with polarization orbitals in the heavy atoms.

```
$CNTRL RUNFLG=0, $END
$GUESS NGUESS=5, NORB=25, $END
$ZMAT IZMAT=1,2,1,
         1,3,1, 2,3,1,2,
         1,4,2, 2,4,2,1, 3,4,2,1,3,
         1,5,1, 2,5,1,2, 3,5,1,2,8,
         1,6,5, 2,6,5,1, 3,6,5,1,2,
         1,7,5, 2,7,5,1, 3,7,5,1,2,
         1,8,2, 2,8,2,1, 3,8,2,1,3,
         1,9,8, 2,9,8,2, 3,9,8,2,1,
         1,10,8, 2,10,8,2, 3,10,8,2,1, 
$END
$WFN WFNFLG=1, $END
$MC FOCAS=1, MAXIT=50, $END
$DRT
1-A' CASSCF(4, 4)2 25 1 4
MCC1 MCC1 MCC1 MCC1 MCC1 MCC1 MCC1 MCC1 MCC1 MCC1
MCC1 MCC1 MCC1 MCC1 MCC1 MCC2 MCC1 MCC1 MCC2 MCC1
MCC1
DOC2 DOC2 VAL2 VAL2 
$END
$BASIS 
trans-(H2N)CH=CH(NO2) CASSCF calculation 
    0 0 15 -1 ... ...
CS
C 6. 2.7431543200 0.1008612769 0.0000000000
    1 SV 6 DZP
C 6. 4.1332244783 -2.0369386415 0.0000000000
    1 SV 6 DZP
H 1. 3.4506372958 1.9853915600 0.00000000000
    1 SV 6 DZV
H 1. 3.1695084165 -3.8158718733 0.00000000000
    1 SV 6 DZV
N 7. 0.0604874532 -0.0528265818 0.00000000000
    1 SV 6 DZP
O 8. -0.9956704438 -2.1734232010 0.00000000000
    1 SV 6 DZP
O 8. -1.1272398948 1.9712174865 0.0000000000
    1 SV 6 DZP
```
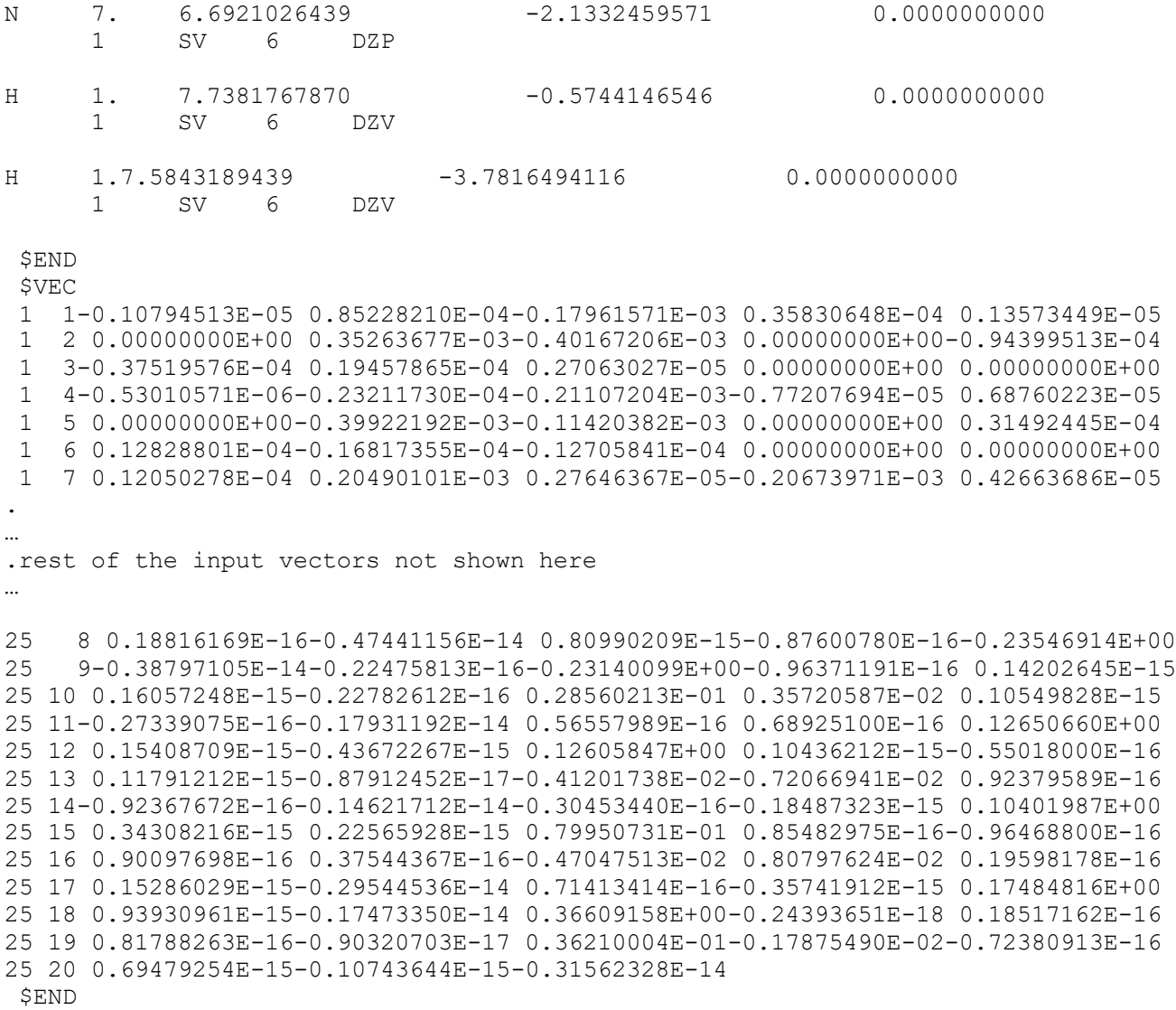

# **SAMPLE 17: Frequency-dependent (hyper)polarizability calculation**

Calculation of frequency-dependent hyper-polarizabilities for hydrogen fluoride HF using a DZ basis set.

# **Input**

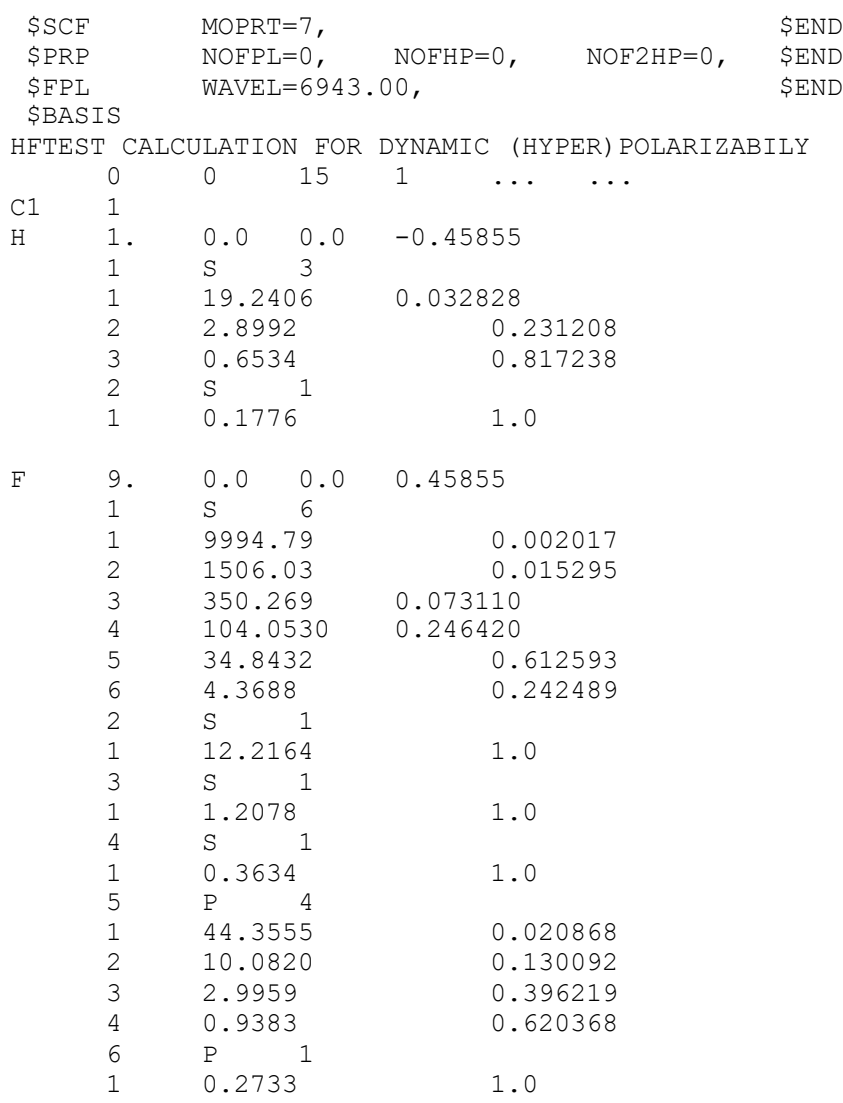

\$END

### **SAMPLE 18: Electron Transfer Coupling Matrix Element calculation**

This is the example mentioned in the section describing the \$ET input namelist.

```
$CNTRL RUNFLG=10, $END
 $ET MO1=1, MO2=2, NOLC=0, NOFLIP=0, $END
 $GUESS NGUESS=5, NORB=2, BSTATE=0, BETA=0, $END
 $SCF NSPIN=2, CHARGE=1, ACURCY=1.0E-07, $END
$BASIS 
HE-HE(+), 3-21G, R=4 A
    0 0 0 1 N21 ...
C1
HE 2. 0. 0. -2.
HE 2. 0. 0. 2.
$END
----- ORBITALS FROM -RHFCL- -----
$VEC
1 1-0.32378580E+00-0.46477344E+00-0.32378580E+00-0.46477344E+00
2 1-0.32380928E+00-0.46475782E+00 0.32380928E+00 0.46475782E+00
$END
```
### **SAMPLE 19: CAS-MP2 calculation**

This is an example for a CAS-MP2 calculation, using the first-order convergent CAS program.

## **Input**

```
$GUESS NGUESS=4, $END 
$WFN WFNFLG=10, $END 
$MC FOCAS=1, MAXIT=99, $END 
$DRT
CH2 , 1A1 , 2 CSF'S
    0 5 1 2
3*MCC DOC VAL
$END
$BASIS 
CH2 , 6-31G, RHF (1A1) -- GEOM
    0 0 15 -1 6-31G ...
CNV 2<br>0.
    0. 0. 0. 0. 0. 1. 
    1. 0. 0. PARALLEL
C 6. 0.00 0. 0.
H 1. 1.8411892 0. 1.0531792
$END
```
## **Results**

This is a CAS calculation on  $CH_2(^1A_1)$ , made up of 2 configurations. The energy is  $E = -38.861209961$  a.u, and CAS orbital occupation numbers are 1.90752 and 0.09248. In the first iteration of the perturbation theory part, the expectation value of the CAS wave function for the effective Hamiltonian is E= -38.92177118 a.u., and the energy of the eigenstate of the effective Hamiltonian is E= -38.92186997 a.u. In the second iteration, these respective energies are now equal to each other and E= -38.92160774 a.u. Thus the iterative process stops after two iterations.

### **SAMPLE 20: MC-QDPT2 calculation**

### Example of MC-QDPT2 calculation.

```
$CNTRL RUNFLG=0, NOPROP=1, IPRINT=0, NOSYM=0, ISPHER=1, $END
$GUESS NGUESS=5, NORB=28, $END
$WFN WFNFLG=12, $END
$CASMP2 IOPT=1, $END
$MCODPT $END
$MCQDPT NEL=14, MULT=1, 
       NMOFZC=2, NMODOC=2, NMOACT=6, NMOEXT=18,
       NSTATE=1, NSTCI=1, KSTATE=1, IFORB=1, ISTSYM=1, $END
$DRT
CO CASSCF (6 X 6)
   0 10 1 6
2*FZC 2*MCC 3*DOC 3*VAL
$END
$BASIS
  CO
  0 0 15 0 .... ...
CNV 2
C 6. LC 0.0 0.0 0.0 - O I
 1 S 8
   1 6665.0000000 0.0006920000
   2 1000.0000000 0.0053290000
   3 228.0000000 0.0270770000
   4 64.7100000 0.1017180000
   5 21.0600000 0.2747400000
   6 7.4950000 0.4485640000
   7 2.7970000 0.2850740000
   8 0.5215000 0.0152040000
      2 S 8
   1 6665.0000000 -0.0001460000
   2 1000.0000000 -0.0011540000
   3 228.0000000 -0.0057250000
   4 64.7100000 -0.0233120000
   5 21.0600000 -0.0639550000
   6 7.4950000 -0.1499810000
  7 2.7970000 -0.1272620000
   8 0.5215000 0.5445290000
   3 S 1
   1 0.1596000 1.0000000000
   4 P 3
   1 9.4390000 0.0381090000
   2 2.0020000 0.2094800000
   3 0.5456000 0.5085570000
  5 P 1<br>1 0.1517000
   1 0.1517000 1.0000000000
   6 D 1
   1 0.5500000 1.0000000000
```
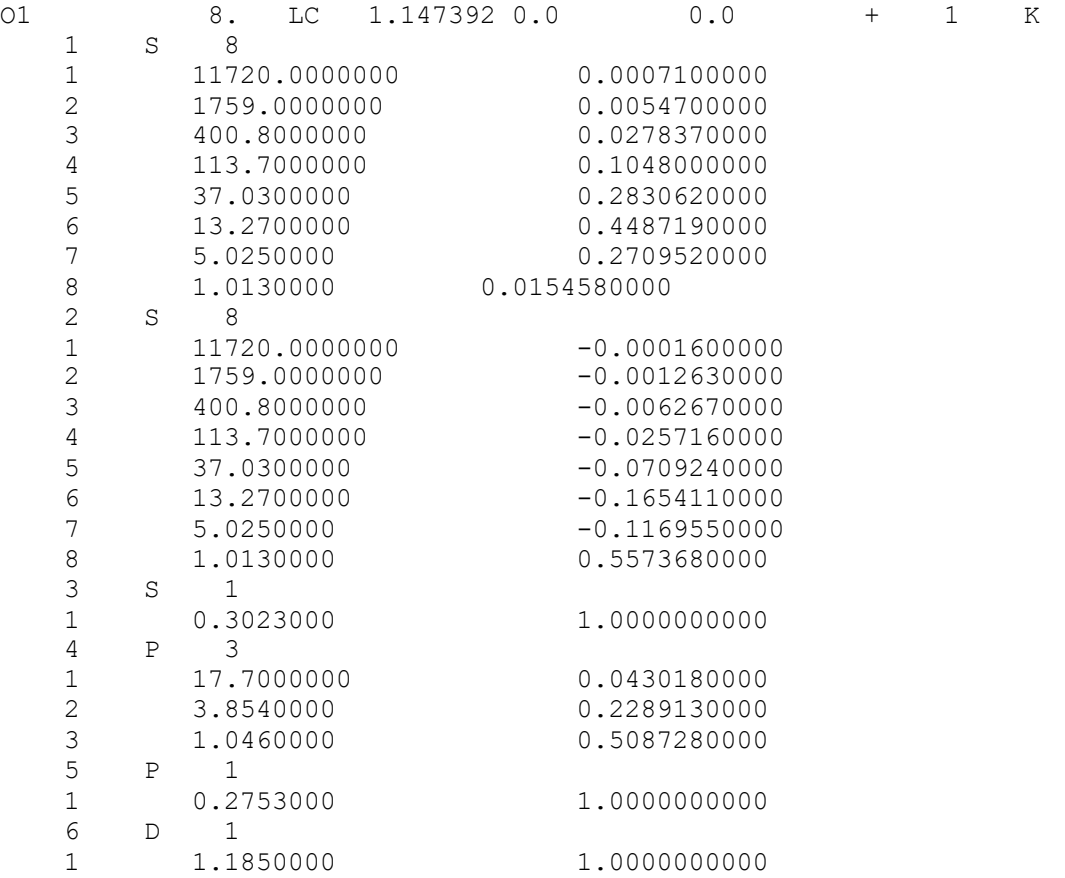

\$END

----- MCHF ( CAN.CORE + CAN.VAL. + CAN.VIRT. ) ORBITALS -----

\$VEC

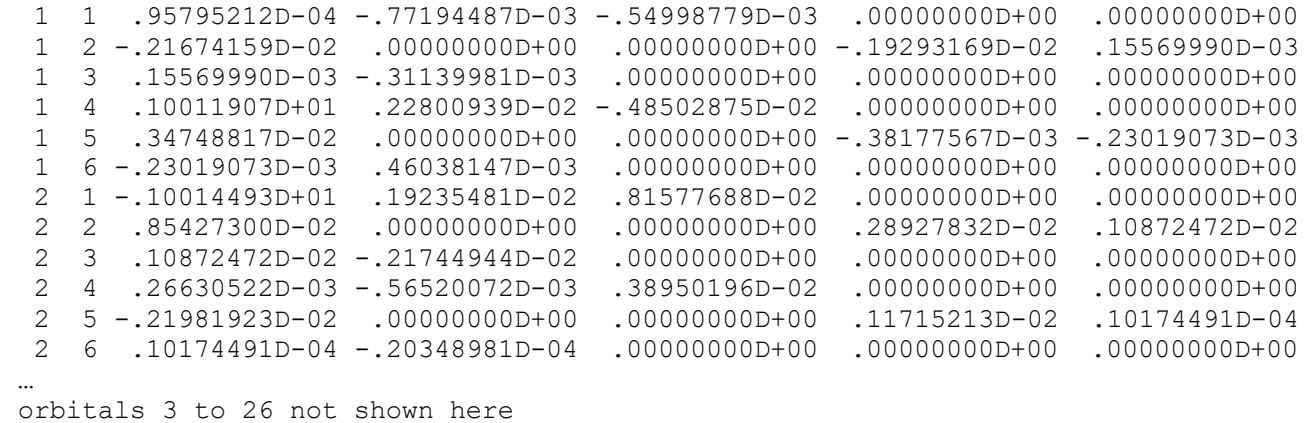

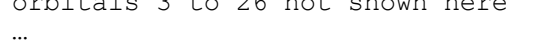

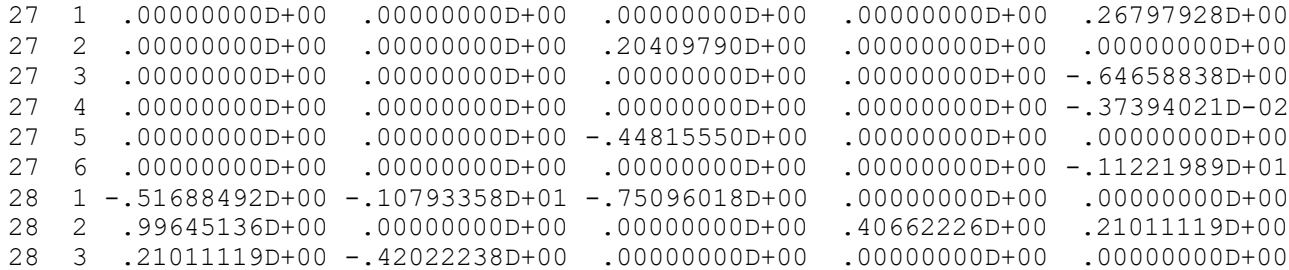

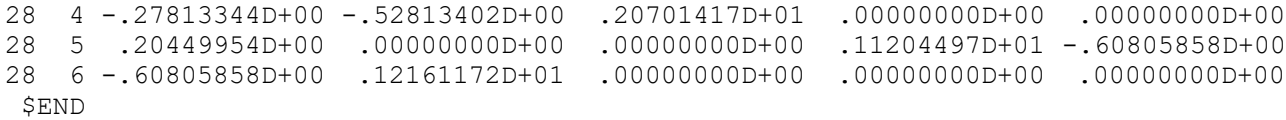

## **SAMPLE 21: MC-QDPT2 calculation**

### A second example of MC-QDPT2 calculation follows.

```
$CNTRL RUNFLG=0, NOPROP=1, NOSYM=0, TIME=3500.0, $END
$GUESS NGUESS=5, NORB=29, $END
$WFN WFNFLG=12, $END
$MCQDPT NSTATE=2, NSTCI=2, KSTATE=1,1, $END
$MCQDPT NEL=12, MULT=1, 
        NMOFZC=3, NMODOC=0, NMOACT=6, NMOEXT=20,
        ISTSYM=1, NSTATE=2, NSTCI=2, KSTATE=1,1, 
        INORB=0, IFORB=1, $END
$DRT
LiF,1A1,MCSCF
   0 9 1 6
3*FZC 3*DOC 3*VAL
$END
$MC MAXIT=50 $END
$GUGDIA NSTATE=2, MAXIT=200, $END
$GUGDM2 NSTATE=2, ISTATE=1,2, WSTATE=1.0,1.0, $END
$BASIS
  LIF
   0 0 0 -1 .... ....
CNV 2
LIT 3. 0. 0. 0. 0.
   1 S 5
   1 921.3 0.001367
   2 138.7 0.010425
   3 31.94 0.049859
   4 9.353 0.160701
   5 3.158 0.344604
  \begin{array}{ccc} 2 & S & 2 \\ 1 & 1.157 \end{array}1 1.157 0.425197<br>2 0.4446 0.169468
        0.4446 0.169468
   3 S 1
   1 0.07666 1.0
   4 S 1
   1 0.02864 1.0
   5 P 3
  1 1.488 0.038770<br>2 0.2667 0.236257
        0.236257
   3 0.07201 0.830448
   6 P 1
   1 0.02370 1.0
FLU 9. 0.00 0.00 9.5
   1 S 6
   1 9994.79 0.002017
  2 1506.03 0.015295<br>3 350.269 0.073110
                     0.073110
   4 104.053 0.246420
   5 34.8432 0.612593
```
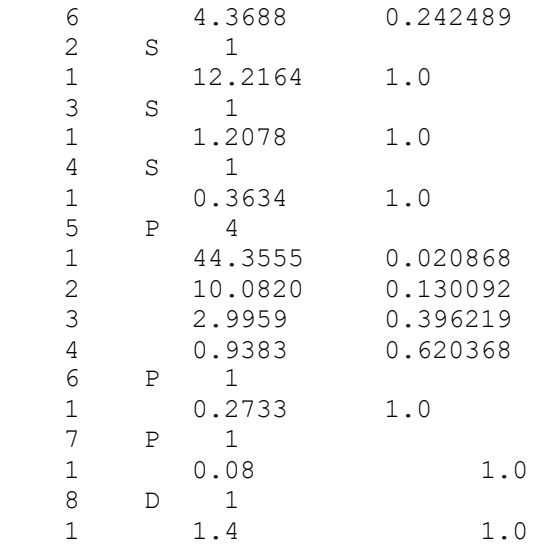

\$END

\$VEC

…

…

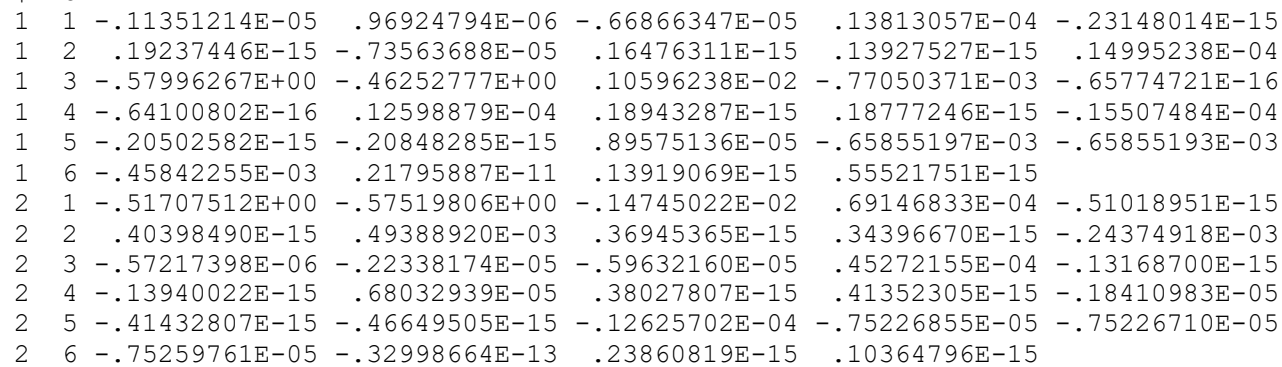

orbitals 3-27 not shown here

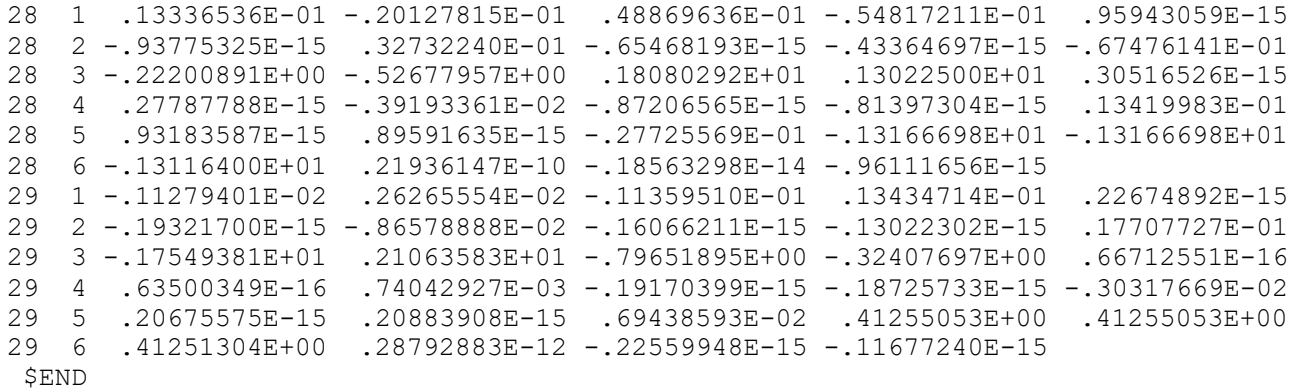

### **SAMPLE 21-1: MC-QDPT2 calculation of SAMPLE 21 with EDSHFT=0.02 (ISA method)**

## **Input**

\$CNTRL RUNFLG=0, NOPROP=1, NOSYM=0, TIME=3500.0, \$END \$GUESS NGUESS=5, NORB=29, \$END \$WFN WFNFLG=12, \$END \$MCQDPT NEL=12, MULT=1, NMOFZC=3, NMODOC=0, NMOACT=6, NMOEXT=20, ISTSYM=1, NSTATE=2, NSTCI=2, KSTATE=1,1, INORB=0, IFORB=1, EDSHFT=0.02 \$END \$DRT LiF,1A1,MCSCF 0 9 1 6 3\*FZC 3\*DOC 3\*VAL \$END \$MC MAXIT=50 \$END \$GUGDIA NSTATE=2, MAXIT=200, \$END \$GUGDM2 NSTATE=2, ISTATE=1,2, WSTATE=1.0,1.0, \$END \$BASIS LIF  $0 \t 0 \t 0 \t -1 \t \ldots \t \ldots$ CNV 2 LIT 3. 0. 0. 0. 0. 1 S 5 1 921.3 0.001367 2 138.7 0.010425 3 31.94 0.049859 4 9.353 0.160701 5 3.158 0.344604 2 S 2 1 1.157 0.425197<br>2 0.4446 0.169468 2 0.4446 0.169468 3 S 1 1 0.07666 1.0 4 S 1 1 0.02864 1.0 5 P 3 1 1.488 0.038770 2 0.2667 0.236257 3 0.07201 0.830448 6 P 1 1 0.02370 1.0 FLU 9. 0.00 0.00 9.5 1 S 6 1 9994.79 0.002017 2 1506.03 0.015295 3 350.269 0.073110 104.053 5 34.8432 0.612593 6 4.3688 0.242489

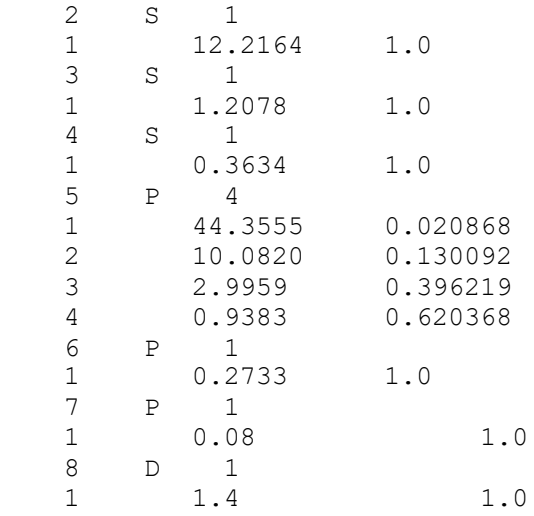

\$END

\$VEC

…

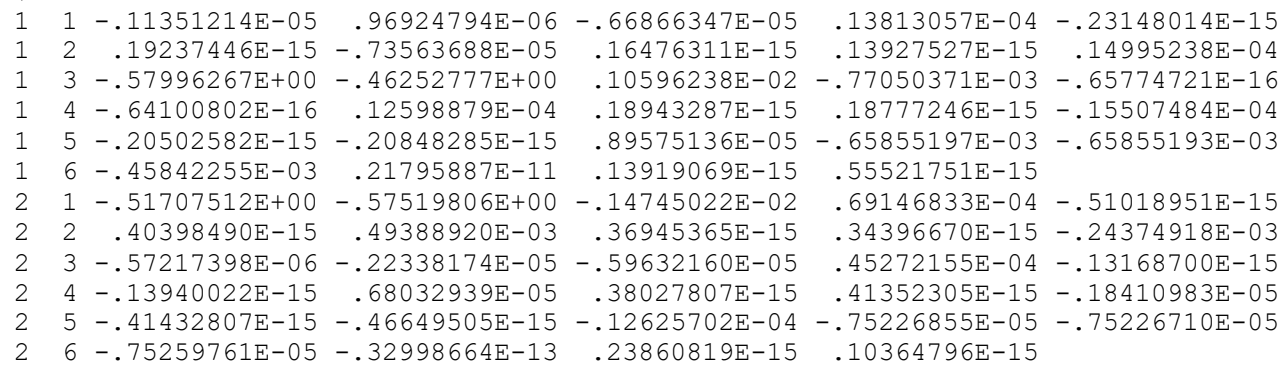

orbitals 3-27 not shown here

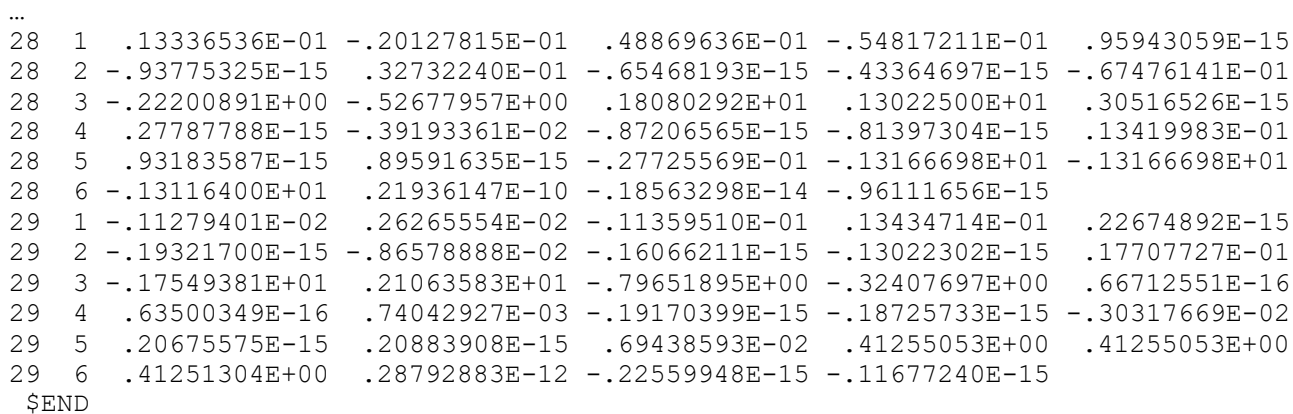

# **SAMPLE 22: Molecular Dynamics calculation**

Example of molecular dynamics run.

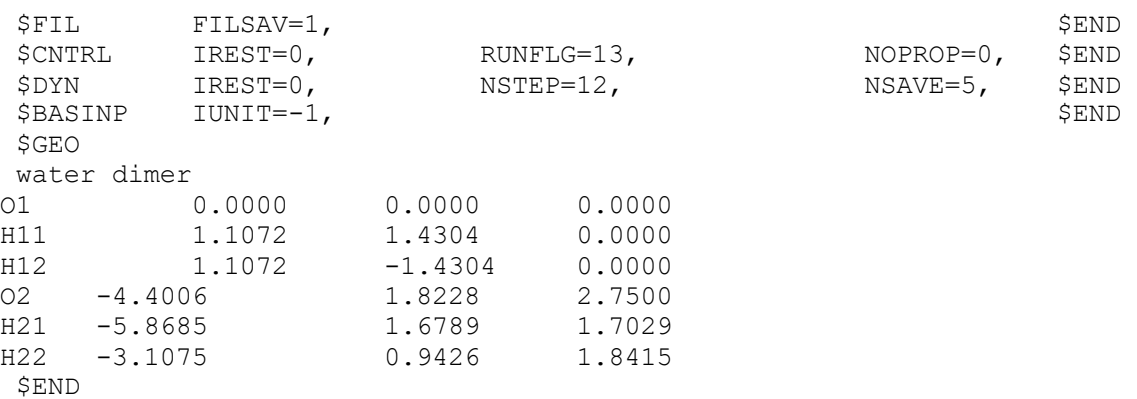

# **SAMPLE 23: CSOV calculation**

# Example of CSOV calculation.

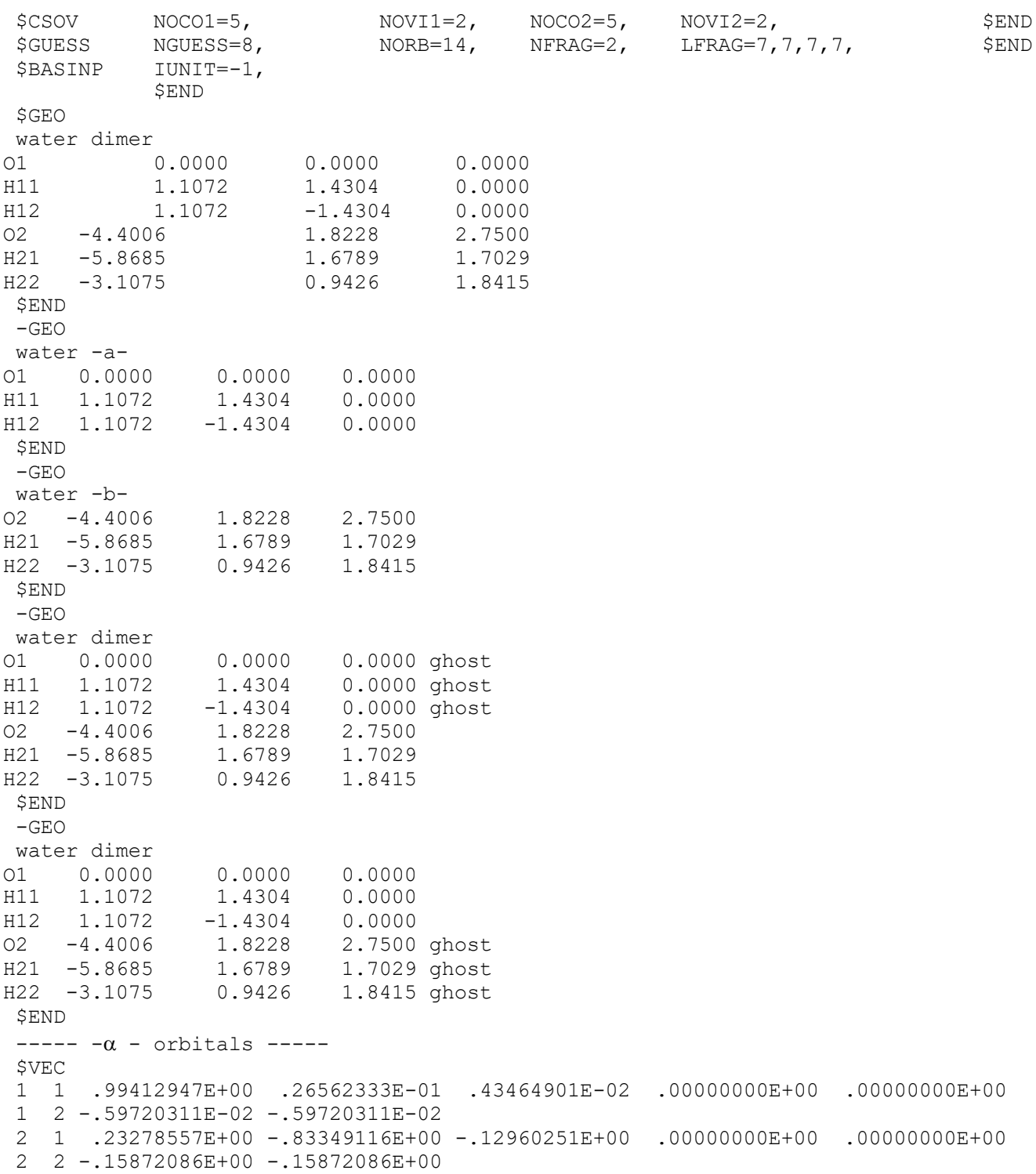

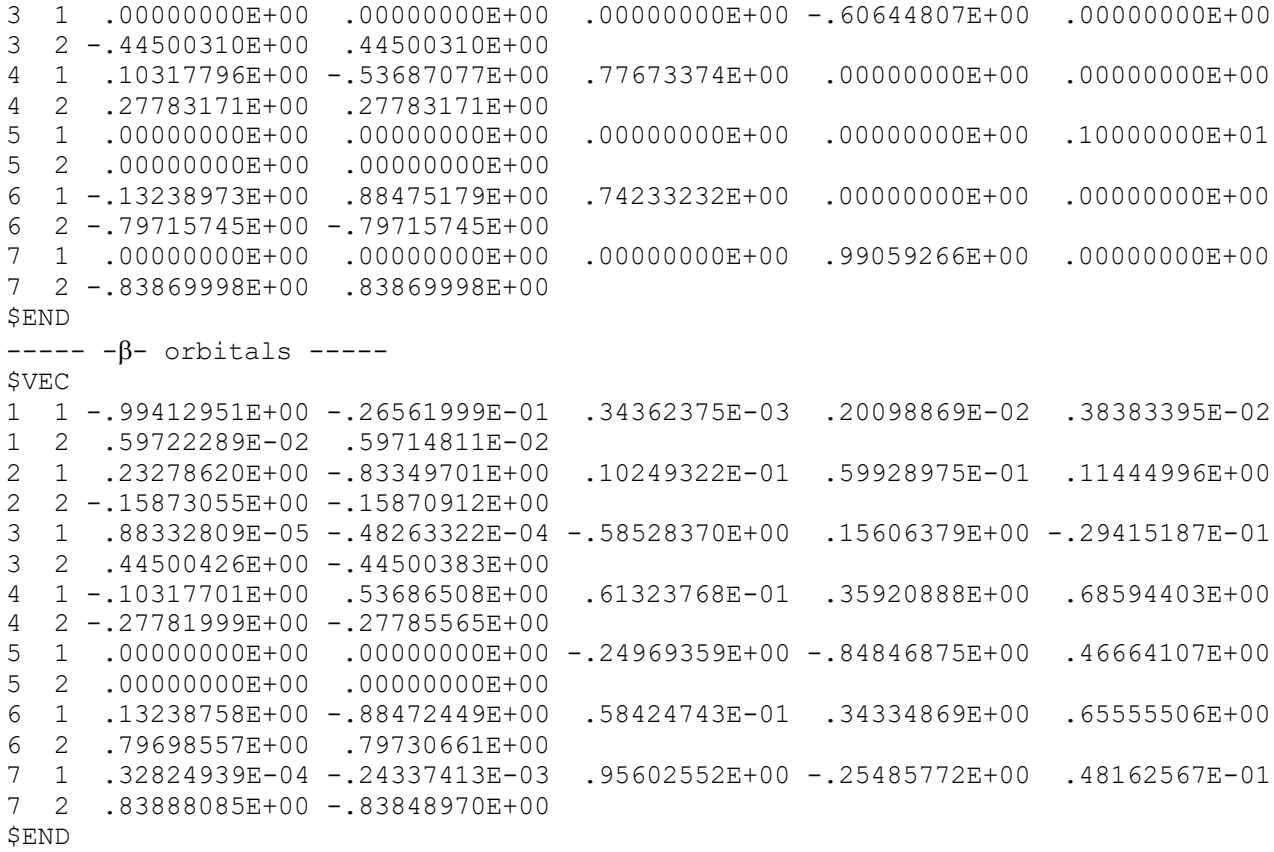

# **SAMPLE 24: DFT(B3LYP) calculation**

Example of DFT(B3LYP) geometry optimization.

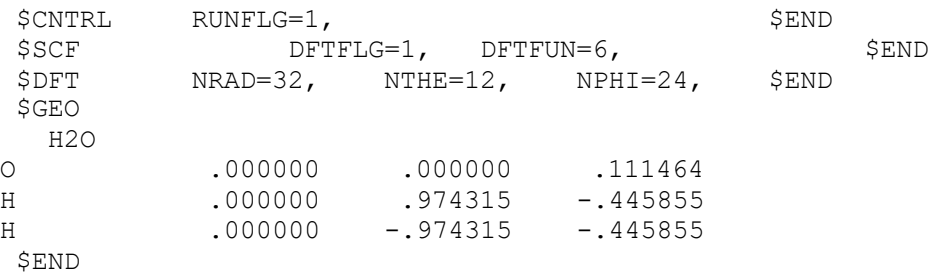

# **SAMPLE 25: Finite-Field 2D NLO calculation**

This is an example of finite-field NLO calculation using the 2D code.

# **Input**

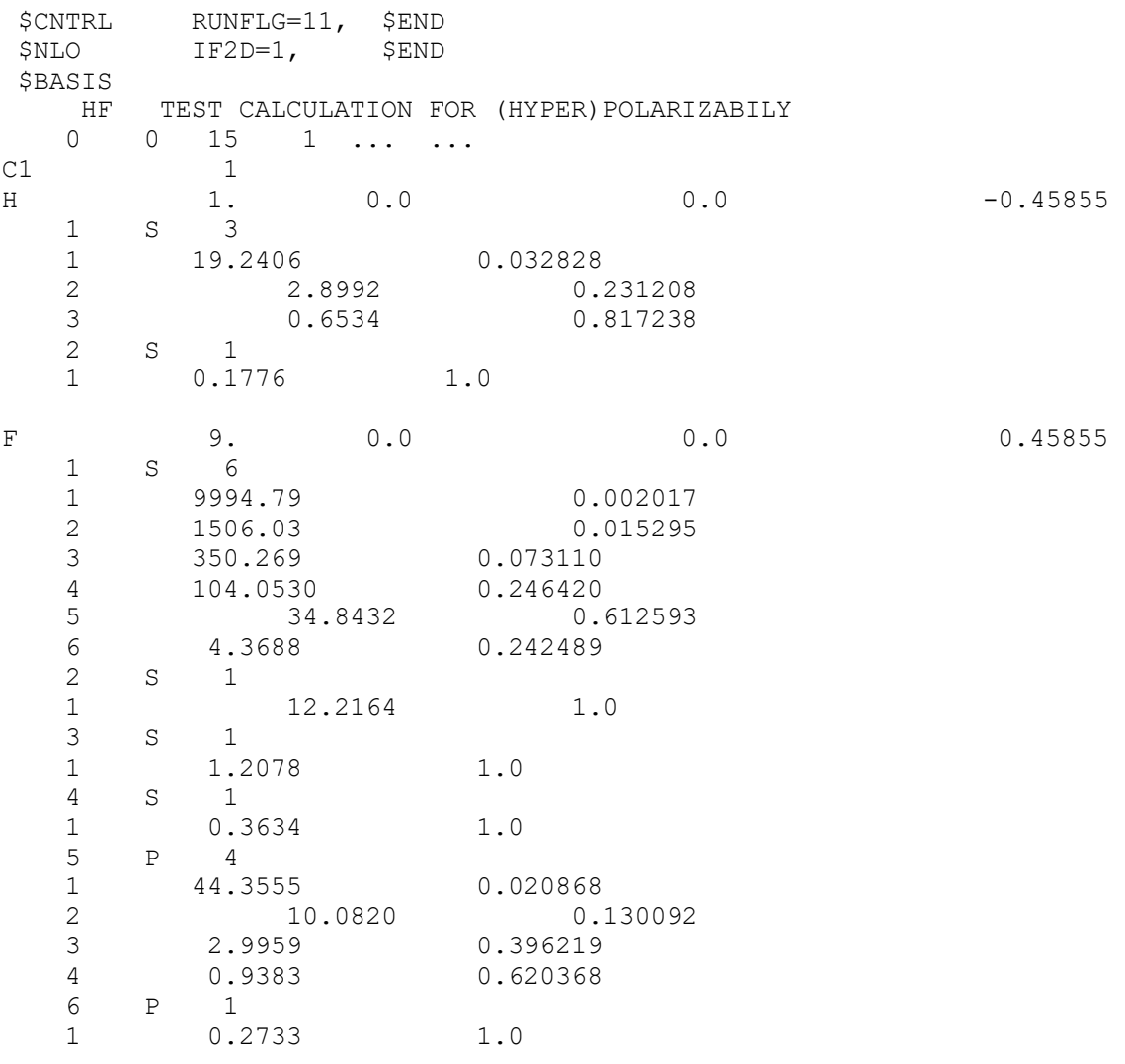

\$END

### **SAMPLE 26: QM/MM (MD) calculation of water dimer**

This is an example of MD calculation of the water dimer using the QM/MM model labeled CAS/TIP3P-vib, i.e. the QM part is a CAS wave function, the MM potential uses the TIP3P parameters with vibrating water potential.

### **Input**

\$CNTRL RUNFLG=13, NOPROP=0, \$END  $\texttt{SOPT}$  NPTOPT=1, \$DYN NPTDYN=2, NORMKE = 1, IFOPT=1, \$END  $$WFN$  WFNFLG=1,  $SSCF$  MOPRT=7, \$DRT H2O 0 7 1 8 1\*FZC 4\*DOC 2\*VAL \$END  $$BAS$  3-21G  $$FND$ \$GEO h2o dimer , hf 6-31g\* -opt- geom O1 .0000000000 .0000000000 .0000000000 H11 .0000000000 .0000000000 .9463209000 H12 .9180483000 .0000000000 -.2495168000 \$END --- tip3p parameters --- \$QM QSEQM=  $-0.834$ , 3.15066, 0.15207,<br>0.417, 0., 0.  $0.417, 0.$  0.417, 0. , 0. \$END \$QMMM !BIOSYM archive 3 PBC=OFF h2o dimer , hf 6-31g\* -opt- geom !DATE O2 2.888518942 .000000000 -.721112135 wat0 ? O -.834 H21 3.213284403 -.757378442 -1.189260823 wat0 ? H .417 H22 3.213284403 .757378442 -1.189260823 wat0 ? H .417 end end \$END \$MMPOL QSEMM= -0.834, 3.15066, 0.15207, 0.417, 0. , 0. ,  $0.417, 0.$ , 0., \$END

### **SAMPLE 26-1: QM/MM (MD) calculation of water dimer with a non-polarizable solvent (water)**

This test case illustrates the use of the newly named \$MMNOPOL namelist.

### **Input**

\$CNTRL RUNFLG=13, NOPROP=0, \$END  $$OPT$  NPTOPT=1, \$DYN NPTDYN=2, NORMKE = 1, IFOPT=1, \$END  $\begin{array}{lll} \texttt{\$WFN} & \texttt{\$WFN} \end{array}$  $$SCF$  MOPRT=7, \$DRT H2O 0 7 1 8 1\*FZC 4\*DOC 2\*VAL \$END  $$BAS$   $3-21G$   $$END$ \$GEO h2o dimer , hf 6-31g\* -opt- geom O1 .0000000000 .0000000000 .0000000000 H11 .0000000000 .0000000000 .9463209000 H12 .9180483000 .0000000000 .000000000 .2495168000 \$END --- tip3p parameters --- \$QM QSEQM= -0.834, 3.15066, 0.15207,  $0.417, 0.$ , 0. 0.417, 0. , 0. \$END \$QMMM !BIOSYM archive 3 PBC=OFF h2o dimer , hf 6-31g\* -opt- geom !DATE O2 2.888518942 .000000000 -.721112135 wat0 ? O -.834 H21 3.213284403 -.757378442 -1.189260823 wat0 ? H .417 H22 3.213284403 .757378442 -1.189260823 wat0 ? H .417 end end \$END \$MMNOPOL QSEMM= -0.834, 3.15066, 0.15207, 0.417, 0. , 0. , 0.417, 0. , 0. , \$END

## **Input**

*\$CNTRL RUNFLG=1 , \$END \$OPT NPTOPT=1, \$END \$COSMO MINBEM=2, MAXBEM=4, RADIUS=1.40, 1.16, 1.16, RSOLV=0.0, \$END \$WFN WFNFLG=1, \$END \$SCF MAXIT=20, MOPRT=0, UHFFLG=0, DFTFLG=0, NPFLG=0, \$END \$DRT H2O 0 7 1 8 1\*FZC 4\*DOC 2\*VAL \$END \$BAS* 6-31G *6-316 \$GEO H2O 6-31G\* HF -opt- geom O .0000000000 .0000000000 -.0486020332 H .7545655371 .0000000000 .5243010666 H -.7545655371 .0000000000 .5243010666 \$END* 

#### **SAMPLE 28: HF/6-31G(d) optimization of water with the H-O-H angle frozen**

This test case illustrates how the \$GEO data group can be used to specify frozen coordinates. The program will automatically generate the \$FREZ namelist, which is used to let the program know which coordinates are frozen.

```
$CNTRL RUNFLG=1, $END
$OPT CVGOPT=0.0001 $END
$BAS 6-31G* $END$GEO
'Geometry optimization of water at the HF/6-31G(d,p) level of theory'
O
H 1 R21
H 1 R21 2 A321
R21=1.0
A321=110.0
$END
```
#### **SAMPLE S1: SM6/mPW1PW91/MIDI!6D single-point calculation of water dimer in water.**

### **Input**

```
$SCF DFTFLG=1 DFTFUN=3250 $END
 $CNTRL ISPHER=0 $END
$BAS MIDIX $END 
$GEO
SM6/mPW1PW91/MIDIX6D single-point for water dimer
O -.000801 -1.400129 .000000
H .502095 -1.695193 .763233<br>H .502095 -1.695193 -.763233
H .502095 -1.695193
H -.093294 .558870 .000000
O -.000801 1.521654 .000000 
H -.898077 1.859309 .000000 
$END
```
\$HONDOS ISCRF=1 ICMD=416 HFE=0.25 \$END

#### **Results**

```
Summary of SM6 solvation calculation by HONDOPLUS-v5.2
--------------------------------------------------------------------------------
Options: ISCRF = 1, IGAS = 0, ICMD =416, ICDS =416, IAQU = 1, DIELEC = 78.30(0) E-EN(g) gas-phase elect-nuc energy -151.936649139 a.u.
(1) E-EN(liq) elect-nuc energy of solute -151.935696040 a.u.
(2) G-P(liq) polarization free energy of solvation -9.766 kcal/mol
(3) G-ENP(liq) elect-nuc-pol free energy of system -151.951259308 a.u.
(4) G-CDS(liq) cavity-dispersion-solvent structure
    free energy -6.473 kcal/mol
(5) G-P-CDS(liq) = G-P(liq) + G-CDS(liq) = (2) + (4) -16.239 kcal/mol<br>(6) G-S(liq) free energy of system = (1) + (5) -151.961574965 a.u.
(6) G-S(liq) free energy of system = (1) + (5)(7) DeltaE-EN(liq) elect-nuc reorganization
    energy of solute molecule (7) = (1) - (0) .598 kcal/mol
(8) DeltaG-ENP(liq) elect-nuc-pol free energy
    of solvation (8) = (3) - (0) -9.168 kcal/mol
(9) DeltaG-S(liq) free energy of solvation
    (9) = (6) - (0) -15.641 kcal/mol
--------------------------------------------------------------------------------
```
#### **SAMPLE S2: SM6/B3LYP/6-31G\* geometry optimization of water in water**

#### **Input**

```
$SCF DFTFLG=1 DFTFUN=6 $END
$CNTRL RUNFLG=1 $END
$BAS 6-31G* $END 
$GEO
SM6/B3LYP/6-31G* geometry optimization of water
0 - .000801 -1.400129 .000000
H .502095 -1.695193 .763233
H .502095 -1.695193 -.763233
$END
```
\$HONDOS ISCRF=1 ICMD=417 HFE=0.200 \$END

## **Results**

Summary of SM6 solvation calculation by HONDOPLUS-v5.2 -------------------------------------------------------------------------------- Options: ISCRF = 1, IGAS = 0, ICMD =417, ICDS =417, IAQU = 1, DIELEC =  $78.30$ (0)  $E-EN(g)$  gas-phase elect-nuc energy  $-76.408922047$  a.u. (1)  $E-EN(liq)$  elect-nuc energy of solute  $-76.408029243 a.u.$ (2) G-P(liq) polarization free energy of solvation  $-6.438$  kcal/mol<br>(3) G-ENP(liq) elect-nuc-pol free energy of system  $-76.418288614$  a.u. (3) G-ENP(liq) elect-nuc-pol free energy of system (4) G-CDS(liq) cavity-dispersion-solvent structure free energy  $-3.213$  kcal/mol (5) G-P-CDS(liq) = G-P(liq) + G-CDS(liq) = (2) + (4) -9.651 kcal/mol (6)  $G-S(liq)$  free energy of system =  $(1) + (5)$  -76.423408280 a.u. (7) DeltaE-EN(liq) elect-nuc reorganization energy of solute molecule  $(7) = (1) - (0)$  .560 kcal/mol (8) DeltaG-ENP(liq) elect-nuc-pol free energy of solvation  $(8) = (3) - (0)$  -5.878 kcal/mol (9) DeltaG-S(liq) free energy of solvation  $(9) = (6) - (0)$  -9.090 kcal/mol LARGEST COMPONENT OF GRADIENT .0003044 ( CVGOPT = .0005000 ) INTERNUCLEAR DISTANCES (ANGS.) ------------------------------ O H H 1 O .0000000 .9741788 .9741788 2 H .9741788 .0000000 1.5076518 3 H .9741788 1.5076518 .0000000

#### **SAMPLE S3: SM5.43/HF/6-31G\* liquid-phase gradient calculation for HF in ethyl acetate**

#### **Input**

```
$SCF NOSLZ=1 DAMP=0.0 MOPRT=0
  MAXIT=100 ACURCY=0.00001
   $END
 $CNTRL RUNFLG=-3 NOPROP=1 ISPHER=0 $END
 $BAS 6-31G* $END
 $GEO
Liquid-phase Gradient for HF in ethyl acetate
F
H F HF
HF=0.92489165
 $END
 $HONDOS ISCRF=1 ICMD=303 IAQU=0 DIELEC=5.99 SOLN=1.3723
       SOLA=0.00 SOLB=0.45 SOLG=33.67 SOLC=0.00 SOLH=0.00 $END
```
## **Results:**

Summary of SM5.43 solvation calculation by HONDOPLUS-v5.2 -------------------------------------------------------------------------------- Options: ISCRF = 1, IGAS = 0, ICMD =303, ICDS =303, IAQU = 0, DIELEC =  $5.99$ (0)  $E-EN(g)$  gas-phase elect-nuc energy  $-100.002675910$  a.u. (1)  $E-EN(liq)$  elect-nuc energy of solute  $-100.002070771$  a.u. (2)  $G-P(liq)$  polarization free energy of solvation  $-6.518$  kcal/mol (3) G-ENP(liq) elect-nuc-pol free energy of system -100.012457459 a.u. (4) G-CDS(liq) cavity-dispersion-solvent structure free energy  $-1.543$  kcal/mol (5)  $G-P-CDS(liq) = G-P(liq) + G-CDS(liq) = (2) + (4) -8.060 \text{ kcal/mol}$ (6)  $G-S(liq)$  free energy of system =  $(1) + (5)$  -100.014915872 a.u. (7) DeltaE-EN(liq) elect-nuc reorganization energy of solute molecule  $(7) = (1) - (0)$  .380 kcal/mol (8) DeltaG-ENP(liq) elect-nuc-pol free energy of solvation  $(8) = (3) - (0)$  -6.138 kcal/mol (9) DeltaG-S(liq) free energy of solvation  $(9) = (6) - (0)$  -  $(0)$ --------------------------------------------------------------------------------

#### **SAMPLE S4 Diabatization of HNCO(S0,S1) based on CASSCF (Threefold density criterion)**

```
&CNTRL RUNFLG=0, NOPROP=1, NOSYM=1, TIME=35000.0, &END
 &GUESS NGUESS=5, 
NORB=50, $END
&WFN WFNFLG=15, &END
 $DRT
 HNCO (Cs geometry but not Cs constrained) active=H(s)N(sp)C(sp)O(p)
    0 15 1 8
 5*MCC 6*DOC 4*VAL
 $END
 $MC ACURCY=.1E-04 MAXIT=50 ,$END
 &GUGDIA NSTATE=2, MAXIT=100, &END
 &GUGDM2 NSTATE=2, ISTATE=1,2, WSTATE=1.0,1.0 &END
 $MCQDPT NEL=22, MULT=1, NMOFZC=3,NMODOC=2, NMOACT=10, NMOEXT=35
NSTATE=2, INORB=0, NSTCI=2, KSTATE=1,1, IFORB=0, $END
 &DIABAT NDMOSYM=0, NRCSF=1, NDFRM=1 $END
 &PROTOTYPE NMLAP=0 $END
 $BASIS
   HNCO
   0 \t 0 \t 0 \t -1 \t \ldots \t \ldotsC1
HYD 1.0 .6840 1.8794 .0000
    1 S 3
    1 13.0100000 0.0196850000
    2 1.9620000 0.1379770000
    3 0.4446000 0.4781480000
    2 S 1
    1 0.1220000 1.0000000000
    3 P 1
    1 0.7270000 1.0000000000
NIT 7.0 .0000 .0000 .0000
    1 S 8 
    1 9046.0000000 0.0007000000
    2 1357.0000000 0.0053890000
    3 309.3000000 0.0274060000
    4 87.7300000 0.1032070000
    5 28.5600000 0.2787230000
    6 10.2100000 0.4485400000
    7 3.8380000 0.2782380000
    8 0.7466000 0.0154400000
    2 S 8
    1 9046.0000000 -0.0001530000
    2 1357.0000000 -0.0012080000
    3 309.3000000 -0.0059920000
    4 87.7300000 -0.0245440000
    5 28.5600000 -0.0674590000
    6 10.2100000 -0.1580780000
    7 3.8380000 -0.1218310000
    8 0.7466000 0.5490030000
    3 S 1
```
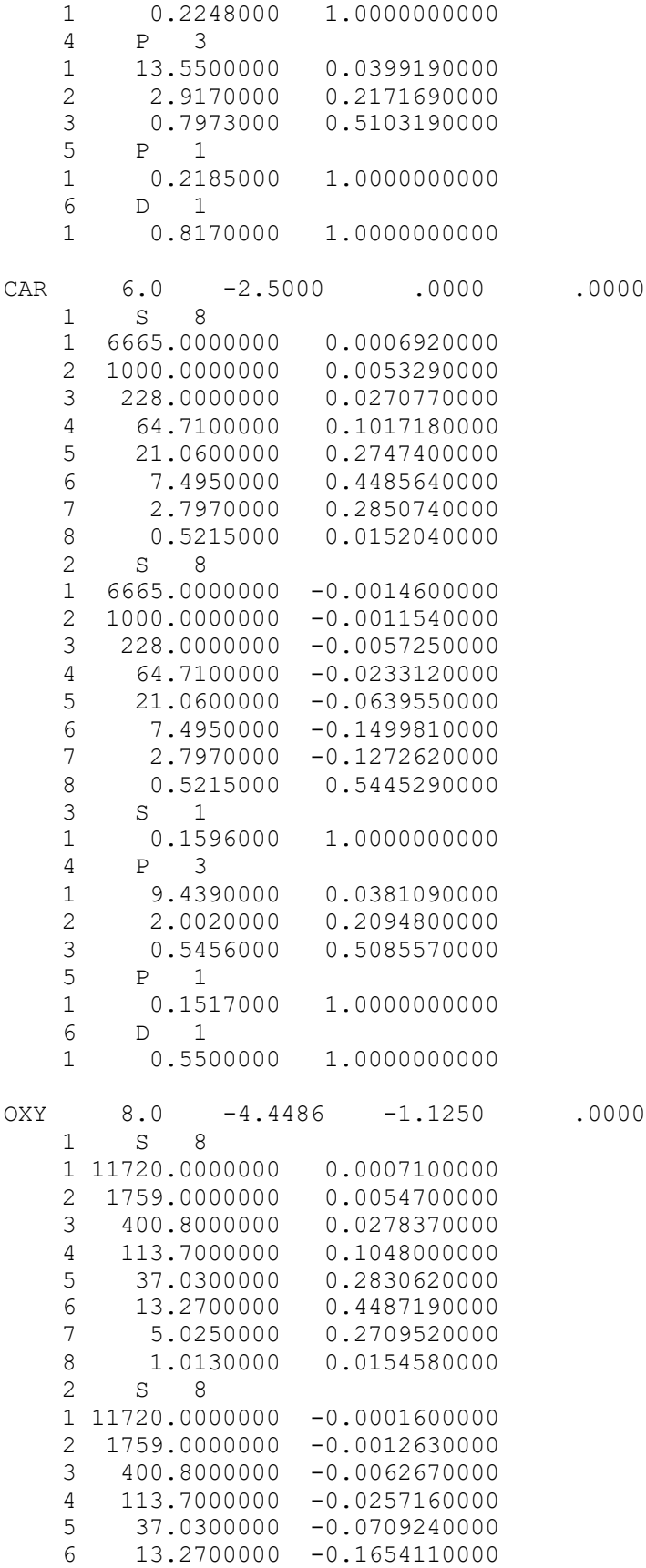

284

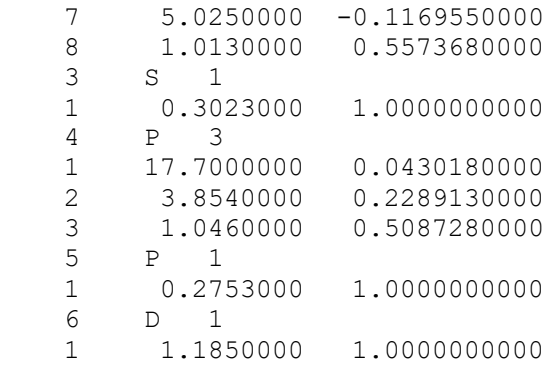

\$END

\$DFMVEC and \$VEC are not shown here. See the sample file.

…

...

#### **SAMPLE S5 Diabatization of HNCO(S0,S1) based on CASSCF (Fourfold way with one reference MO)**

```
&CNTRL RUNFLG=0, NOPROP=1, NOSYM=1, TIME=35000.0, &END
&GUESS NGUESS=5, 
NORB=50, $END
&WFN WFNFLG=15, &END
$DRT
HNCO (Cs geometry but not Cs constrained) active=H(s)N(sp)C(sp)O(p) 0 15 1 8
5*MCC 6*DOC 4*VAL
$END
$MC ACURCY=.1E-04 MAXIT=50 ,$END
&GUGDIA NSTATE=2, MAXIT=100, &END
&GUGDM2 NSTATE=2, ISTATE=1,2, WSTATE=1.0,1.0 &END
$MCQDPT NEL=22, MULT=1, NMOFZC=3,NMODOC=2, NMOACT=10, NMOEXT=35
NSTATE=2, INORB=0, NSTCI=2, KSTATE=1,1, IFORB=0, $END
&DIABAT NDMOSYM=0, NRCSF=1, NDFRM=1,th_doc=1.8, th_vir=0.3, 
MOSLAB CHARACT=1,1,1,1,1,1,1,1,1,1, $END
&PROTOTYPE NMLAP=1 $END
SBASIS
…………not shown here, because same with sample S4 
$END
------ Reference orbitals (modified as N(pz) alpne)----
$CSFDAT
4
    2437( 1)
    8066( 1)
   13735( 1)
    8065( 2)
  1 1 -.93668614E+00 -.10565065E+00 .54533763E-02 -.21920916E-08
2 1 -.21448374E-07 .17068897E-06 .17168341E-08 -.93236749E+00
$END
$DIAVEC
1 1 .00000000E+00 .00000000E+00 .00000000E+00 .00000000E+00 .26527331E-01
1 2 .00000000E+00 .00000000E+00 .00000000E+00 .00000000E+00 .00000000E+00
1 3 .63824278E+00 .00000000E+00 .00000000E+00 .49530013E+00 .00000000E+00
1 4 .00000000E+00 .00000000E+00 .00000000E+00 .00000000E+00 .20194524E-01
1 5 .00000000E+00 .00000000E+00 .00000000E+00 .00000000E+00 .00000000E+00
1 6 .00000000E+00 .00000000E+00 .00000000E+00 .00000000E+00 .00000000E+00
1 7 .00000000E+00 .00000000E+00 .00000000E+00 .00000000E+00 .00000000E+00
1 8 .00000000E+00 .00000000E+00 .00000000E+00 .00000000E+00 .00000000E+00
1 9 .00000000E+00 .00000000E+00 .00000000E+00 .00000000E+00 .00000000E+00
1 10 .00000000E+00 .00000000E+00 .00000000E+00 .00000000E+00 .00000000E+00
$END
```
\$DFMVEC and \$VEC are not shown here. See the sample file.

…

...

## **SAMPLE S6 Diabatization of HNCO(S0,S1) based on CASSCF (Fourfold way with one reference MO and use of DC, VL, and VIR blocks)**

```
&CNTRL RUNFLG=0, NOPROP=1, NOSYM=1, TIME=35000.0, &END
&GUESS NGUESS=5, 
NORB=50, $END
&WFN WFNFLG=15, &END
$DRT
HNCO (Cs geometry but not Cs constrained) active=H(s)N(sp)C(sp)O(p)
    0 15 1 8
5*MCC 6*DOC 4*VAL
$END
$MC ACURCY=.1E-04 MAXIT=50 ,$END
&GUGDIA NSTATE=2, MAXIT=100, &END
&GUGDM2 NSTATE=2, ISTATE=1,2, WSTATE=1.0,1.0 &END
$MCQDPT NEL=22, MULT=1, NMOFZC=3,NMODOC=2, NMOACT=10, NMOEXT=35
NSTATE=2, INORB=0, NSTCI=2, KSTATE=1,1, IFORB=0, $END
&DIABAT NDMOSYM=0, NRCSF=1, NDFRM=1,th_doc=1.8, th_vir=0.3, 
MOSLAB_CHARACT=2,2,2,2,1,1,1,0,0,0, $END
&PROTOTYPE NMLAP=1 $END
$BASIS
…………not shown here, because same with sample S4 
$END
$CSFDAT
4
    2437( 1)
    8066( 1)
   13735( 1)
    8065( 2)
1 1 -.93668614E+00 -.10565065E+00 .54533763E-02 -.21920916E-08
2 1 -.21448374E-07 .17068897E-06 .17168341E-08 -.93236749E+00
$END 
------ Diabatic orbitals (modified as N(pz) alpne)----
$DIAVEC
1 1 .00000000E+00 .00000000E+00 .00000000E+00 .00000000E+00 .26527331E-01
1 2 .00000000E+00 .00000000E+00 .00000000E+00 .00000000E+00 .00000000E+00
1 3 .63824278E+00 .00000000E+00 .00000000E+00 .49530013E+00 .00000000E+00
1 4 .00000000E+00 .00000000E+00 .00000000E+00 .00000000E+00 .20194524E-01
1 5 .00000000E+00 .00000000E+00 .00000000E+00 .00000000E+00 .00000000E+00
1 6 .00000000E+00 .00000000E+00 .00000000E+00 .00000000E+00 .00000000E+00
1 7 .00000000E+00 .00000000E+00 .00000000E+00 .00000000E+00 .00000000E+00
1 8 .00000000E+00 .00000000E+00 .00000000E+00 .00000000E+00 .00000000E+00
1 9 .00000000E+00 .00000000E+00 .00000000E+00 .00000000E+00 .00000000E+00
1 10 .00000000E+00 .00000000E+00 .00000000E+00 .00000000E+00 .00000000E+00
$END
```
\$DFMVEC and \$VEC are not shown here. See the sample file.

…

...

### **SAMPLE S7 Diabatization of HNCO(S0,S1) based on MC-QDPT**

**(Fourfold way with one reference MO, use of DC, VL, and VIR blocks, three resolution MOs for the DC block, and specific orientations for the reference and resolution MOs)**

```
&CNTRL RUNFLG=0, NOPROP=1, NOSYM=1, TIME=35000.0, &END
 &GUESS NGUESS=5, 
NORB=50, $END
 &WFN WFNFLG=16, &END
 $DRT
 HNCO active=H(s)N(sp)C(sp)O(p)
    0 15 1 8
 5*MCC 6*DOC 4*VAL
 $END
 $MC ACURCY=.1E-04 MAXIT=50 ,$END
 &GUGDIA NSTATE=2, MAXIT=100, &END
 &GUGDM2 NSTATE=2, ISTATE=1,2, WSTATE=1.0,1.0 &END
 $MCQDPT NEL=22, MULT=1, NMOFZC=3,NMODOC=2, NMOACT=10, NMOEXT=35
NSTATE=2, INORB=0, NSTCI=2, KSTATE=1,1, IFORB=0, $END
 &DIABAT NDMOSYM=0, NRCSF=1, NDFRM=1,th_doc=1.8, th_vir=0.5, 
MOSLAB CHARACT=2, 2, 2, 2, 1, 1, 1, 0, 0, 0, conv th=0.00001
max_iter=2000 $END
 &PROTOTYPE NMLAP=1 NDLAP=3, NORIENT=1, $END
 $BASIS
HNCO
    0 \t 0 \t 0 \t -1 \t ... \t ...C1HYD 1.0 .6840 1.8794 .0000
     1 S 3
     1 13.0100000 0.0196850000
     2 1.9620000 0.1379770000
     3 0.4446000 0.4781480000
    \begin{array}{ccc} 2 & S & 1 \\ 1 & 0.1220000 \end{array} 1 0.1220000 1.0000000000
     3 P 1
     1 0.7270000 1.0000000000
NIT 7.0 .0000 .0000 .0000
     1 S 8 
     1 9046.0000000 0.0007000000
     2 1357.0000000 0.0053890000
     3 309.3000000 0.0274060000
     4 87.7300000 0.1032070000
     5 28.5600000 0.2787230000
     6 10.2100000 0.4485400000
     7 3.8380000 0.2782380000
     8 0.7466000 0.0154400000
     2 S 8
     1 9046.0000000 -0.0001530000
     2 1357.0000000 -0.0012080000
     3 309.3000000 -0.0059920000
     4 87.7300000 -0.0245440000
     5 28.5600000 -0.0674590000
     6 10.2100000 -0.1580780000
```
$\overline{7}$ 3.8380000  $-0.1218310000$ 8 0.5490030000 0.7466000 3  $S$  $\overline{1}$ 1.0000000000  $\mathbf{1}$ 0.2248000  $\overline{4}$  $P$  $\overline{\mathbf{3}}$  $\mathbf{1}$ 13.5500000 0.0399190000  $\overline{2}$ 2.9170000 0.2171690000 3 0.7973000 0.5103190000 5  $\mathbf{P}$  $\mathbf{1}$  $\mathbf{1}$ 0.2185000 1.0000000000  $6\,$  $\mathbb D$  $\overline{1}$  $\,1\,$ 0.8170000 1.0000000000  $CAR$  $6.0$  $-3.1000$ .0000 .0000  $\mathbf 1$  $\mathbf S$ 8  $1\,$ 6665.0000000 0.0006920000  $\overline{c}$ 1000.0000000 0.0053290000  $\overline{3}$ 228,0000000 0.0270770000  $\overline{4}$ 64.7100000 0.1017180000 5 21.0600000 0.2747400000 7.4950000 0.4485640000 6  $\overline{7}$ 2.7970000 0.2850740000  $\,8\,$ 0.5215000 0.0152040000 2  $\mathbf S$ 8  $-0.0014600000$  $\mathbf{1}$ 6665.0000000  $\overline{2}$ 1000.0000000  $-0.0011540000$ 3 228.0000000  $-0.0057250000$  $\sqrt{4}$ 64.7100000  $-0.0233120000$ 5 21.0600000  $-0.0639550000$ 6 7.4950000  $-0.1499810000$  $\overline{7}$ 2.7970000  $-0.1272620000$ 0.5215000  $\,8\,$ 0.5445290000 3  $S$  $\sim$  1  $1\,$ 0.1596000 1.0000000000  $\overline{4}$  $\mathbf{P}$  $\overline{\mathbf{3}}$ 0.0381090000 9.4390000  $1\,$ 2 2.0020000 0.2094800000 3 0.5456000 0.5085570000 5  $\mathbf{P}$  $\overline{1}$  $\mathbf{1}$ 0.1517000 1,0000000000 6  $D$  $\overline{1}$ 0.5500000 1,0000000000  $\mathbf{1}$ OXY  $8.0$  $-3.4907$  $-2.2074$ .1931  $S$  $\boldsymbol{8}$  $\mathbf{1}$ 1 11720.0000000 0.0007100000  $\overline{c}$ 1759.0000000 0.0054700000 3 400.8000000 0.0278370000 113.7000000  $\sqrt{4}$ 0.1048000000 5 37.0300000 0.2830620000 6 13.2700000 0.4487190000  $\overline{7}$ 5.0250000 0.2709520000 8 1.0130000 0.0154580000  $\overline{2}$ S 8 1 11720.0000000  $-0.0001600000$  $\overline{2}$ 1759.0000000  $-0.0012630000$ 3 400.8000000  $-0.0062670000$ 

!----- Infor for reference MOs -----

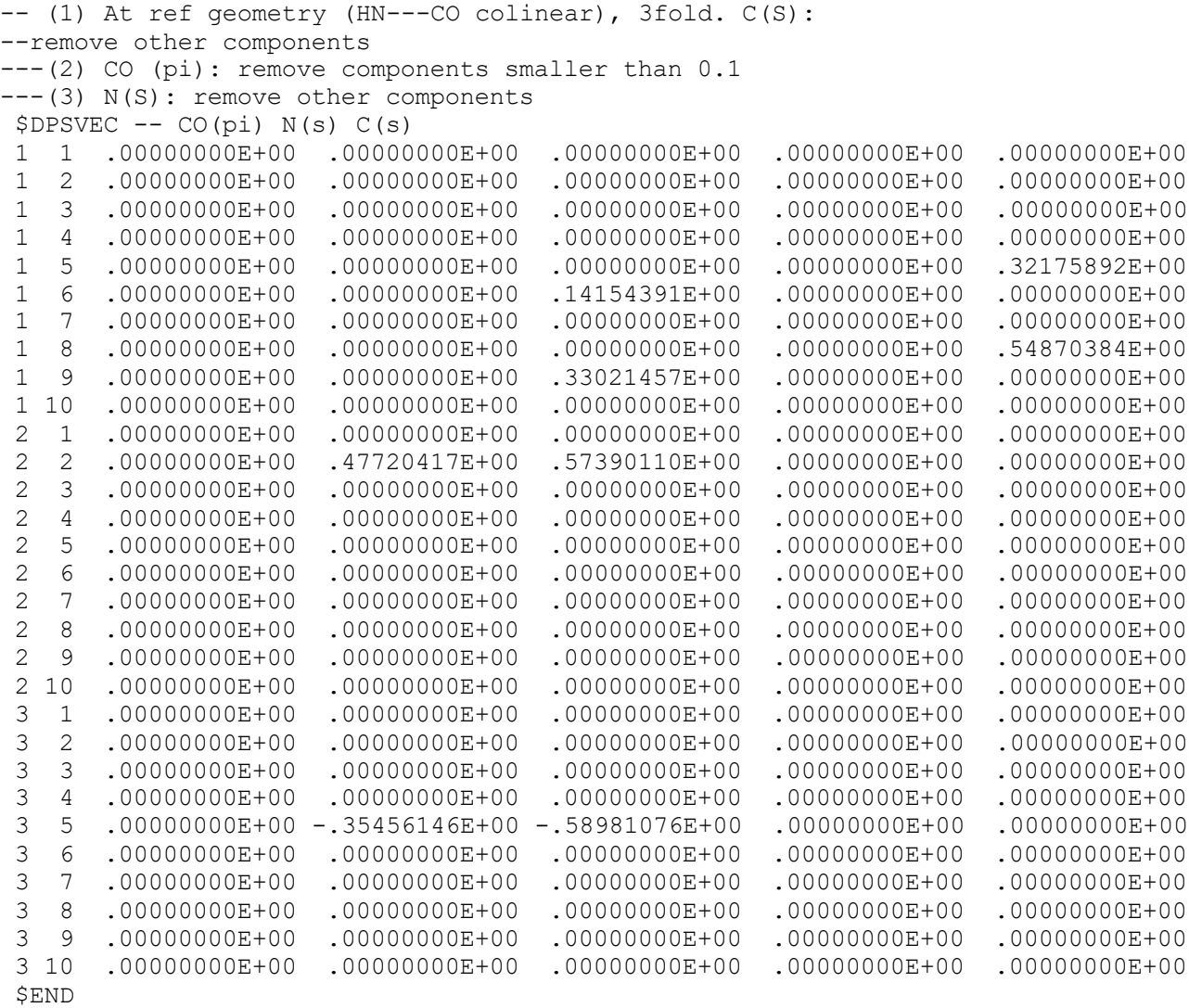

\$END

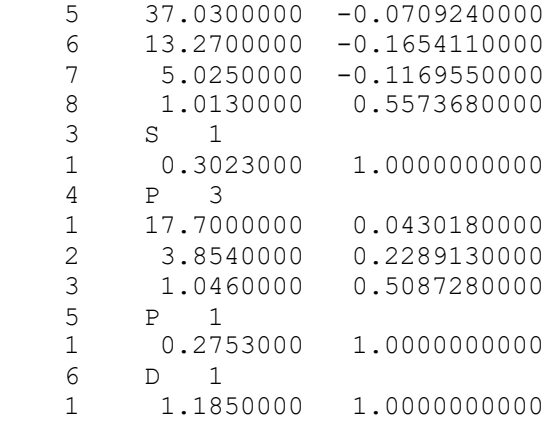

!--- Info of resolution MOs ---

4 113.7000000 -0.0257160000

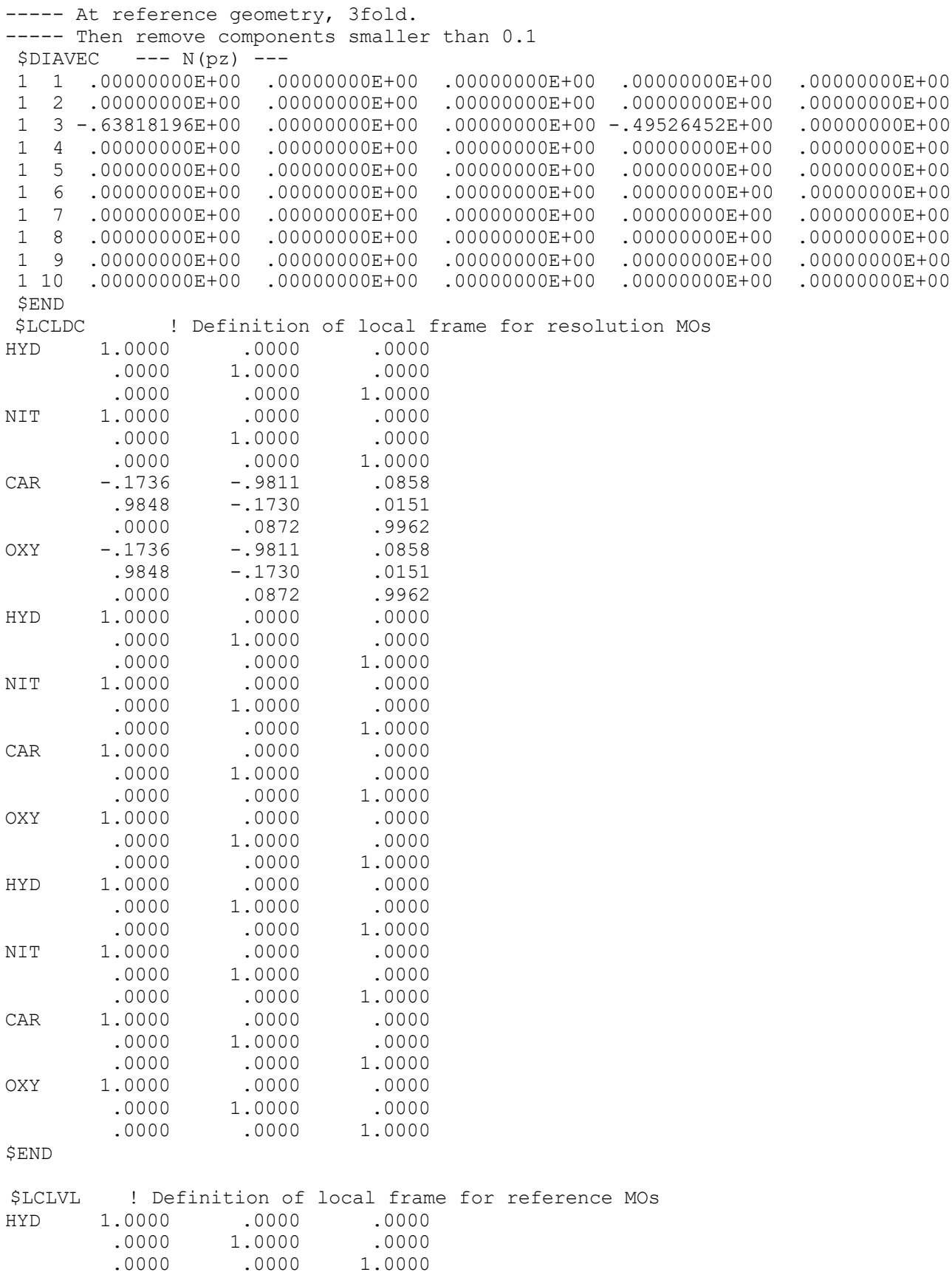

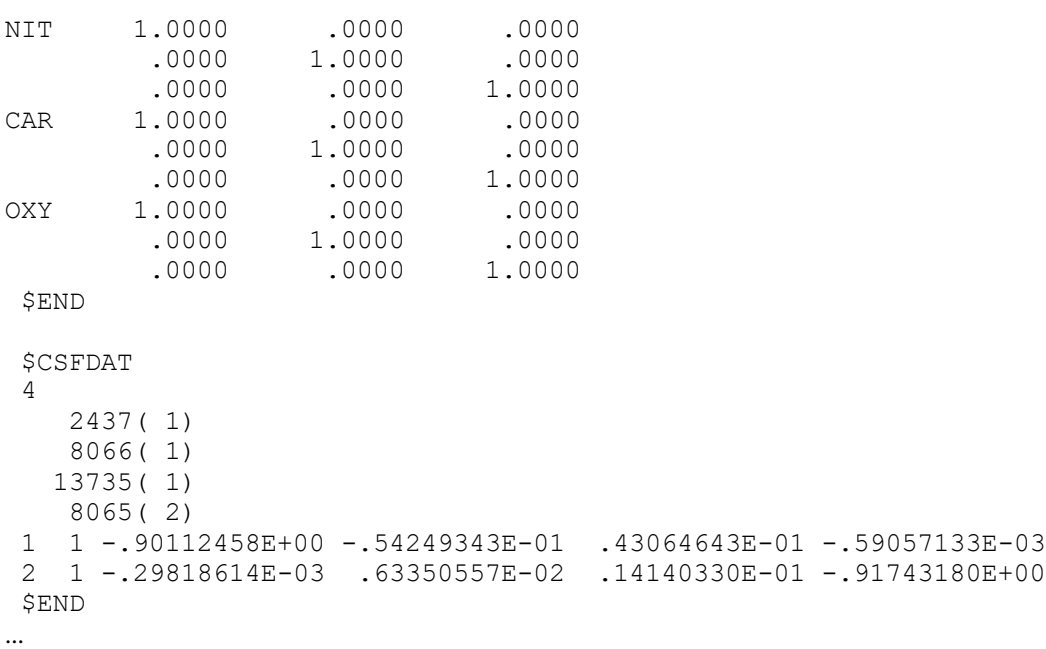

\$DFMVEC and \$VEC are not shown here. See the sample file.

…

#### SAMPLE S8 Diabatization of  $NH<sub>3</sub>(S0,S1)$  based on CASSCF (Threefold density criterion)

```
&CNTRL RUNFLG=0, NOPROP=1, NOSYM=0, &END
&GUESS NGUESS=5, NORB=102, $END
&WFN WFNFLG=15, &END
$DRT
NH3,CAS(active=N(2s 2p) H(1s), H(1s), H(1s))
  0 \t8 \t1 \t4FZC 4*DOC 3*VAL
SEND
$MC ACURCY=.1E-03 MAXIT=50, $END
&GUGDIA NSTATE=2, MAXIT=100, &END
&GUGDM2 NSTATE=2, ISTATE=1,2, WSTATE=1.0,1.0, &END
$DIABAT NDMOSYM=0,NDFRM=1,NRCSF=1,alpha_n=2,alpha_r=1,alpha_t=0.5, $END
SBASIS
 NH<sub>3</sub>
  0 \t 0 \t 0 \t +1 \t ...C1NIT 7.0 0.000 0.000 0.000
  1 S_61 6293.4800000
                     0.0019697900
  2 949.0440000
                    0.0149613000
  3 218.7760000
                    0.0735006000
  4 63.6916000
                    0.2489370000
  5 18.8282000
                    0.6024600000
      2.7202300
                    0.2562020000
  6
  2 SP 3\mathbf{1}30.6331000
                    0.1119060000
                                     0.0383119000
  \overline{2}7.0261400
                    0.9216660000
                                     0.2374030000
  3
      2.1120500
                   -0.00256919000.8175920000
  3 SP 1
      0.6840090
                    1.0000000000
  \mathbf{1}1.0000000000
  4 SP 10.2008780
                    1.0000000000
                                     1.0000000000
  \mathbf{1}5\quad D\quad 1\mathbf{1}3.6520000
                    1.0000000000
  6 D 1
      0.9130000
  \mathbf{1}1.0000000000
  7 D 1
  \mathbf{1}0.2282500
                    1.0000000000
  8 F 1
     1.0000000
  \mathbf{1}1.0000000000
  9 SP 1
  \mathbf{1}0.0639000
                    1.0000000000
                                     1.0000000000
HYD 1.0 1.020000 0.000 0.000
  1 S 3\mathbf{1}33.8650000
                    0.0254938000
      5.0947900
                    0.1903730000
  2
  \mathfrak{Z}1.1587900
                    0.8521610000
  2 S 1\mathbf{1}0.3258400
                    1.0000000000
  3 \quad S \quad 1\mathbf{1}0.1027410
                    1.0000000000
```
 $4$  P 1 3.0000000 1.0000000000  $\mathbf{1}$ 5  $P<sub>1</sub>$  $\mathbf{1}$ 0.7500000 1.0000000000 6  $P<sub>1</sub>$ 0.1875000 1.0000000000 1  $7\quad D\quad 1$  $\mathbf{1}$ 1.0000000 1.0000000000 8 S 1  $\mathbf{1}$ 0.0360000 1.0000000000 HYD 1.0 -.236383 .992231 0.000  $1 S 3$  $\mathbf{1}$ 33.8650000 0.0254938000  $\overline{2}$ 5.0947900 0.1903730000 3 1.1587900 0.8521610000  $2 S_1$  $\mathbf{1}$ 0.3258400 1.0000000000  $3S1$  $\mathbf{1}$ 0.1027410 1.0000000000  $4$  P 1 3.0000000  $\mathbf{1}$ 1.0000000000  $5$  P 1  $\,1\,$ 0.7500000 1.0000000000 6  $P<sub>1</sub>$ 0.1875000 1.0000000000  $\mathbf{1}$  $\tau$  $D<sub>1</sub>$  $\mathbf{1}$ 1.0000000 1.0000000000 8  $S<sub>1</sub>$ 0.0360000 1.0000000000  $\mathbf{1}$ HYD 1.0 -.236383 -.300021 -.945786  $1 S_3$  $\mathbf{1}$ 33.8650000 0.0254938000  $\overline{2}$ 5.0947900 0.1903730000  $\overline{3}$ 1.1587900 0.8521610000  $2 S 1$  $\mathbf{1}$ 0.3258400 1.0000000000 3  $S<sub>1</sub>$ 0.1027410  $\mathbf{1}$ 1.0000000000  $\overline{4}$  $P<sub>1</sub>$  $\mathbf{1}$ 3.0000000 1.0000000000  $5$  P 1 0.7500000 1.0000000000  $\mathbf{1}$ 6  $P<sub>1</sub>$ 0.1875000 1.0000000000  $\mathbf{1}$  $7<sup>7</sup>$  $D<sub>1</sub>$  $\mathbf{1}$ 1.0000000 1.0000000000  $\,8\,$  $S<sub>1</sub>$ 0.0360000 1.0000000000  $\mathbf{1}$ 

## **\$END**

### **\$CSFDAT**

6

 $91(2)$ 

 256( 2)  $471(2)$  $257(1)$  381( 1) 258( 1) 1 1 .64471855E-03 .28986395E-02 .43403015E-02 -.98352039E+00 -.97660395E-02 1 2 .16215480E-03 2 1 -.98564052E+00 .71815179E-02 .77364160E-02 .56030013E-03 .29390027E-02 2 2 -.15651834E-03 \$END

\$DFMVEC and \$VEC are not shown here. See the sample file.

…

...

# **SAMPLE S9 Diabatization of NH<sup>3</sup> (S0,S1) based on MC-QDPT with ISA method**

**(Fourfold way with one reference MO and specific orientations for the reference MOs. For the definition of the geometry-dependent reference MO see Z. H. Li, R. Valero, and D.G. Truhlar, Theor. Chem. Acc., in press. For the ISA method, the keyword EDSHFT = 0.02)**

```
&MCQDPT NEL=10, MULT=1, NMOFZC=1, NMODOC=0, NMOACT=7, NMOEXT=94,
NSTATE=2, INORB=0, NSTCI=2, KSTATE=1,1, IFORB=0, EDSHFT=0.02 $END
&CNTRL RUNFLG=0, NOPROP=1, NOSYM=0, &END
&GUESS NGUESS=5,NORB=102, $END
&WFN WFNFLG=16, &END
$DRT
NH3,CAS(active=N(2s 2p) H(1s), H(1s), H(1s) )
  0 8 1 4
FZC 4*DOC 3*VAL
$END
$MC ACURCY=.1E-03 MAXIT=50 ,$END
&GUGDIA NSTATE=2, MAXIT=100, &END
&GUGDM2 NSTATE=2, ISTATE=1,2, WSTATE=1.0,1.0, &END
$DIABAT NDMOSYM=0,NDFRM=1,NRCSF=1,alpha_n=2,alpha_r=1,alpha_t=0.5, $END
$PROTOTYPE nmlap=1, $END
$BASIS
…………not shown here, because same with sample S4 
 $END
```
### \$DIAVEC

```
 3 1 .00000000E+00 .00000000E+00 .12202504E+00 .15451058E+00 -.21345956E+00
 3 2 .00000000E+00 .18396273E+00 .23293734E+00 -.32180774E+00 .00000000E+00
 3 3 .17651129E+00 .22350218E+00 -.30877288E+00 .00000000E+00 .00000000E+00
 3 4 .00000000E+00 .00000000E+00 .00000000E+00 .00000000E+00 .00000000E+00
 3 5 .00000000E+00 .00000000E+00 .00000000E+00 .00000000E+00 .00000000E+00
 3 6 .00000000E+00 .00000000E+00 .00000000E+00 .00000000E+00 .00000000E+00
 3 7 .00000000E+00 .00000000E+00 .00000000E+00 .00000000E+00 .00000000E+00
 3 8 .00000000E+00 .00000000E+00 .00000000E+00 .00000000E+00 .00000000E+00
 3 9 .00000000E+00 .00000000E+00 .00000000E+00 .00000000E+00 .00000000E+00
 310 .00000000E+00 .00000000E+00 .00000000E+00 .00000000E+00 .00000000E+00
 311 .00000000E+00 .00000000E+00 .00000000E+00 .00000000E+00 .00000000E+00
 312 .00000000E+00 .00000000E+00 .00000000E+00 .00000000E+00 .00000000E+00
 313 .00000000E+00 .00000000E+00 .00000000E+00 .00000000E+00 .00000000E+00
 314 .00000000E+00 .00000000E+00 .00000000E+00 .00000000E+00 .00000000E+00
 315 .00000000E+00 .00000000E+00 .00000000E+00 .00000000E+00 .00000000E+00
 316 .00000000E+00 .00000000E+00 .00000000E+00 .00000000E+00 .00000000E+00
 317 .00000000E+00 .00000000E+00 .00000000E+00 .00000000E+00 .00000000E+00
 318 .00000000E+00 .00000000E+00 .00000000E+00 .00000000E+00 .00000000E+00
 319 .00000000E+00 .00000000E+00 .00000000E+00 .00000000E+00 .00000000E+00
 320 .00000000E+00 .00000000E+00 .00000000E+00 .00000000E+00 .00000000E+00
 321 .00000000E+00 .00000000E+00
```

```
$END
```
\$CSFDAT is the same as in sampleS8

\$DFMVEC and \$VEC are not shown here. See the sample file.

```
…
```
...

**SAMPLE S10 Diabatization of BrCH2C(O)Cl (S1, S2, S3, S4, S5, S6) based on CASSCF (Threefold density criterion)** 

**Ground state removed from diabatization (NGRSTATE = 1)**

```
&CNTRL RUNFLG=0, NOPROP=1, NOSYM=0, ISPHER=1, &END
&GUESS NGUESS=5, NORB=98 $END
&WFN WFNFLG=15, &END
$DRT
brch2cocl cas(16,11) SA 6
  0 40 1 6
29*FZC 8*DOC 3*VAL
$END
$SCF MAXIT=200 $END
$MC MAXIT=200,ACURCY=.5E-03,FOCAS=1 $END
&GUGDIA NSTATE=6, MAXIT=300,CVGTOL=.1E-04 &END
&GUGDM2 NSTATE=6, ISTATE=1,2,3,4,5,6,
  WSTATE=1.0,1.0,1.0,1.0,1.0,1.0, $END
$DIABAT NDMOSYM=0,NDFRM=1,NRCSF=1, alpha n=2, alpha r=1, alpha t=0.5,slctth=0.3,max_iter=200000,NGRSTATE=1 $END
$ZMAT
 IZMAT=1,1,2, 1,2,4, 2,1,2,4,
    1,3,2, 2,3,2,4, 3,3,2,4,1,
    1,5,3, 2,5,3,2, 3,5,3,2,1
    1,6,3, 2,6,3,2, 3,6,3,2,4,
    1,7,3, 2,7,3,2, 3,7,3,2,4,
$END
$BASIS
 bracetylchloride
 0 \quad 0 \quad 0 \quad -1 \dotsC1
CHL 17.0 .0000000 .0000000 .0000000
   1 S 6
  1 25180.1000000 0.0018330000
  2 3780.3500000 0.0140340000
   3 860.4740000 0.0690970000
   4 242.1450000 0.2374520000
   5 77.3349000 0.4830340000
   6 26.2470000 0.3398560000
   2 SP 6
   1 491.7650000 -0.0022974000 0.0039894000
   2 116.9840000 -0.0307140000 0.0303180000
   3 37.4153000 -0.1125280000 0.1298800000
   4 13.7834000 0.0450160000 0.3279510000
   5 5.4521500 0.5893530000 0.4535270000
   6 2.2258800 0.4652060000 0.2521540000
   3 SP 3
   1 3.1864900 -0.2518300000 -0.0142990000
   2 1.1442700 0.0615890000 0.3235720000
   3 0.4203770 1.0601800000 0.7435070000
   4 SP 1
   1 0.1426570 1.0000000000 1.0000000000
   6 D 1
   1 0.7500000 1.0000000000
CAR 6.0 .0000000 .0000000 3.3627674
   1 S 6
```
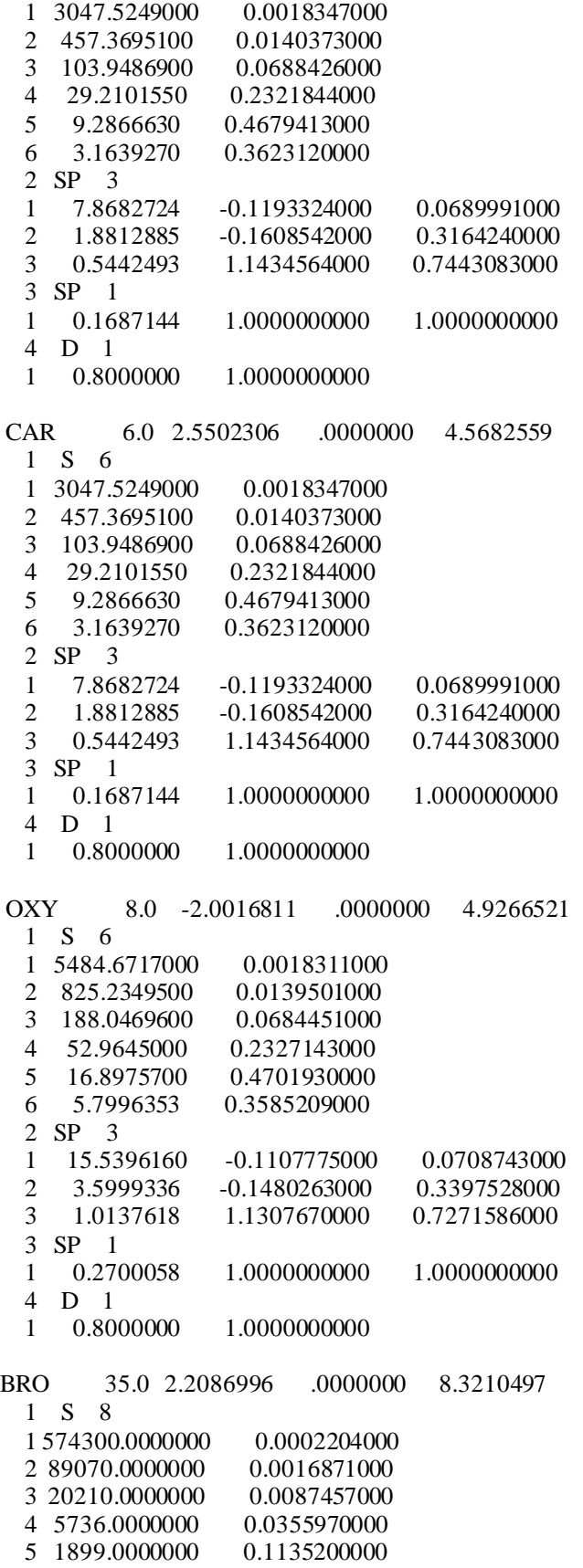

6 698.7000000 0.2797300000  $\tau$ 277.8000000 0.4493800000 8 115.2000000 0.3002300000  $2 S 2$  $\mathbf{1}$ 35.9700000 0.4572600000 1.2297800000  $\mathfrak{D}$ 15.5000000  $3 \quad S \quad 1$  $\mathbf{1}$ 4.7710000 1.0000000000  $4 S_1$ 2.0770000  $\mathbf{1}$ 1.0000000000  $5S1$ 0.4211000 1.0000000000  $\mathbf{1}$  $S \quad 1$ 6  $\mathbf{1}$ 0.1610000 1.0000000000 7 P 6 1 4406.0000000 0.0013766000 2 1042,0000000 0.0122070000 3 332.1000000 0.0601900000  $\overline{4}$ 121.9000000 0.2237000000  $5<sup>5</sup>$ 49.2400000 0.4004700000 6 21.1600000 0.4445800000 8 P 3 8.8360000 0.2724500000  $\mathbf{1}$  $\overline{2}$ 3.8290000 0.4946900000 3 1.6430000 0.2568400000 9 P 1 0.4650000 1.0000000000 1  $10$  P 1 0.1427000  $\mathbf{1}$ 1.0000000000  $11\quad D\quad 5$  $\mathbf{1}$ 108.4000000 0.0215210000  $\sqrt{2}$ 30.7100000 0.1337600000 3 10.6600000 0.3667300000  $\overline{4}$ 3.8510000 0.4903700000  $5<sup>5</sup>$ 1.3170000 0.2674900000  $12\quad D\quad 1$ 0.3380000 1.0000000000  $\mathbf{1}$ **HYD** 1.0 3.6186045 1.6500798 4.0195271  $1 S_3$  $\mathbf{1}$ 18.7311370 0.0334946000  $\overline{2}$ 2.8253937 0.2347269500  $\mathfrak{Z}$ 0.6401217 0.8137573300  $2 S 1$  $\mathbf{1}$ 0.1612778 1.0000000000  $3$  P 1 1.1000000  $\mathbf{1}$ 1.0000000000 **HYD** 1.0 3.6186045 -1.6500798 4.0195271  $1 S_3$  $\mathbf{1}$ 18.7311370 0.0334946000  $\overline{2}$ 2.8253937 0.2347269500  $\mathfrak{Z}$ 0.6401217 0.8137573300  $2 S 1$  $\mathbf{1}$ 0.1612778 1.0000000000  $3$  P 1

1 1.1000000 1.0000000000

\$END

 7696( 3) 3770( 4) 7698( 4) 531( 4) 2508( 4) 460( 5) 3769( 5) 423( 5) 459( 5) 458( 6) 3767( 6) 425( 6) 461( 6)

1 6 -.12734574E-01

2 6 -.66871148E-05

3 6 .51430394E-02

```
…
$DFMVEC and $VEC are not shown here. See the sample file.
…
$CSFDAT
26
   781( 1)
   3766( 2)
   534( 2)
   2511( 2)
   421( 2)
   7700( 2)
   457( 2)
   7701( 2)
   428( 2)
   3768( 3)
   3771( 3)
   529( 3)
   2506( 3)
```
1 1 .92632090E+00 -.76270696E-04 .57758991E-02 -.22594530E-04 .47466701E-01 1 2 .33758047E-04 .33310998E-01 .17945483E-02 -.46641781E-01 .76007063E-01 1 3 .14146692E+00 -.41467061E-03 .27904145E-05 -.50104911E-03 .56919699E-04 1 4 -.57403494E-05 .32319161E-05 .61993231E-04 .51130911E-05 .53686622E-02 1 5 .25470956E-04 -.54096359E-04 .21074464E-02 .96116776E-04 .86252846E-02

2 1 -.68935180E-04 -.92093210E+00 .60301727E-04 .29780321E-01 .25977075E-04 2 2 .22176618E+00 -.97777414E-05 -.99726449E-04 .10002624E-04 -.16803917E-04 2 3 -.19851948E-04 .11451332E-05 .14653778E-02 .64312688E-04 -.63295913E-02 2 4 .61578981E-02 -.75063415E-03 -.33693702E-04 -.28867971E-03 -.24792579E-03 2 5 -.62315620E-02 -.13704927E-02 .19378150E-04 -.91476717E-01 -.18190894E-05

3 1 -.12702397E+00 .26859620E-04 -.20157410E-01 -.69726510E-04 .53127403E+00 3 2 -.26891409E-04 .22541527E+00 -.61423105E-02 .78524220E-02 -.14324715E+00 3 3 .66431436E+00 -.28738071E-03 -.20586000E-04 -.55655217E-02 .19619234E-05 3 4 .67155813E-06 .11319794E-04 .53763880E-02 .21717781E-04 .31000799E-01 3 5 -.30308235E-04 -.11890515E-04 -.32206212E-01 -.10029424E-03 -.20100379E-01

4 1 .45646452E-04 -.11239517E-02 -.13305911E-06 .51207174E-02 -.35595825E-04 4 2 .20406287E-01 -.17311301E-04 -.19787490E-05 .23593367E-04 .32475306E-04

4 3 .56642345E-05 .36984891E-05 .14871911E-01 -.23515554E-06 -.89225231E+00 4 4 -.46740552E-03 -.11362369E-03 -.30388624E-04 .13799658E-03 .15704691E-03 4 5 -.58709932E-02 -.26715243E-02 -.36803788E-04 .11472000E+00 -.76883426E-04 4 6 -.75883735E-04 5 1 -.73525050E-05 -.22933107E-03 .42453965E-04 -.21783078E-03 -.27148062E-05 5 2 .19385695E-03 .21300097E-03 .18609286E-06 -.32884482E-04 .21092253E-06 5 3 -.24555075E-04 .33749677E-05 .26810107E-02 .97621540E-06 .16661974E-03 5 4 -.13060820E-02 -.65311796E-02 .14095247E-04 -.92466024E+00 -.27195956E-03 5 5 .29579736E-02 .10074981E-02 -.45535362E-04 .38214143E-02 .19024798E-04 5 6 -.23504854E-03 6 1 -.50445534E-02 .14432086E-05 .92327774E-02 -.16949918E-03 .16194133E-01 6 2 .44264612E-07 .17541427E+00 -.50582807E-03 .30635995E-02 .10870193E-01 6 3 -.23821728E-01 .11385017E-01 -.43391921E-04 .10689432E-02 -.70801738E-05 6 4 .23569951E-05 -.12101209E-04 .69107355E-02 .14926226E-04 -.35928571E-02 6 5 .27086594E-04 -.23183727E-03 .90195575E+00 .26243928E-03 -.86358671E-02 6 6 -.11794643E+00

\$END

SAMPLE S11 Diabatization of BrCH<sub>2</sub>C(O)Cl (S1, S2, S3, S4, S5, S6) based on CASSCF (Fourfold way) (Four reference MOs, specific orientations for the reference MOs, and use of the \$LCLVL group. Ground state removed from diabatization with NGRSTATE =  $1$ )

```
&CNTRL RUNFLG=0, NOPROP=1, NOSYM=0, ISPHER=1, &END
&GUESS NGUESS=5, NORB=98 $END
&WFN WFNFLG=15, &END
$DRT
breh2colcas(16,11)SA 6
  0\quad 40\quad 1\quad 629*FZC 8*DOC 3*VAL
SEND
$SCF MAXIT=200 $END
$MC MAXIT=200, ACURCY=.5E-03, FOCAS=1 $END
&GUGDIA NSTATE=6, MAXIT=300,CVGTOL=.1E-04 &END
&GUGDM2 NSTATE=6, ISTATE=1,2,3,4,5,6,
 WSTATE=1.0,1.0,1.0,1.0,1.0,1.0, $END
DIABAT NDMOSYM=0, NDFRM=1, NRCSF=1, alpha n=2, alpha r=1, alpha t=0.5,slctth=0.3, max iter=200000, NGRSTATE=1 $END
$PROTOTYPE nmlap=4,norient=1 $END
$ZMAT
IZMAT=1,1,2,1,2,4,2,1,2,4,1,3,2,2,3,2,4,3,3,2,4,1,1, 5, 3, 2, 5, 3, 2, 3, 5, 3, 2, 11,6,3,2,6,3,2,3,6,3,2,41,7,3,2,7,3,2,3,7,3,2,4,$END
$BASIS
bracetylchloride
 0 \t 0 \t 0 \t -1 \dotsC1CHL
         17.0 .0000000
                          .0000000
                                      .0000000
  1 S_61 25180.1000000
                     0.0018330000
  2 3780.3500000
                     0.0140340000
  3 860.4740000
                    0.0690970000
  4 242.1450000
                    0.2374520000
  5
     77.3349000
                    0.4830340000
     26.2470000
                    0.3398560000
  6
  2 SP 6
  1 491.7650000
                    -0.00229740000.0039894000
  2 116.9840000
                    -0.03071400000.0303180000
  3<sup>1</sup>37.4153000
                   -0.11252800000.1298800000
  4
     13.7834000
                   0.0450160000
                                    0.3279510000
  5
      5.4521500
                   0.5893530000
                                   0.4535270000
     2.2258800
  6
                   0.4652060000
                                   0.2521540000
  3 SP 3\mathbf{1}3.1864900
                   -0.2518300000-0.0142990000\mathfrak{2}1.1442700
                   0.0615890000
                                   0.3235720000
  3
      0.4203770
                   1.0601800000
                                   0.7435070000
  4 SP 1
  \mathbf{1}0.1426570
                   1.0000000000
                                   1.0000000000
  6\quad D\quad 10.7500000
  1
                   1.0000000000
CAR
          6.0 .0000000
                          .0000000
                                     3.3627674
```
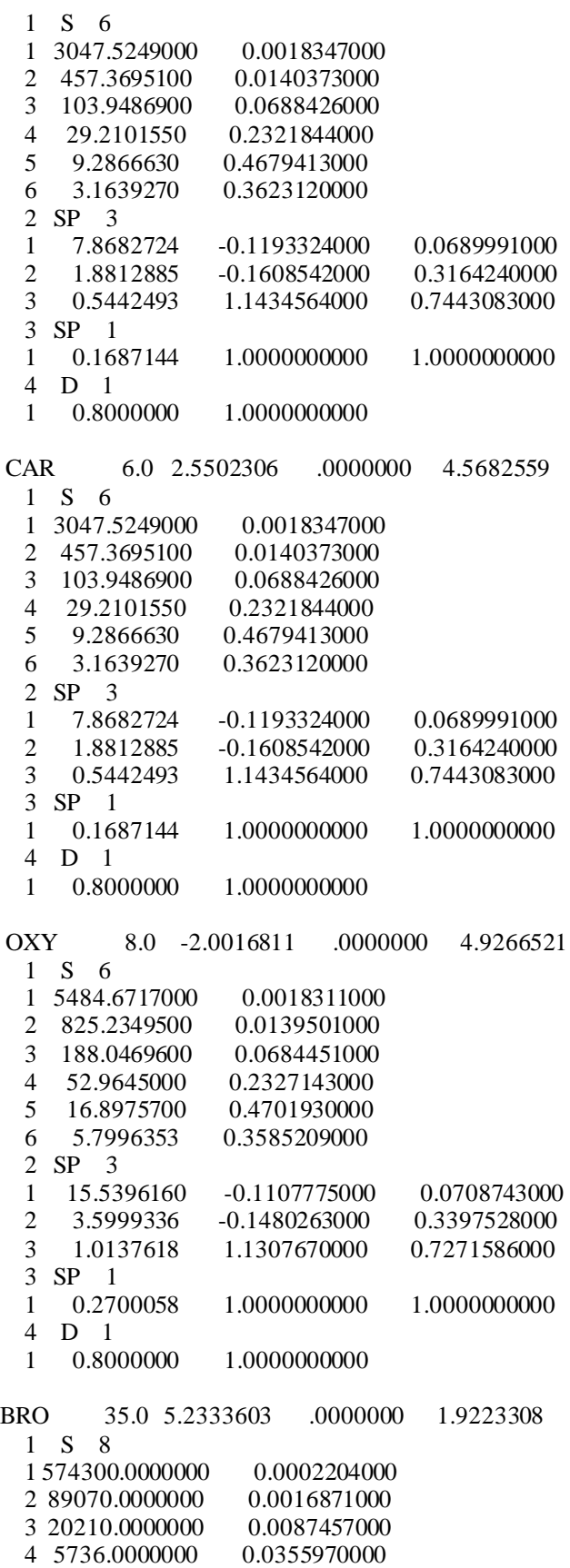

5 1899.0000000 0.1135200000 6 698.7000000 0.2797300000  $\tau$ 277.8000000 0.4493800000 8 115.2000000 0.3002300000  $\overline{2}$  $S<sub>2</sub>$ 35.9700000 0.4572600000  $\mathbf{1}$  $\mathfrak{2}$ 15.5000000 1.2297800000  $3S1$  $\mathbf{1}$ 4.7710000 1.0000000000  $4 S_1$  $\mathbf{1}$ 2.0770000 1.0000000000  $5 S 1$  $\mathbf{1}$ 0.4211000 1.0000000000 6  $S<sub>1</sub>$ 0.1610000 1.0000000000  $\mathbf{1}$ 7 P 6 1 4406.0000000 0.0013766000 2 1042.0000000 0.0122070000 3 332.1000000 0.0601900000 4 121.9000000 0.2237000000  $5<sup>5</sup>$ 0.4004700000 49.2400000 6 21.1600000 0.4445800000 8 P 3 8.8360000 0.2724500000  $\mathbf{1}$  $\overline{2}$ 3.8290000 0.4946900000 1.6430000 3 0.2568400000 9 P 1  $\mathbf{1}$ 0.4650000 1.0000000000  $10$  P 1  $\mathbf{1}$ 0.1427000 1.0000000000  $11\quad D\quad 5$  $\mathbf{1}$ 108.4000000 0.0215210000  $\overline{2}$ 30.7100000 0.1337600000 3 10.6600000 0.3667300000 0.4903700000  $\overline{A}$ 3.8510000  $5\overline{)}$ 1.3170000 0.2674900000  $12$  D 1 0.3380000 1.0000000000  $\mathbf{1}$ **HYD** 1.0 2.8043390 -1.6500798 5.7421191  $1 S 3$  $\mathbf{1}$ 18.7311370 0.0334946000  $\overline{2}$ 2.8253937 0.2347269500  $\mathfrak{Z}$ 0.6401217 0.8137573300  $2 S_1$ 0.1612778 1.0000000000  $\mathbf{1}$  $3$  P 1  $\mathbf{1}$ 1.1000000 1.0000000000 **HYD** 1.0 2.8043390 1.6500798 5.7421191  $1 S_3$  $\mathbf{1}$ 18.7311370 0.0334946000  $\overline{2}$ 2.8253937 0.2347269500  $\mathfrak{Z}$ 0.6401217 0.8137573300  $2 S 1$  $\mathbf{1}$ 0.1612778 1.0000000000

3 P 1

1 1.1000000 1.0000000000

\$END

!----- Info for reference MOs ----- ----- At reference geometries, 3fold. ----- Then keep only components of Br or Cl atoms

\$DIAVEC

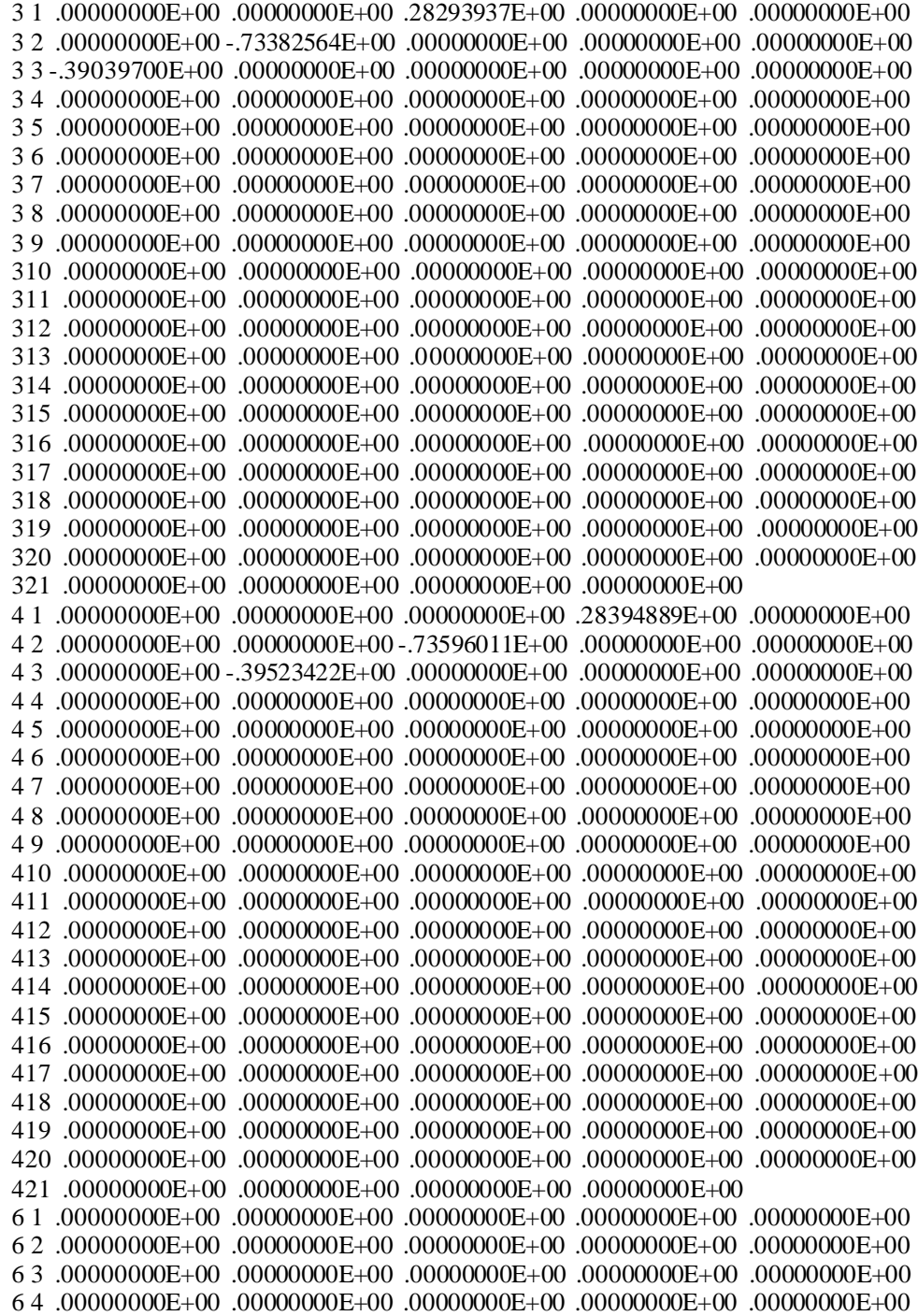

 6 5 .00000000E+00 .00000000E+00 .00000000E+00 .00000000E+00 .00000000E+00 6 6 .00000000E+00 .00000000E+00 .00000000E+00 .00000000E+00 .00000000E+00 6 7 .00000000E+00 .00000000E+00 .00000000E+00 .00000000E+00 .00000000E+00 6 8 .00000000E+00 .00000000E+00 .00000000E+00 .00000000E+00 .00000000E+00 6 9 .00000000E+00 .00000000E+00 .00000000E+00 .00000000E+00 .00000000E+00 610 .00000000E+00 .00000000E+00 .00000000E+00 .00000000E+00 .00000000E+00 611 .00000000E+00 .00000000E+00 .00000000E+00 .00000000E+00 .00000000E+00 612 .00000000E+00 .00000000E+00 .00000000E+00 .00000000E+00 .00000000E+00 613 .00000000E+00 .00000000E+00 .00000000E+00 .00000000E+00 .00000000E+00 614 .00000000E+00 .00000000E+00 .00000000E+00 .00000000E+00 .00000000E+00 615 .00000000E+00 .00000000E+00 .00000000E+00 .33242447E+00 .00000000E+00 616 .00000000E+00 -.60498448E+00 .00000000E+00 .00000000E+00 -.52995857E+00 617 .00000000E+00 .00000000E+00 .00000000E+00 .00000000E+00 .00000000E+00 618 .00000000E+00 .00000000E+00 .00000000E+00 .00000000E+00 .00000000E+00 619 .00000000E+00 .00000000E+00 .00000000E+00 .00000000E+00 .00000000E+00 620 .00000000E+00 .00000000E+00 .00000000E+00 .00000000E+00 .00000000E+00 621 .00000000E+00 .00000000E+00 .00000000E+00 .00000000E+00 8 1 .00000000E+00 .00000000E+00 .00000000E+00 .00000000E+00 .00000000E+00 8 2 .00000000E+00 .00000000E+00 .00000000E+00 .00000000E+00 .00000000E+00 8 3 .00000000E+00 .00000000E+00 .00000000E+00 .00000000E+00 .00000000E+00 8 4 .00000000E+00 .00000000E+00 .00000000E+00 .00000000E+00 .00000000E+00 8 5 .00000000E+00 .00000000E+00 .00000000E+00 .00000000E+00 .00000000E+00 8 6 .00000000E+00 .00000000E+00 .00000000E+00 .00000000E+00 .00000000E+00 8 7 .00000000E+00 .00000000E+00 .00000000E+00 .00000000E+00 .00000000E+00 8 8 .00000000E+00 .00000000E+00 .00000000E+00 .00000000E+00 .00000000E+00 8 9 .00000000E+00 .00000000E+00 .00000000E+00 .00000000E+00 .00000000E+00 810 .00000000E+00 .00000000E+00 .00000000E+00 .00000000E+00 .00000000E+00 811 .00000000E+00 .00000000E+00 .00000000E+00 .00000000E+00 .00000000E+00 812 .00000000E+00 .00000000E+00 .00000000E+00 .00000000E+00 .00000000E+00 813 .00000000E+00 .00000000E+00 .00000000E+00 .00000000E+00 .00000000E+00 814 .00000000E+00 .00000000E+00 .00000000E+00 .00000000E+00 .00000000E+00 815 .00000000E+00 .00000000E+00 .00000000E+00 .00000000E+00 -.32510417E+00 816 .00000000E+00 .00000000E+00 .59077348E+00 .00000000E+00 .00000000E+00 817 .52436095E+00 .00000000E+00 .00000000E+00 .00000000E+00 .00000000E+00 818 .00000000E+00 .00000000E+00 .00000000E+00 .00000000E+00 .00000000E+00 819 .00000000E+00 .00000000E+00 .00000000E+00 .00000000E+00 .00000000E+00 820 .00000000E+00 .00000000E+00 .00000000E+00 .00000000E+00 .00000000E+00 821 .00000000E+00 .00000000E+00 .00000000E+00 .00000000E+00 \$END

\$LCLVL ! Definition of local frame for reference MOs !----- 1) Determine orientation of C-Br bond ----- ----- 2) Calculate rotation matrix from specific to standard orientation. ----- All other atoms are always in their standard orientation CHL 1.0000 .0000 0.0000 0.0000 1.0000 0.0000 0.0000 0.0000 1.0000 CAR 1.0000 .0000 0.0000

 0.0000 1.0000 0.0000 0.0000 0.0000 1.0000 CAR 1.0000 .0000 0.0000 0.0000 1.0000 0.0000 0.0000 0.0000 1.0000 OXY 1.0000 .0000 0.0000 0.0000 1.0000 0.0000

 0.0000 0.0000 1.0000 BRO 1.0000 .0000 0.0000 0.0000 1.0000 0.0000 0.0000 0.0000 1.0000 HYD 1.0000 .0000 0.0000 0.0000 1.0000 0.0000 0.0000 0.0000 1.0000 HYD 1.0000 .0000 0.0000 0.0000 1.0000 0.0000 0.0000 0.0000 1.0000 CHL 1.0000 .0000 0.0000 0.0000 1.0000 0.0000 0.0000 0.0000 1.0000 CAR 1.0000 .0000 0.0000 0.0000 1.0000 0.0000 0.0000 0.0000 1.0000 CAR 1.0000 .0000 0.0000 0.0000 1.0000 0.0000 0.0000 0.0000 1.0000 OXY 1.0000 .0000 0.0000 0.0000 1.0000 0.0000 0.0000 0.0000 1.0000 BRO 1.0000 .0000 0.0000 0.0000 1.0000 0.0000 0.0000 0.0000 1.0000 HYD 1.0000 .0000 0.0000 0.0000 1.0000 0.0000 0.0000 0.0000 1.0000 HYD 1.0000 .0000 0.0000 0.0000 1.0000 0.0000 0.0000 0.0000 1.0000 CHL 1.0000 .0000 0.0000 0.0000 1.0000 0.0000 0.0000 0.0000 1.0000 CAR 1.0000 .0000 0.0000 0.0000 1.0000 0.0000 0.0000 0.0000 1.0000 CAR 1.0000 .0000 0.0000 0.0000 1.0000 0.0000 0.0000 0.0000 1.0000 OXY 1.0000 .0000 0.0000 0.0000 1.0000 0.0000 0.0000 0.0000 1.0000 BRO 0.7034 0.0000 0.7108 0.0000 1.0000 0.0000 -0.7108 0.0000 0.7034 HYD 1.0000 .0000 0.0000 0.0000 1.0000 0.0000 0.0000 0.0000 1.0000 HYD 1.0000 .0000 0.0000 0.0000 1.0000 0.0000 0.0000 0.0000 1.0000 CHL 1.0000 .0000 0.0000 0.0000 1.0000 0.0000 0.0000 0.0000 1.0000 CAR 1.0000 .0000 0.0000

 0.0000 1.0000 0.0000 0.0000 0.0000 1.0000 CAR 1.0000 .0000 0.0000 0.0000 1.0000 0.0000 0.0000 0.0000 1.0000 OXY 1.0000 .0000 0.0000 0.0000 1.0000 0.0000 0.0000 0.0000 1.0000 BRO 0.7034 0.0000 0.7108 0.0000 1.0000 0.0000 -0.7108 0.0000 0.7034 HYD 1.0000 .0000 0.0000 0.0000 1.0000 0.0000 0.0000 0.0000 1.0000 HYD 1.0000 .0000 0.0000 0.0000 1.0000 0.0000 0.0000 0.0000 1.0000 \$END

\$CSFDAT is the same as in sampleS8 \$DFMVEC and \$VEC are not shown here. See the sample file.

…

...

LA FIN